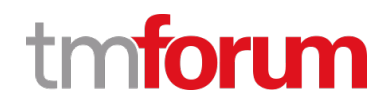

# **TM Forum Specification**

# **Resource Catalog Management API User Guide**

**TMF634 Team Approved Date: 03-Apr-2020**

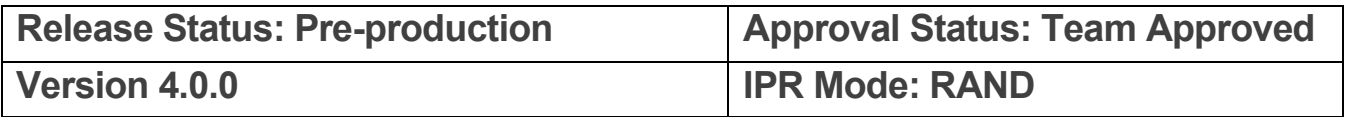

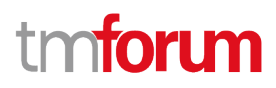

## <span id="page-1-0"></span>**NOTICE**

Copyright © TM Forum 2020. All Rights Reserved.

This document and translations of it may be copied and furnished to others, and derivative works that comment on or otherwise explain it or assist in its implementation may be prepared, copied, published, and distributed, in whole or in part, without restriction of any kind, provided that the above copyright notice and this section are included on all such copies and derivative works. However, this document itself may not be modified in any way, including by removing the copyright notice or references to TM FORUM, except as needed for the purpose of developing any document or deliverable produced by a TM FORUM Collaboration Project Team (in which case the rules applicable to copyrights, as set forth in the **TM FORUM IPR Policy**, must be followed) or as required to translate it into languages other than English.

The limited permissions granted above are perpetual and will not be revoked by TM FORUM or its successors or assigns.

This document and the information contained herein is provided on an "AS IS" basis and TM FORUM DISCLAIMS ALL WARRANTIES, EXPRESS OR IMPLIED, INCLUDING BUT NOT LIMITED TO ANY WARRANTY THAT THE USE OF THE INFORMATION HEREIN WILL NOT INFRINGE ANY OWNERSHIP RIGHTS OR ANY IMPLIED WARRANTIES OF MERCHANTABILITY OR FITNESS FOR A PARTICULAR PURPOSE.

Direct inquiries to the TM Forum office:

4 Century Drive, Suite 100 Parsippany, NJ 07054, USA Tel No. +1 973 944 5100 Fax No. +1 973 998 7196 TM Forum Web Page: [www.tmforum.org](http://www.tmforum.org/)

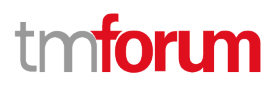

## <span id="page-2-0"></span>**Table of Contents**

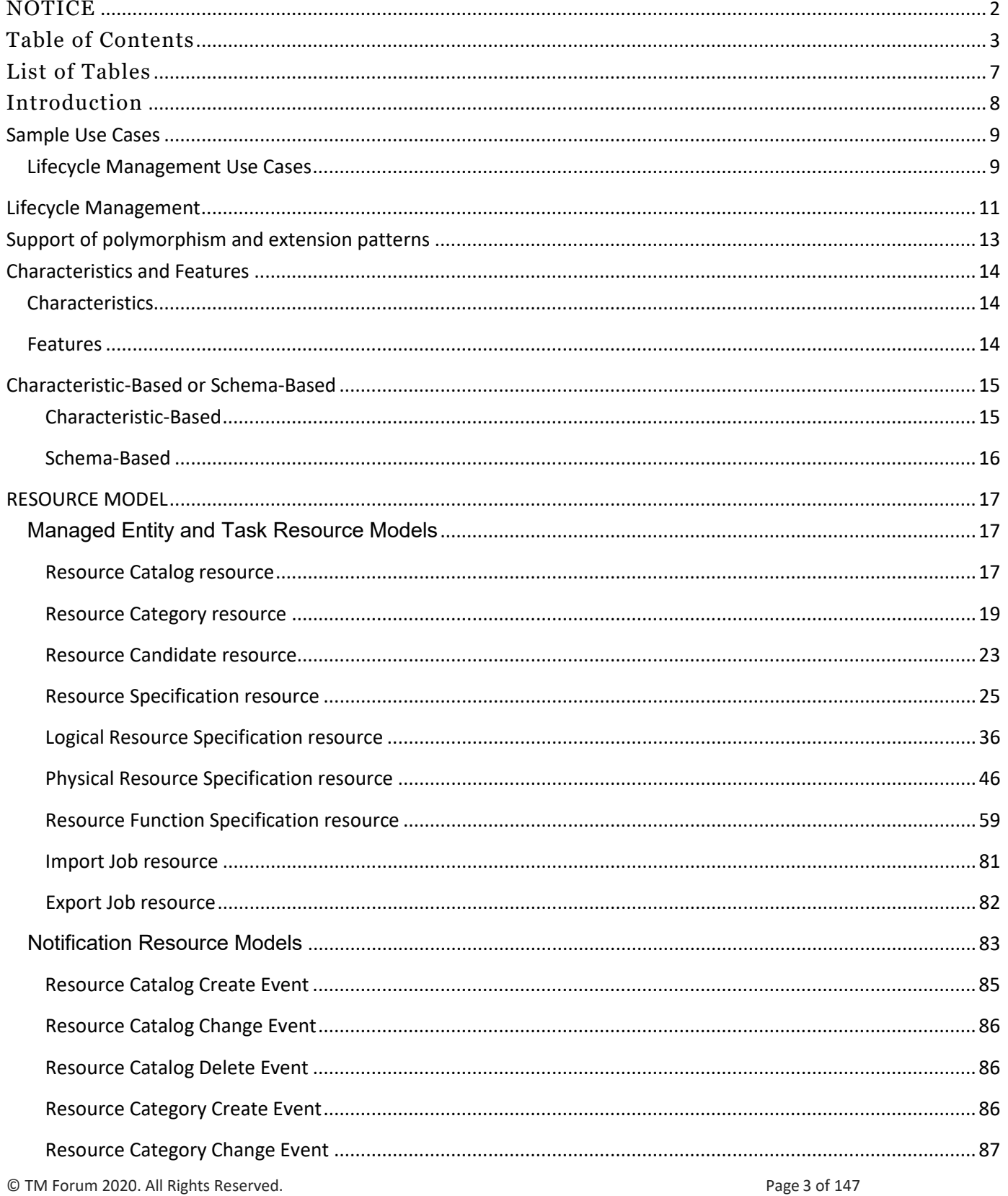

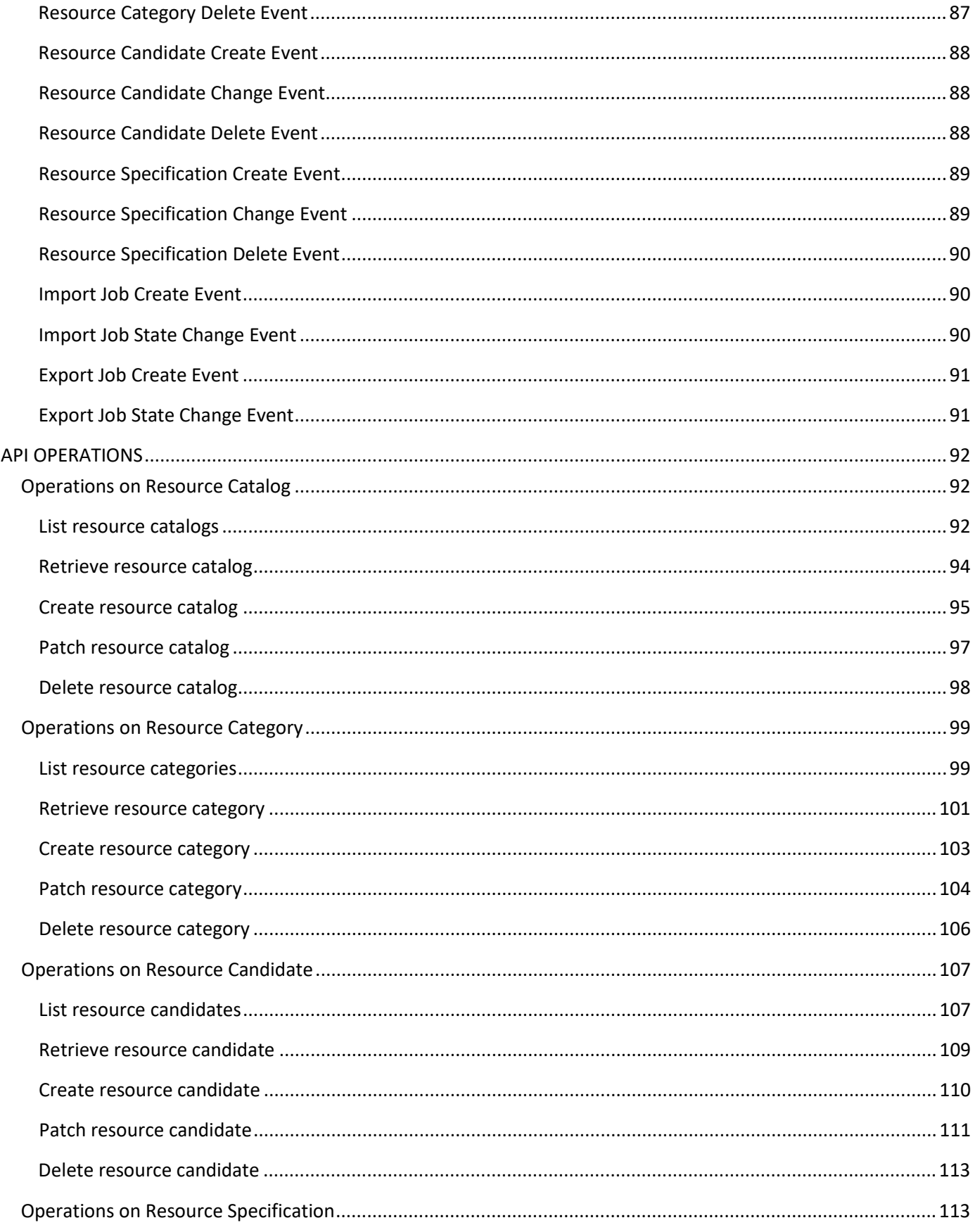

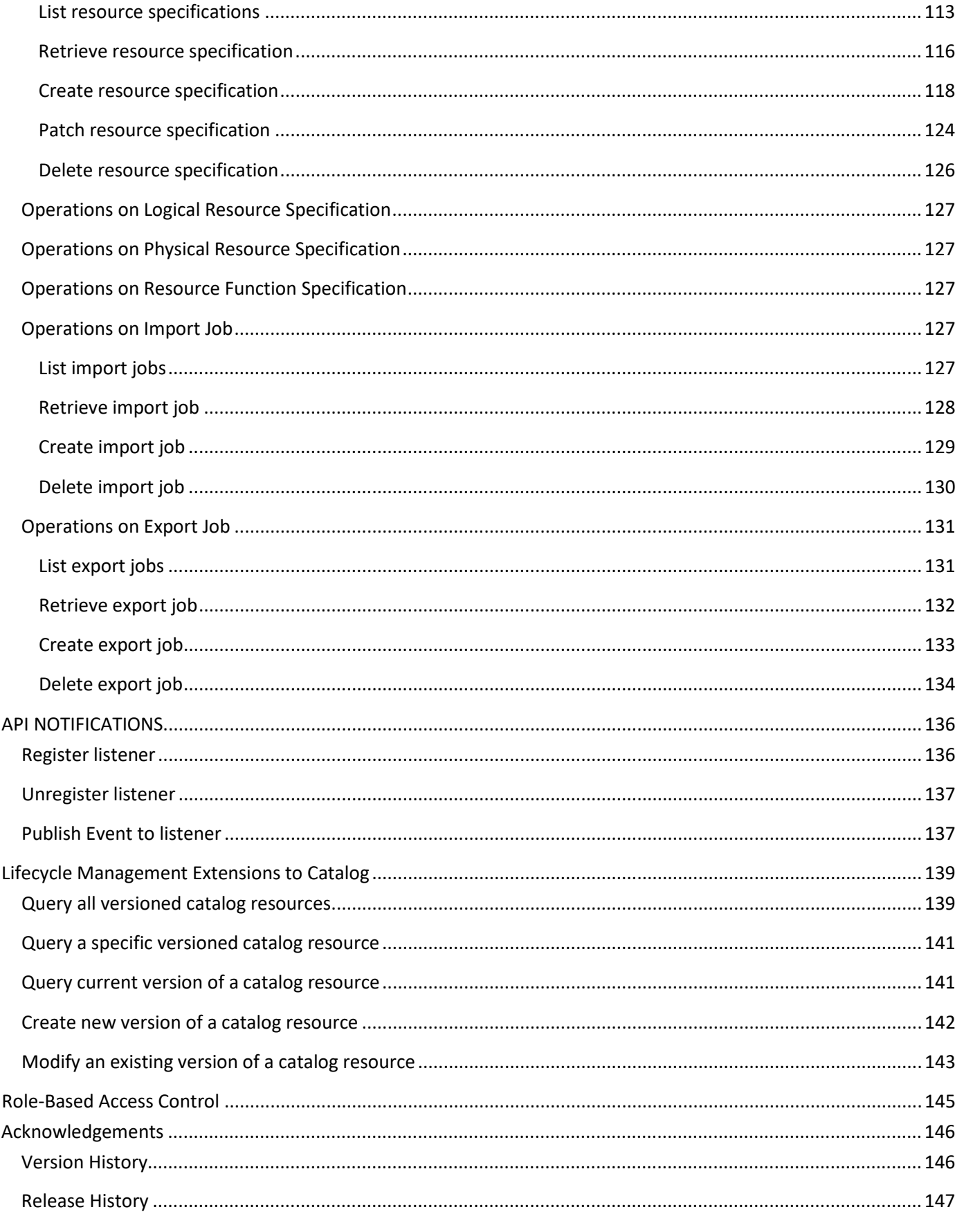

© TM Forum 2020. All Rights Reserved.

Page 5 of 147

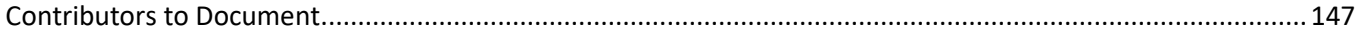

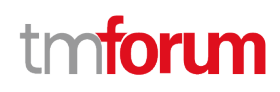

## <span id="page-6-0"></span>List of Tables

N/A

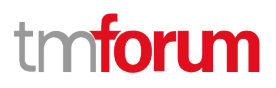

## <span id="page-7-0"></span>Introduction

The Resource Catalog Management API allows the management of the entire lifecycle of the Resource Catalog elements and the consultation of resource catalog elements during several processes such as ordering process.

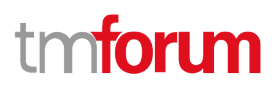

## <span id="page-8-0"></span>Sample Use Cases

#### <span id="page-8-1"></span>**Lifecycle Management Use Cases**

The Resource Catalog Management API allows the management of the entire lifecycle of the resource catalog elements. The followings are use case examples of resource catalog management. Please refer to Frameworx guidebook GB978 for more information.

UC1: A partner updates his catalog. He notifies his distributor the catalog change. The distributor requests a catalog export. Then, he retrieves the catalog at the provided URL.

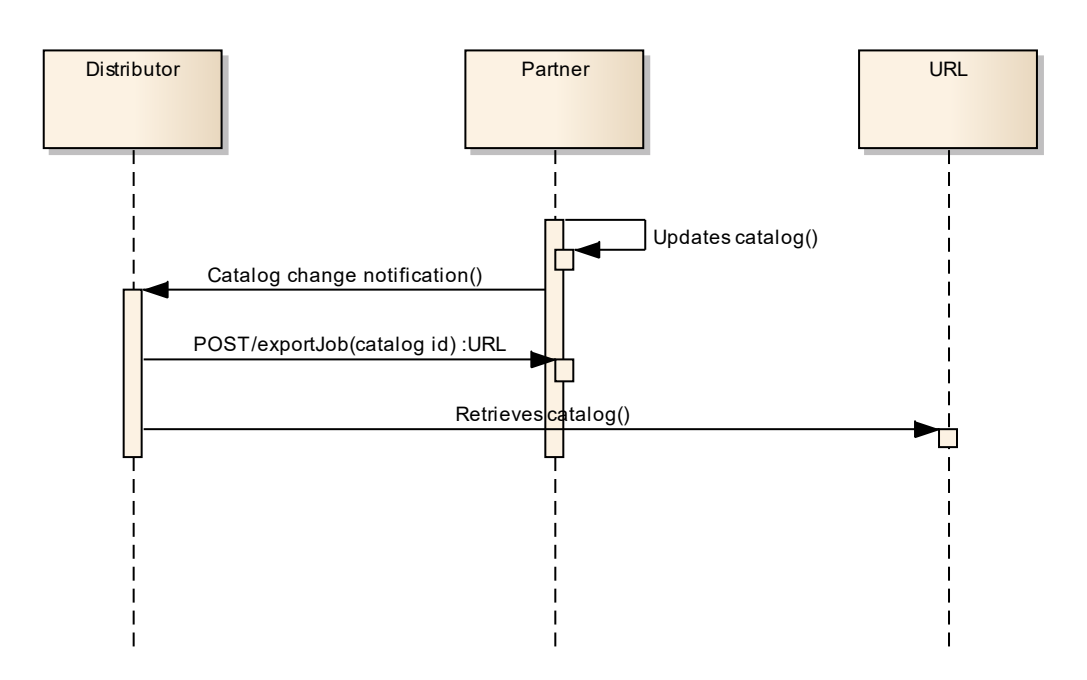

UC2: A partner updates his catalog. He notifies all catalog changes in detail to his distributor. This one updates his catalog copy.

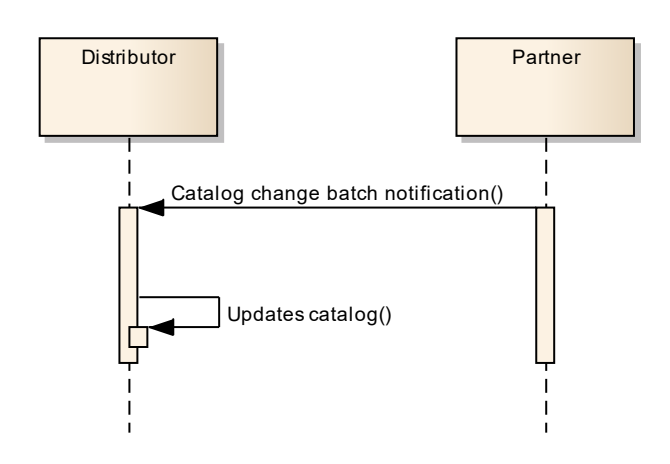

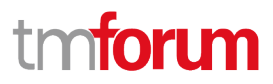

UC3: A catalog administrator wants to retrieve effective duration of a resource candidate based on resource candidate identifier or other search criteria (GET /resourceCandidate/{ID}).

UC4: A catalog administrator wants to retrieve all resource candidates in resource catalog (GET /resourceCandidate).

UC5: A catalog administrator wants to update the lifecycle status (from Launched to retired for example) of a resource candidate (PATCH /resourceCandidate/{ID}).

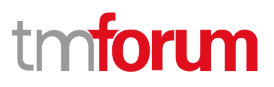

## <span id="page-10-0"></span>Lifecycle Management

Resource Lifecycle Management is responsible for managing the entire lifecycle of the resource catalog element and its underlying components. This include all the processes required to design, build, deploy, maintain and ultimately retire the catalog element.

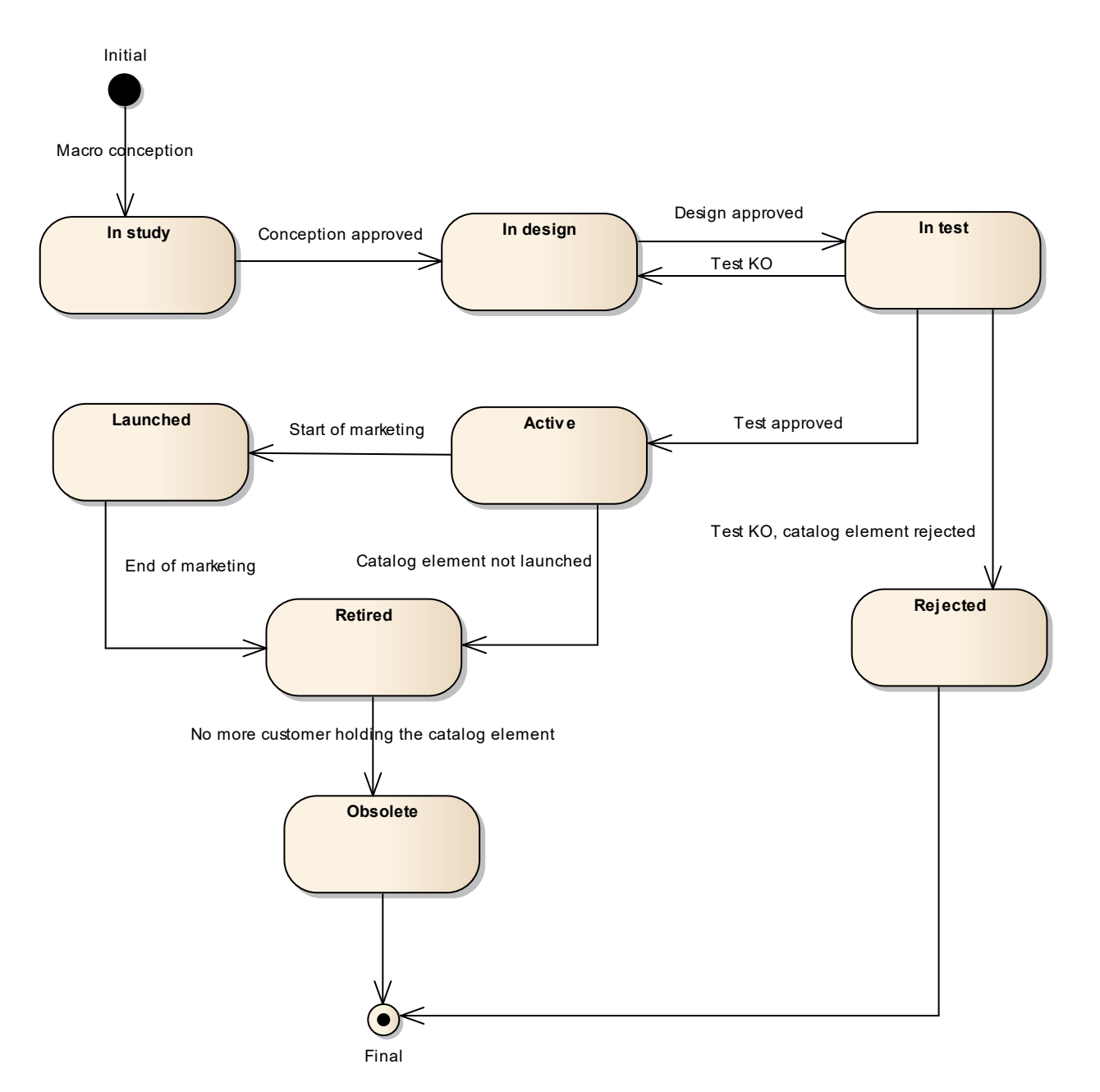

When the macro conception of a catalog element is started the first status of the later is "In Study".

When the conception of the catalog element is accepted, its status is changed to "In Design".

If the design is approved its status is changed to "In Test".

© TM Forum 2020. All Rights Reserved. Page 11 of 147

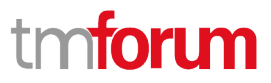

Then either the test is OK and then its status is changed to "Active" or the test is KO and its status is changed to "Rejected". The Rejected status is a final status.

When a catalog element is in a "Active" status it means, it has been validated and tested, but it is still not available for customers.

When the beginning of marketing is reached, its status is changed to "Launched". At this moment, customers can buy it.

If the catalog element is not launched, its status is changed to "Retired".

The same status is achieved when a catalog element reaches the end of marketing.

The "Retired" status means it cannot be sold to any new customers, but previous customers can still have it.

When no more customer holds the catalog element, its status is changed to "Obsolete" meaning it can be removed from the catalog.

## tm**forim**

## <span id="page-12-0"></span>Support of polymorphism and extension patterns

Support of polymorphic collections and types and schema based extension is provided by means of a list of generic meta-attributes that we describe below. Polymorphism in collections occurs when entities inherit from base entities, for instance a PhysicalDeviceSpecification and PhysicalBlackBoxSpec inheriting properties from the base PhysicalResourceSpecification entity.

Generic support of polymorphism and pattern extensions is described in the TMF API Guidelines v3.0 Part 2 document.

The @type attribute provides a way to represent the actual class type of an entity. For example, within a list of PhysicalResourceSpecification instances some may be instances of PhysicalDeviceSpecification where other could be instances of PhysicalBlackBoxSpec. The @type gives this information. All resources and sub-resources of this API have a @type attributes that can be provided when this is useful.

The @referredType can be used within reference entities (like for instance a PhysicalResourceSpecificationRef object) to explicitly denote the actual entity type of the referred class. Notice that in reference entities the @type, when used, denotes the class type of the reference itself, such as PhysicalResourceSpecificationRef, and not the class type of the referred object. However, since reference classes are rarely sub-classed, @type is generally not useful in reference objects.

The @schemaLocation property can be used in resources to allow specifying user-defined properties of an Entity or to specify the expected *characteristics* of an entity.

The @baseType attribute gives a way to provide explicitly the base of class of a given resource that has been extended.

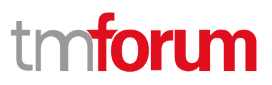

### <span id="page-13-0"></span>Characteristics and Features

The catalog model allows a specification to be described by characteristics and/or by features. Both approaches are valid, and they can be combined in the same specification

#### <span id="page-13-1"></span>**Characteristics**

A characteristic is a name-value pair defining an aspect of the instantiated entity. The corresponding characteristic specification includes metadata such as:

- The name of the characteristic
- The value (data) type of the characteristic (could be simple or complex)
- Whether or not the value can be set at instantiation
- Whether or not the value must be supplied at instantiation, and the cardinality (how many values are allowed)
- List or range of allowed values

For example, a virtual firewall can run on multiple operating systems. This could be implemented as a characteristic describing the operating system hosting the firewall.

- The name of the characteristic could be **Host Operating System**
- The value type would be **string**
- It is a configurable characteristic
- The value must be supplied
- The valid values could be **RH Linux**, **Ubuntu**, **Oracle Linux**

In the characteristic approach, the onus is on the consumer of the inventory API to set characteristic values explicitly according to the metadata provided by the corresponding catalog API.

#### <span id="page-13-2"></span>**Features**

A feature is an intent-based way of specifying the capabilities of the instantiated entity. The feature is defined by a feature specification that typically includes characteristics and related definitions, but at instantiation time the feature is simply selected (by default or explicitly by the consumer of the inventory API) and the behavior is applied implicitly.

For example, a virtual firewall may be able to operate based on layer 4 (stateful firewall) or layer 7 (application) of the OSI networking model. A feature would be defined for each of these capabilities. At instantiation time, the consumer would select (say) the layer 7 feature and thus the instantiated firewall would operate at layer 7.

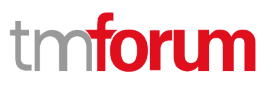

### <span id="page-14-0"></span>Characteristic-Based or Schema-Based

The Open API Catalog models, Resource Catalog included, present two complementary methods for defining how entities can be instantiated:

- Characteristic-based
- Schema-based

These approaches will be compared using an example of a Virtual Storage resource, which has a characteristic Maximum Storage.

#### <span id="page-14-1"></span>**Characteristic-Based**

In this approach, the characteristics of the entity are specified dynamically, using the CharacteristicSpecification to define the behavior of the characteristic. A JSON fragment might appear as follows:

```
{
    "name": "Virtual Storage Medium",
    "description": "This resource specification defines the virtual storage medium",
    "@type": "LogicalResourceSpecification",
    "@baseType": "ResourceSpecification",
    "resourceSpecCharacteristic": [
\{ "name": "Maximum Allowed Storage",
            "description": "The storage limit in the virtual storage medium, ",
            "valueType": "integer",
            "configurable": true,
            "minCardinality": 1,
            "maxCardinality": 1,
            "isUnique": true,
            "resourceSpecCharacteristicValue": [
{
                    "valueType": "integer",
                   "value": 1024000
\mathbb{R}, \mathbb{R}, \mathbb{R}{
                    "valueType": "integer",
                    "value": 2048000
 }
 ]
 }
    ]
}
```
This fragment shows that the characteristic is named Maximum Allowed Storage, and has valid values 1G and 2G, one of which must be chosen when instantiating a particular storage.

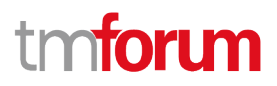

#### <span id="page-15-0"></span>**Schema-Based**

In this approach, the characteristics of the entity are specified in a strongly-typed schema, and the specification points to the schema. A JSON fragment might appear as follows:

```
{
     "name": "Virtual Storage Medium",
     "description": "This resource specification defines the virtual storage medium",
     "@type": "LogicalResourceSpecification",
     "@baseType": "ResourceSpecification",
     "targetResourceSchema": {
         "@type": "VirtualStorage",
         "@schemaLocation": "https://mycsp.com:8080/tmf-
api/schema/Resource/VirtualStorage.schema.json"
     }
}
```
And the referred schema file might appear as follows:

```
{
    "$schema": "http://json-schema.org/draft-07/schema#",
    "$id": "VirtualStorage.schema.json",
    "title": "VirtualStorage",
    "definitions": {
        " VirtualStorage ": {
            "$id": "# VirtualStorage ",
            "description": "This resource specification defines the virtual storage 
medium.",
            "type": "object",
            "properties": {
                "Maximum Allowed Storage": {
                    "type": "integer", 
                    "description": "The storage limit in the virtual storage medium",
                    "enum": [1024000, 2048000]
 } 
            },
            "required": ["Maximum Allowed Storage"],
            "allOf": [
{
                    "$ref": 
"LogicalResourceSpecification.schema.json#LogicalResourceSpecification"
 }
 ]
        }
    }
}
```
This fragment shows that Virtual Storage has a strongly-typed attribute named Maximum Allowed Storage, with valid values 1G and 2G, one of which must be chosen when instantiating a particular storage.

**Note**: in this paradigm the metadata describing the attribute is limited by the semantics of json schema. Additional metadata, that is part of the Characteristic Specification model, is not represented in the schema file.

## <span id="page-16-0"></span>RESOURCE MODEL

#### <span id="page-16-1"></span>**Managed Entity and Task Resource Models**

#### <span id="page-16-2"></span>**Resource Catalog resource**

The root entity for resource catalog management.

A resource catalog is a group of resource specifications made available through resource candidates that an organization provides to the consumers (internal consumers like its employees or B2B customers or B2C customers).

#### **Resource model**

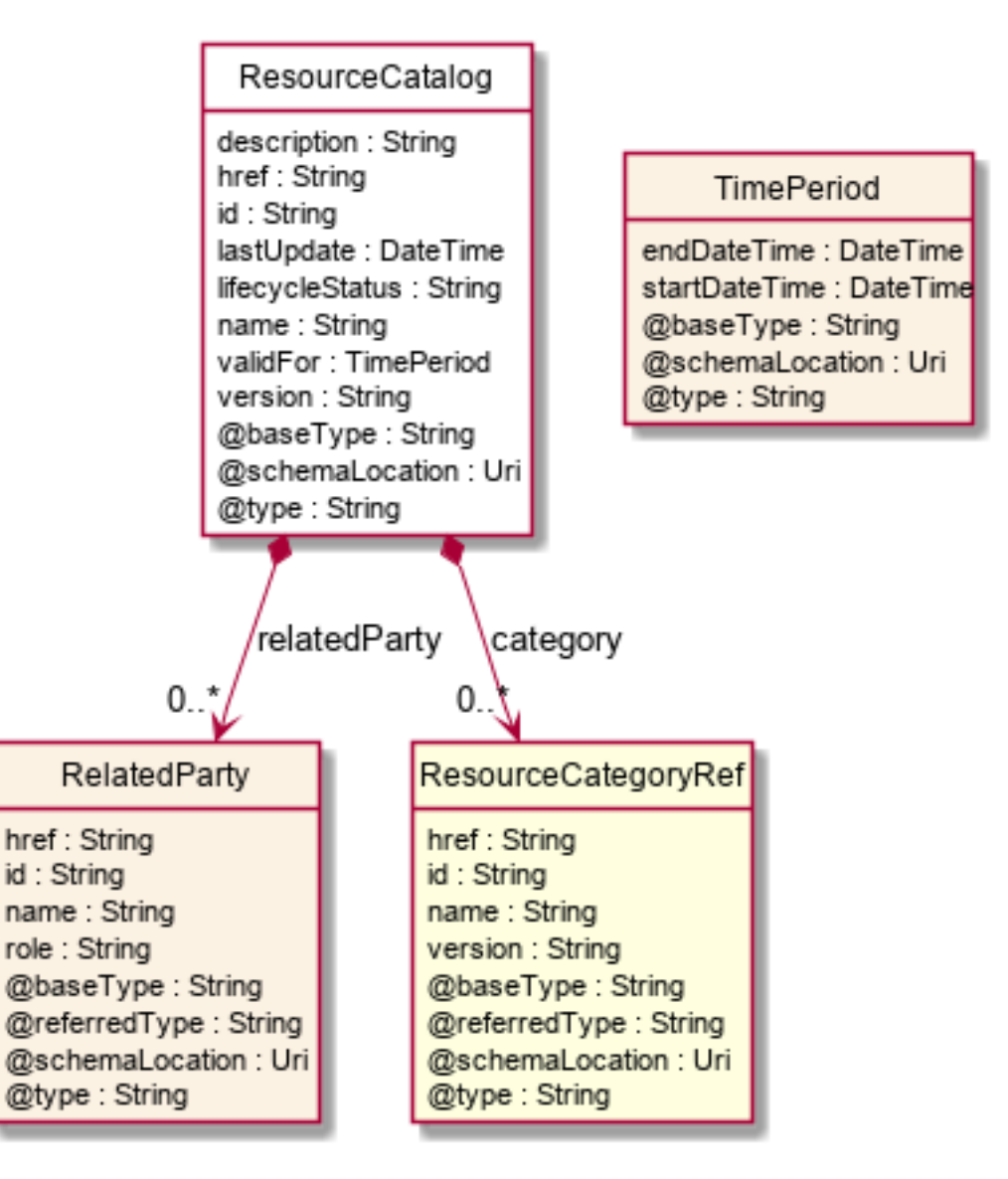

#### **Field descriptions**

#### *ResourceCatalog* fields

© TM Forum 2020. All Rights Reserved. Page 17 of 147

#### Resource Catalog Management API User Guide

## tmforum

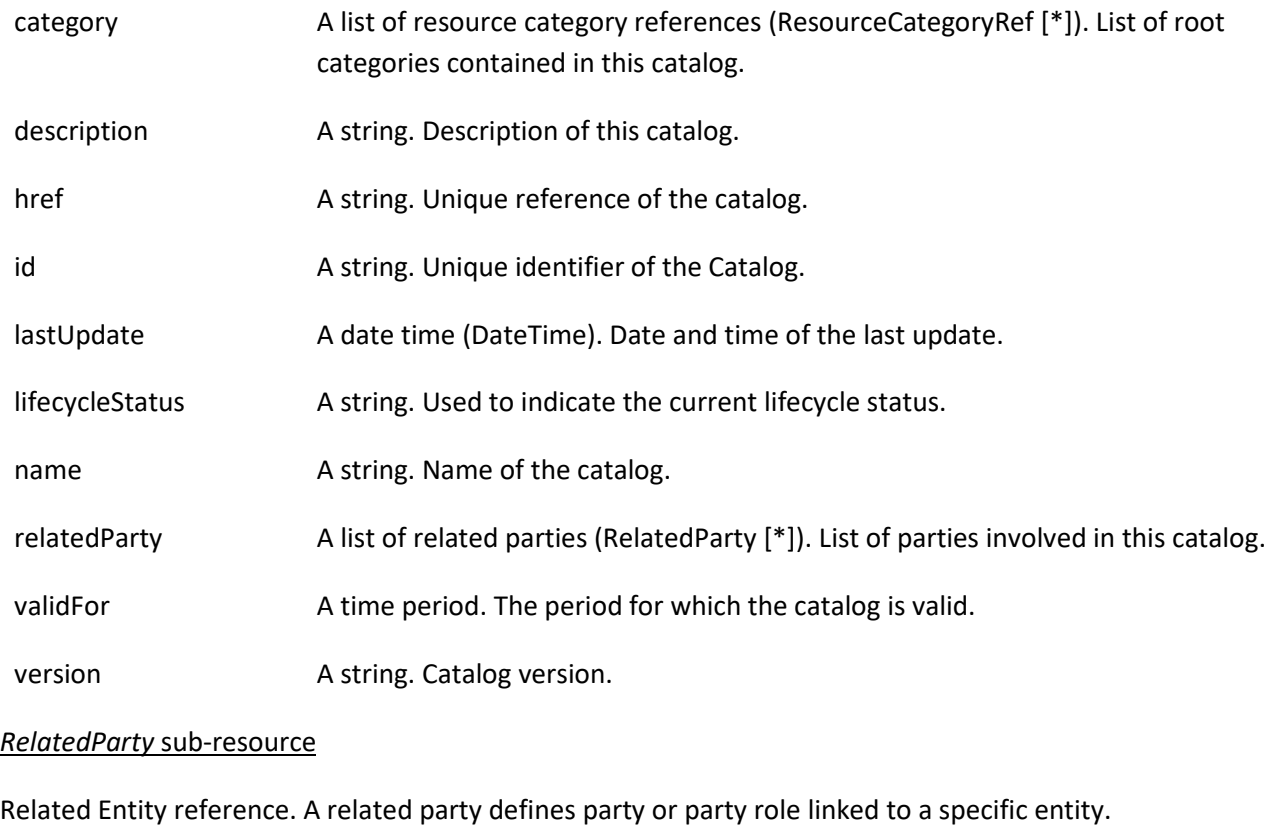

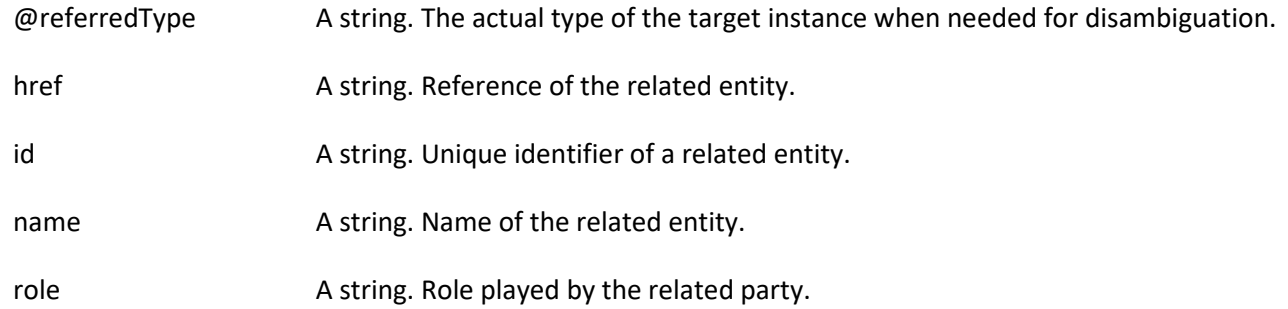

#### *ResourceCategoryRef* relationship

The (resource) category resource is used to group resource candidates in logical containers. Categories can contain other categories.

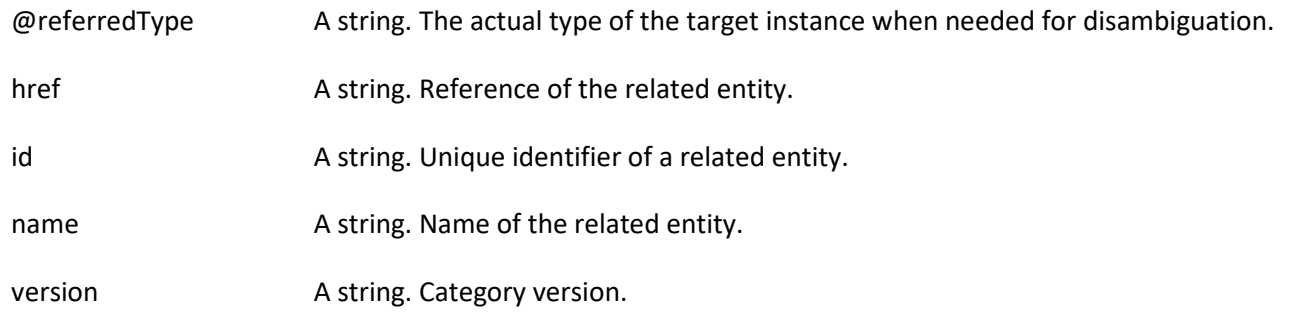

#### **Json representation sample**

© TM Forum 2020. All Rights Reserved. Page 18 of 147

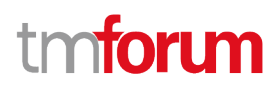

We provide below the json representation of an example of a 'ResourceCatalog' resource object

```
{
    "id": "5574",
   "href": "https://mycsp.com:8080/tmf-api/resourceCatalogManagement/resourceCatalog/5574",
   "name": "Cloud Resource Catalog",
   "description": "This resource catalog points to entities in the area of cloud management",
   "@type": "ResourceCatalog",
   "version": "1.0",
   "validFor": {
      "startDateTime": "2017-08-10T00:00",
      "endDateTime": "2018-03-07T00:00"
   },
   "lastUpdate": "2017-08-09T00:00",
   "lifecycleStatus": "Active",
   "relatedParty": [
      {
        "id": "5858",
        "href": "https://mycsp.com:8080/tmf-api/partyRoleManagement/organization/5858",
        "role": "Supplier",
        "name": "Gustave Flaubert"
      }
   ],
    "category": [
      {
        "id": "4569",
        "href": "https://mycsp.com:8080/tmf-api/resourceCatalogManagement/resourceCategory/4569",
        "version": "1.0",
        "name": "Secure Home"
      }
   ]
}
```
#### <span id="page-18-0"></span>**Resource Category resource**

The (resource) category resource is used to group resource candidates in logical containers. Categories can contain other categories.

#### **Resource model**

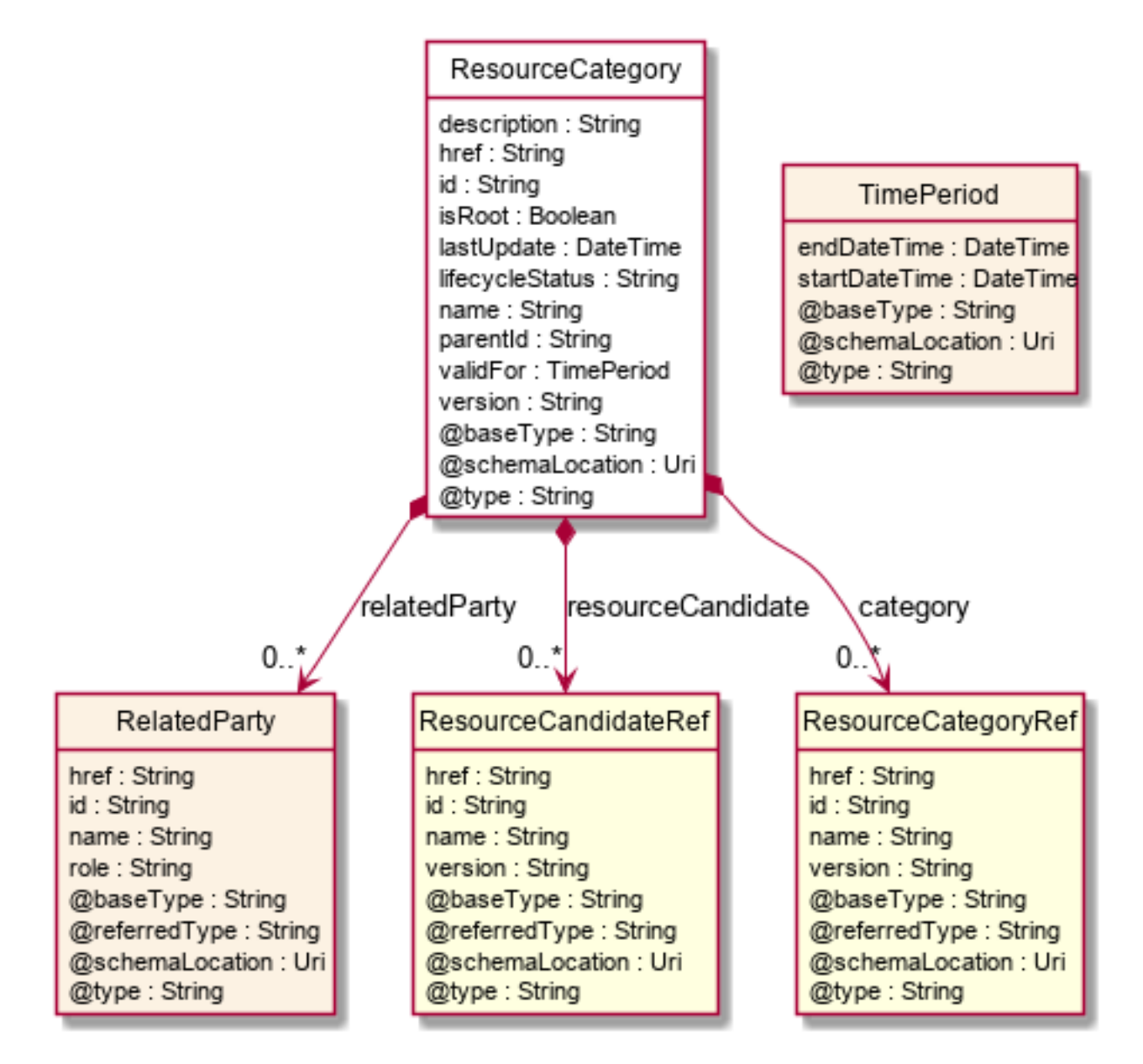

#### **Field descriptions**

#### *ResourceCategory* fields

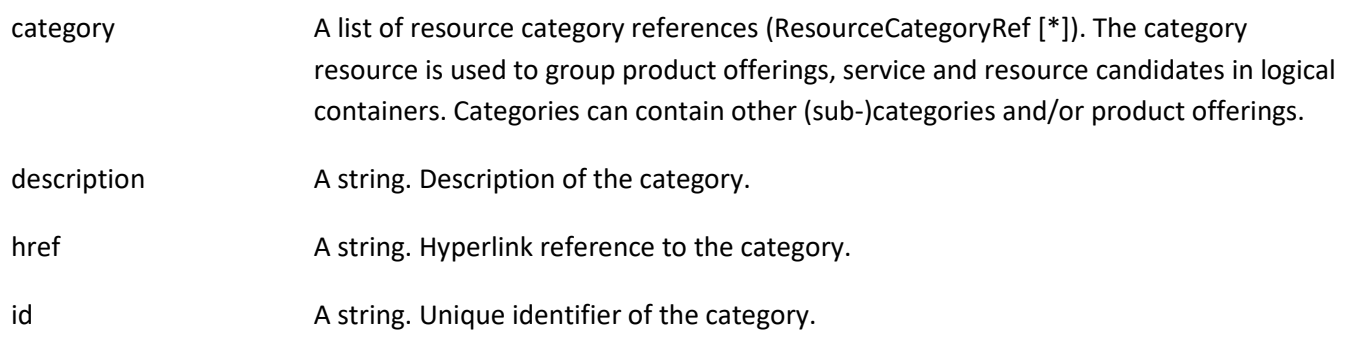

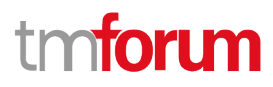

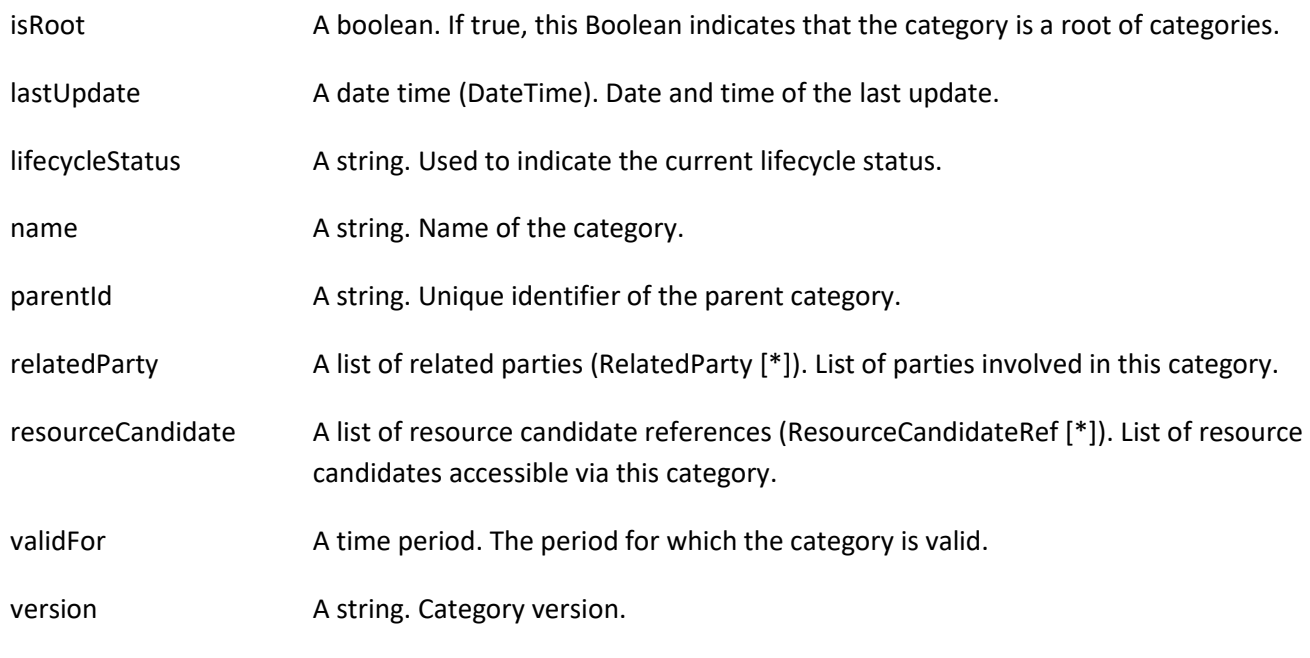

#### *RelatedParty* sub-resource

Related Entity reference. A related party defines party or party role linked to a specific entity.

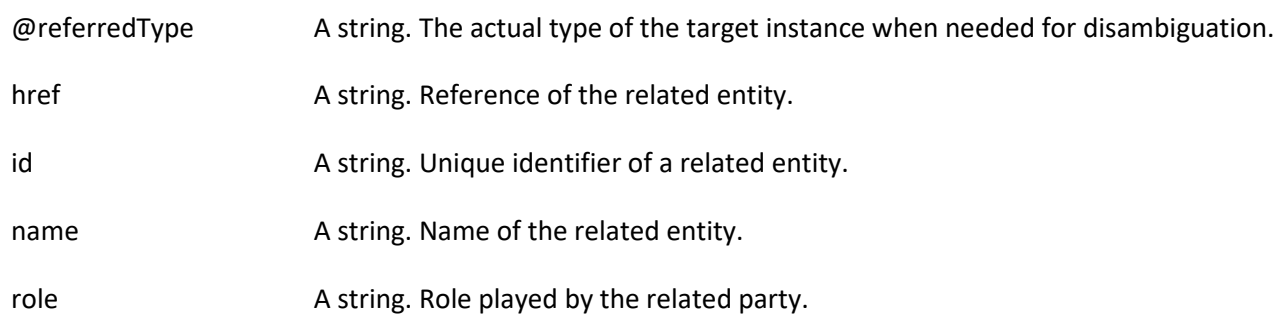

#### *ResourceCandidateRef* relationship

ResourceCandidate is an entity that makes a resource specification available to a catalog. A ResourceCandidate and its associated resource specification may be published - made visible - in any number of resource catalogs, or in none.

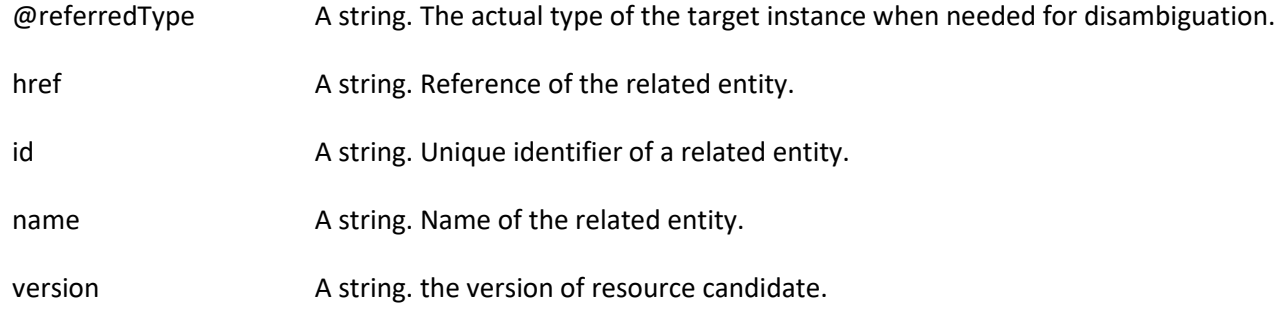

#### *ResourceCategoryRef* relationship

© TM Forum 2020. All Rights Reserved. Page 21 of 147

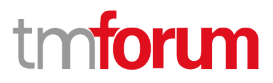

The (resource) category resource is used to group resource candidates in logical containers. Categories can contain other categories.

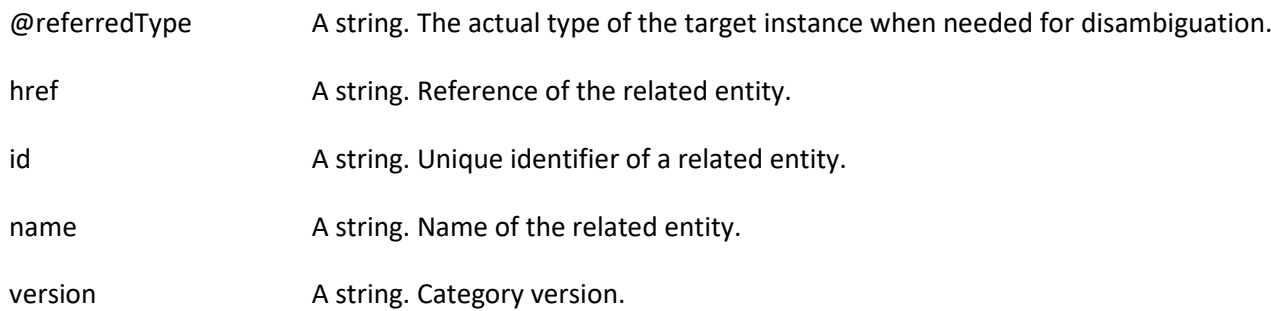

#### **Json representation sample**

We provide below the json representation of an example of a 'ResourceCategory' resource object

```
{
   "id": "8121",
   "href": "https://mycsp.com:8080/tmf-api/resourceCatalogManagement/resourceCategory/8121",
   "name": "Network Logical Resources",
   "description": "This resource category groups together logical resources that are implemented in the network",
   "@type": "ResourceCategory",
   "version": "1.0",
   "validFor": {
     "startDateTime": "2017-08-11T00:00",
     "endDateTime": "2018-03-07T00:00"
   },
   "lifecycleStatus": "Active",
   "lastUpdate": "2017-08-09T00:00",
   "isRoot": true,
   "category": [
     {
       "id": "5982",
       "href": "https://mycsp.com:8080/tmf-api/resourceCatalogManagement/category/5982",
       "version": "3.2",
       "name": "IoT"
     }
   ],
   "resourceCandidate": [
     {
       "id": "5298",
       "href": "https://mycsp.com:8080/tmf-api/resourceCatalogManagement/resourceCandidate/5298",
       "version": "1.0",
       "name": "Elastic Storage"
     },
     {
       "id": "7479",
       "href": "https://mycsp.com:8080/tmf-api/resourceCatalogManagement/resourceCandidate/7479",
       "version": "3.2",
       "name": "Virtual Storage Medium"
     }
   ],
   "relatedParty": [
```
© TM Forum 2020. All Rights Reserved. Page 22 of 147

```
\overline{\phantom{a}} "id": "4434",
         "href": "https://mycsp.com:8080/tmf-api/partyManagement/organization/4434",
         "role": "employee",
         "name": "Jimmy Doe"
      }
   ]
}
```
#### <span id="page-22-0"></span>**Resource Candidate resource**

ResourceCandidate is an entity that makes a resource specification available to a catalog. A ResourceCandidate and its associated resource specification may be published - made visible - in any number of resource catalogs, or in none.

#### **Resource model**

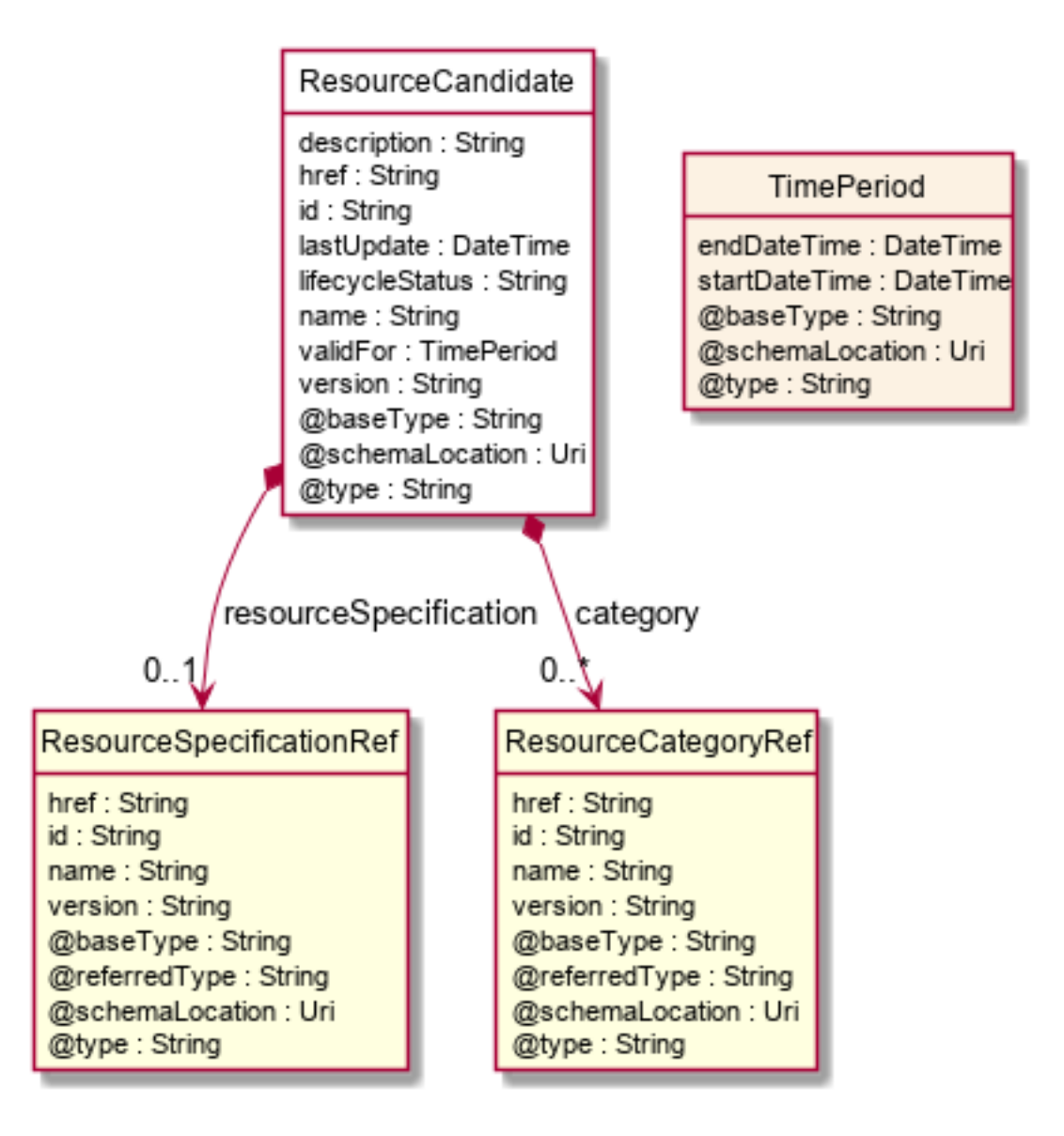

© TM Forum 2020. All Rights Reserved. Page 23 of 147

nforum

#### **Field descriptions**

#### *ResourceCandidate* fields

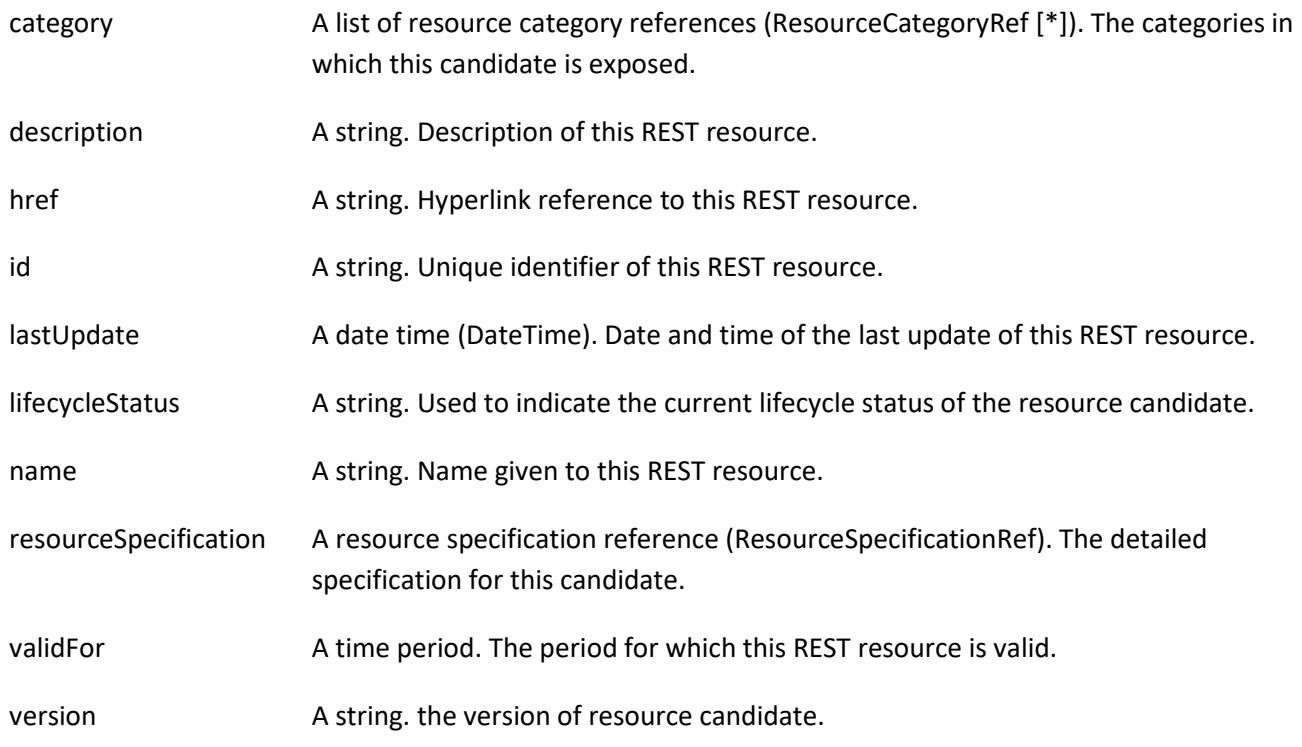

#### *ResourceCategoryRef* relationship

The (resource) category resource is used to group resource candidates in logical containers. Categories can contain other categories.

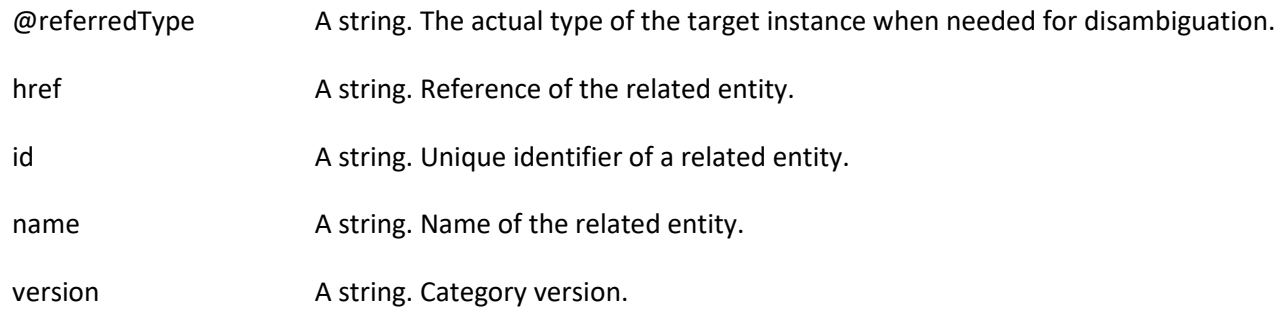

#### *ResourceSpecificationRef* relationship

Resources are physical or non-physical components (or some combination of these) within an enterprise's infrastructure or inventory. They are typically consumed or used by services (for example a physical port assigned to a service) or contribute to the realization of a Product (for example, a SIM card). They can be drawn from the Application, Computing and Network domains, and include, for example, Network Elements, software, IT systems, content and information, and technology components.

A ResourceSpecification is an abstract base class for representing a generic means for implementing a particular

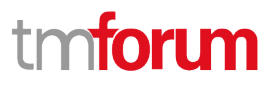

type of Resource. In essence, a ResourceSpecification defines the common attributes and relationships of a set of related Resources, while Resource defines a specific instance that is based on a particular ResourceSpecification.

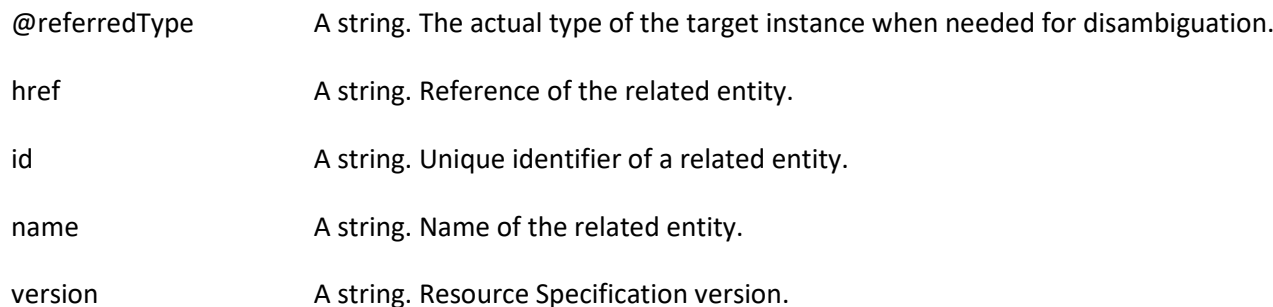

#### **Json representation sample**

We provide below the json representation of an example of a 'ResourceCandidate' resource object

```
{
   "id": "7479",
   "href": "https://mycsp.com:8080/tmf-api/resourceCatalogManagement/resourceCandidate/7479",
   "name": "Virtual Storage Medium",
   "description": "This resource candidate makes the virtual storage medium specification available in the cloud catalog",
   "@type": "ResourceCandidate",
   "version": "3.2",
    "validFor": {
      "startDateTime": "2017-08-12T00:00",
      "endDateTime": "2018-03-07T00:00"
   },
   "lastUpdate": "2017-08-09T00:00",
   "lifecycleStatus": "Active",
    "category": [
      {
        "id": "5355",
        "href": "https://mycsp.com:8080/tmf-api/resourceCatalogManagement/category/5355",
        "version": "1.1",
        "name": "Cloud Resources"
      }
   ],
    "resourceSpecification": {
      "id": "42",
      "href": "https://mycsp.com:8080/tmf-api/resourceCatalogManagement/resourceSpecification/42",
      "version": "3.0",
      "name": "VirtualStorageMedium"
   }
}
```
#### <span id="page-24-0"></span>**Resource Specification resource**

Resources are physical or non-physical components (or some combination of these) within an enterprise's infrastructure or inventory. They are typically consumed or used by services (for example a physical port assigned to a service) or contribute to the realization of a Product (for example, a SIM card). They can be drawn from the Application, Computing and Network domains, and include, for example, Network Elements, software, IT systems,

© TM Forum 2020. All Rights Reserved. Page 25 of 147

content and information, and technology components.

A ResourceSpecification is an abstract base class for representing a generic means for implementing a particular type of Resource. In essence, a ResourceSpecification defines the common attributes and relationships of a set of related Resources, while Resource defines a specific instance that is based on a particular ResourceSpecification.

#### **Resource model**

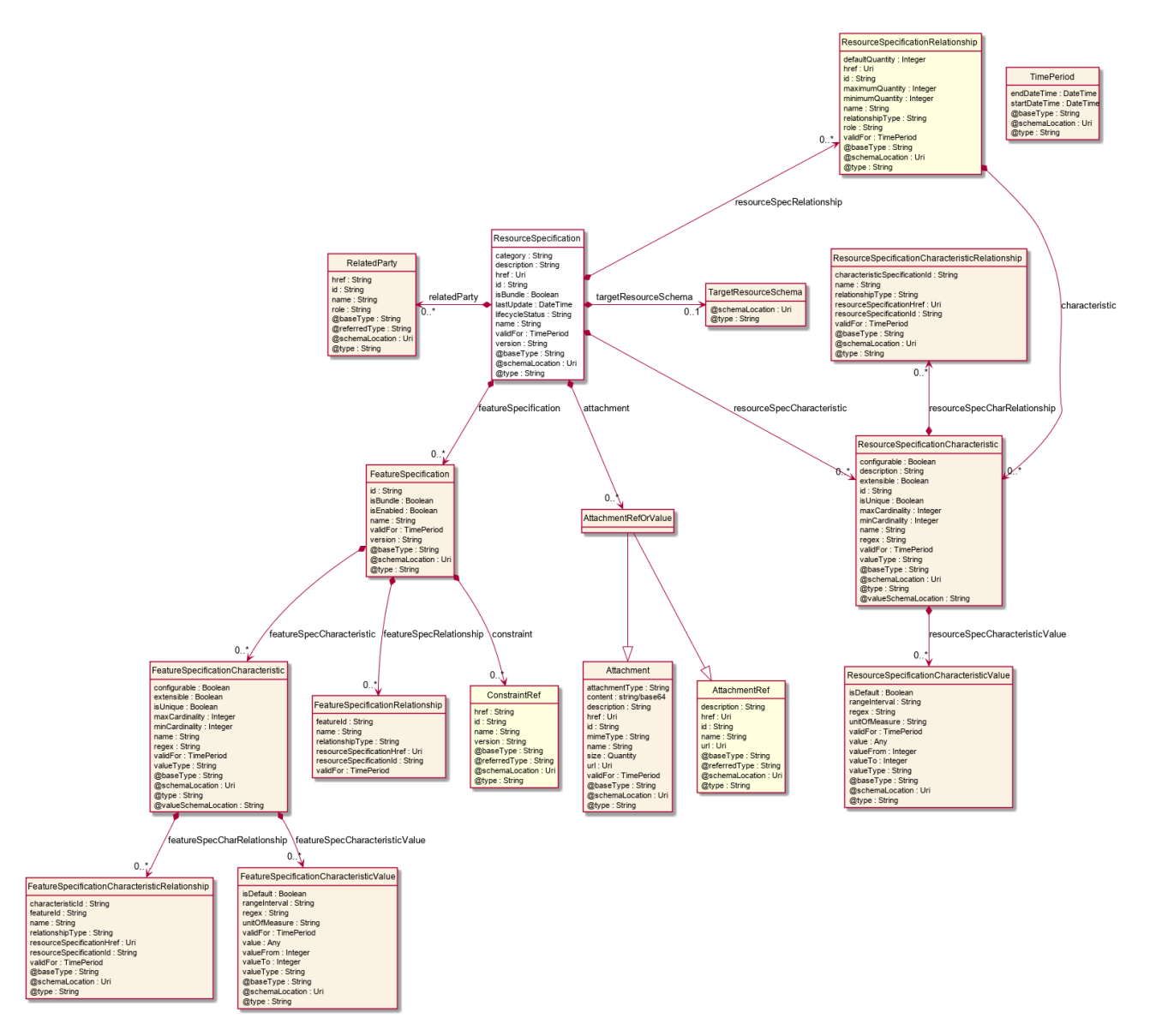

#### **Field descriptions**

#### *ResourceSpecification* fields

attachment A list of attachment ref or values (AttachmentRefOrValue [\*]). Complements the description of an element (for instance a resource) through video, pictures ...

#### Resource Catalog Management API User Guide

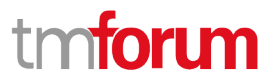

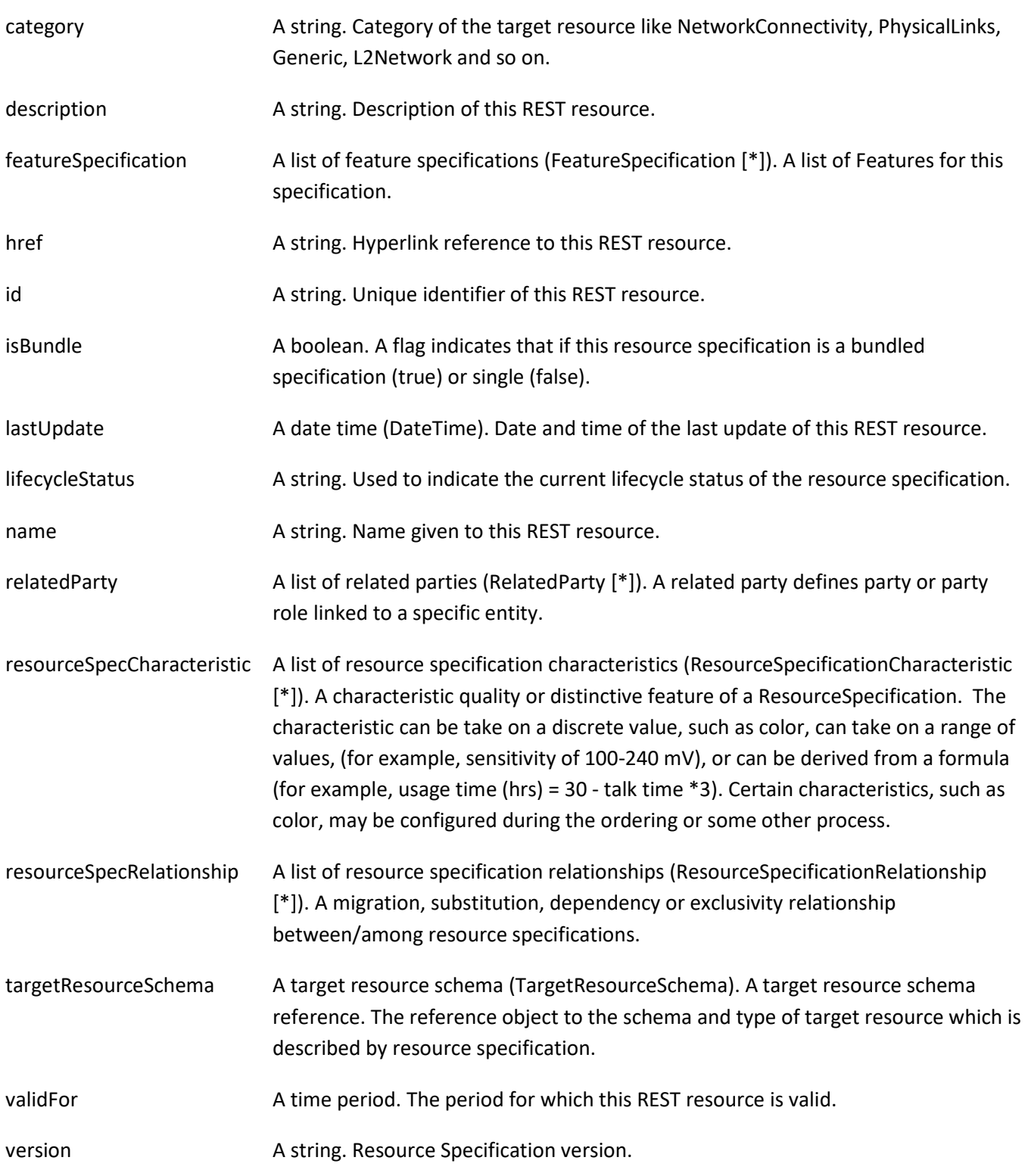

#### *AttachmentRefOrValue* sub-resource

An attachment by value or by reference. For AttachmentRefOrValue, the attribute type,schemaLocation and referredType are related to the contained entity and not to AttchmentRefOrValue itself.

#### Resource Catalog Management API User Guide

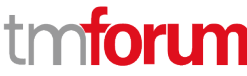

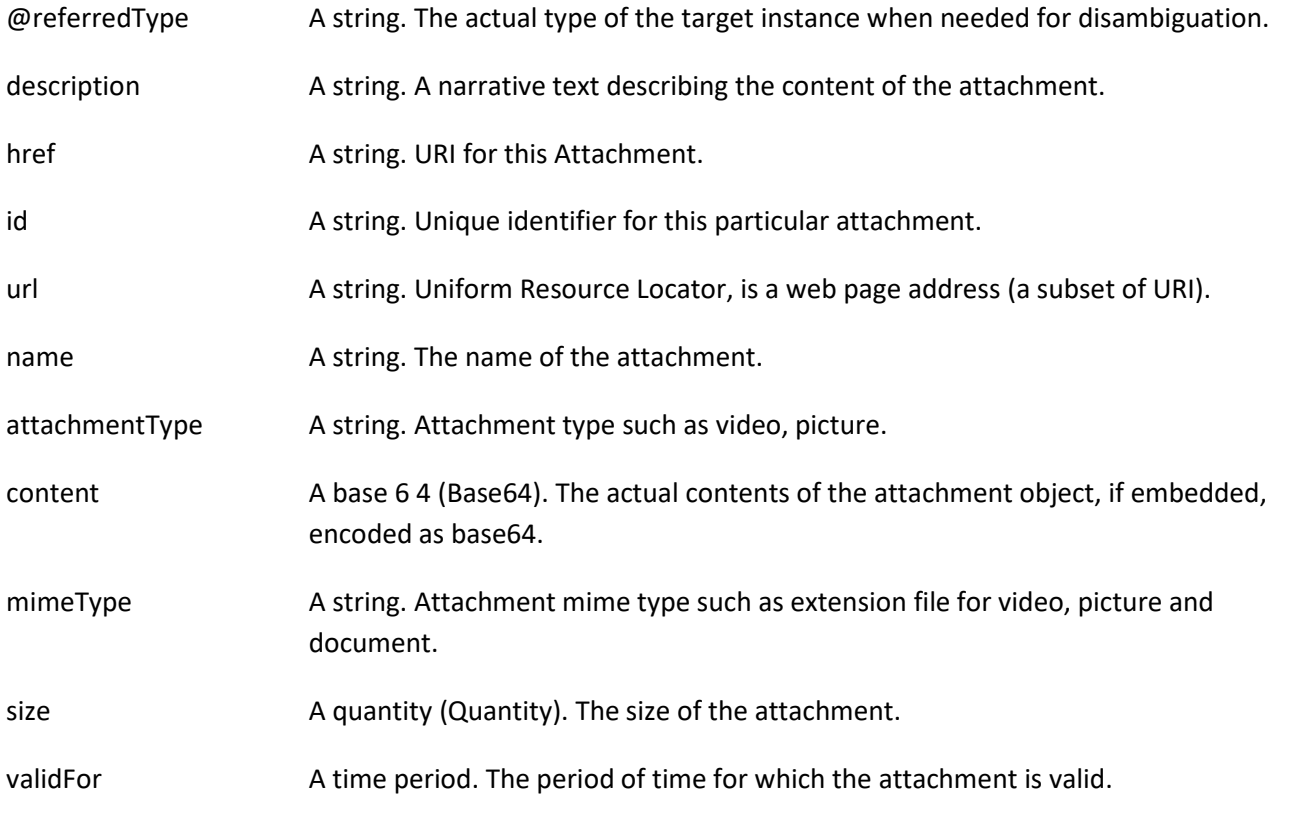

#### *FeatureSpecification* sub-resource

Specification for applicable configuration features for a resource specification.

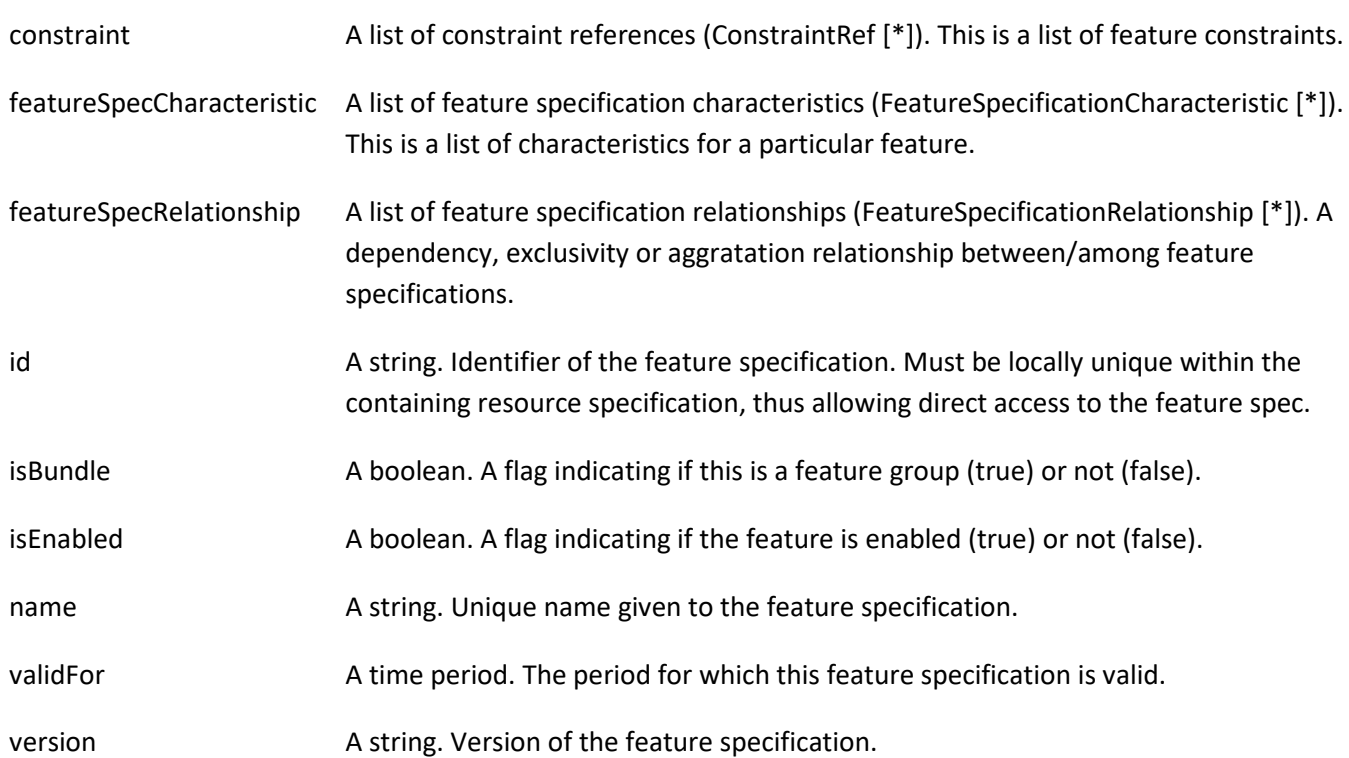

#### *FeatureSpecificationCharacteristic* sub-resource

© TM Forum 2020. All Rights Reserved. Page 28 of 147

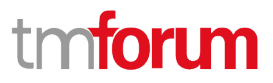

Configuration feature characteristic specification.

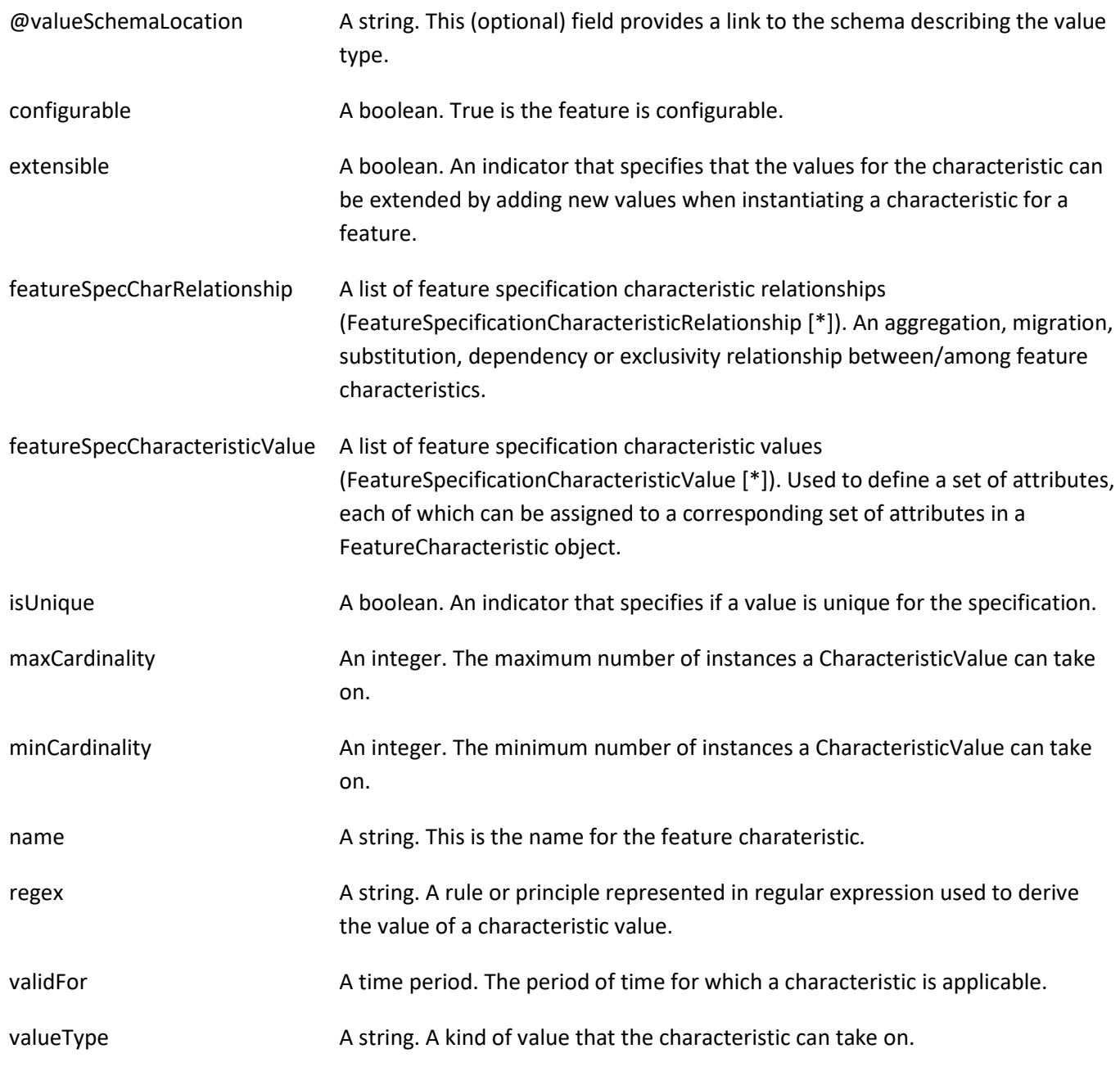

#### *FeatureSpecificationCharacteristicRelationship* sub-resource

An aggregation, migration, substitution, dependency or exclusivity relationship between/among FeatureSpecificationCharacteristics.

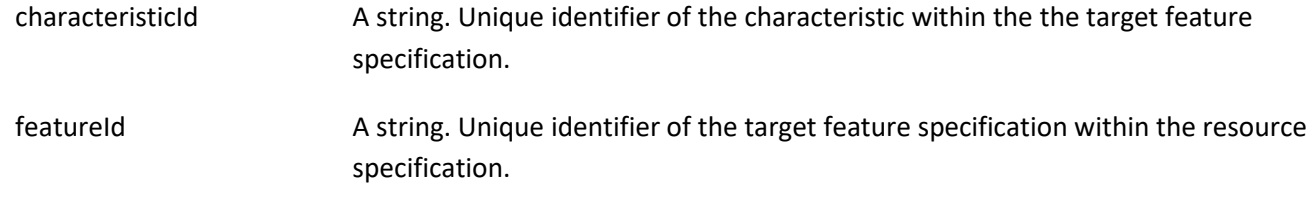

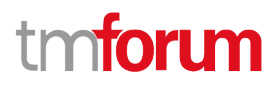

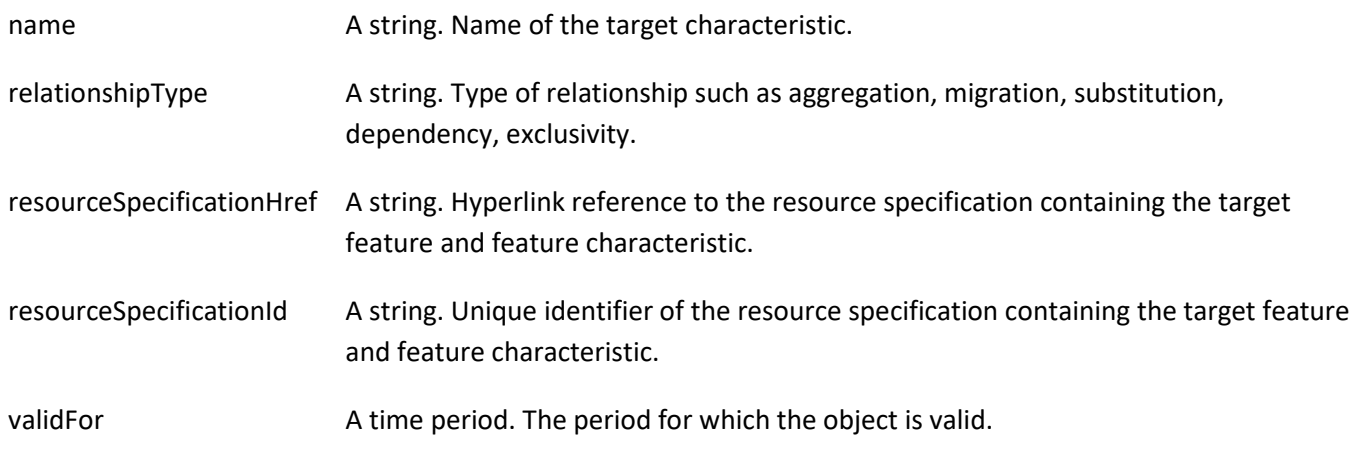

#### *FeatureSpecificationCharacteristicValue* sub-resource

A number or text that can be assigned to a FeatureSpecificationCharacteristic.

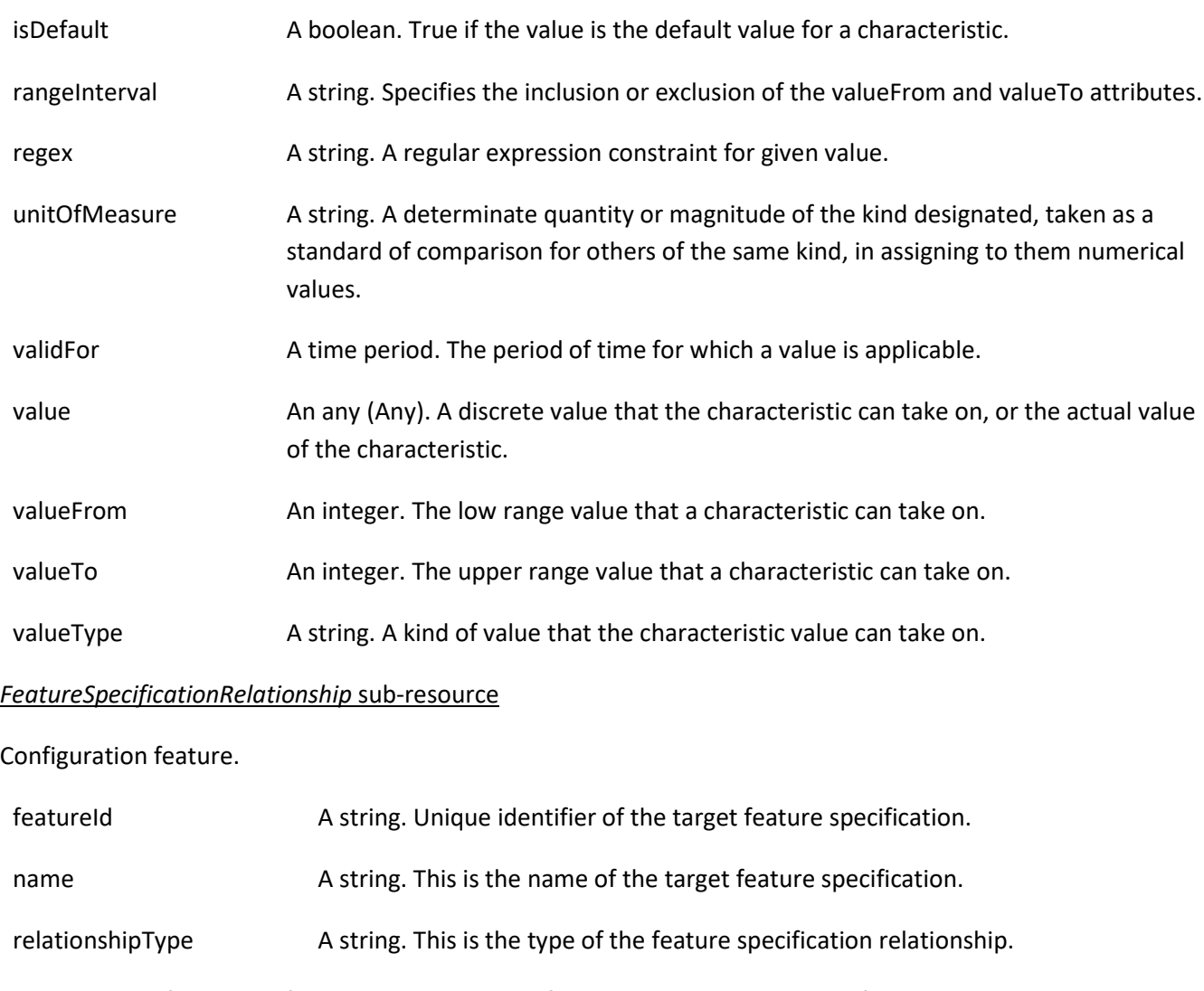

resourceSpecificationHref A string. Hyperlink reference to the resource specification containing the target feature.

© TM Forum 2020. All Rights Reserved. Page 30 of 147

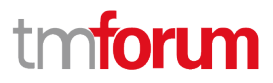

resourceSpecificationId A string. Unique identifier of the resource specification containing the target feature.

validFor A time period. The period for which this feature spoecification relationship is valid.

#### *Quantity* sub-resource

#### An amount in a given unit.

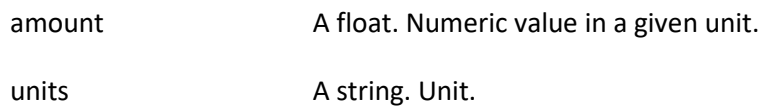

#### *RelatedParty* sub-resource

Related Entity reference. A related party defines party or party role linked to a specific entity.

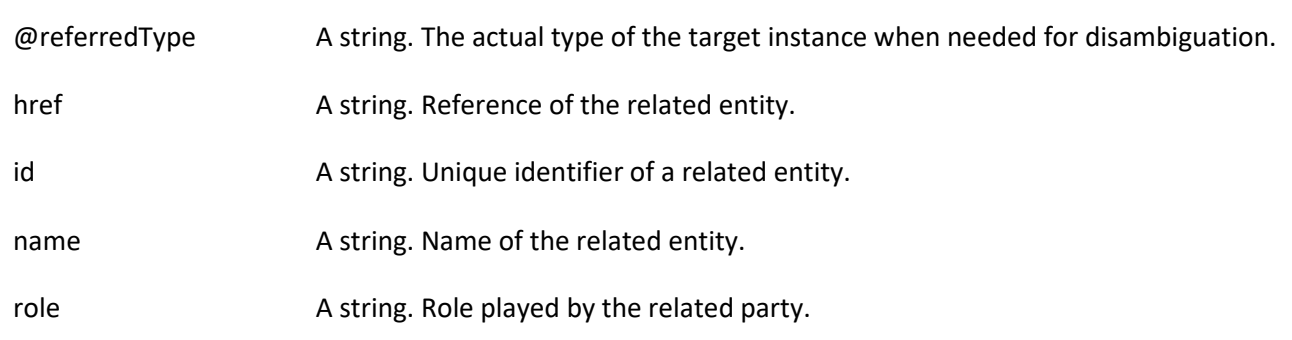

#### *ResourceSpecificationCharacteristic* sub-resource

This class defines the characteristic features of a resource specification. Every ResourceSpecification has a variety of important attributes, methods, constraints, and relationships, which distinguish a resource specification from other resource specifications.

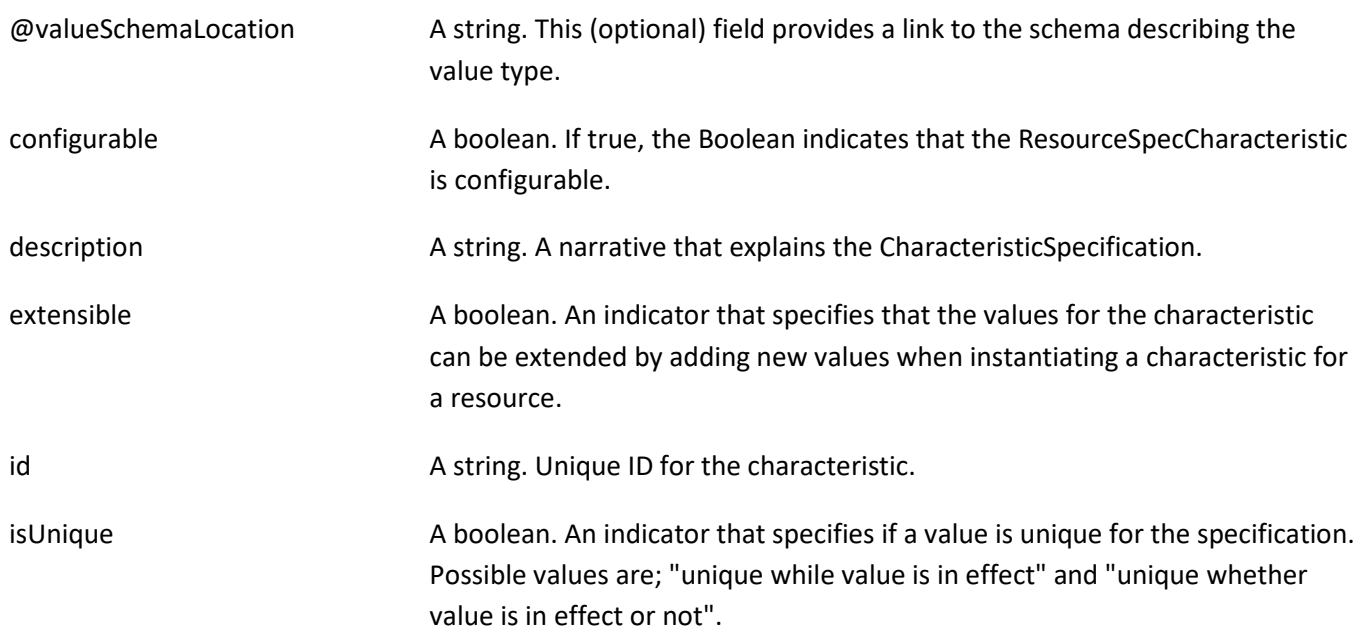

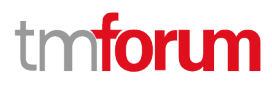

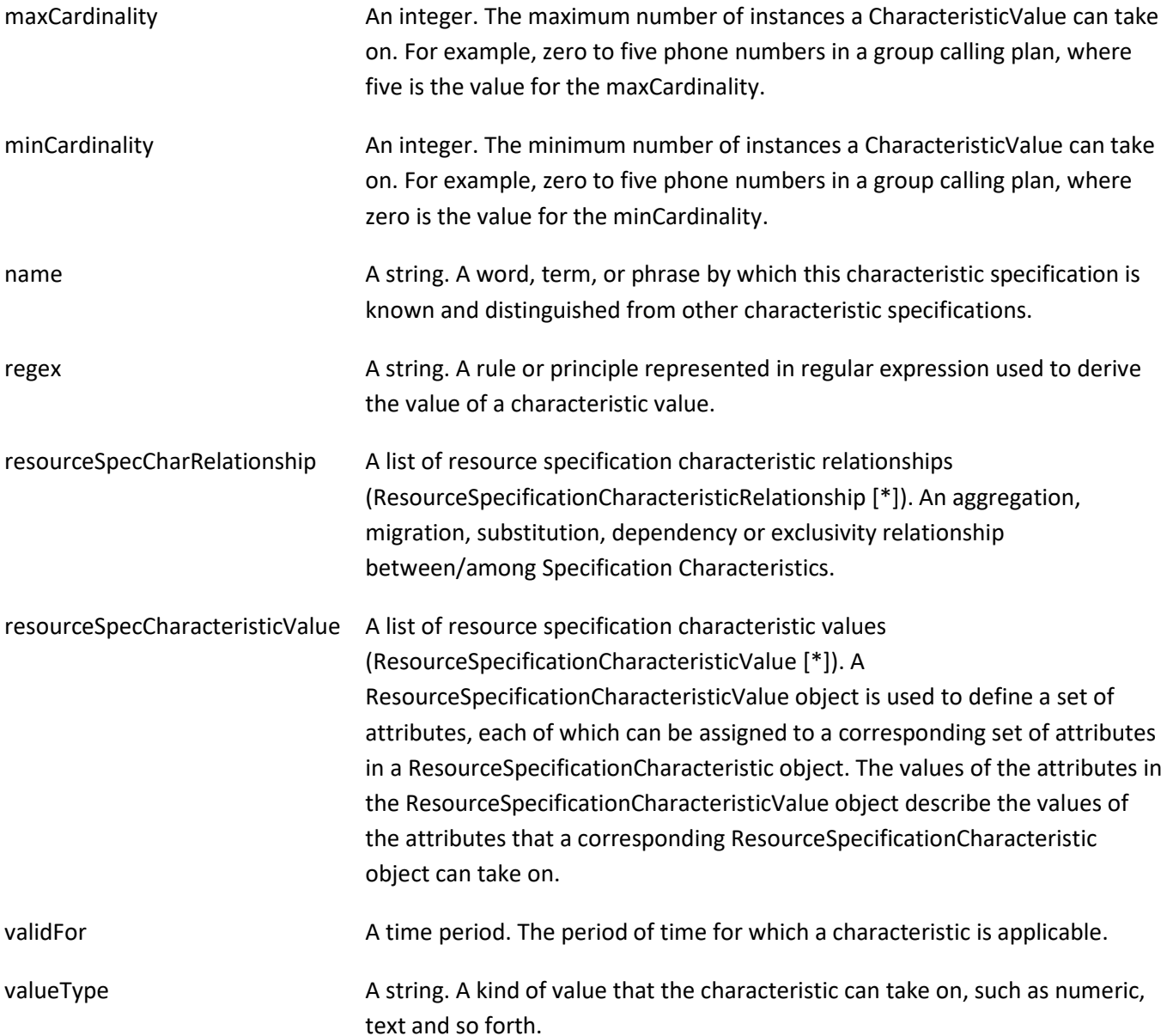

#### *ResourceSpecificationCharacteristicRelationship* sub-resource

An aggregation, migration, substitution, dependency or exclusivity relationship between/among ResourceSpecificationCharacteristics. The specification characteristic is embedded within the specification whose ID and href are in this entity, and identified by its ID.

characteristicSpecificationId A string. Unique identifier of the characteristic within the specification.

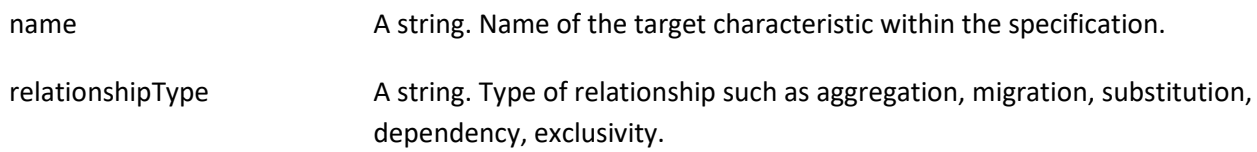

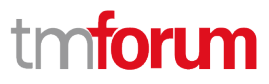

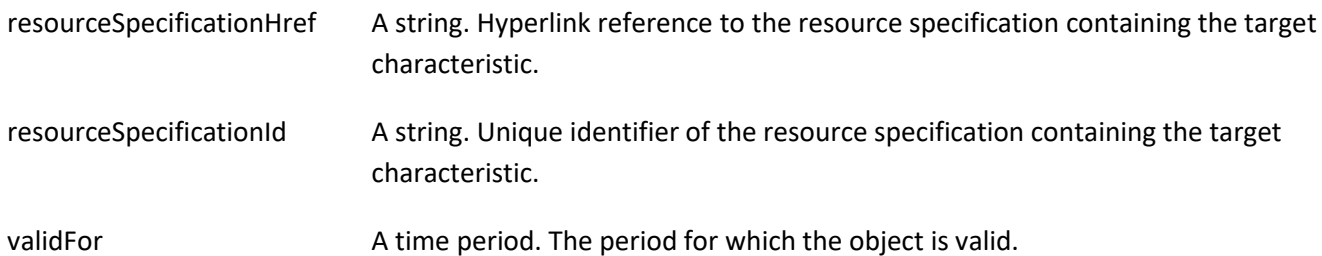

#### *ResourceSpecificationCharacteristicValue* sub-resource

A number or text that can be assigned to a ResourceSpecCharacteristic.

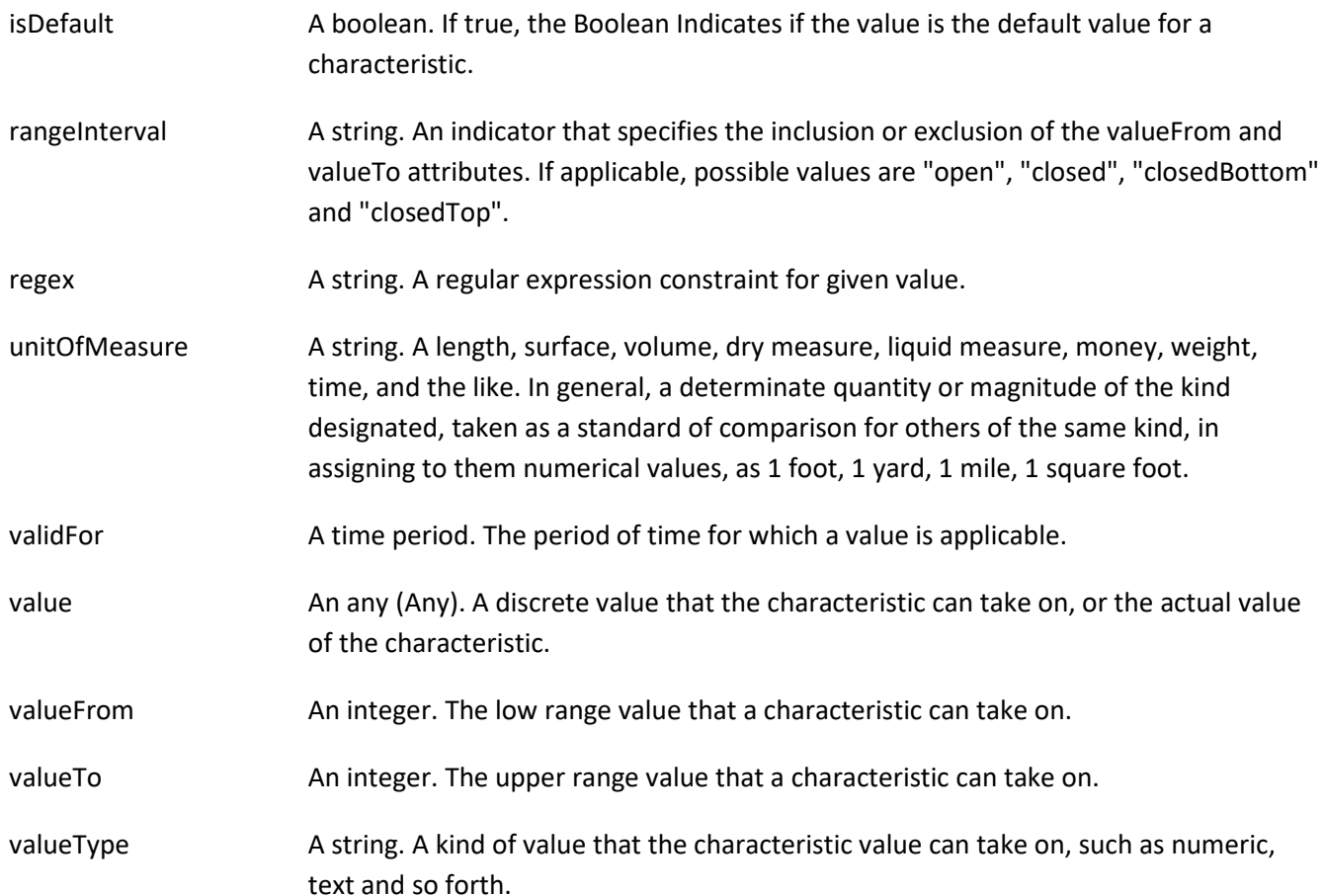

#### *ResourceSpecificationRelationship* sub-resource

A migration, substitution, dependency or exclusivity relationship between/among resource specifications.

characteristic A list of resource specification characteristics (ResourceSpecificationCharacteristic [\*]). A characteristic that refines the relationship. For example, consider the relationship between a slot and a card. For a half-height card it is important to know the position at which the card is inserted, so a characteristic Position might be defined on the relationship to allow capturing of this in the inventory.

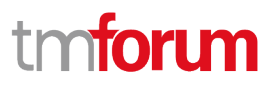

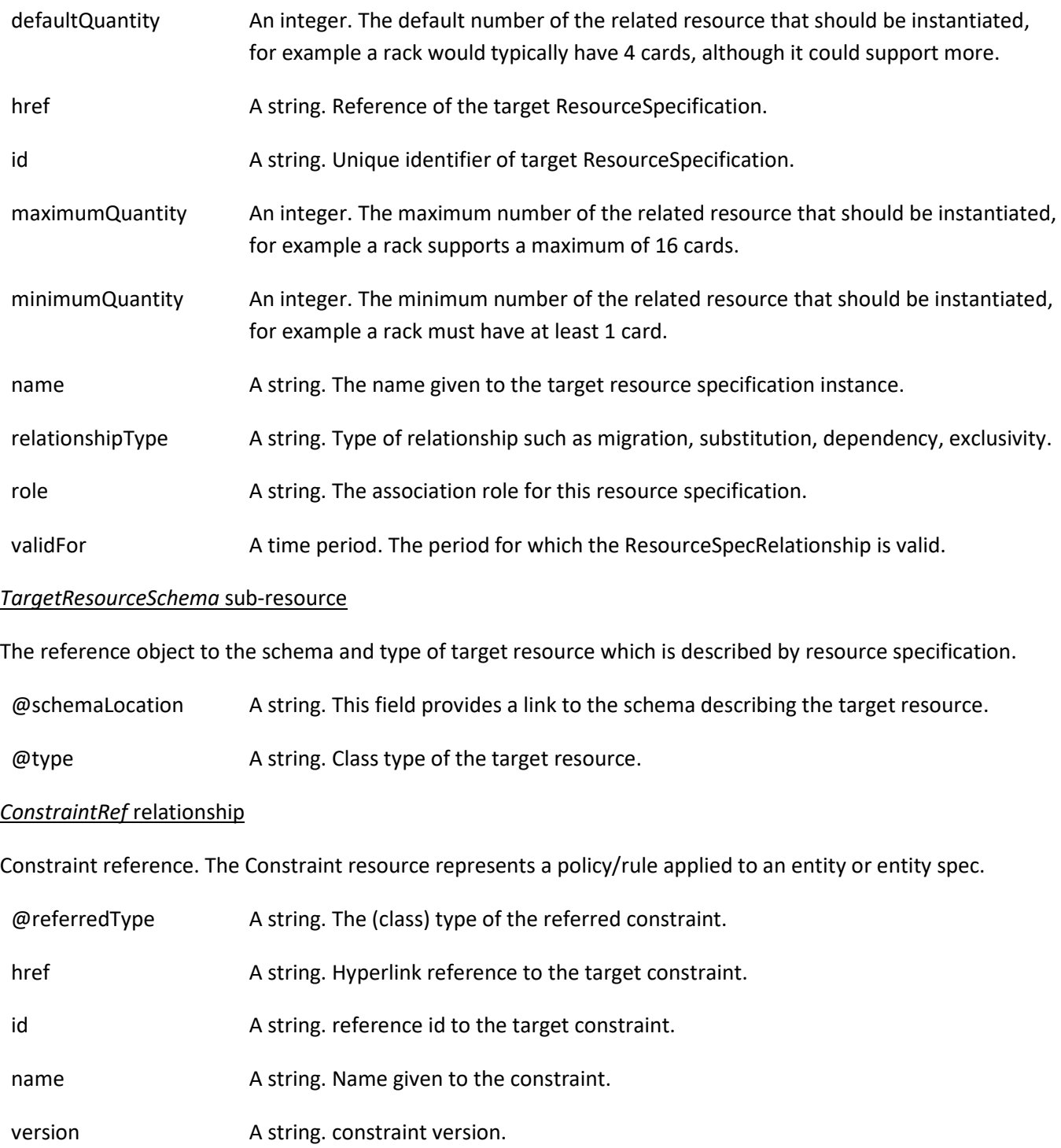

#### **Json representation sample**

We provide below the json representation of an example of a 'ResourceSpecification' resource object

{ "id": "42", "href": "https://mycsp.com:8080/tmf-api/resourceCatalogManagement/resourceSpecification/42", "name": "Virtual Storage Medium", "description": "This resource specification defines the virtual storage medium",

© TM Forum 2020. All Rights Reserved. Page 34 of 147

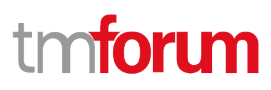

```
 "@type": "LogicalResourceSpecification",
 "@baseType": "ResourceSpecification",
 "@schemaLocation": "https://mycsp.com:8080/tmf-api/schema/Resource/LogicalResourceSpecification.schema.json",
 "version": "3.2",
 "validFor": {
   "startDateTime": "2017-08-12T00:00",
   "endDateTime": "2018-03-07T00:00"
 },
 "lastUpdate": "2017-08-09T00:00",
 "lifecycleStatus": "Active",
 "isBundle": false,
 "category": "Cloud resource",
 "attachment": [
   {
     "id": "25552",
     "href": "https://mycsp.com:8080/tmf-api/documentManagement/v4/attachment/25552",
     "name": "Configuration Instructions",
     "mimeType": "application/pdf",
     "url": "https://mycsp.com:7070/docloader?docnum=9567457677"
   }
 ],
 "relatedParty": [
   {
     "id": "5858",
     "href": "https://mycsp.com:8080/tmf-api/partyRoleManagement/organization/5858",
     "role": "Supplier",
     "name": "Gustave Flaubert"
   }
 ],
 "resourceSpecCharacteristic": [
   {
     "name": "Maximum Allowed Storage",
     "description": "The storage limit in the virtual storage medium, ",
     "valueType": "integer",
     "configurable": true,
     "minCardinality": 1,
     "maxCardinality": 1,
     "isUnique": true,
     "resourceSpecCharacteristicValue": [
       {
          "valueType": "integer",
          "value": 1024000
       },
       {
          "valueType": "integer",
          "value": 2048000
       }
     ]
   }
 ],
 "resourceSpecRelationship": [
   {
     "id": "556788",
     "href": "https://mycsp.com:8080/tmf-api/resourceCatalogManagement/resourceSpecification/556788",
     "name": "Underlying Physical Disk",
```

```
© TM Forum 2020. All Rights Reserved. Page 35 of 147
```
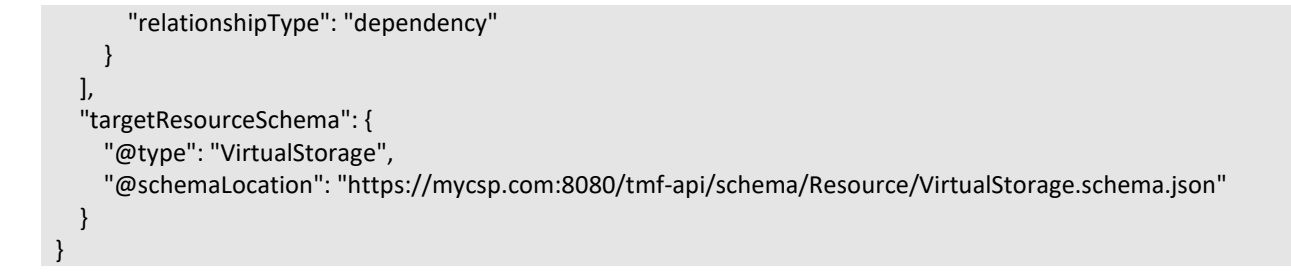

#### <span id="page-35-0"></span>**Logical Resource Specification resource**

This is a base class that is used to define the invariant characteristics and behavior (attributes, methods, constraints, and relationships) of a LogicalResource.

#### **Resource model**

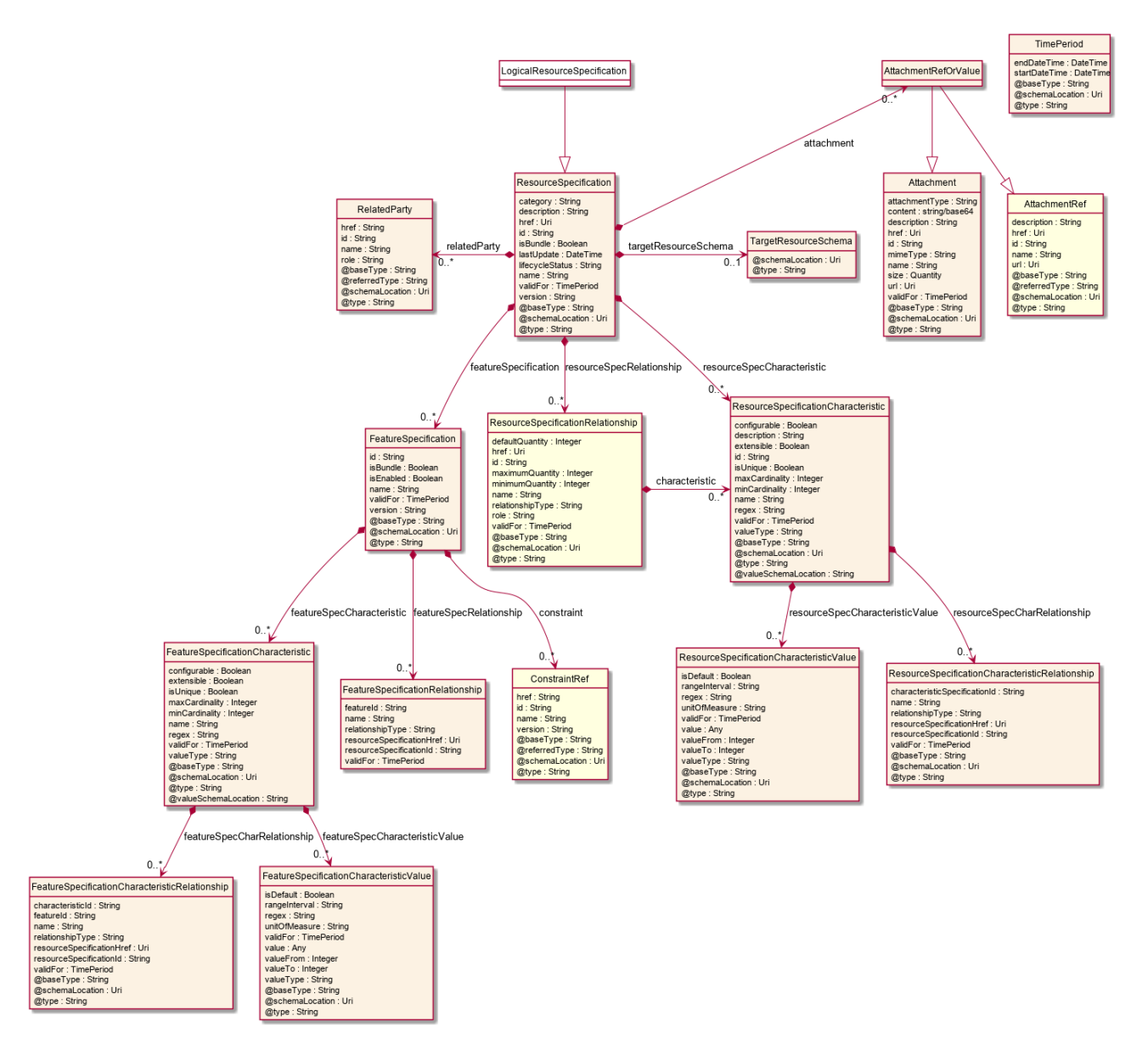
## **Field descriptions**

## *LogicalResourceSpecification* fields

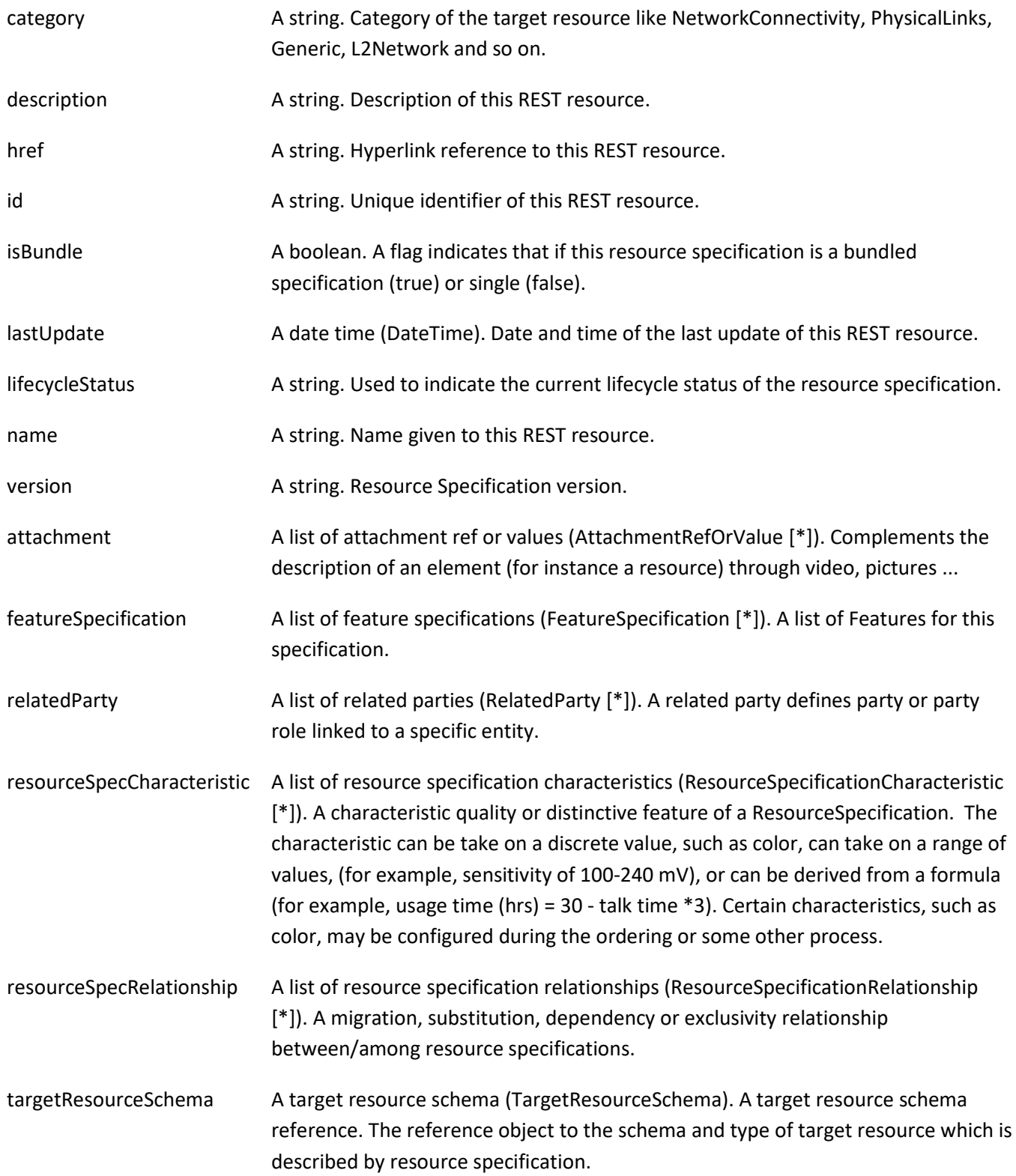

validFor A time period. The period for which this REST resource is valid.

## *AttachmentRefOrValue* sub-resource

An attachment by value or by reference. For AttachmentRefOrValue, the attribute type,schemaLocation and referredType are related to the contained entity and not to AttchmentRefOrValue itself.

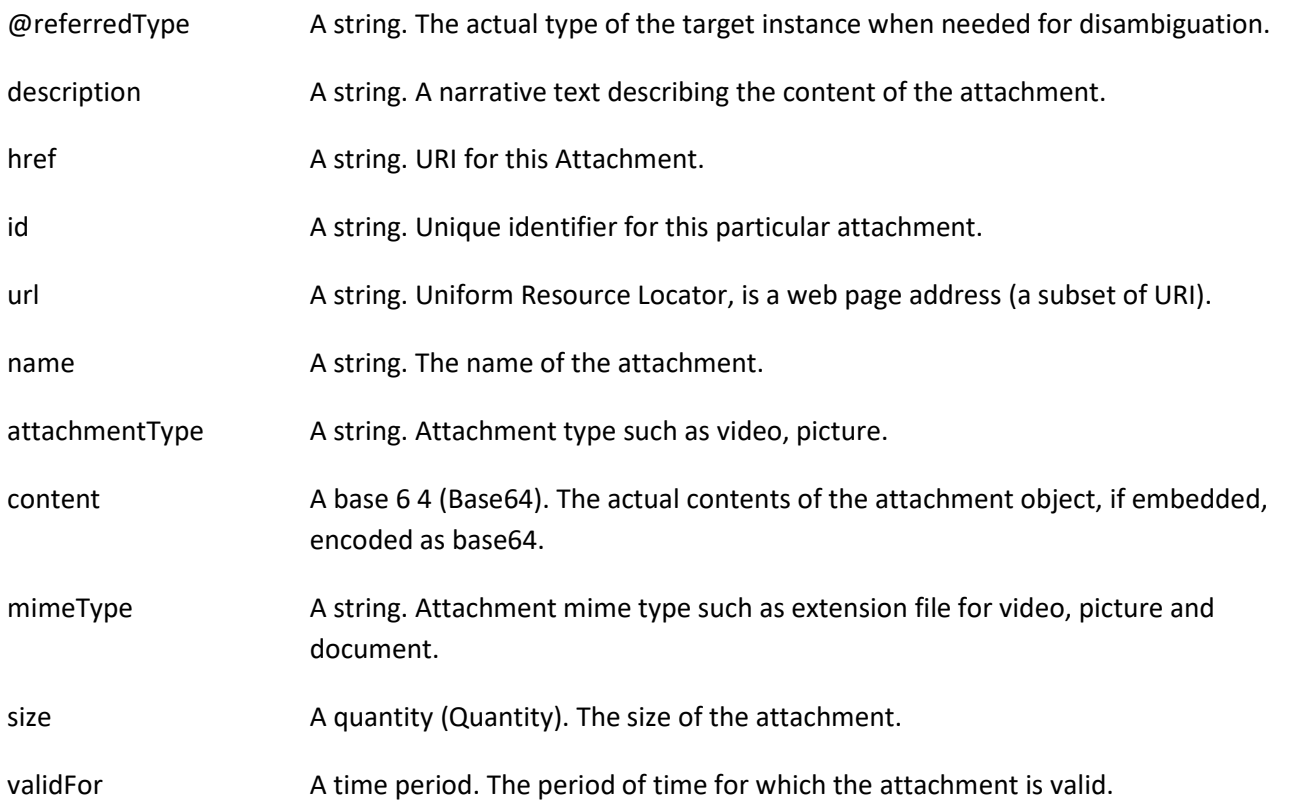

## *FeatureSpecification* sub-resource

Specification for applicable configuration features for a resource specification.

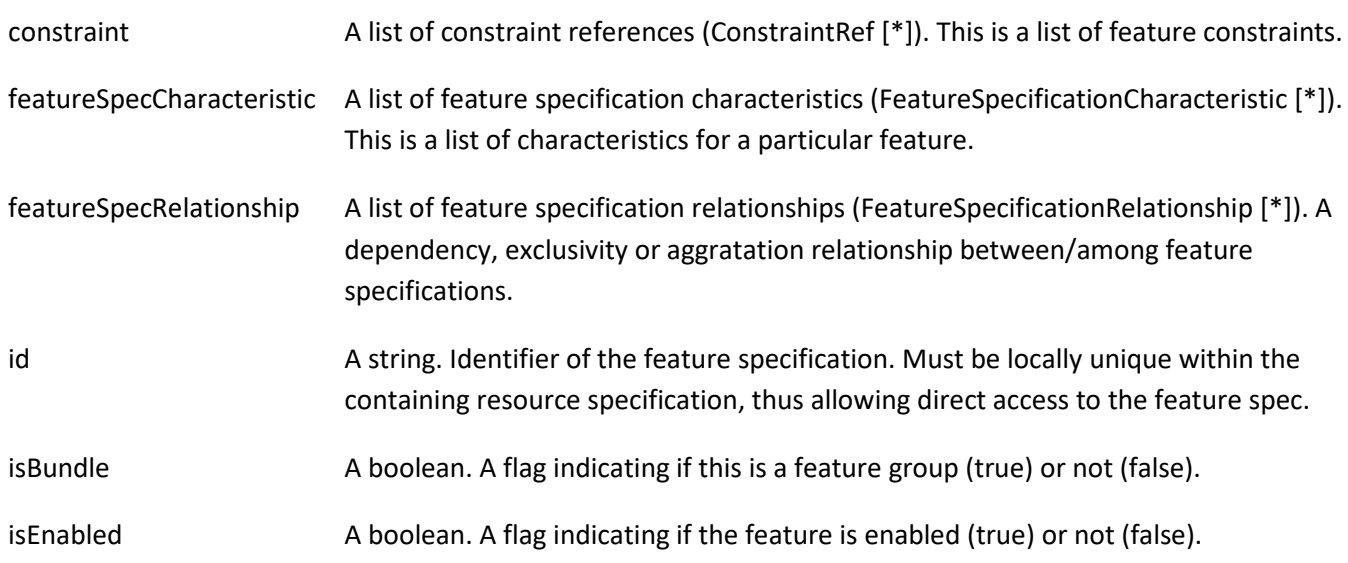

© TM Forum 2020. All Rights Reserved. Page 38 of 147

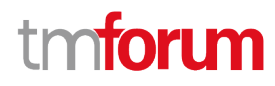

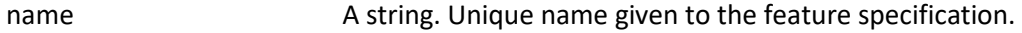

validFor A time period. The period for which this feature specification is valid.

version A string. Version of the feature specification.

## *FeatureSpecificationCharacteristic* sub-resource

Configuration feature characteristic specification.

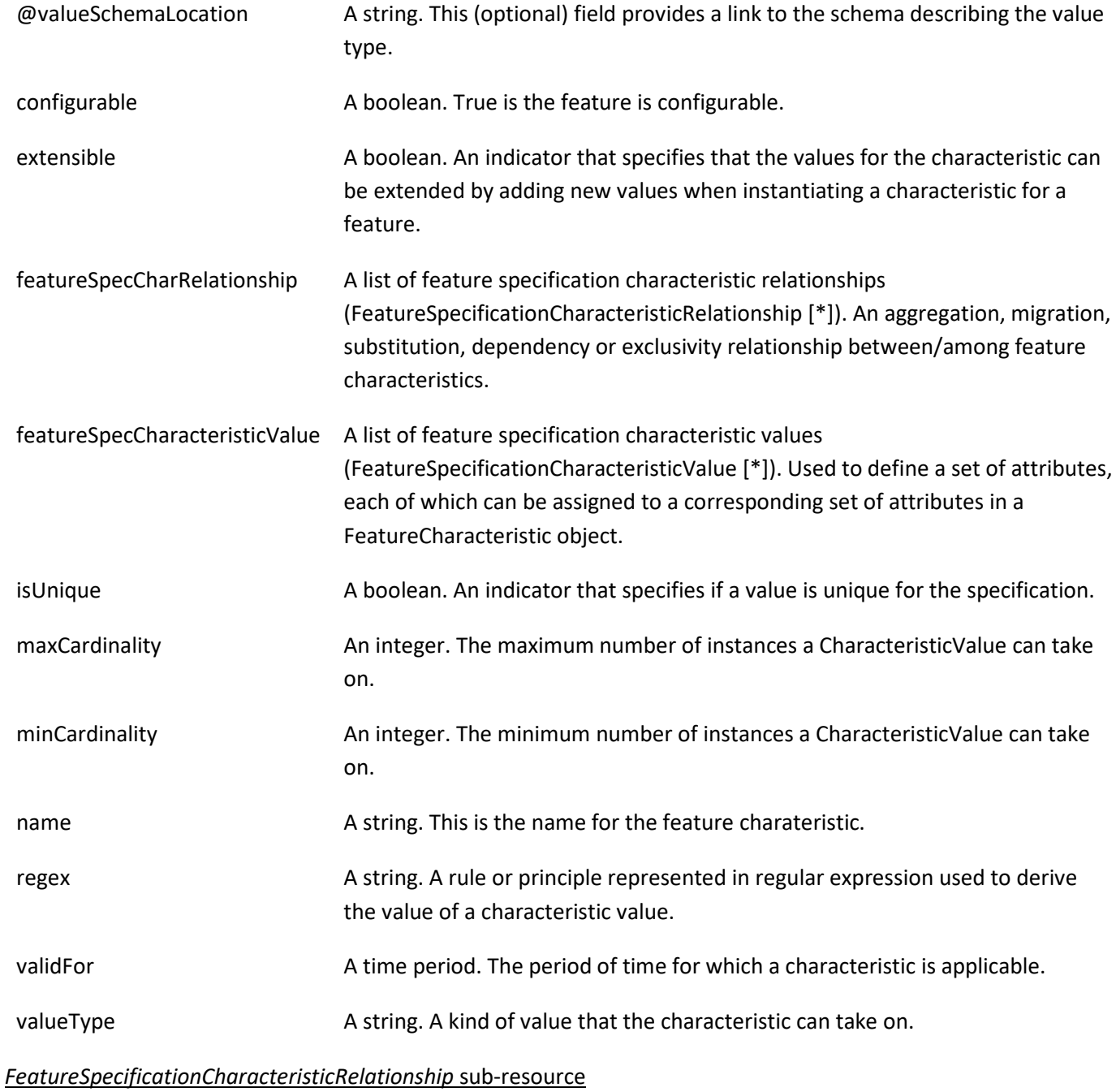

© TM Forum 2020. All Rights Reserved. Page 39 of 147 An aggregation, migration, substitution, dependency or exclusivity relationship between/among FeatureSpecificationCharacteristics.

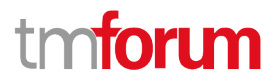

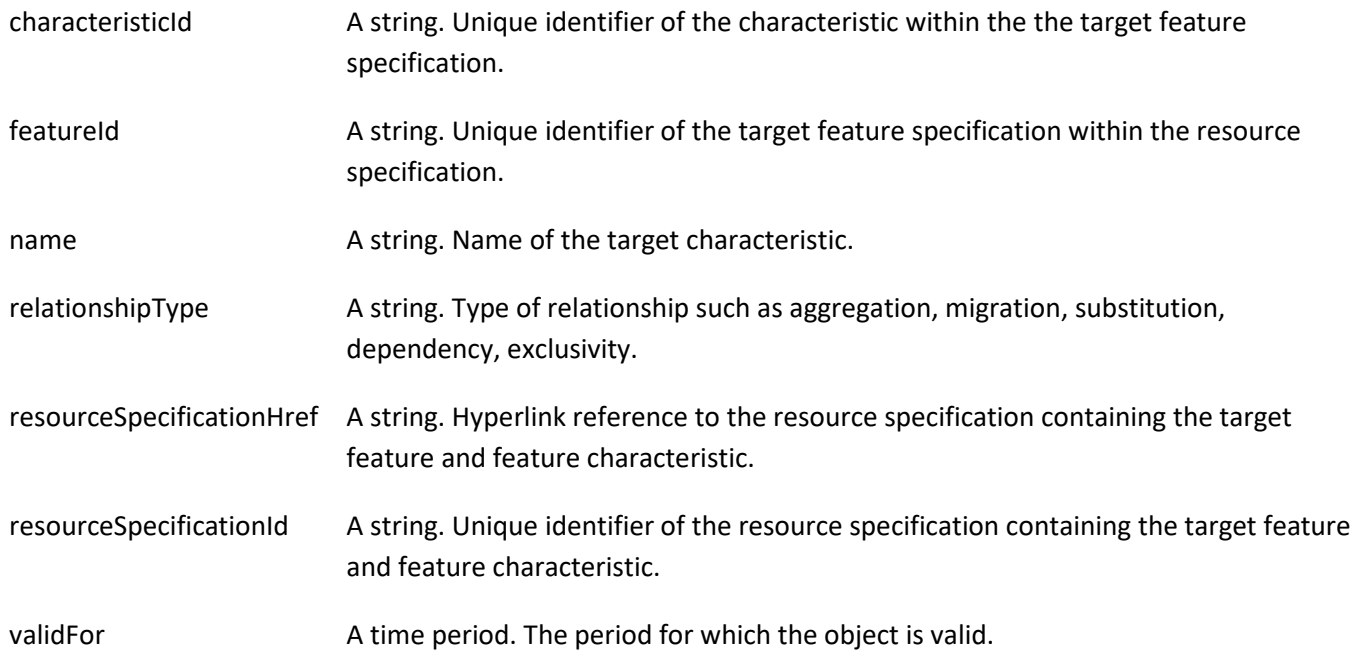

## *FeatureSpecificationCharacteristicValue* sub-resource

A number or text that can be assigned to a FeatureSpecificationCharacteristic.

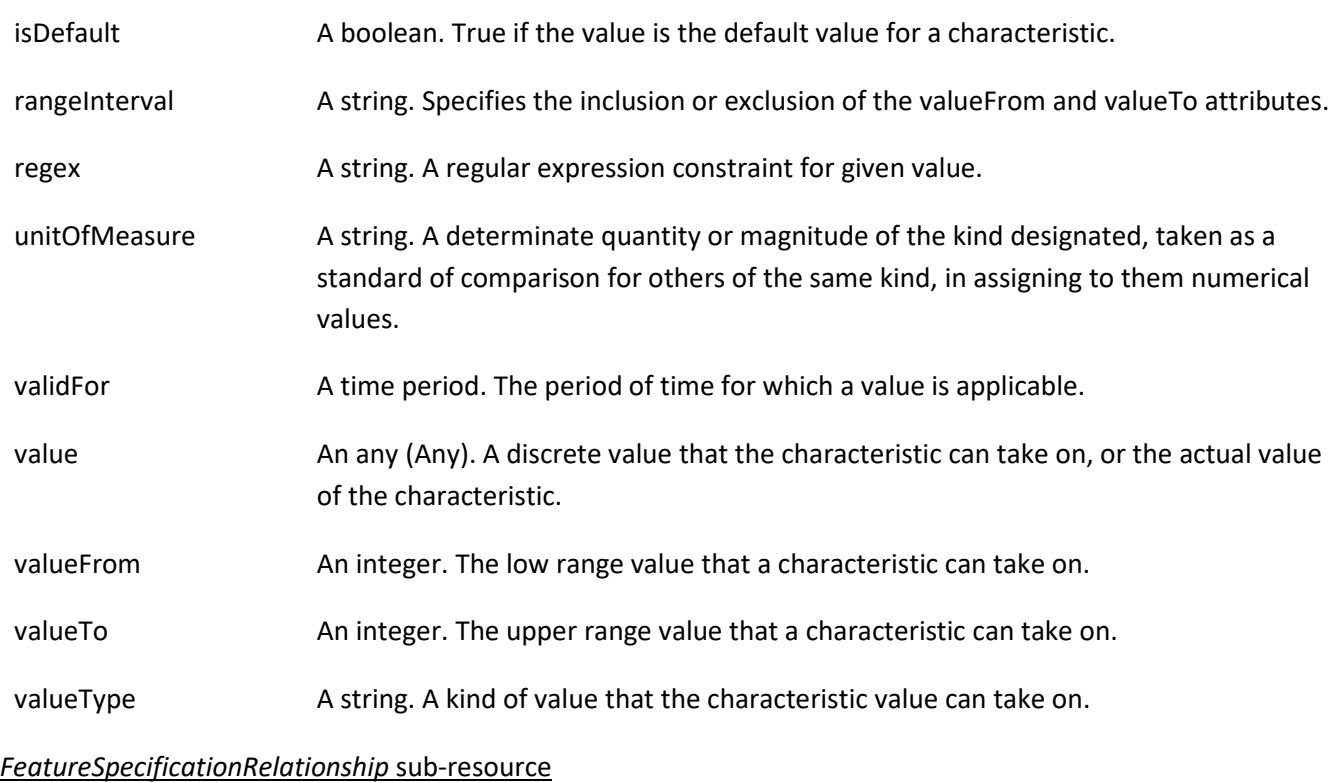

### Configuration feature.

featureId A string. Unique identifier of the target feature specification.

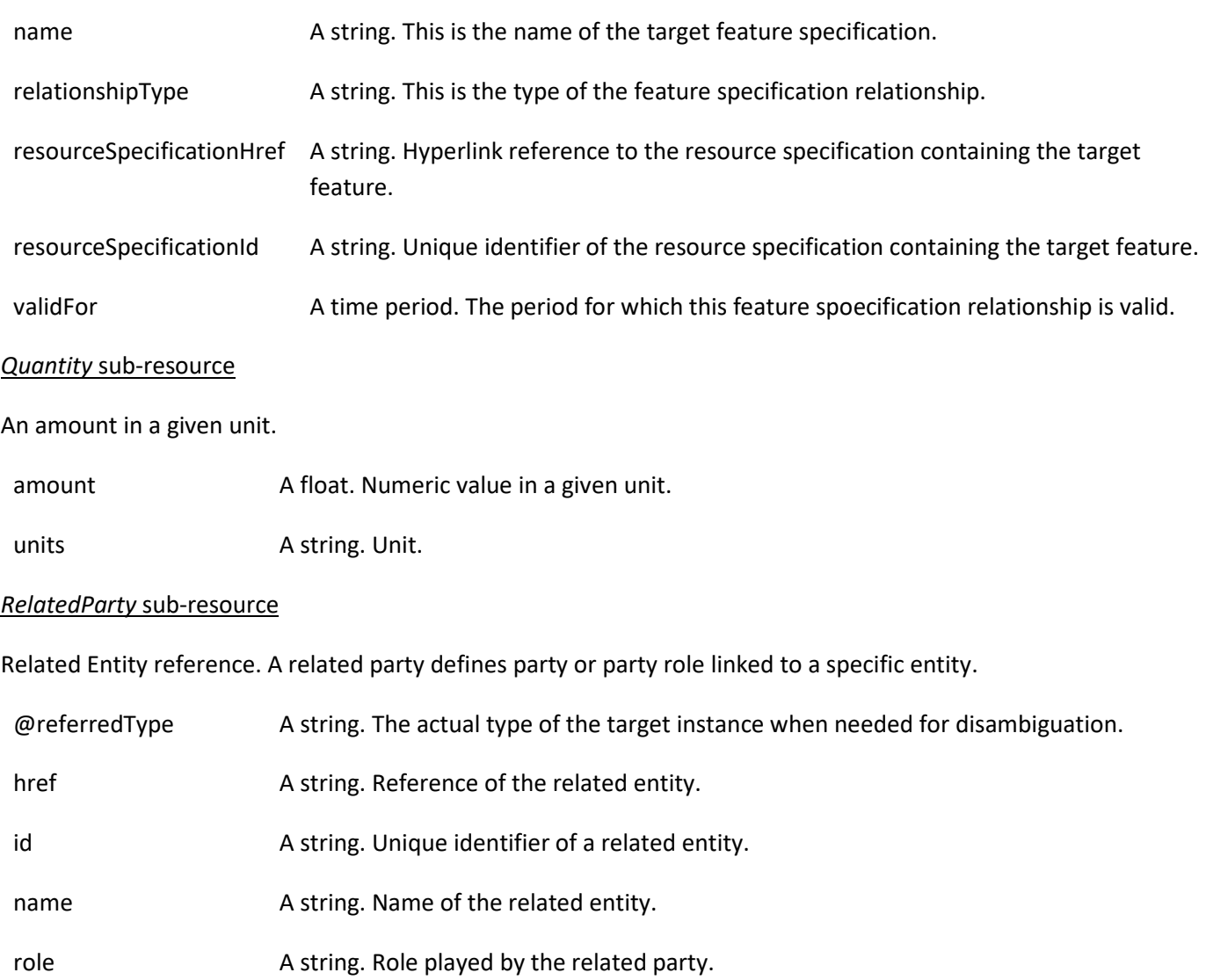

## *ResourceSpecificationCharacteristic* sub-resource

This class defines the characteristic features of a resource specification. Every ResourceSpecification has a variety of important attributes, methods, constraints, and

relationships, which distinguish a resource specification from other resource specifications.

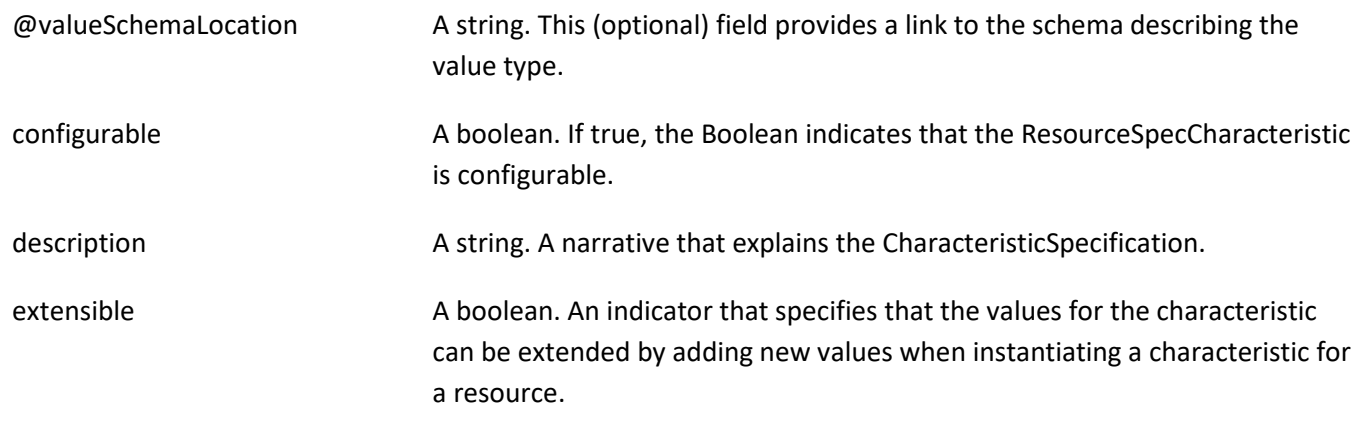

#### Resource Catalog Management API User Guide

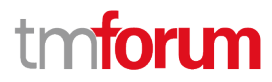

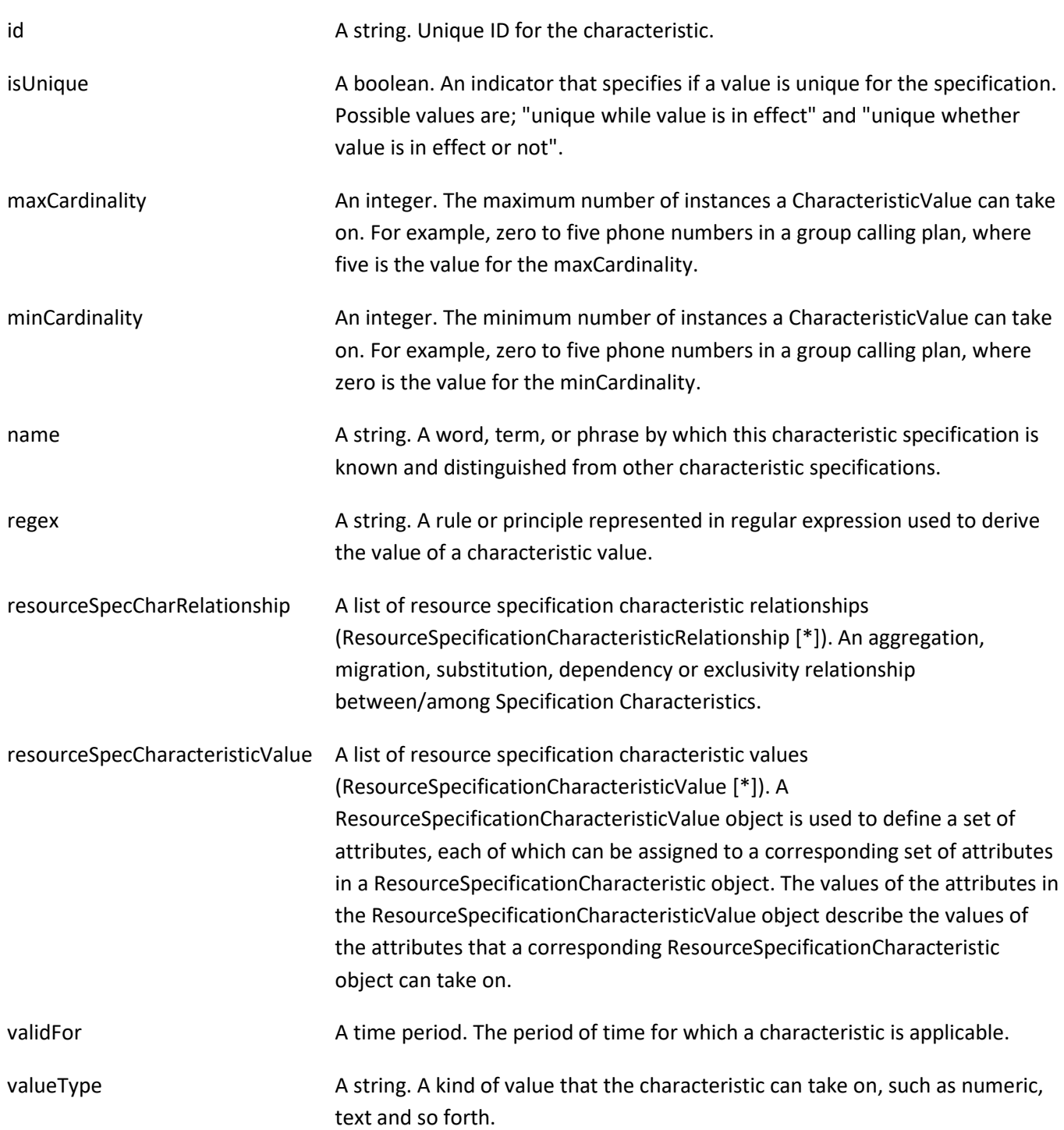

## *ResourceSpecificationCharacteristicRelationship* sub-resource

An aggregation, migration, substitution, dependency or exclusivity relationship between/among ResourceSpecificationCharacteristics. The specification characteristic is embedded within the specification whose ID and href are in this entity, and identified by its ID.

characteristicSpecificationId A string. Unique identifier of the characteristic within the specification.

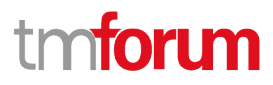

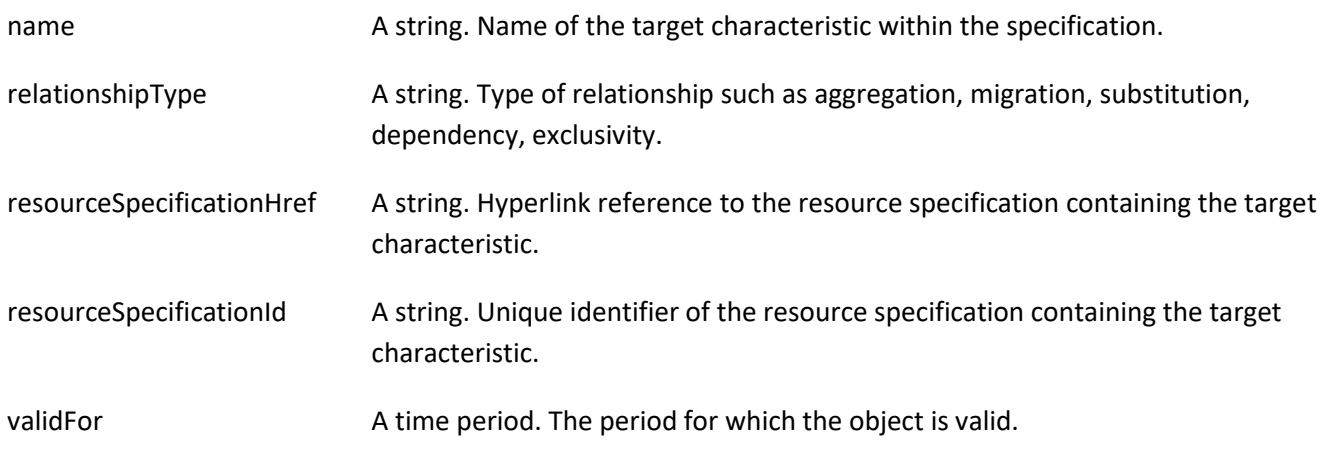

## *ResourceSpecificationCharacteristicValue* sub-resource

A number or text that can be assigned to a ResourceSpecCharacteristic.

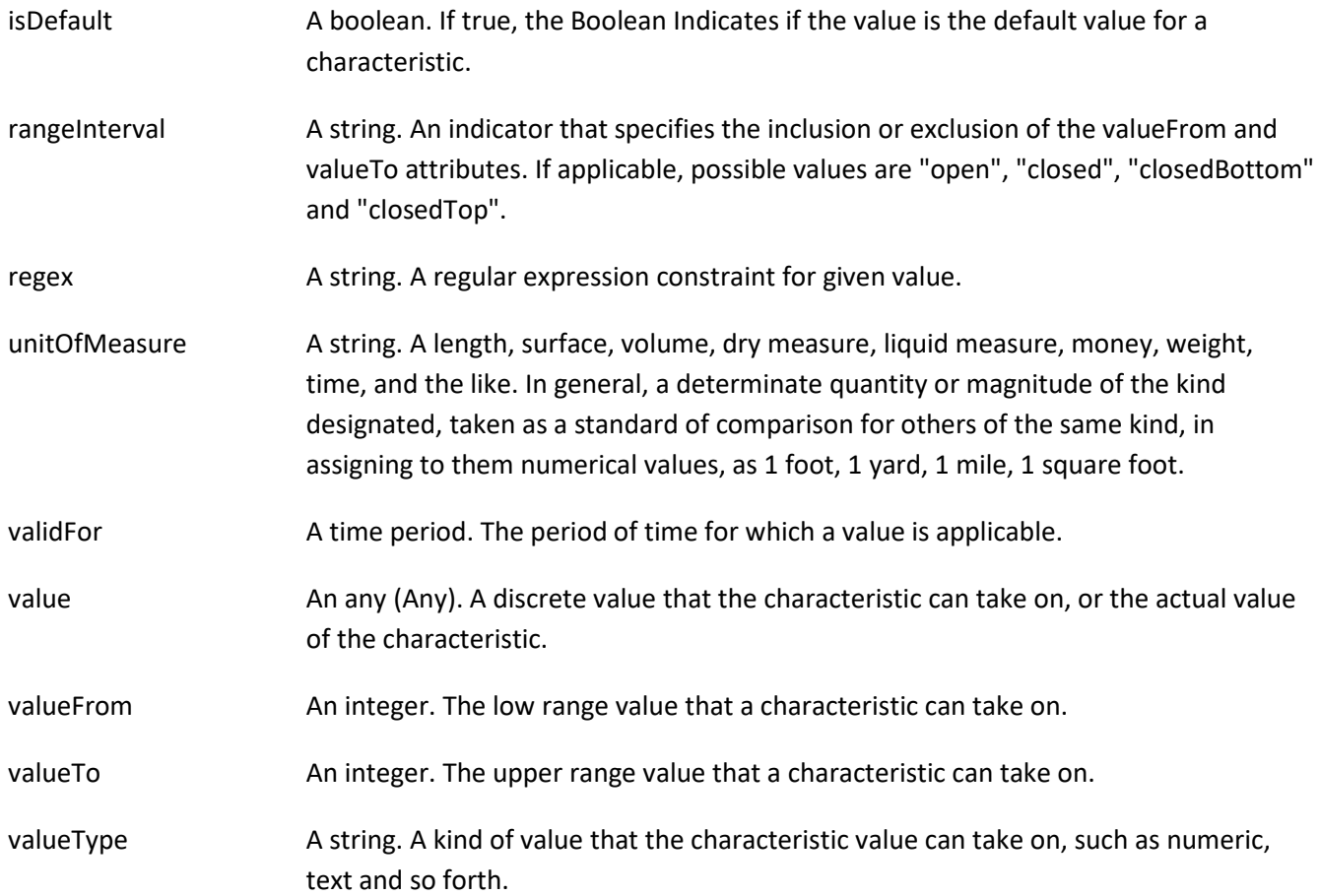

### *ResourceSpecificationRelationship* sub-resource

A migration, substitution, dependency or exclusivity relationship between/among resource specifications.

characteristic A list of resource specification characteristics (ResourceSpecificationCharacteristic [\*]). A characteristic that refines the relationship. For example, consider the

© TM Forum 2020. All Rights Reserved. Page 43 of 147

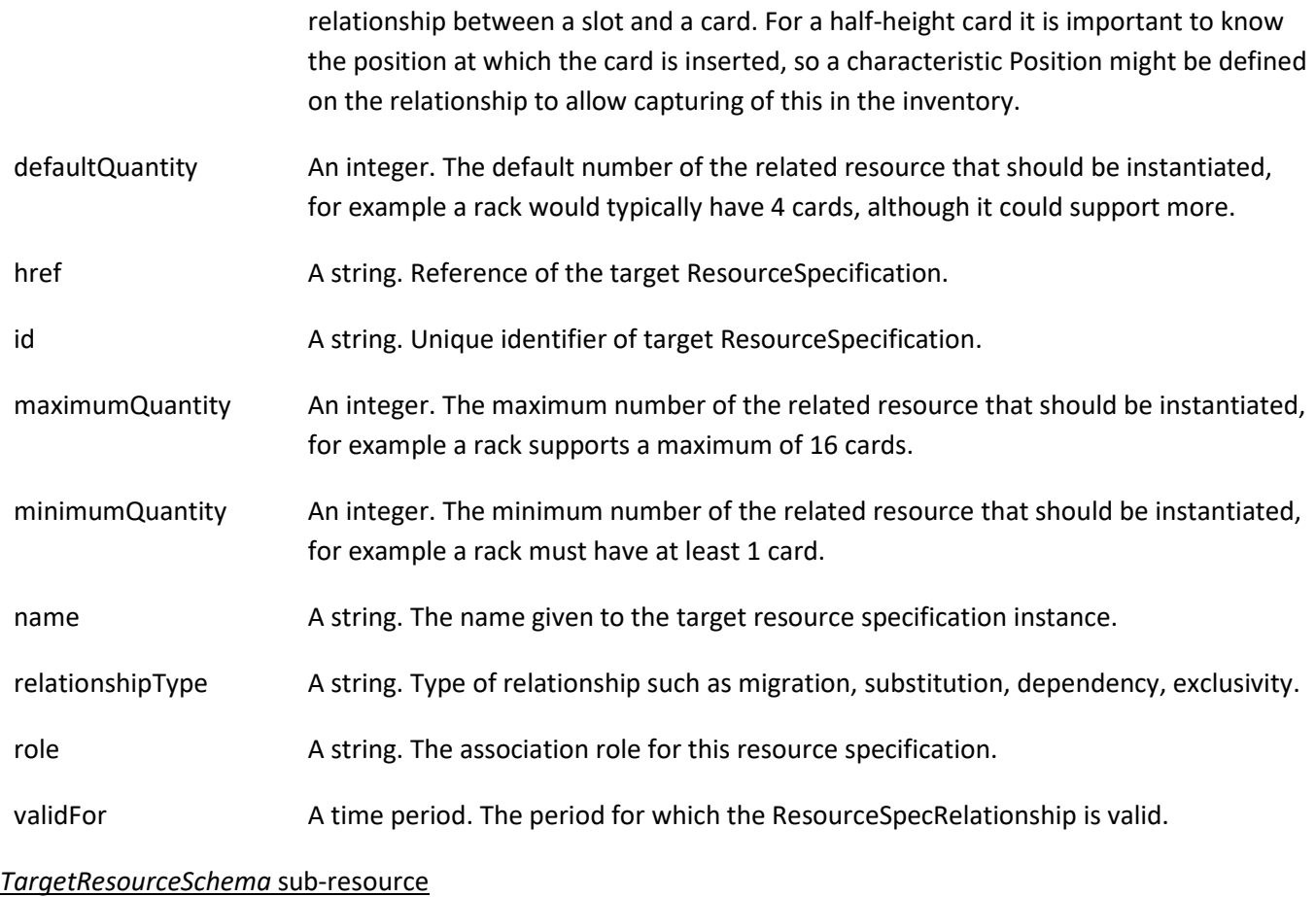

The reference object to the schema and type of target resource which is described by resource specification.

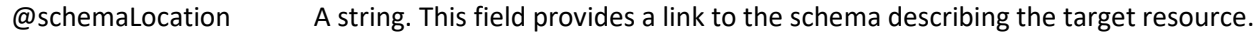

@type A string. Class type of the target resource.

### *ConstraintRef* relationship

Constraint reference. The Constraint resource represents a policy/rule applied to an entity or entity spec.

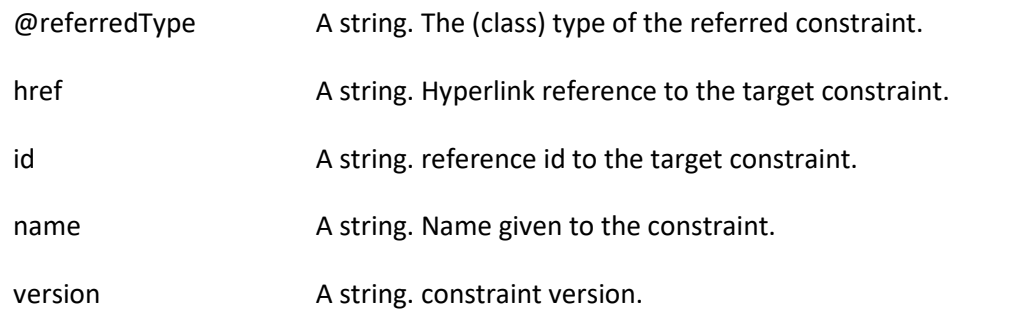

#### **Json representation sample**

We provide below the json representation of an example of a 'LogicalResourceSpecification' resource object

#### Resource Catalog Management API User Guide

```
{
   "id": "42",
   "href": "https://mycsp.com:8080/tmf-api/resourceCatalogManagement/resourceSpecification/42",
   "name": "Virtual Storage Medium",
   "description": "This resource specification defines the virtual storage medium",
   "@type": "LogicalResourceSpecification",
   "@baseType": "ResourceSpecification",
   "@schemaLocation": "https://mycsp.com:8080/tmf-api/schema/Resource/LogicalResourceSpecification.schema.json",
   "version": "3.2",
   "validFor": {
     "startDateTime": "2017-08-12T00:00",
     "endDateTime": "2018-03-07T00:00"
   },
   "lastUpdate": "2017-08-09T00:00",
   "lifecycleStatus": "Active",
   "isBundle": false,
   "category": "Cloud resource",
   "attachment": [
     {
       "id": "25552",
       "href": "https://mycsp.com:8080/tmf-api/documentManagement/v4/attachment/25552",
       "name": "Configuration Instructions",
       "mimeType": "application/pdf",
       "url": "https://mycsp.com:7070/docloader?docnum=9567457677"
     }
   ],
   "relatedParty": [
     {
       "id": "5858",
       "href": "https://mycsp.com:8080/tmf-api/partyRoleManagement/organization/5858",
       "role": "Supplier",
       "name": "Gustave Flaubert"
     }
   ],
   "resourceSpecCharacteristic": [
     {
       "name": "Maximum Allowed Storage",
       "description": "The storage limit in the virtual storage medium, ",
       "valueType": "integer",
       "configurable": true,
       "minCardinality": 1,
       "maxCardinality": 1,
       "isUnique": true,
       "resourceSpecCharacteristicValue": [
         {
            "valueType": "integer",
            "value": 1024000
         },
         {
            "valueType": "integer",
            "value": 2048000
         }
       ]
     }
   ],
```
© TM Forum 2020. All Rights Reserved. Page 45 of 147

```
 "resourceSpecRelationship": [
     {
       "id": "556788",
        "href": "https://mycsp.com:8080/tmf-api/resourceCatalogManagement/resourceSpecification/556788",
        "name": "Underlying Physical Disk",
        "relationshipType": "dependency"
     }
   ],
   "targetResourceSchema": {
     "@type": "VirtualStorage",
     "@schemaLocation": "https://mycsp.com:8080/tmf-api/schema/Resource/VirtualStorage.schema.json"
   }
}
```
## **Physical Resource Specification resource**

This is a concrete class that is used to define the invariant characteristics and behavior (attributes, methods, constraints, and relationships) of a PhysicalResource.

## **Resource model**

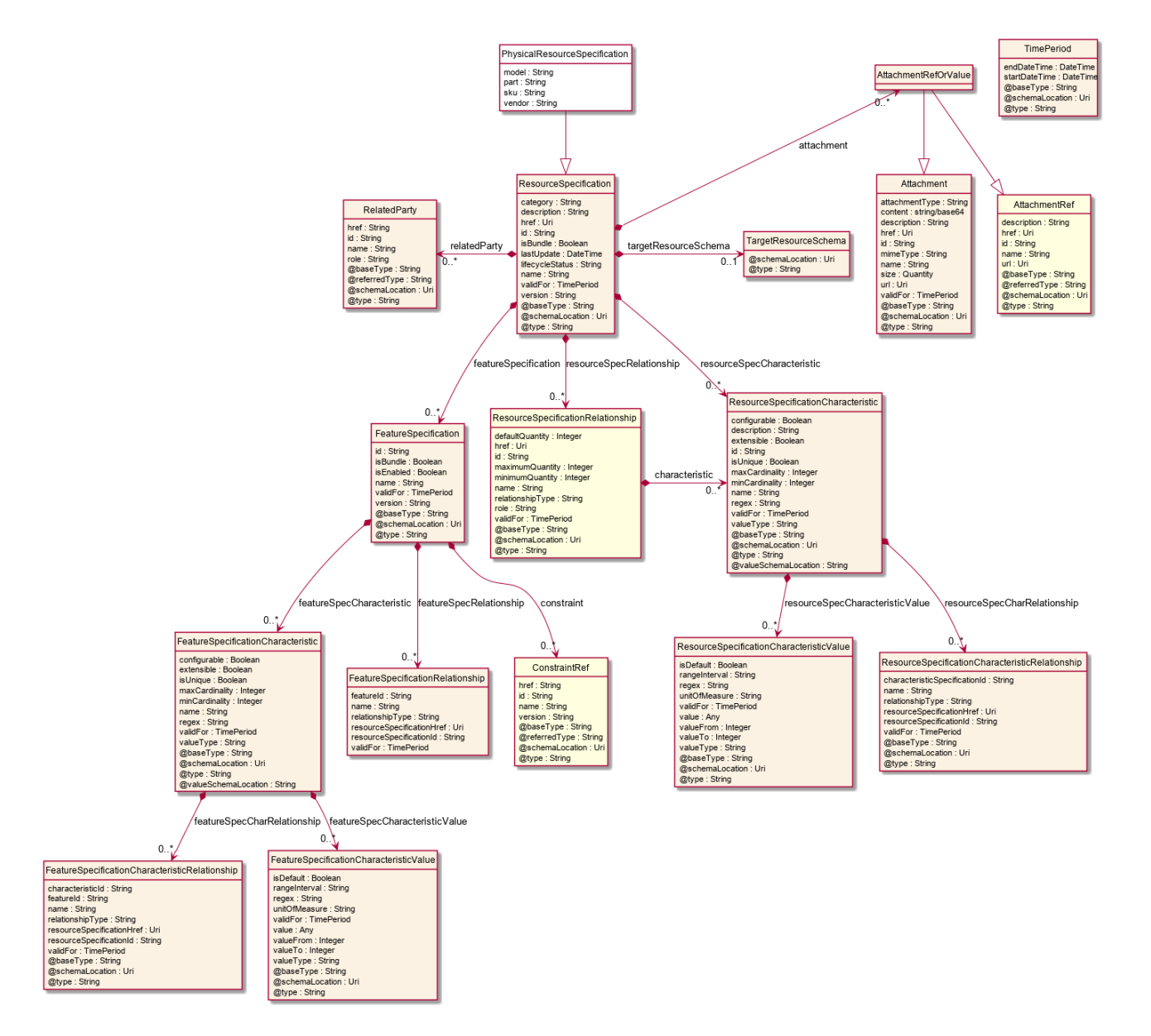

### **Field descriptions**

#### *PhysicalResourceSpecification* fields

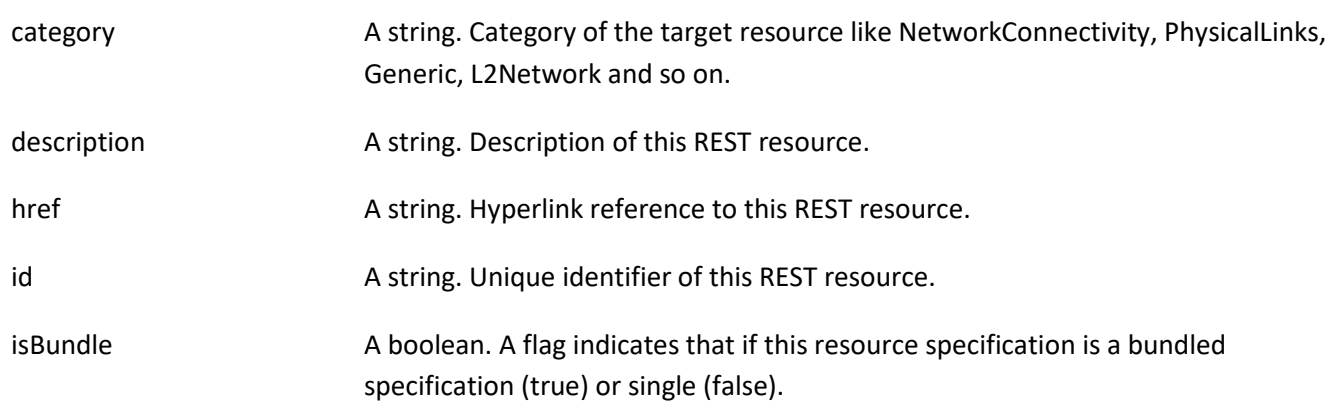

## Resource Catalog Management API User Guide

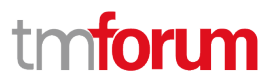

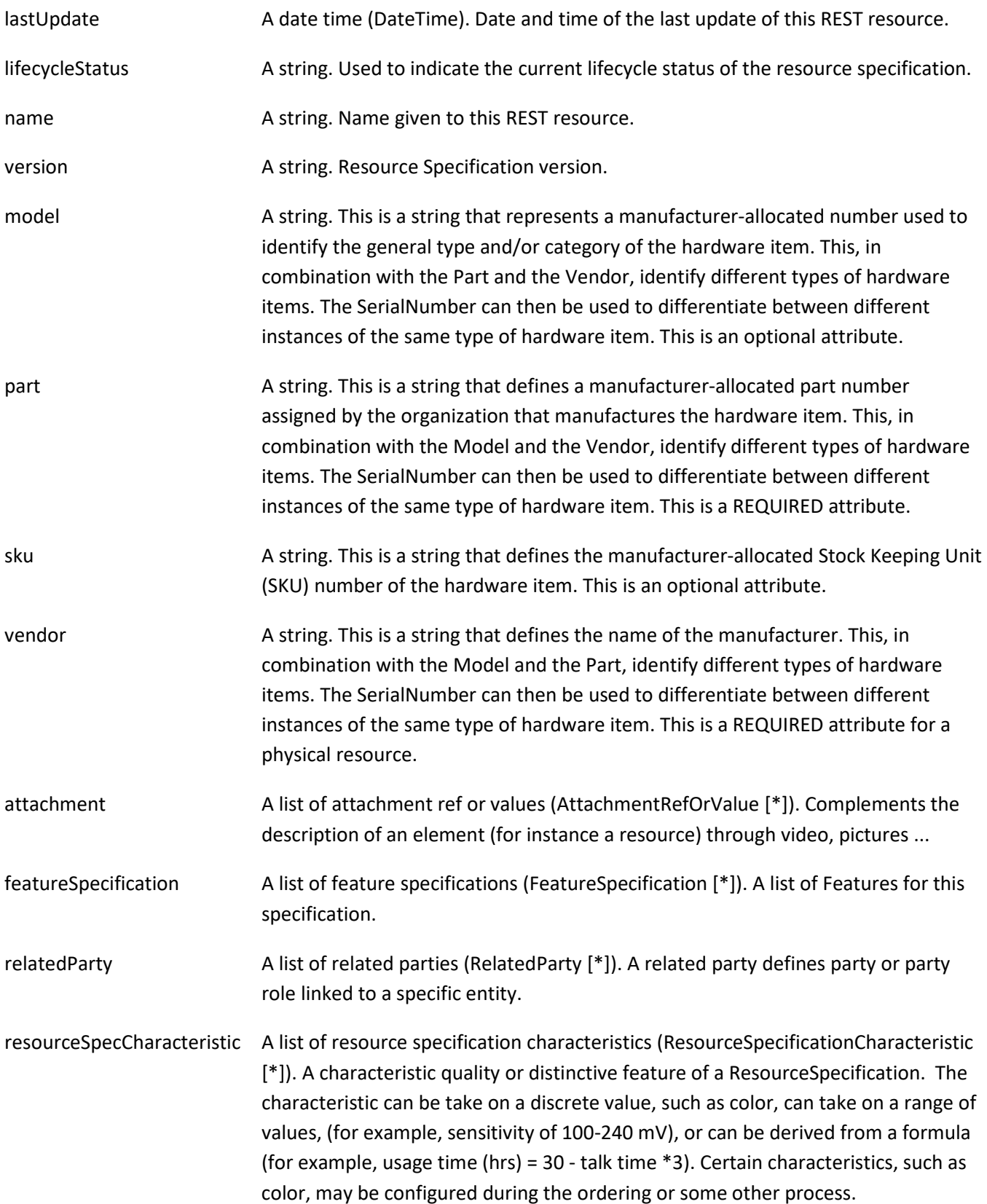

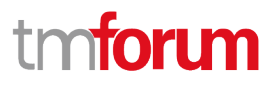

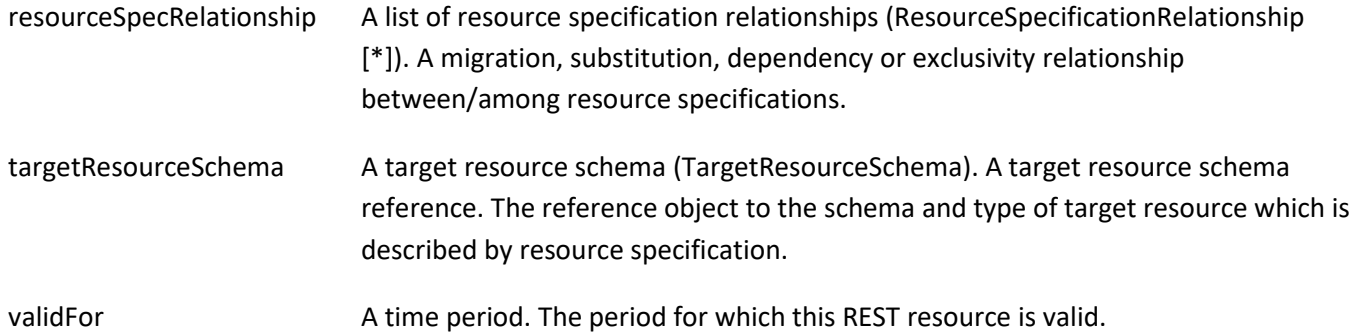

### *AttachmentRefOrValue* sub-resource

An attachment by value or by reference. For AttachmentRefOrValue, the attribute type,schemaLocation and referredType are related to the contained entity and not to AttchmentRefOrValue itself.

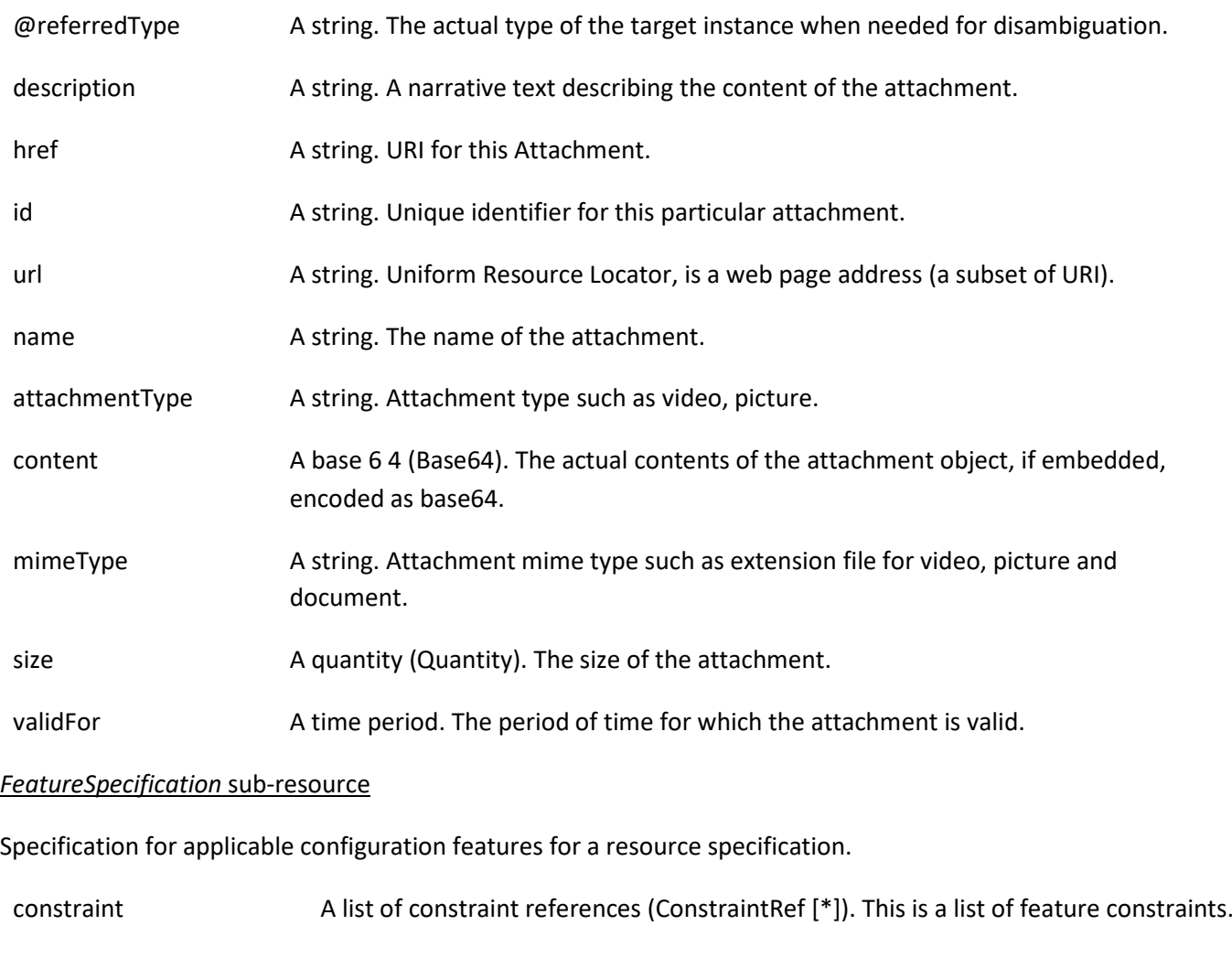

featureSpecCharacteristic A list of feature specification characteristics (FeatureSpecificationCharacteristic [\*]). This is a list of characteristics for a particular feature.

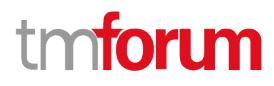

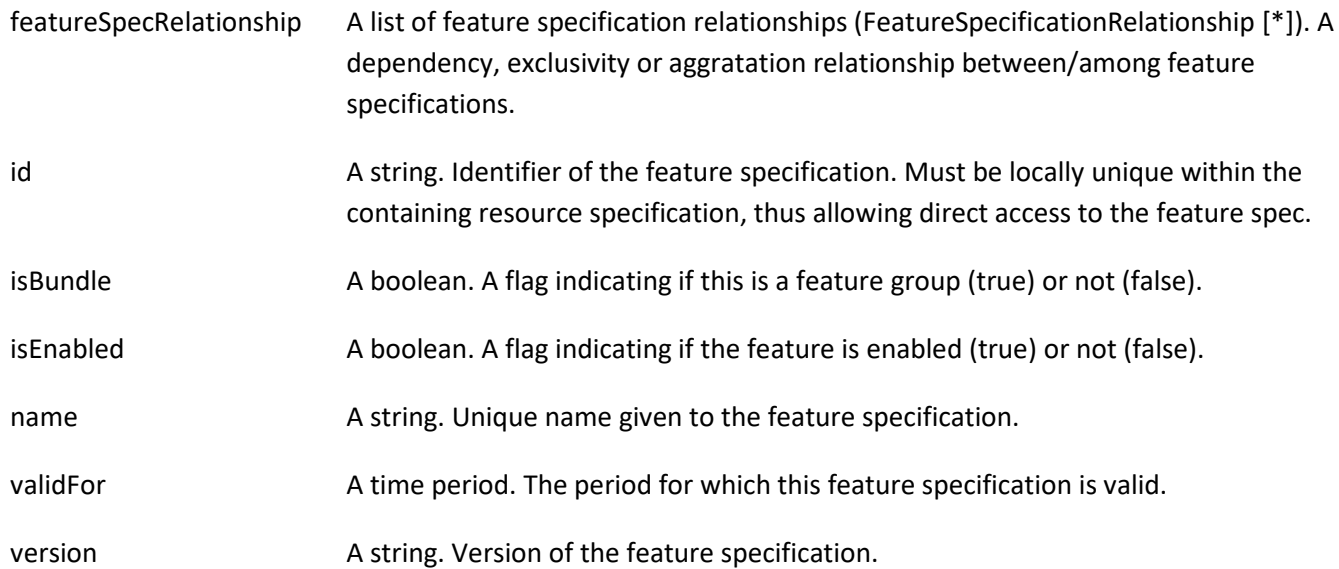

## *FeatureSpecificationCharacteristic* sub-resource

Configuration feature characteristic specification.

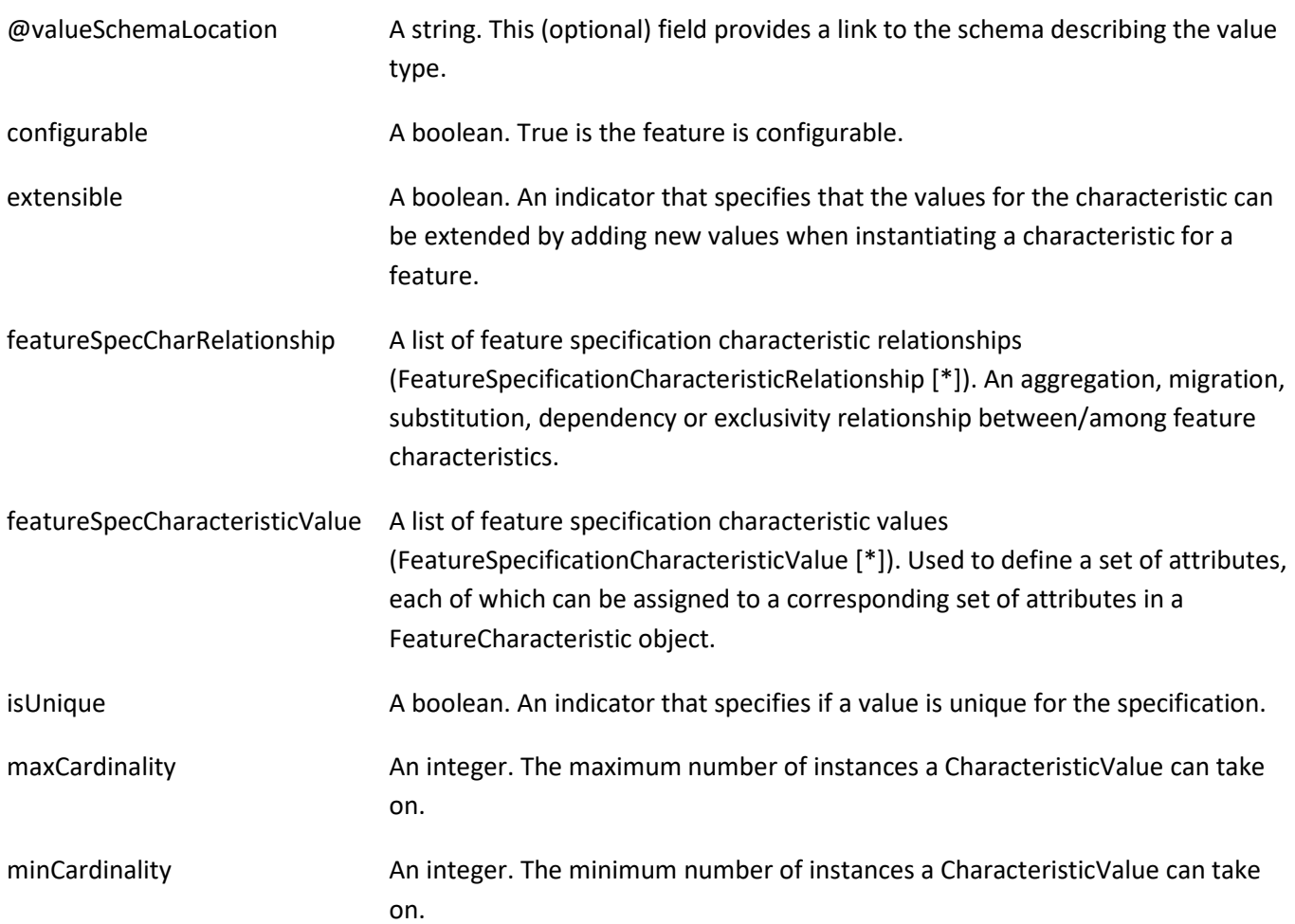

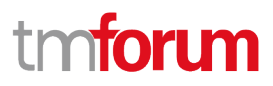

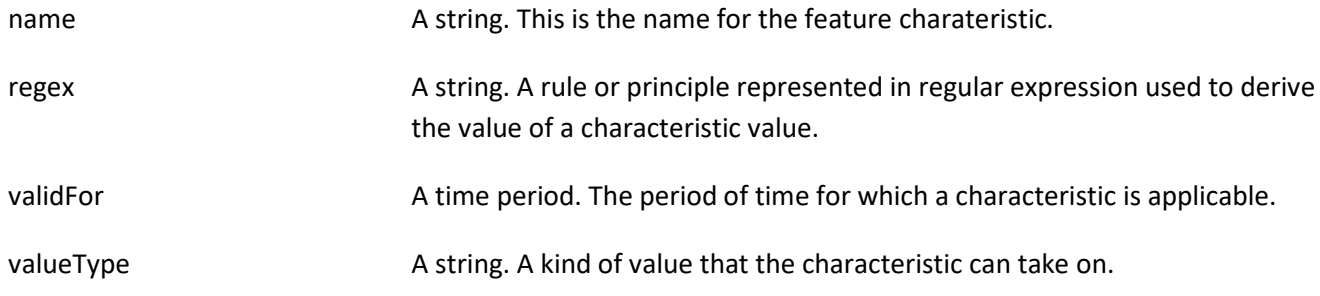

## *FeatureSpecificationCharacteristicRelationship* sub-resource

An aggregation, migration, substitution, dependency or exclusivity relationship between/among FeatureSpecificationCharacteristics.

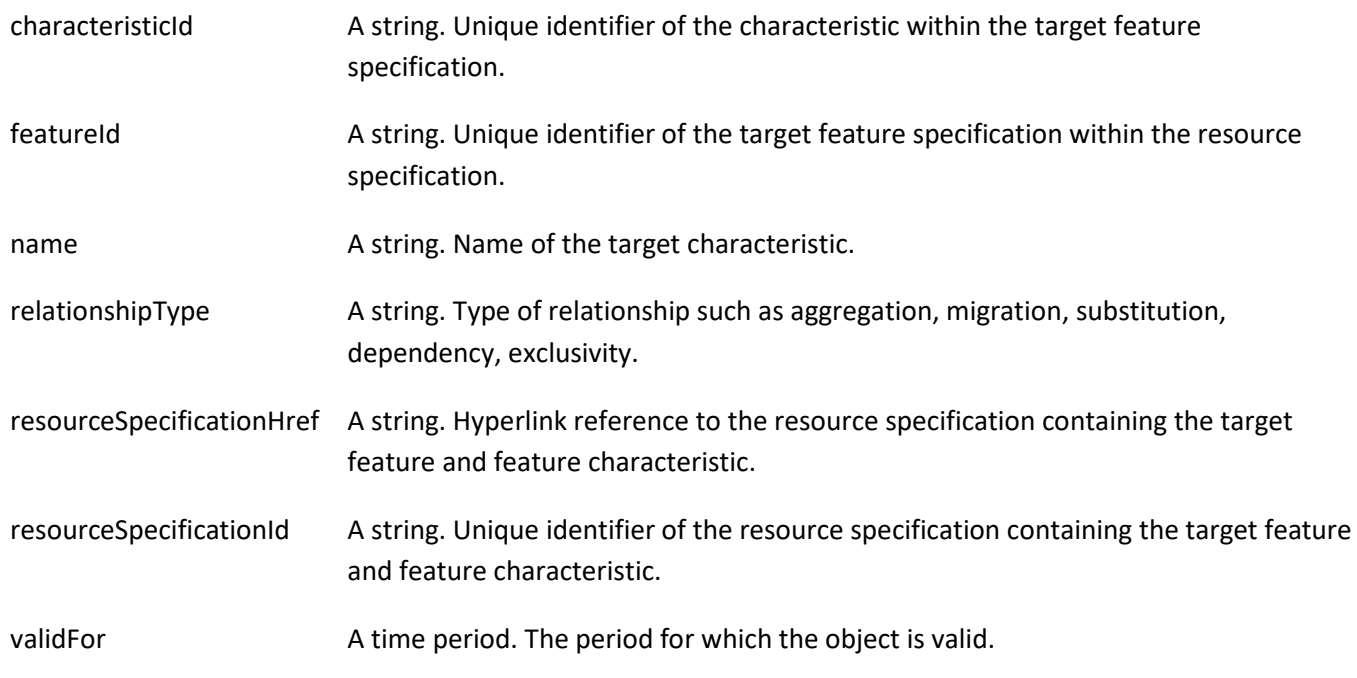

## *FeatureSpecificationCharacteristicValue* sub-resource

A number or text that can be assigned to a FeatureSpecificationCharacteristic.

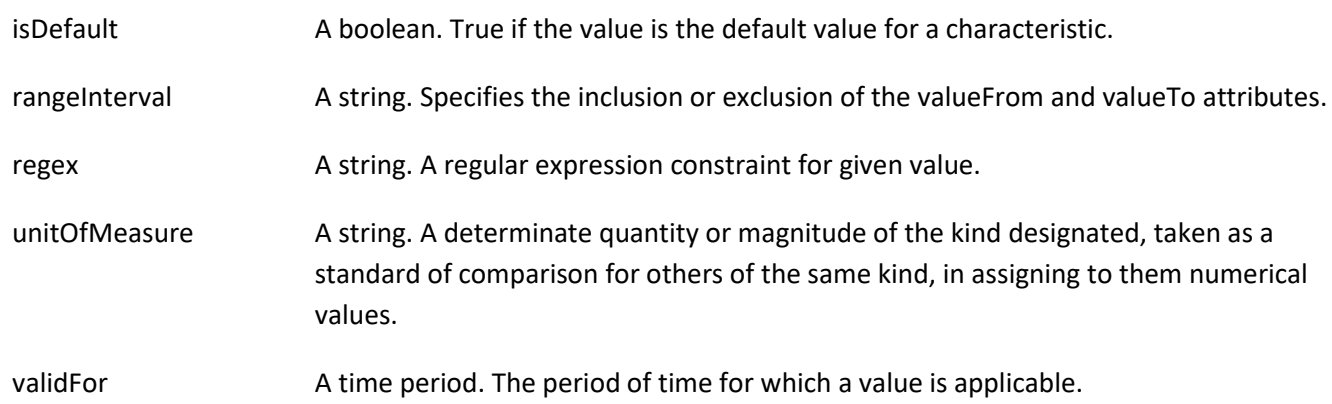

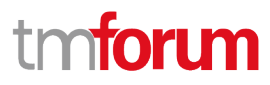

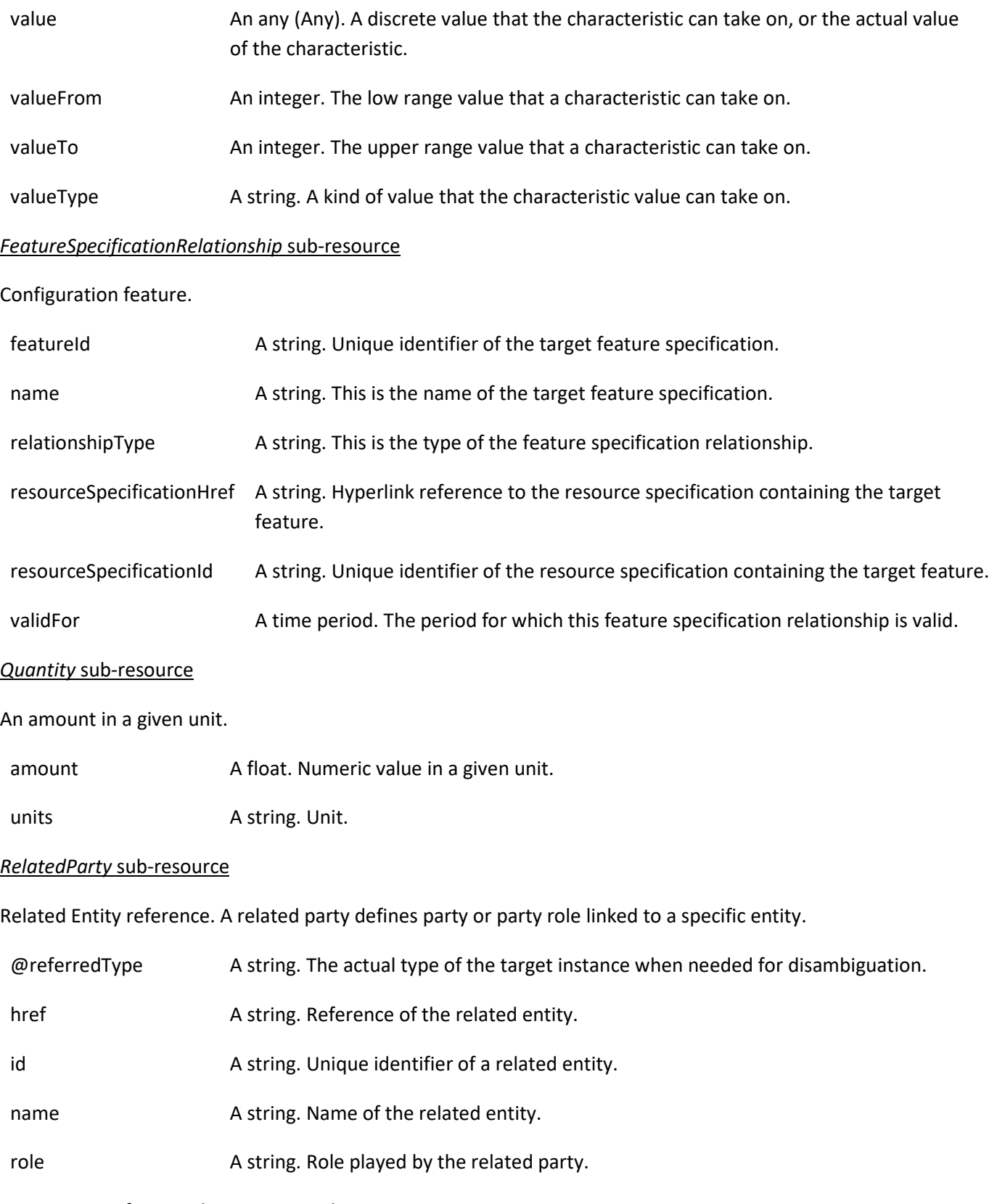

*ResourceSpecificationCharacteristic* sub-resource

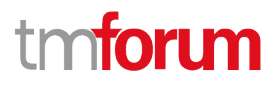

This class defines the characteristic features of a resource specification. Every ResourceSpecification has a variety of important attributes, methods, constraints, and relationships, which distinguish a resource specification from other resource specifications.

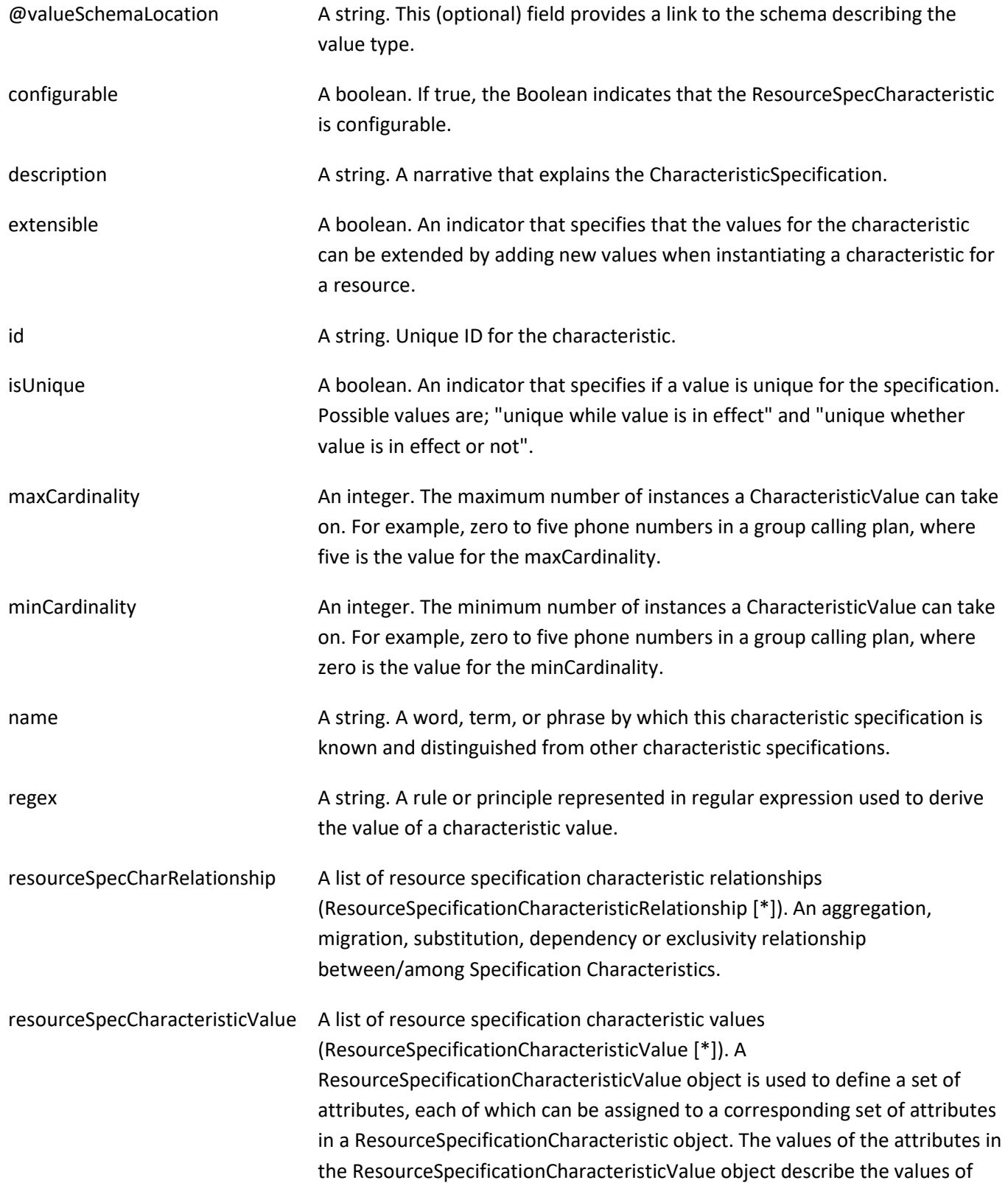

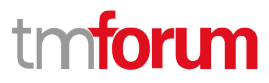

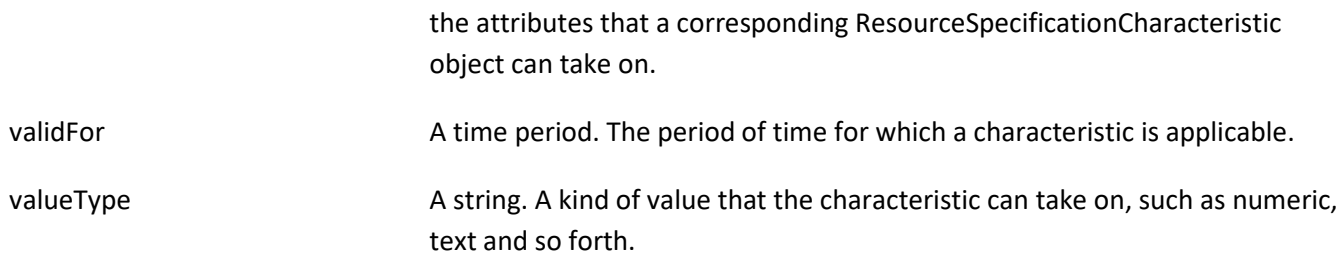

### *ResourceSpecificationCharacteristicRelationship* sub-resource

An aggregation, migration, substitution, dependency or exclusivity relationship between/among ResourceSpecificationCharacteristics. The specification characteristic is embedded within the specification whose ID and href are in this entity, and identified by its ID.

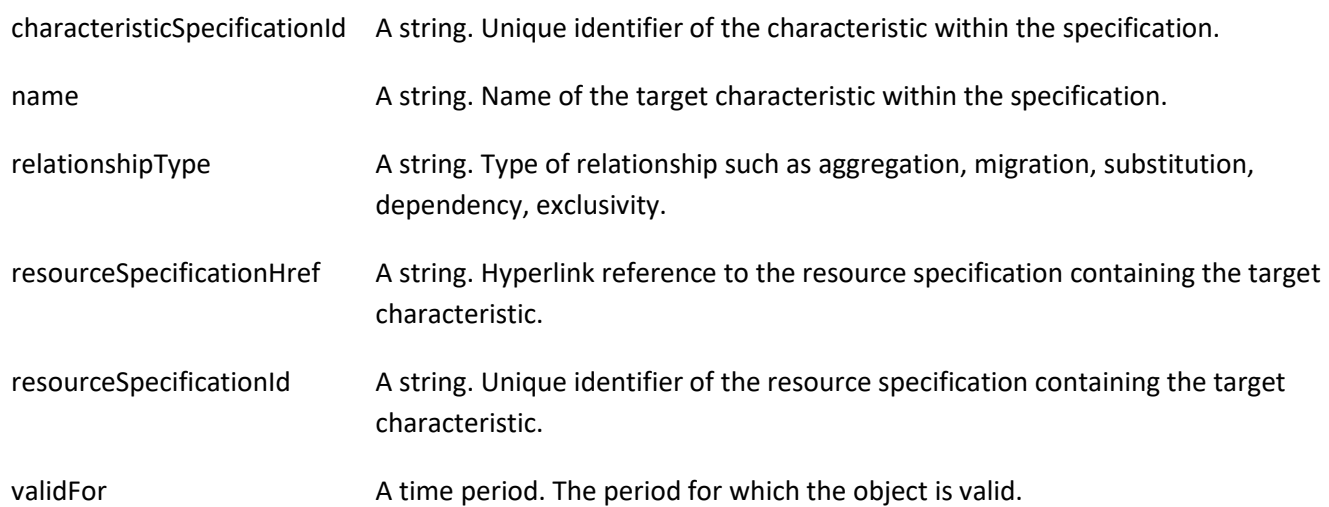

## *ResourceSpecificationCharacteristicValue* sub-resource

A number or text that can be assigned to a ResourceSpecCharacteristic.

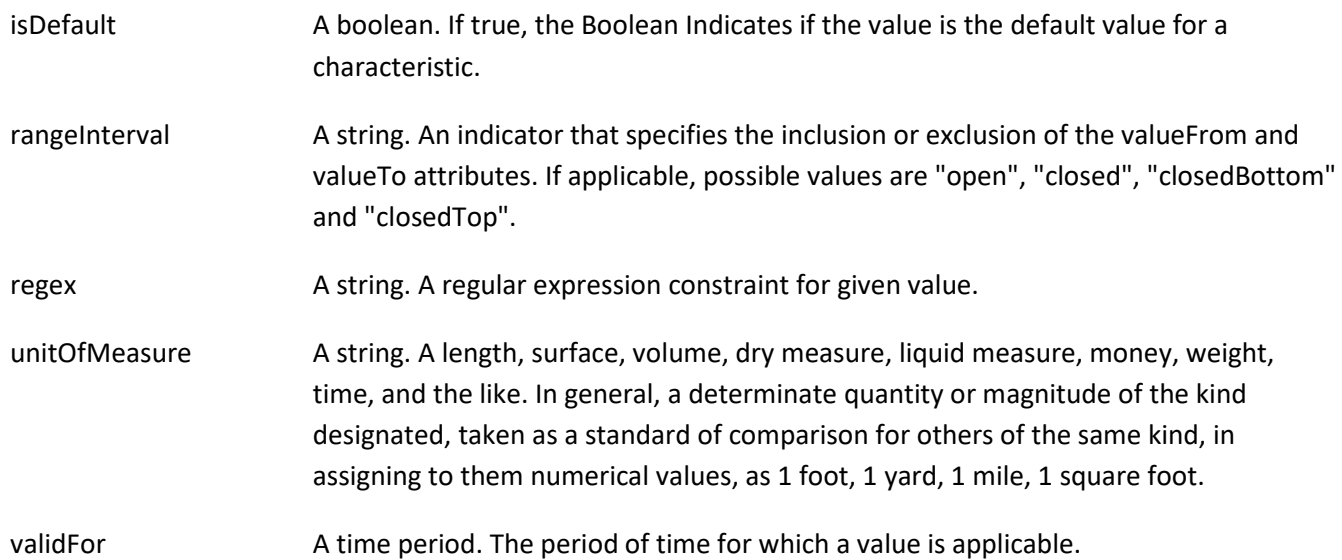

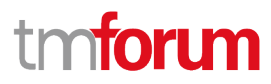

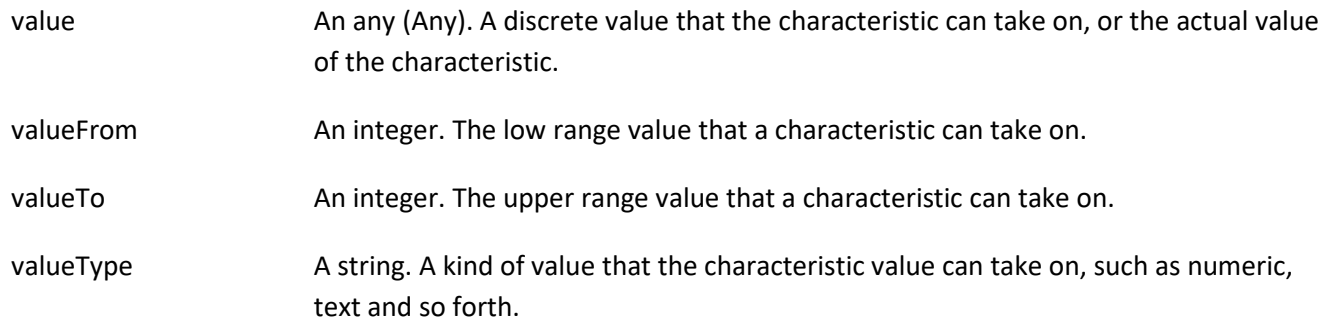

## *ResourceSpecificationRelationship* sub-resource

A migration, substitution, dependency or exclusivity relationship between/among resource specifications.

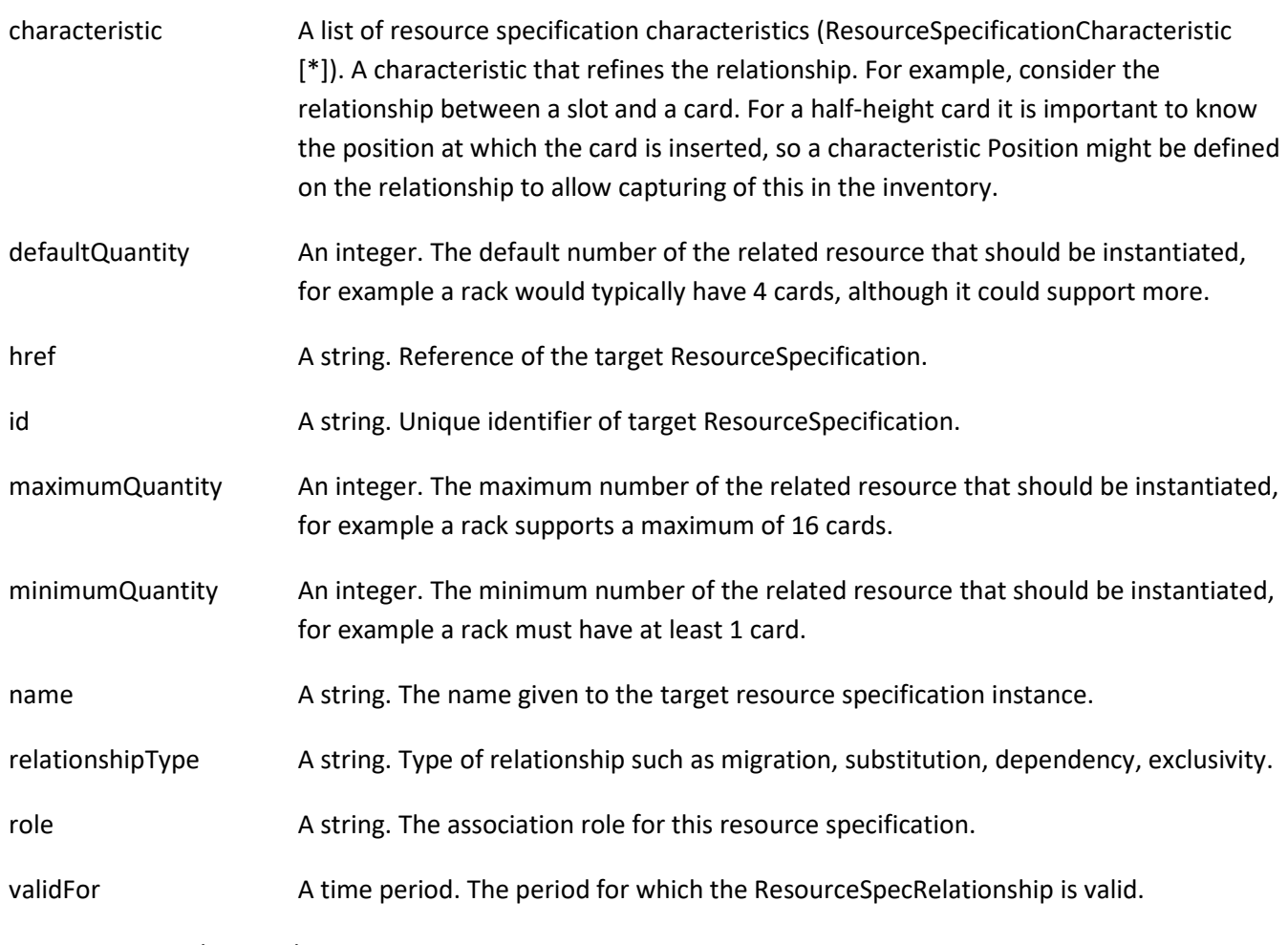

## *TargetResourceSchema* sub-resource

The reference object to the schema and type of target resource which is described by resource specification.

- @schemaLocation A string. This field provides a link to the schema describing the target resource.
- @type A string. Class type of the target resource.

## *ConstraintRef* relationship

© TM Forum 2020. All Rights Reserved. Page 55 of 147

Constraint reference. The Constraint resource represents a policy/rule applied to an entity or entity spec.

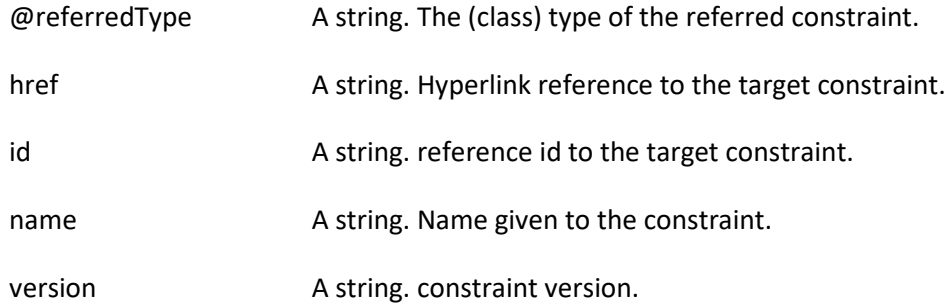

### **Json representation sample**

We provide below the json representation of an example of a 'PhysicalResourceSpecification' resource object

```
{
   "id": "43",
   "href": "https://mycsp.com:8080/tmf-api/resourceCatalogManagement/resourceSpecification/43",
   "name": "Nokia 7750 SR-s Service Router",
   "description": "This resource specification defines an IP router provided by Nokia",
   "@type": "PhysicalResourceSpecification",
   "@baseType": "ResourceSpecification",
   "@schemaLocation": "https://mycsp.com:8080/tmf-
api/schema/Resource/PhysicalResourceSpecification.schema.json",
   "version": "3.2",
   "validFor": {
     "startDateTime": "2017-08-12T00:00",
     "endDateTime": "2018-03-07T00:00"
   },
   "lastUpdate": "2017-08-09T00:00",
   "lifecycleStatus": "Active",
   "isBundle": false,
   "category": "Router resource",
   "attachment": [
     {
       "id": "25553",
       "href": "https://mycsp.com:8080/tmf-api/documentManagement/v4/attachment/25553",
       "name": "Data Sheet",
       "mimeType": "application/pdf",
       "url": "https://onestore.nokia.com/asset/205421"
     }
   ],
   "relatedParty": [
     {
       "id": "5855",
       "href": "https://mycsp.com:8080/tmf-api/partyRoleManagement/organization/5855",
       "role": "Supplier",
       "name": "Nokia Networks"
     }
   ],
   "resourceSpecCharacteristic": [
     {
       "name": "Power Supply Option",
```
© TM Forum 2020. All Rights Reserved. Page 56 of 147

## **Toru** ิท

```
 "description": "The type of power supply that can be chosen",
       "valueType": "string",
       "configurable": true,
       "minCardinality": 1,
       "maxCardinality": 1,
       "isUnique": true,
       "resourceSpecCharacteristicValue": [
         {
            "valueType": "string",
            "value": "AC/HVDC"
         },
         {
            "valueType": "string",
            "value": "LVDC"
         }
      \mathbf{I} }
  ],
   "resourceSpecRelationship": [
     {
       "id": "556234",
       "href": "https://mycsp.com:8080/tmf-api/resourceCatalogManagement/resourceSpecification/556234",
       "name": "SR OS Operating System",
       "relationshipType": "dependency"
    }
  ],
   "featureSpecification": [
     {
       "id": "l22m455f-671a-499d-a95j-8h46fe3bc88c",
       "name": "log",
       "validFor": {
          "startDateTime": "2015-11-21T00:00",
          "endDateTime": "2019-12-31T23:59:59.999Z"
       },
       "featureSpecCharacteristic": [
         {
            "name": "logSize",
            "description": "Log Size in MB",
            "valueType": "integer",
            "configurable": true,
            "validFor": {
              "startDateTime": "2015-11-22T00:00",
              "endDateTime": "2019-12-31T23:59:59.999Z"
            },
            "@type": "FeatureSpecificationCharacteristic",
            "minCardinality": 0,
            "maxCardinality": 1,
            "isUnique": true,
            "extensible": false,
            "featureSpecCharacteristicValue": [
\{ "isDefault": true,
                "valueType": "integer",
                "value": 2000,
                "validFor": {
```
© TM Forum 2020. All Rights Reserved. Page 57 of 147

# **toru**

```
© TM Forum 2020. All Rights Reserved. Page 58 of 147
                     "startDateTime": "2015-11-22T00:00",
                     "endDateTime": "2019-12-31T23:59:59.999Z"
     }
                 },
    \{ "isDefault": false,
                   "valueType": "integer",
                   "value": 4000,
                   "validFor": {
                     "startDateTime": "2015-11-22T00:00",
                     "endDateTime": "2019-12-31T23:59:59.999Z"
     }
     }
               ]
             }
           ]
         },
         {
           "id": "db723e27-58d3-4120-b564-af199cb32bd3",
           "name": "IPAddressing",
           "isBundle": true,
           "validFor": {
             "startDateTime": "2017-05-24T00:00",
             "endDateTime": "2019-12-31T23:59:59.999Z"
           },
           "constraint": [
             {
               "id": "34",
               "version": "1.0",
               "href": "https://mycsp.com:8080/tmf-api/resourceCatalogManagement/v4/constraint/34",
               "name": "ReliesOnIPv4OrIPv6"
             }
           ],
           "featureSpecRelationship": [
             {
               "relationshipType": "requires",
               "featureId": "43883a81-58ef-45af-ace4-993298ae8361",
               "resourceSpecificationId": "755232457686",
               "resourceSpecificationHref": "https://mycsp.com:8080/tmf-
    api/resourceCatalogManagement/resourceSpecification/755232457686",
               "name": "IPv4Addressing",
               "validFor": {
                 "startDateTime": "2017-05-24T00:00",
                 "endDateTime": "2019-12-31T23:59:59.999Z"
     }
             },
             {
               "relationshipType": "requires",
               "featureId": "b85f845f-011a-468f-a90e-9e07fe3bc90a",
               "resourceSpecificationId": "755232457686",
               "resourceSpecificationHref": "https://mycsp.com:8080/tmf-
    api/resourceCatalogManagement/resourceSpecification/755232457686",
               "name": "IPv6Addressing",
               "validFor": {
                 "startDateTime": "2017-05-24T00:00",
```
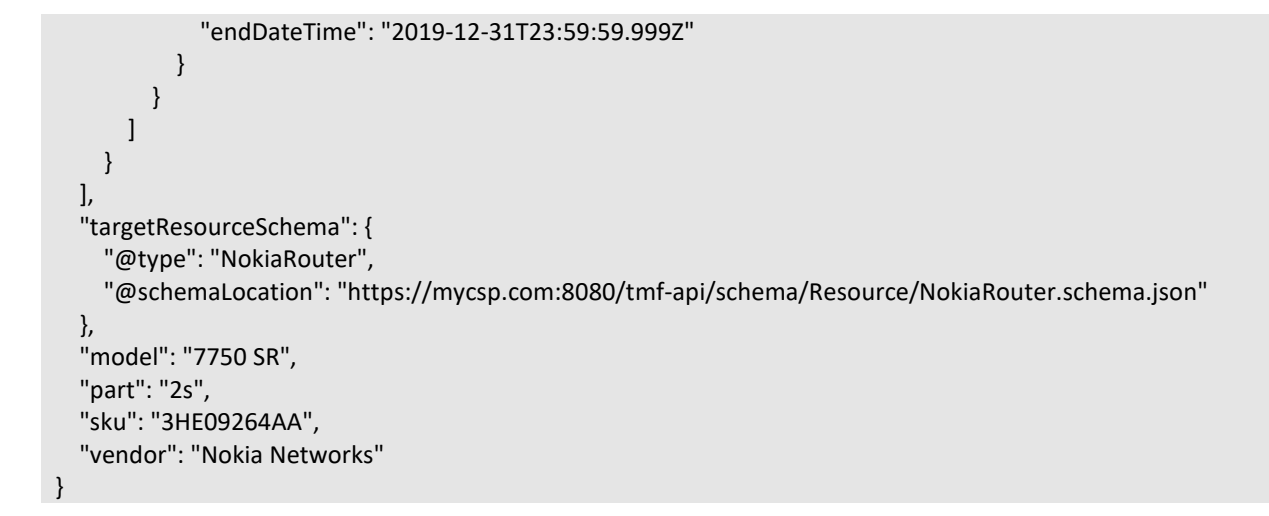

## **Resource Function Specification resource**

Specifies a function as a behavior to transform inputs of any nature into outputs of any nature independently from the way it is provided.

## **Resource model**

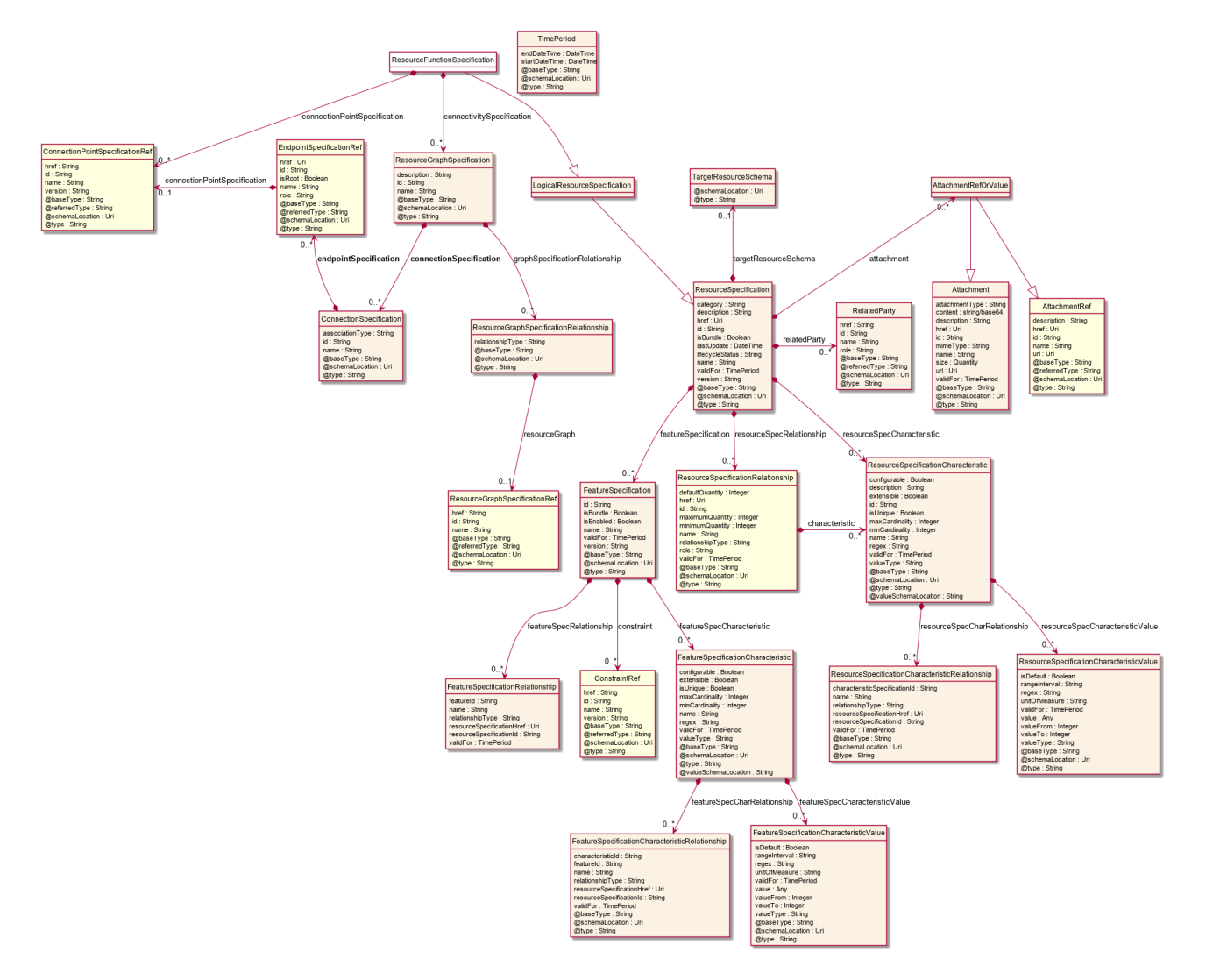

## **Field descriptions**

## *ResourceFunctionSpecification* fields

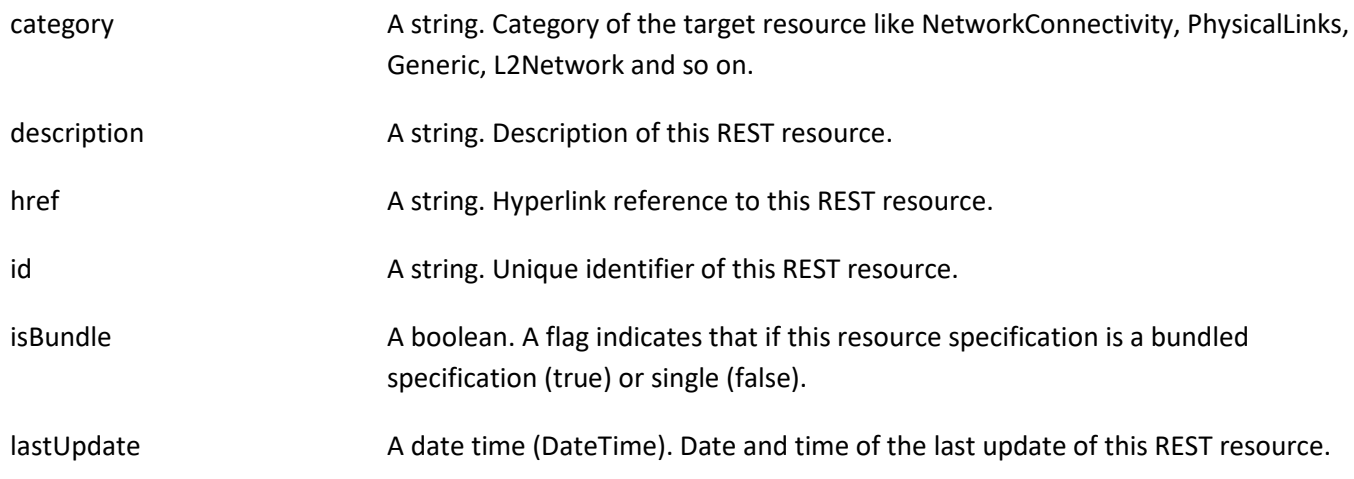

© TM Forum 2020. All Rights Reserved. Page 60 of 147

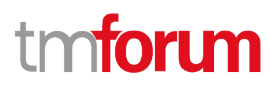

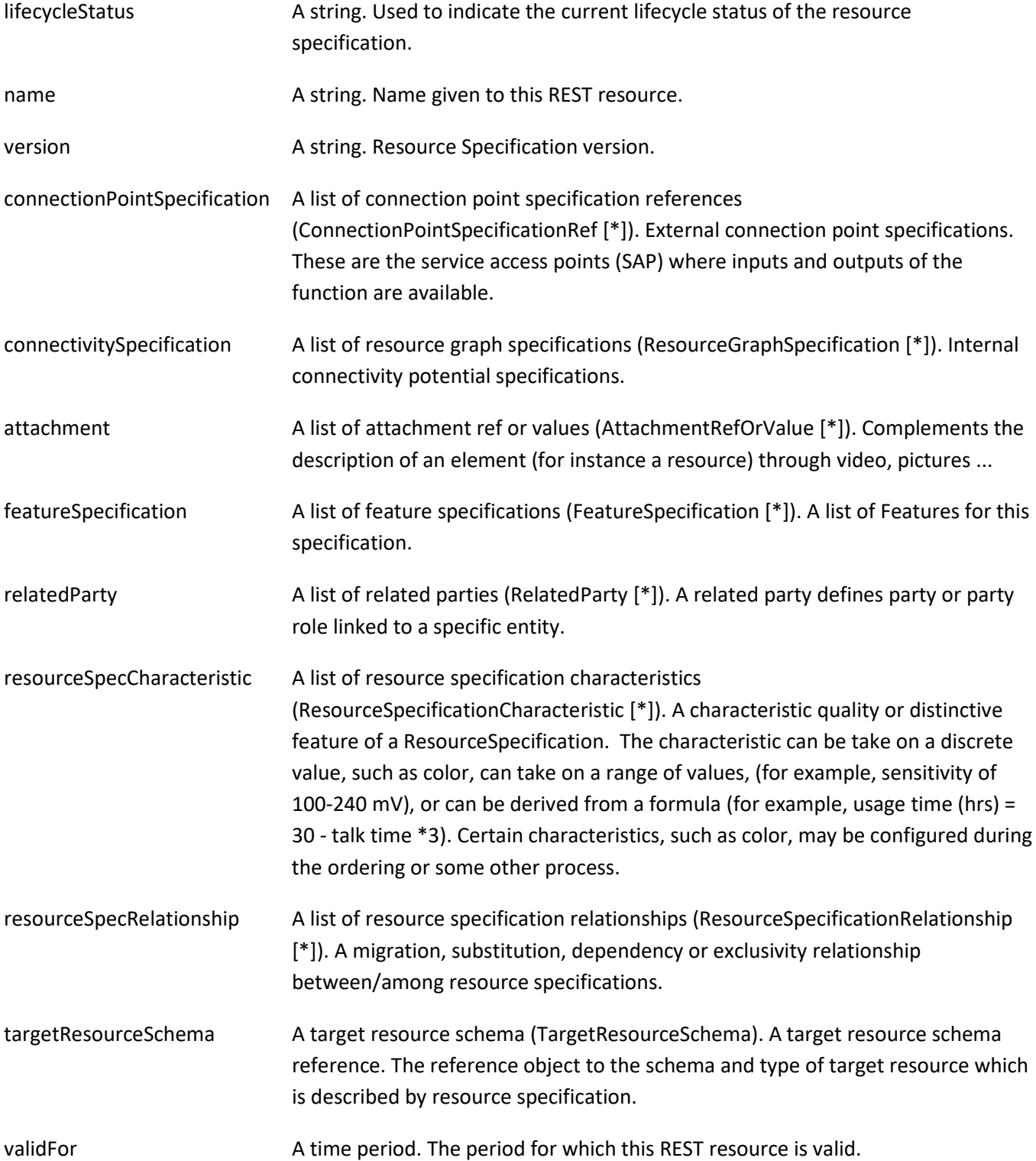

## *AttachmentRefOrValue* sub-resource

An attachment by value or by reference. For AttachmentRefOrValue, the attribute type,schemaLocation and referredType are related to the contained entity and not to AttchmentRefOrValue itself.

## Resource Catalog Management API User Guide

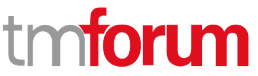

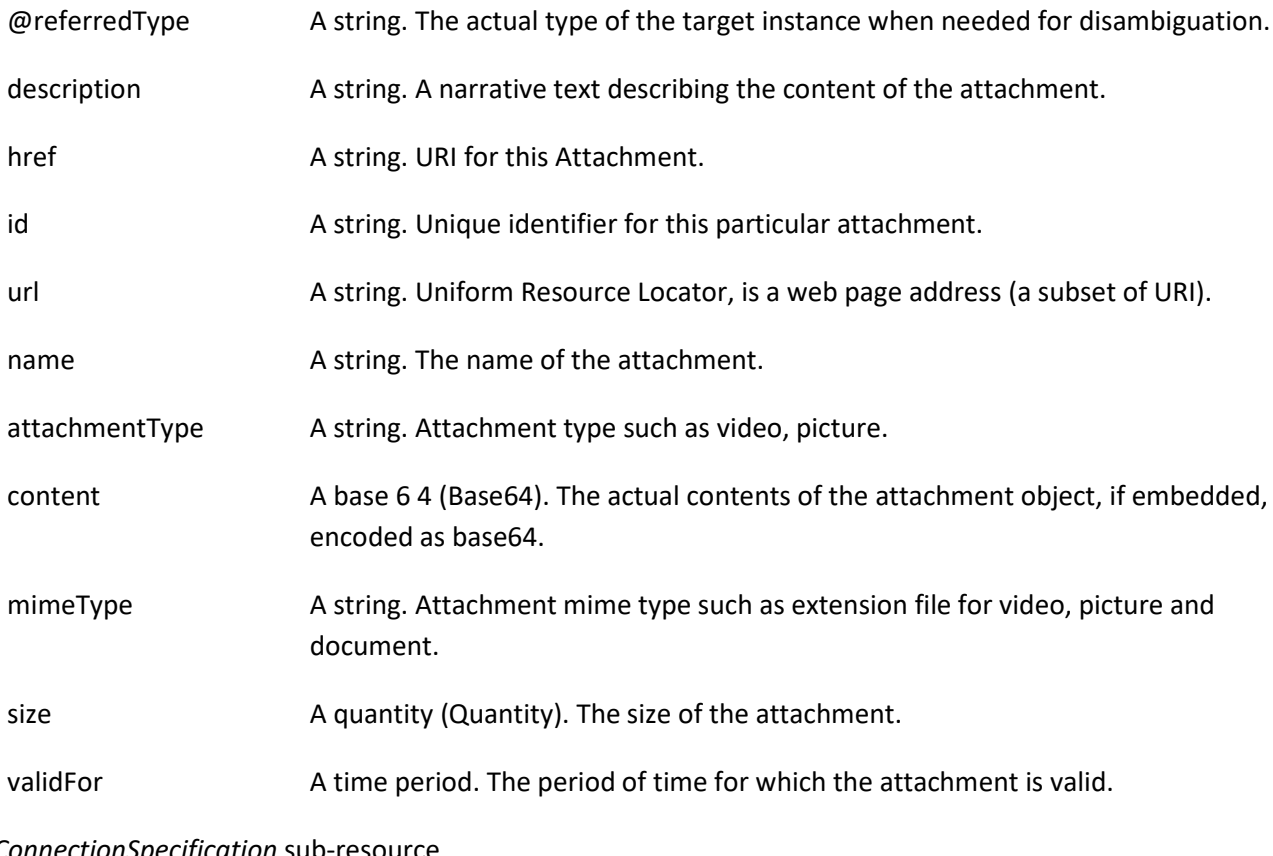

## *ConnectionSpecification* sub-resource

A specification for an edge in a resource graph.

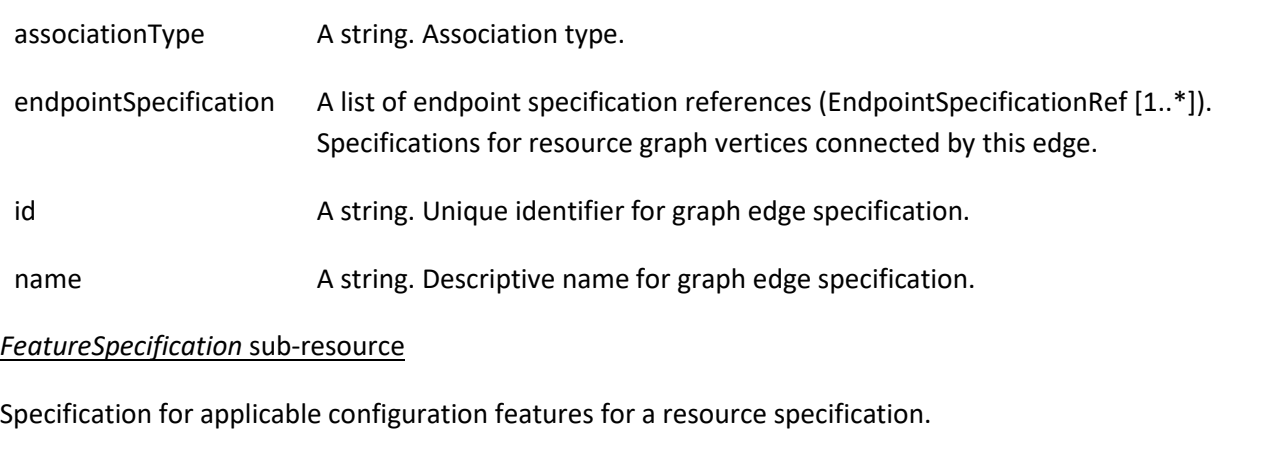

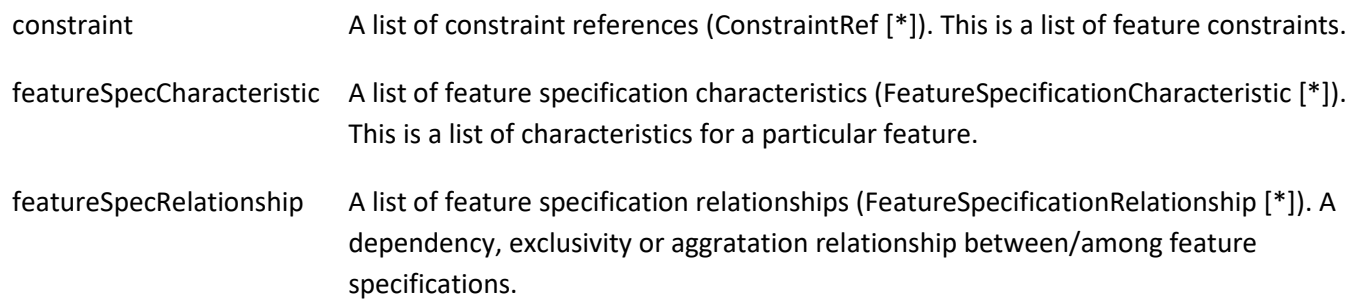

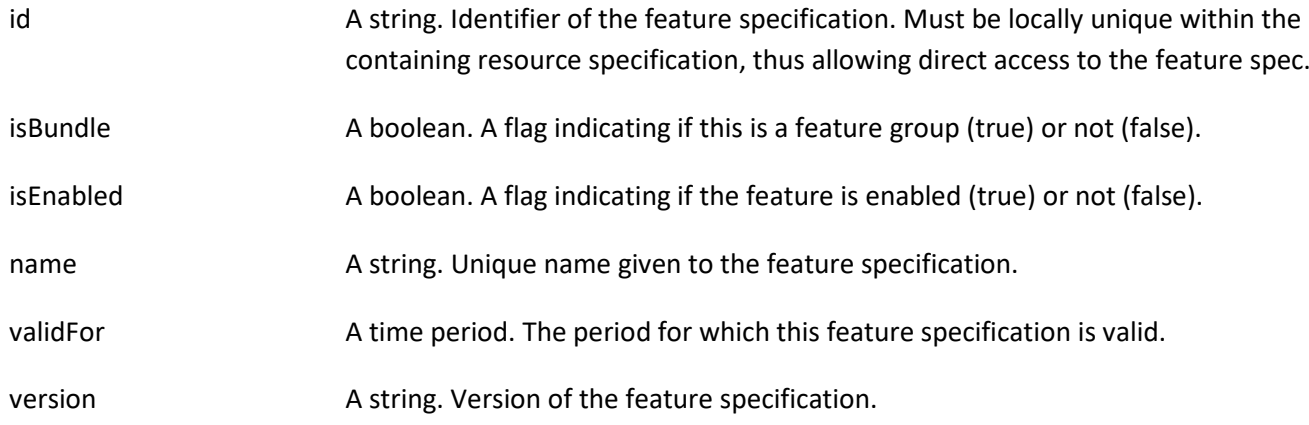

## *FeatureSpecificationCharacteristic* sub-resource

Configuration feature characteristic specification.

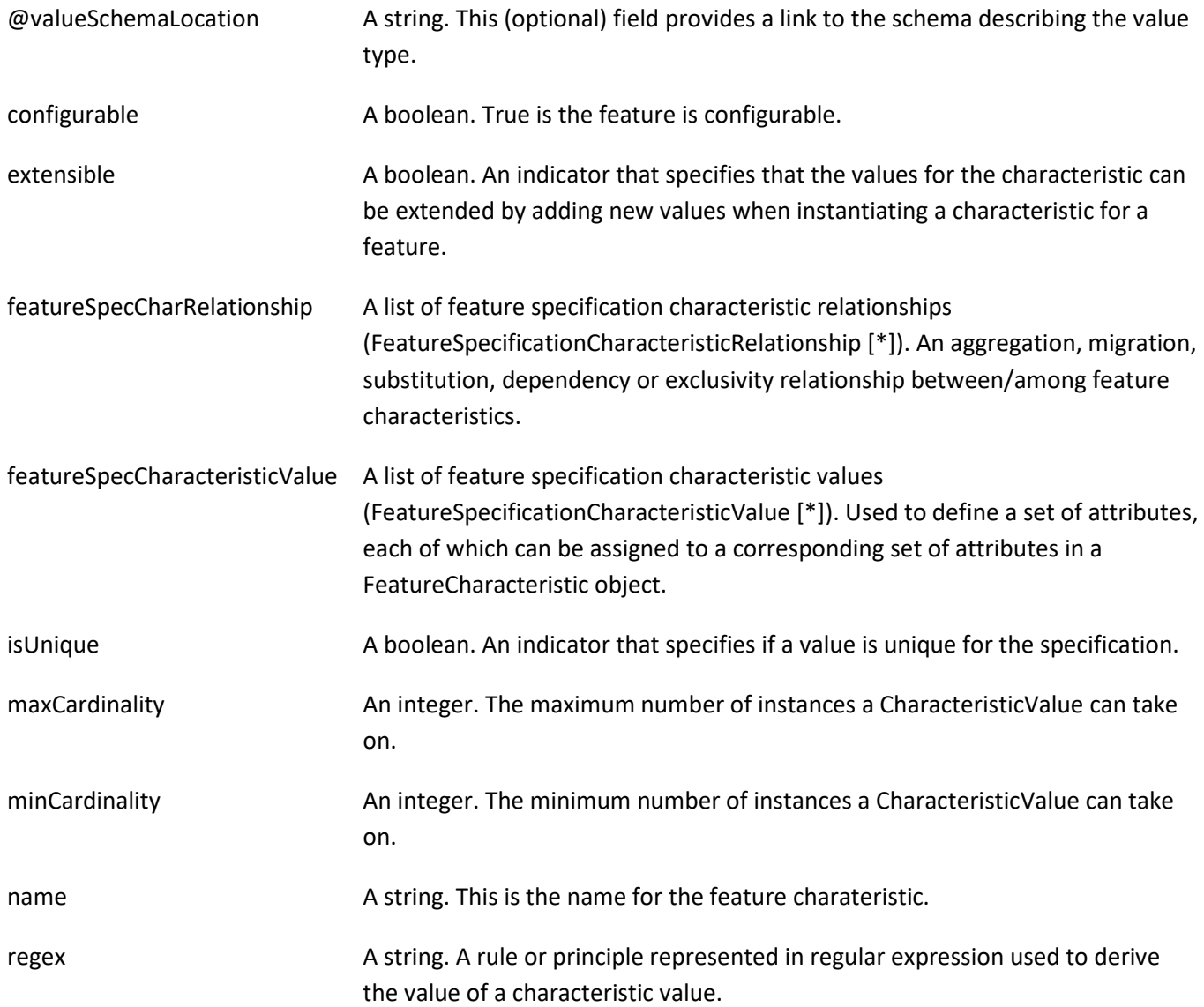

© TM Forum 2020. All Rights Reserved. Page 63 of 147

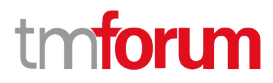

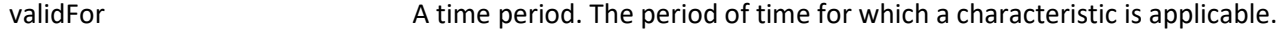

valueType A string. A kind of value that the characteristic can take on.

#### *FeatureSpecificationCharacteristicRelationship* sub-resource

An aggregation, migration, substitution, dependency or exclusivity relationship between/among FeatureSpecificationCharacteristics.

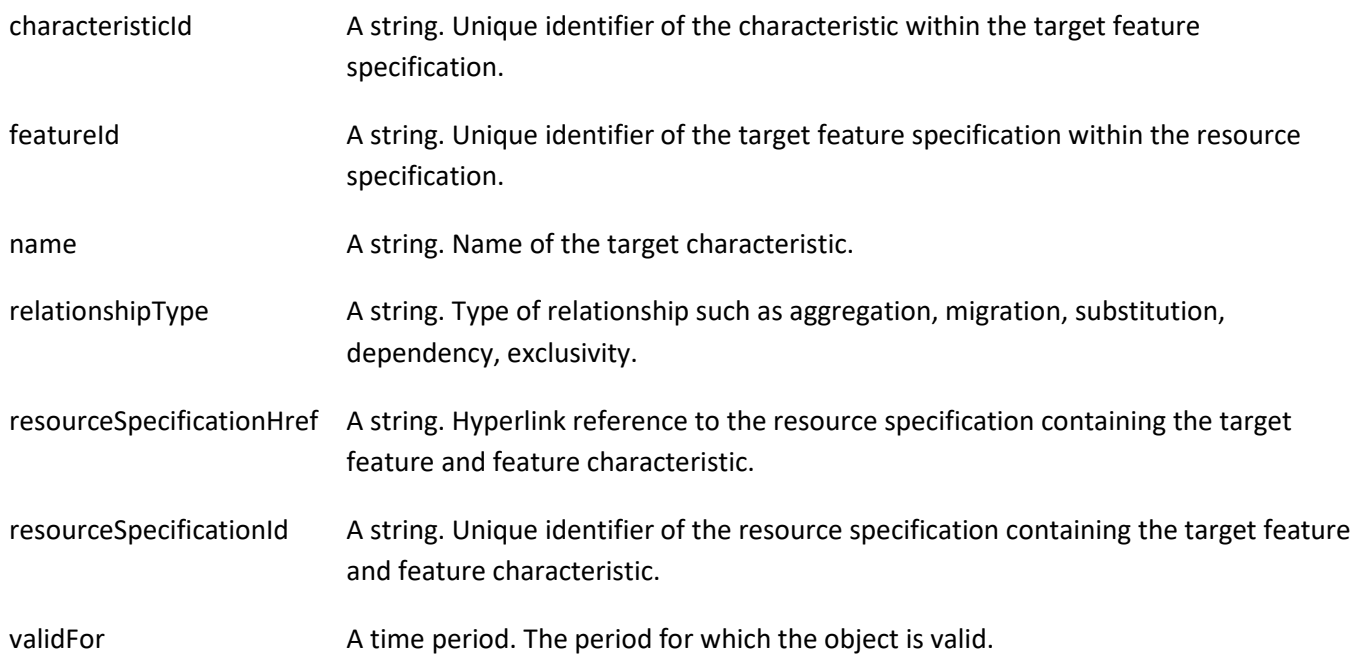

#### *FeatureSpecificationCharacteristicValue* sub-resource

A number or text that can be assigned to a FeatureSpecificationCharacteristic.

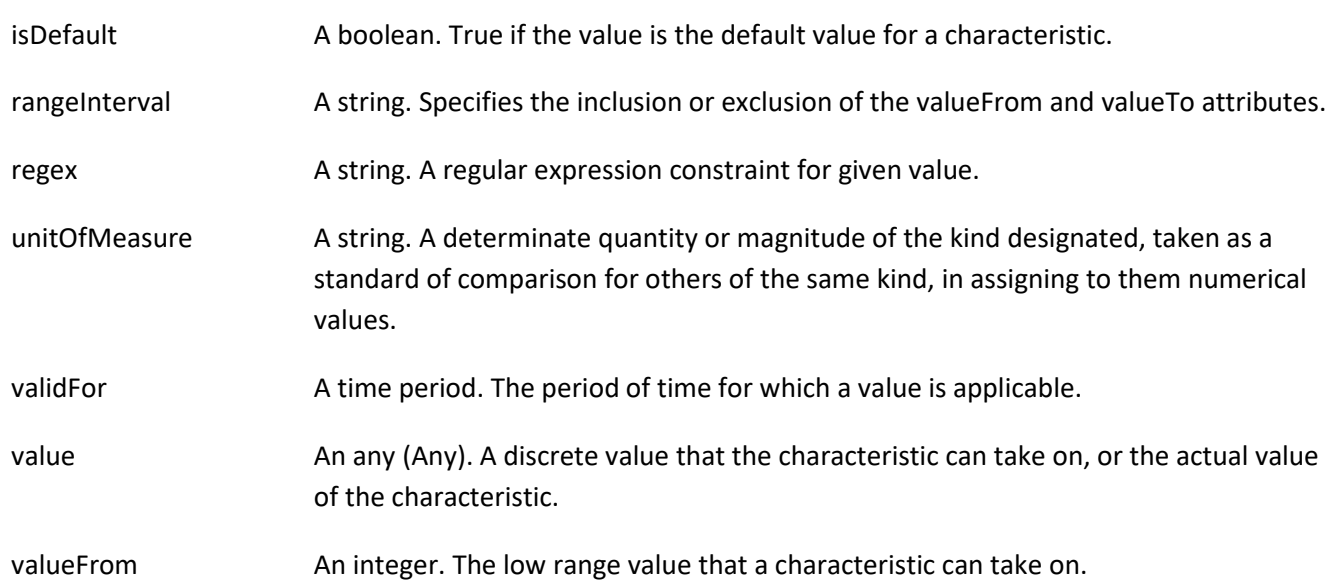

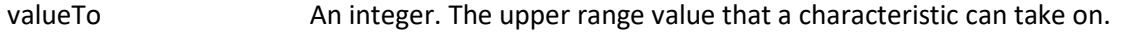

valueType A string. A kind of value that the characteristic value can take on.

## *FeatureSpecificationRelationship* sub-resource

## Configuration feature.

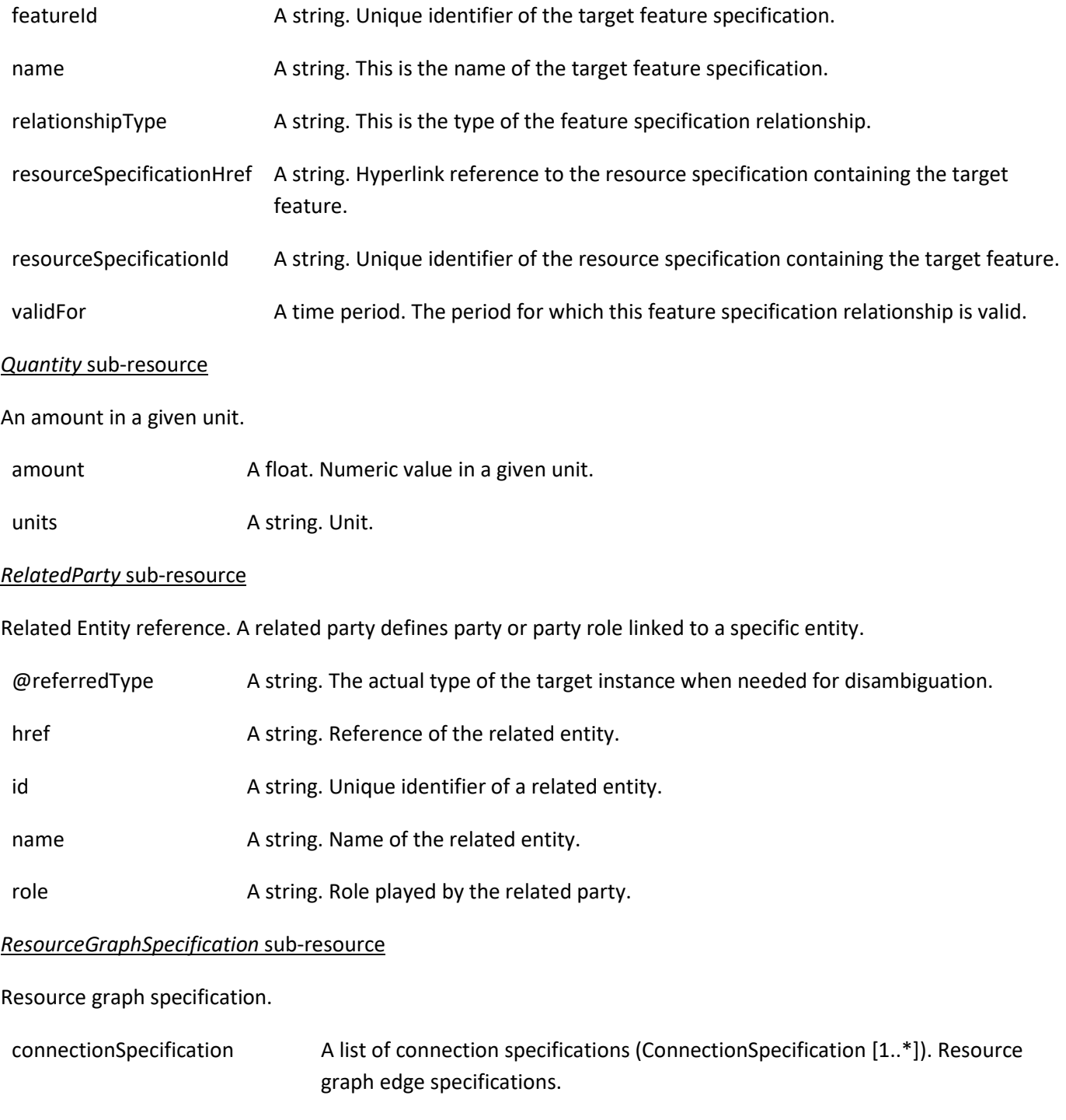

description A string. Description of the resource graph specification.

© TM Forum 2020. All Rights Reserved. Page 65 of 147

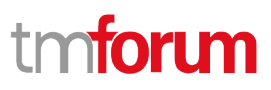

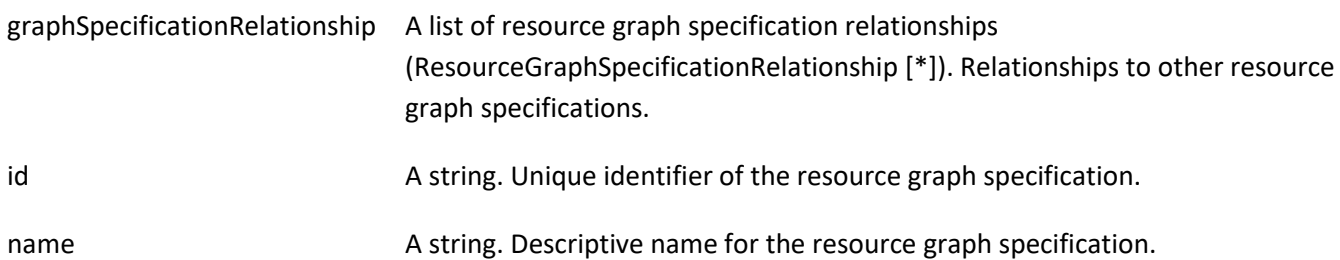

## *ResourceGraphSpecificationRelationship* sub-resource

Describes link between resource graph specifications.

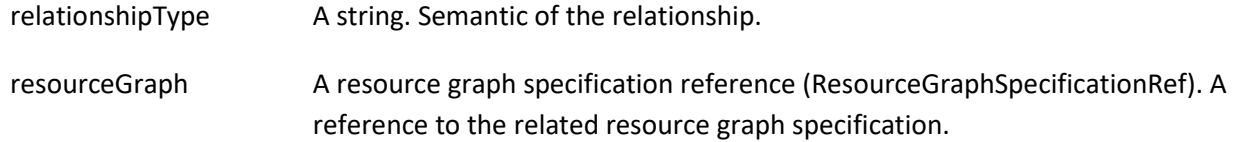

### *ResourceSpecificationCharacteristic* sub-resource

This class defines the characteristic features of a resource specification. Every ResourceSpecification has a variety of important attributes, methods, constraints, and relationships, which distinguish a resource specification from other resource specifications.

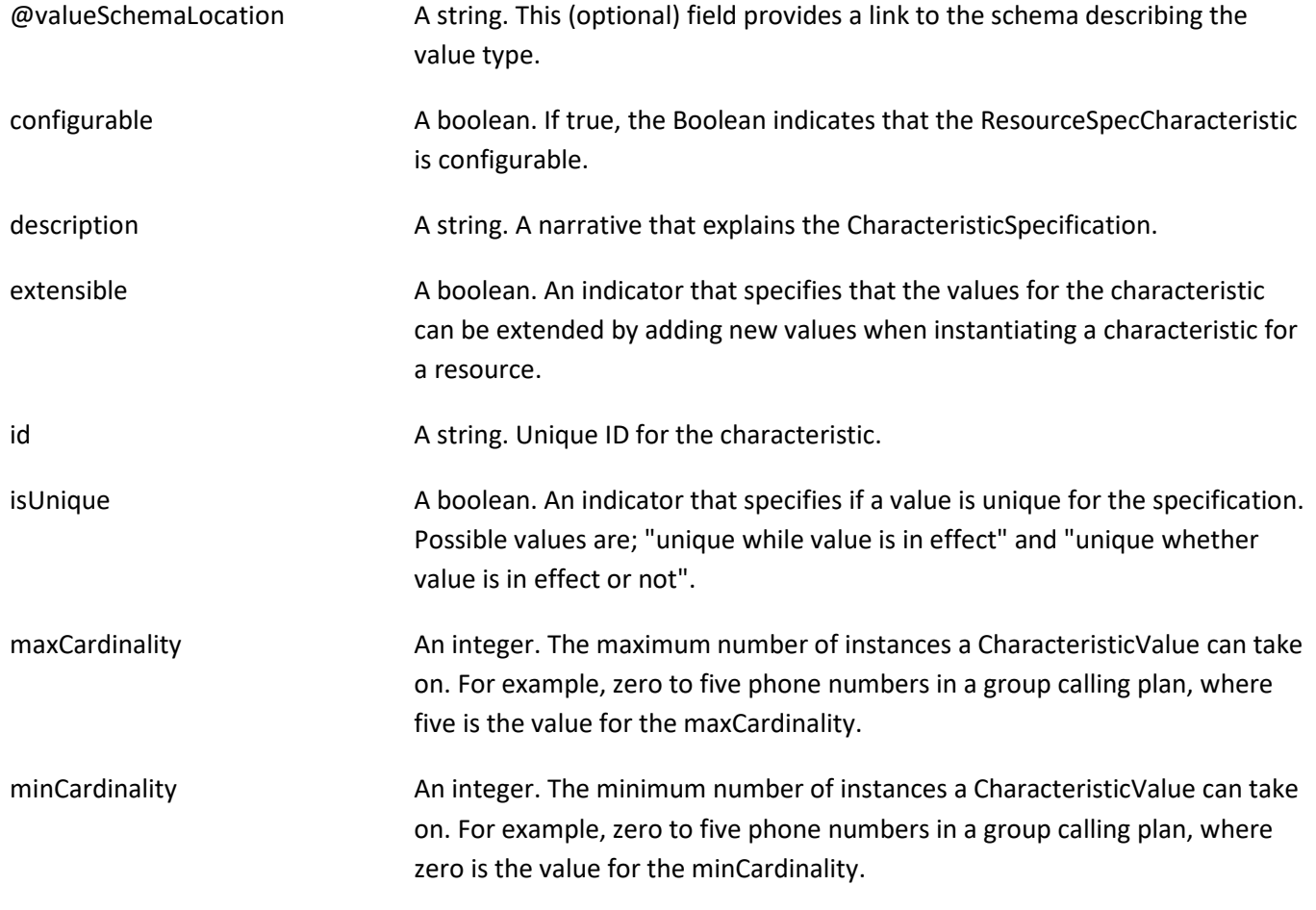

#### Resource Catalog Management API User Guide

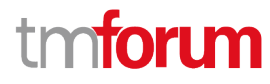

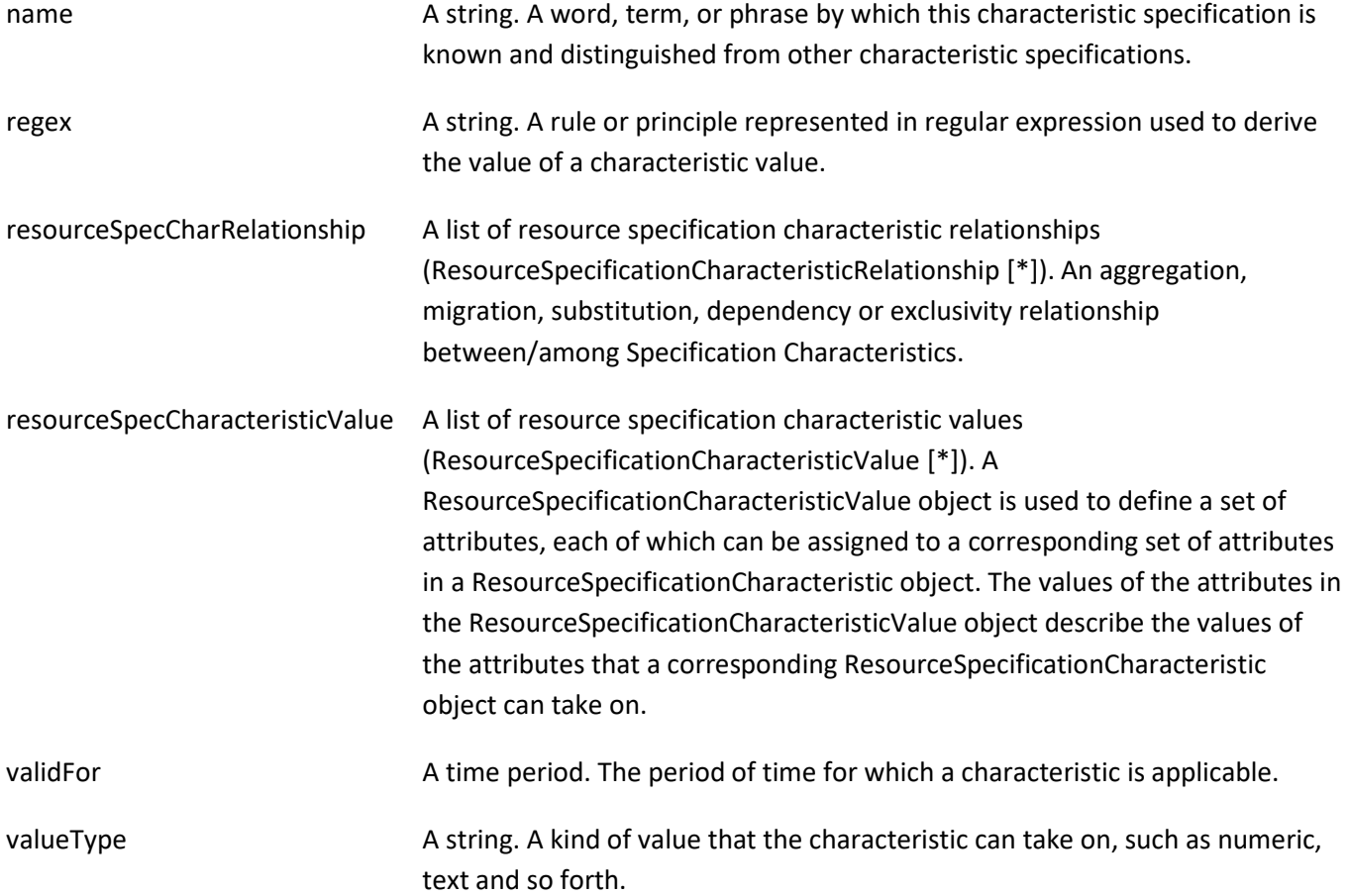

### *ResourceSpecificationCharacteristicRelationship* sub-resource

An aggregation, migration, substitution, dependency or exclusivity relationship between/among ResourceSpecificationCharacteristics. The specification characteristic is embedded within the specification whose ID and href are in this entity, and identified by its ID.

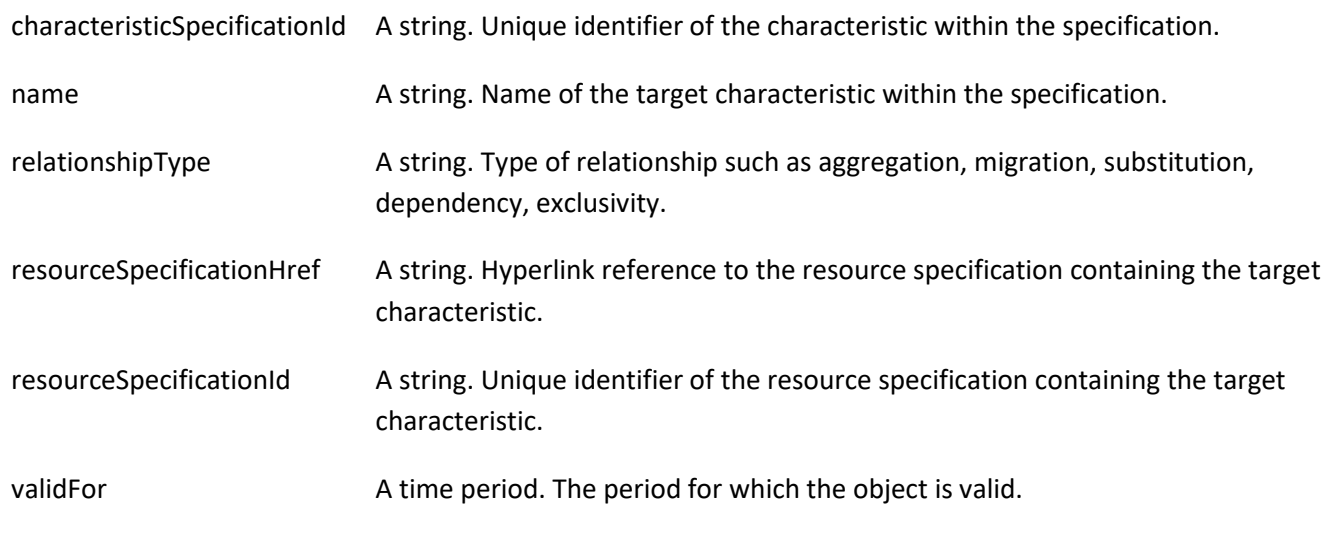

## *ResourceSpecificationCharacteristicValue* sub-resource

A number or text that can be assigned to a ResourceSpecCharacteristic.

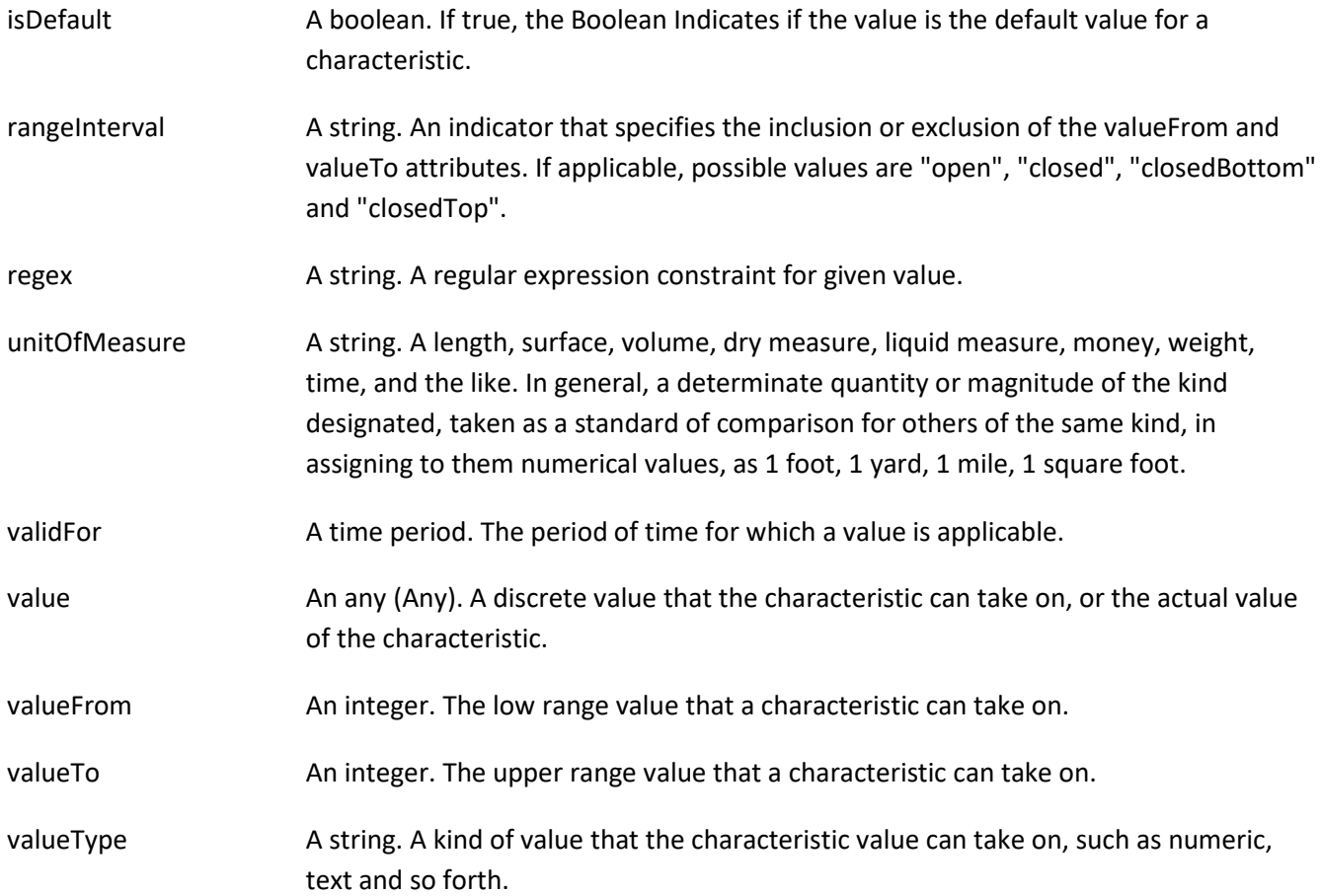

## *ResourceSpecificationRelationship* sub-resource

A migration, substitution, dependency or exclusivity relationship between/among resource specifications.

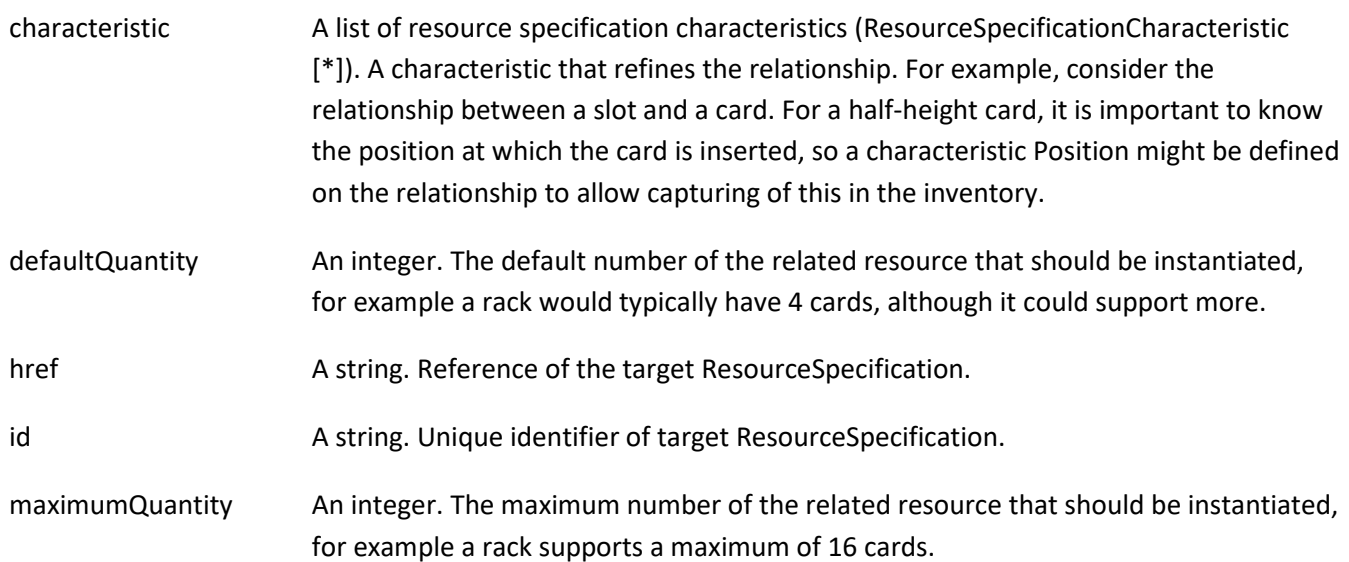

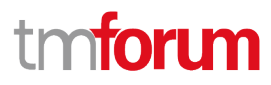

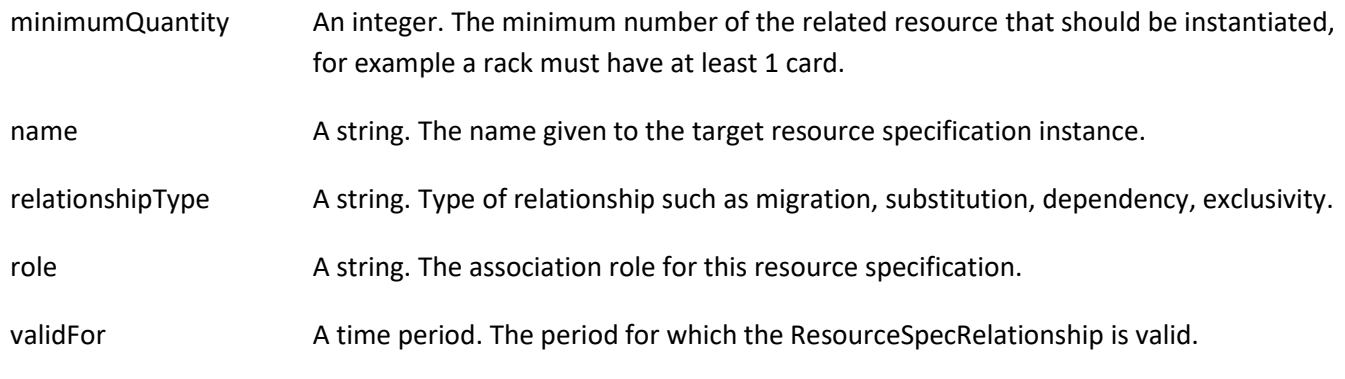

### *TargetResourceSchema* sub-resource

The reference object to the schema and type of target resource which is described by resource specification.

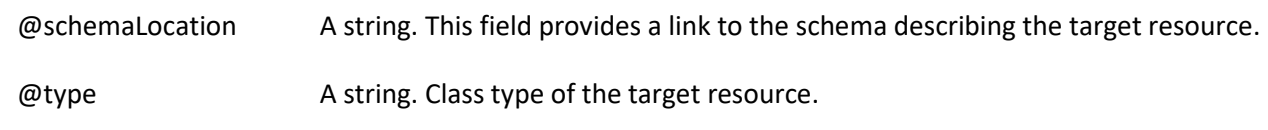

## *ConnectionPointSpecificationRef* relationship

Connection point specification reference. A connection point provides a service access point (SAP) for input and/or output of the resource function.

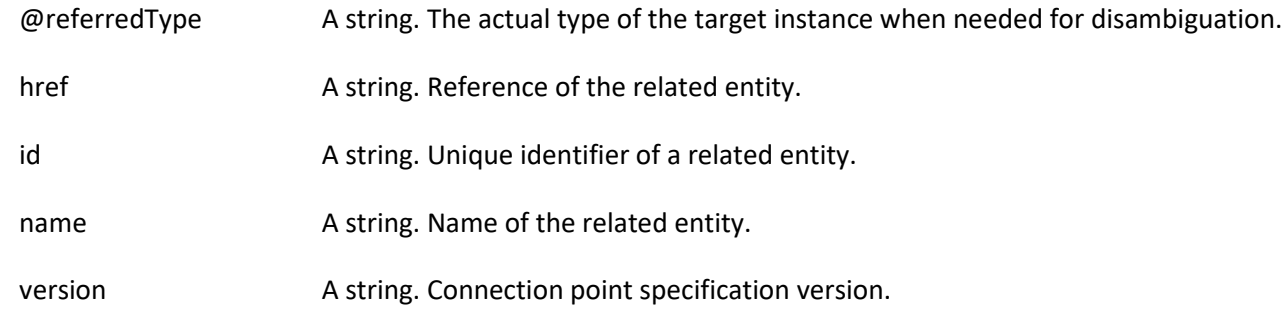

## *ConstraintRef* relationship

Constraint reference. The Constraint resource represents a policy/rule applied to an entity or entity spec.

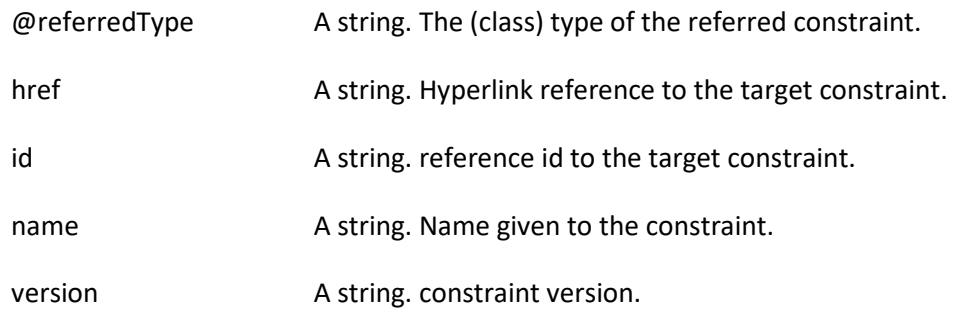

## *EndpointSpecificationRef* relationship

## A specification for a vertex in a resource graph.

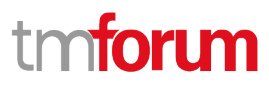

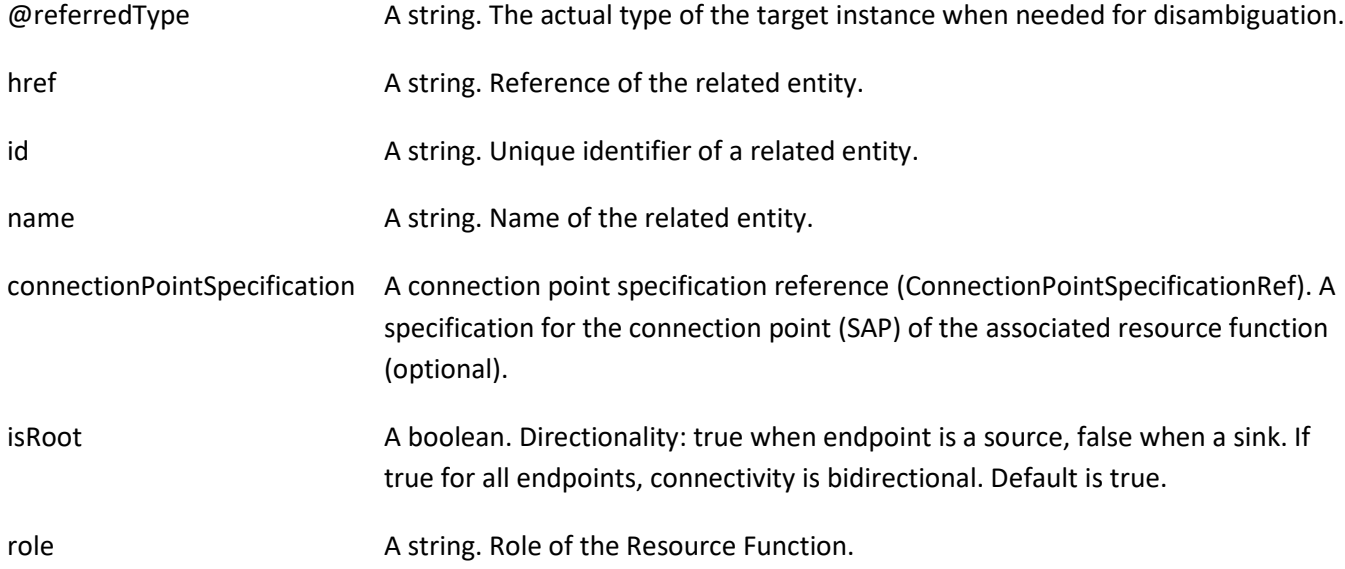

## *ResourceGraphSpecificationRef* relationship

Resource graph specification reference.

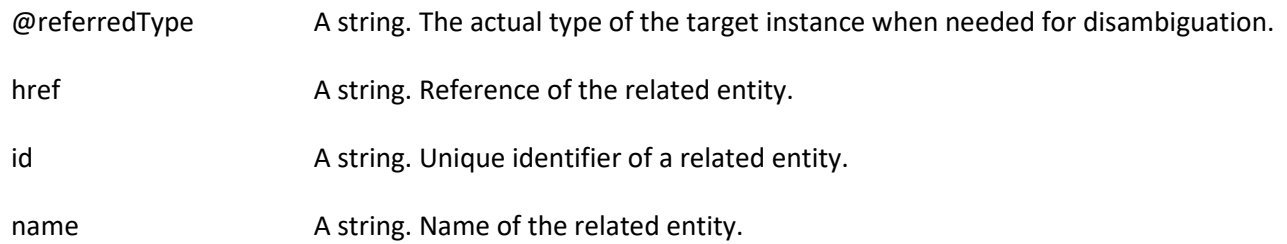

## **Json representation sample**

We provide below the json representation of an example of a 'ResourceFunctionSpecification' resource object

```
© TM Forum 2020. All Rights Reserved. Page 70 of 147
    {
       "id": "5fc91de8-88be-4c7c-8b3c-e08ccc53b889",
       "href": "https://mycsp.com:8080/tmf-api/resourceCatalogManagement/resourceSpecification/5fc91de8-88be-4c7c-
    8b3c-e08ccc53b889",
       "name": "Medium to Large Enterprise Firewall - Model 134985.3",
       "description": "This is a type of firewall to be used for our medium to large enterprise customers",
       "@type": "ResourceFunctionSpecification",
       "validFor": {
         "startDateTime": "2019-08-01T00:00Z",
         "endDateTime": "2019-08-31T23:59:59.999Z"
       },
       "lastUpdate": "2019-08-03T12:34:17.645Z",
       "lifecycleStatus": "Active",
       "isBundle": false,
       "category": "Security",
       "relatedParty": [
         {
           "id": "77b93cf8-54b1-49f6-82cd-4913d93101ef",
           "href": "https://mycsp.com:8080/tmf-api/partyManagement/v4/organization/77b93cf8-54b1-49f6-82cd-
    4913d93101ef",
```
## **toru** m

```
© TM Forum 2020. All Rights Reserved. Page 71 of 147
            "role": "Supplier",
            "name": "Firewall Express",
            "validFor": {
              "startDateTime": "2019-01-01T00:00",
              "endDateTime": "2019-12-31T23:59:59.999Z"
            }
         }
       ],
        "resourceSpecCharacteristic": [
          {
            "name": "operatingSystem",
            "description": "Operating System",
            "valueType": "string",
            "configurable": true,
            "validFor": {
              "startDateTime": "2018-03-15T00:00",
              "endDateTime": "2019-12-31T23:59:59.999Z"
            },
            "@type": "ResourceSpecificationCharacteristic",
            "minCardinality": 1,
            "maxCardinality": 1,
            "isUnique": true,
            "extensible": false,
            "resourceSpecCharacteristicValue": [
              {
                "isDefault": true,
                "valueType": "string",
                "value": "Android Pie",
                "validFor": {
                  "startDateTime": "2018-08-06T00:00",
                  "endDateTime": "2020-08-31T23:59:59.999Z"
                }
              },
              {
                "isDefault": false,
                "valueType": "string",
                "value": "Windows 10",
                "validFor": {
                   "startDateTime": "2015-07-29T00:00",
                  "endDateTime": "2025-10-25T23:59:59.999Z"
      }
              },
              {
                "isDefault": false,
                "valueType": "string",
                "value": "macOS 10.14.6",
                "validFor": {
                  "startDateTime": "2019-06-23T00:00",
                  "endDateTime": "2021-12-31T23:59:59.999Z"
      }
              }
            ]
          },
     \overline{\phantom{a}} "name": "maxTraffic",
```
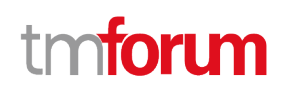

```
© TM Forum 2020. All Rights Reserved. Page 72 of 147
            "description": "Max Traffic size in GBs/sec",
            "valueType": "integer",
            "configurable": false,
            "extensible": true,
            "validFor": {
              "startDateTime": "2018-11-17T00:00",
              "endDateTime": "2019-12-31T23:59:59.999Z"
            },
            "resourceSpecCharacteristicValue": [
              {
                 "valueType": "integer",
                 "value": 25
              }
            ]
          },
          {
            "name": "keywords",
            "description": "Keywords",
            "valueType": "string",
            "configurable": false,
            "extensible": true,
            "validFor": {
              "startDateTime": "2016-03-15T00:00",
              "endDateTime": "2019-12-31T23:59:59.999Z"
            },
            "resourceSpecCharacteristicValue": [
              {
                 "valueType": "string",
                 "value": "Firewall"
              },
              {
                 "valueType": "string",
                 "value": "Large Enterprise"
              },
              {
                 "valueType": "string",
                 "value": "Medium Enterprise"
              }
            ]
          },
          {
            "name": "language",
            "description": "Language supported in the RF package and user interface (if any)",
            "valueType": "string",
            "configurable": true,
            "minCardinality": 0,
            "maxCardinality": 3,
            "extensible": true,
            "validFor": {
              "startDateTime": "2016-03-15T00:00",
              "endDateTime": "2019-12-31T23:59:59.999Z"
            },
            "resourceSpecCharacteristicValue": [
              {
                 "valueType": "string",
```
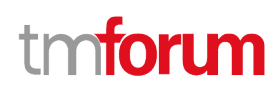

```
 "value": "en"
         },
         {
            "valueType": "string",
            "value": "es"
         },
         {
            "valueType": "string",
            "value": "fr"
         }
      \lceil }
  ],
   "featureSpecification": [
     {
       "id": "h776f845f-z20a-468f-v44m-9e07fe3bd28l",
       "name": "L2&L3",
       "validFor": {
         "startDateTime": "2018-05-11T00:00",
         "endDateTime": "2019-12-31T23:59:59.999Z"
       }
     },
     {
       "id": "g535f845f-032a-468f-a86e-9e07fe3bc85b",
       "name": "OSI-L4",
       "validFor": {
          "startDateTime": "2018-05-13T00:00",
          "endDateTime": "2019-12-31T23:59:59.999Z"
       }
     },
     {
       "id": "k463345f-011a-463a-a92f-4h2kfe3bc44b",
       "name": "OSI-L7",
       "validFor": {
         "startDateTime": "2018-05-16T00:00",
         "endDateTime": "2019-12-31T23:59:59.999Z"
       }
     },
     {
       "id": "f78g245f-671a-468f-a95j-9e07fe3bc98b",
       "name": "tarpit",
       "validFor": {
         "startDateTime": "2018-07-12T00:00",
         "endDateTime": "2019-12-31T23:59:59.999Z"
       }
     },
     {
       "id": "l22m455f-671a-499d-a95j-8h46fe3bc88c",
       "name": "log",
       "validFor": {
          "startDateTime": "2015-11-21T00:00",
         "endDateTime": "2019-12-31T23:59:59.999Z"
       },
       "featureSpecCharacteristic": [
\overline{\mathcal{L}}
```
© TM Forum 2020. All Rights Reserved. Page 73 of 147

## **foru** m

```
 "name": "logSize",
            "description": "Log Size in MB",
            "valueType": "integer",
            "configurable": true,
            "validFor": {
              "startDateTime": "2015-11-22T00:00",
              "endDateTime": "2019-12-31T23:59:59.999Z"
            },
            "@type": "FeatureSpecificationCharacteristic",
            "minCardinality": 0,
            "maxCardinality": 1,
            "isUnique": true,
            "extensible": false,
            "featureSpecCharacteristicValue": [
\{ "isDefault": true,
                "valueType": "integer",
                "value": 2000,
                "validFor": {
                  "startDateTime": "2015-11-22T00:00",
                  "endDateTime": "2019-12-31T23:59:59.999Z"
 }
              },
\{ "isDefault": false,
                "valueType": "integer",
                "value": 4000,
                "validFor": {
                  "startDateTime": "2015-11-22T00:00",
                  "endDateTime": "2019-12-31T23:59:59.999Z"
 }
             }
           ]
         }
       ]
     },
     {
       "id": "db723e27-58d3-4120-b564-af199cb32bd3",
       "name": "IPAddressing",
       "isBundle": true,
       "validFor": {
         "startDateTime": "2017-05-24T00:00",
         "endDateTime": "2019-12-31T23:59:59.999Z"
       },
       "constraint": [
         {
           "type": "validation",
            "id": "bbccbc46-9b94-41aa-8ea8-5c33306d3c62",
            "href": "https://mycsp.com:8080/tmf-api/entityCatalog/v4/constraint/bbccbc46-9b94-41aa-8ea8-
5c33306d3c62",
            "name": "ReliesOnIPv4OrIPv6",
            "validFor": {
              "startDateTime": "2017-05-24T00:00",
              "endDateTime": "2019-12-31T23:59:59.999Z"
           }
```

```
© TM Forum 2020. All Rights Reserved. Page 74 of 147
```

```
© TM Forum 2020. All Rights Reserved. Page 75 of 147
             }
           ],
           "featureSpecRelationship": [
             {
                "relationshipType": "requires",
                "featureId": "43883a81-58ef-45af-ace4-993298ae8361",
                "resourceSpecificationId": "755232457686",
                "resourceSpecificationHref": "https://mycsp.com:8080/tmf-
    api/resourceCatalogManagement/resourceSpecification/755232457686",
                "name": "IPv4Addressing",
                "validFor": {
                  "startDateTime": "2017-05-24T00:00",
                  "endDateTime": "2019-12-31T23:59:59.999Z"
               }
             },
             {
                "relationshipType": "requires",
                "featureId": "b85f845f-011a-468f-a90e-9e07fe3bc90a",
                "resourceSpecificationId": "755232457686",
                "resourceSpecificationHref": "https://mycsp.com:8080/tmf-
    api/resourceCatalogManagement/resourceSpecification/755232457686",
                "name": "IPv6Addressing",
                "validFor": {
                  "startDateTime": "2017-05-24T00:00",
                  "endDateTime": "2019-12-31T23:59:59.999Z"
               }
             }
           ]
         },
         {
           "id": "43883a81-58ef-45af-ace4-993298ae8361",
           "name": "IPv4Addressing",
           "validFor": {
              "startDateTime": "2017-05-24T00:00",
              "endDateTime": "2019-12-31T23:59:59.999Z"
           }
         },
         {
           "id": "b85f845f-011a-468f-a90e-9e07fe3bc90a",
           "name": "IPv6Addressing",
           "validFor": {
              "startDateTime": "2017-05-24T00:00",
             "endDateTime": "2019-12-31T23:59:59.999Z"
           },
           "isEnabled": false
         }
       ],
       "resourceSpecRelationship": [
         {
           "id": "a19e5f96-3df4-4e34-95f7-30e66c42acd2",
           "href": "https://mycsp.com:8080/tmf-api/resourceCatalog/v4/resourceSpecification/a19e5f96-3df4-4e34-95f7-
    30e66c42acd2",
           "name": "SWI.1",
           "@type": "ResourceFunctionSpecificationRef",
           "@referredType": "ResourceFunctionSpecification",
```

```
© TM Forum 2020. All Rights Reserved. Page 76 of 147
            "relationshipType": "contains"
         },
    \overline{\phantom{a}} "id": "aa013f8c-5f08-47ff-a2cb-f297359277c2",
            "href": "https://mycsp.com:8080/tmf-api/resourceCatalog/v4/resourceSpecification/aa013f8c-5f08-47ff-a2cb-
    f297359277c2",
            "name": "SWI.2",
            "@type": "ResourceFunctionSpecificationRef",
            "@referredType": "ResourceFunctionSpecification",
            "relationshipType": "contains"
         },
          {
            "id": "3a3b5bc7-039e-45b0-ada1-75560ec54108",
            "href": "https://mycsp.com:8080/tmf-api/resourceCatalog/v4/resourceSpecification/3a3b5bc7-039e-45b0-ada1-
    75560ec54108",
            "name": "SWI.3",
            "@type": "ResourceFunctionSpecificationRef",
            "@referredType": "ResourceFunctionSpecification",
            "relationshipType": "contains"
         },
    \overline{\phantom{a}} "id": "4fbe07a3-42bb-45cd-b92c-d8d48f17dbc8",
            "href": "https://mycsp.com:8080/tmf-api/resourceCatalog/v4/resourceSpecification/4fbe07a3-42bb-45cd-b92c-
    d8d48f17dbc8",
            "name": "SWI.4",
            "@type": "ResourceFunctionSpecificationRef",
            "@referredType": "ResourceFunctionSpecification",
            "relationshipType": "contains"
         },
          {
            "id": "4a5c5d7c-0758-4896-a1aa-2f2a2241c4b5",
            "href": "https://mycsp.com:8080/tmf-api/resourceCatalog/v4/resourceSpecification/4a5c5d7c-0758-4896-a1aa-
    2f2a2241c4b5",
            "name": "SWI.5",
            "@type": "ResourceFunctionSpecificationRef",
            "@referredType": "ResourceFunctionSpecification",
            "relationshipType": "contains"
         }
       ],
        "connectionPointSpecification": [
         {
            "id": "feeb7495-4dc5-4e0f-bf64-5973faac050c",
            "href": "https://mycsp.com:8080/tmf-api/resourceCatalog/v4/resourceSpecification/feeb7495-4dc5-4e0f-bf64-
    5973faac050c",
            "@type": "ConnectionPointSpecificationRef",
            "@referredType": "ResourceFunctionSpecification",
            "name": "CP1.1"
         },
    \overline{\phantom{a}} "id": "ca331dcc-2c52-4346-bfbe-5d4170fe1b83",
            "href": "https://mycsp.com:8080/tmf-api/resourceCatalog/v4/resourceSpecification/ca331dcc-2c52-4346-bfbe-
    5d4170fe1b83",
            "@type": "ConnectionPointSpecificationRef",
            "@referredType": "ResourceFunctionSpecification",
            "name": "CP3.2"
```

```
© TM Forum 2020. All Rights Reserved. Page 77 of 147
         },
         {
           "id": "3e35575c-897e-4dad-952d-3fcf87af698f",
           "href": "https://mycsp.com:8080/tmf-api/resourceCatalog/v4/resourceSpecification/3e35575c-897e-4dad-952d-
    3fcf87af698f",
           "@type": "ConnectionPointSpecificationRef",
           "@referredType": "ResourceFunctionSpecification",
           "name": "CP5.2"
         },
         {
           "id": "9b2069ec-3bf7-43d2-afd8-1fa5711f905e",
           "href": "https://mycsp.com:8080/tmf-api/resourceCatalog/v4/resourceSpecification/9b2069ec-3bf7-43d2-afd8-
    1fa5711f905e",
           "@type": "ConnectionPointSpecificationRef",
           "@referredType": "ResourceFunctionSpecification",
           "name": "CP1.4"
         }
       ],
       "connectivitySpecification": [
         {
           "id": "2171b1da-0c68-412a-b986-18791d132ddd",
           "name": "Internal Connectivity Potential Graph",
           "@type": "ResourceGraphSpecification",
           "connectionSpecification": [
             {
               "name": "AdjacencyPair1",
               "@type": "ConnectionSpecification",
               "associationType": "pointtoPoint",
               "endpointSpecification": [
    \{ "id": "a19e5f96-3df4-4e34-95f7-30e66c42acd2",
                    "href": "https://mycsp.com:8080/tmf-api/resourceCatalog/v4/resourceSpecification/a19e5f96-3df4-
    4e34-95f7-30e66c42acd2",
                    "@type": "EndpointSpecificationRef",
                    "@referredType": "ResourceFunctionSpecification",
                    "name": "SWI.1",
                    "isRoot": true,
                    "connectionPointSpecification": {
                      "id": "8c237137-46b1-4eac-9b20-0f2b35f5ffb2",
                      "href": "https://mycsp.com:8080/tmf-api/resourceCatalog/v4/resourceSpecification/8c237137-46b1-
    4eac-9b20-0f2b35f5ffb2",
                      "@type": "ConnectionPointSpecificationRef",
                      "@referredType": "ResourceFunctionSpecification",
                      "name": "CP1.2"
     }
                 },
    \{ "id": "aa013f8c-5f08-47ff-a2cb-f297359277c2",
                    "href": "https://mycsp.com:8080/tmf-api/resourceCatalog/v4/resourceSpecification/aa013f8c-5f08-47ff-
    a2cb-f297359277c232",
                    "@type": "EndpointSpecificationRef",
                    "@referredType": "ResourceFunctionSpecification",
                    "name": "SWI.2",
                    "isRoot": false,
                    "connectionPointSpecification": {
```
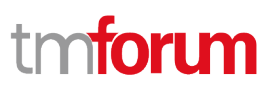

```
© TM Forum 2020. All Rights Reserved. Page 78 of 147
                     "id": "c8937fec-1923-4bdc-99d1-4a168f14d445",
                     "href": "https://mycsp.com:8080/tmf-api/resourceCatalog/v4/resourceSpecification/c8937fec-1923-
    4bdc-99d1-4a168f14d445",
                     "@type": "ConnectionPointSpecificationRef",
                     "@referredType": "ResourceFunctionSpecification",
                     "name": "CP2.1"
     }
      }
               ]
             },
             {
               "name": "AdjacencyPair2",
               "@type": "ConnectionSpecification",
               "associationType": "pointtoPoint",
               "endpointSpecification": [
    \{ "id": "aa013f8c-5f08-47ff-a2cb-f297359277c2",
                   "href": "https://mycsp.com:8080/tmf-api/resourceCatalog/v4/resourceSpecification/aa013f8c-5f08-47ff-
    a2cb-f297359277c2",
                   "@type": "EndpointSpecificationRef",
                   "@referredType": "ResourceFunctionSpecification",
                   "name": "SWI.2",
                   "isRoot": true,
                   "connectionPointSpecification": {
                     "id": "acbdf06a-1f2e-4815-8db5-4220bc87ade2",
                     "href": "https://mycsp.com:8080/tmf-api/resourceCatalog/v4/resourceSpecification/acbdf06a-1f2e-
    4815-8db5-4220bc87ade2",
                     "@type": "ConnectionPointSpecificationRef",
                     "@referredType": "ResourceFunctionSpecification",
                     "name": "CP2.2"
     }
                 },
    \{ "id": "3a3b5bc7-039e-45b0-ada1-75560ec54108",
                   "href": "https://mycsp.com:8080/tmf-api/resourceCatalog/v4/resourceSpecification/3a3b5bc7-039e-
    45b0-ada1-75560ec54108",
                   "@type": "EndpointSpecificationRef",
                   "@referredType": "ResourceFunctionSpecification",
                   "name": "SWI.3",
                   "isRoot": false,
                   "connectionPointSpecification": {
                     "id": "0564e364-dd52-461b-a9f6-718e342e2217",
                     "href": "https://mycsp.com:8080/tmf-api/resourceCatalog/v4/resourceSpecification/0564e364-dd52-
    461b-a9f6-718e342e2217",
                     "@type": "ConnectionPointSpecificationRef",
                     "@referredType": "ResourceFunctionSpecification",
                     "name": "CP3.1"
     }
     }
              \mathbf{I} },
             {
               "name": "AdjacencyPair3",
               "@type": "ConnectionSpecification",
               "associationType": "pointtoPoint",
```
#### Resource Catalog Management API User Guide

```
© TM Forum 2020. All Rights Reserved. Page 79 of 147
               "endpointSpecification": [
    \{ "id": "3a3b5bc7-039e-45b0-ada1-75560ec54108",
                   "href": "https://mycsp.com:8080/tmf-api/resourceCatalog/v4/resourceSpecification/3a3b5bc7-039e-
    45b0-ada1-75560ec54108",
                   "@type": "EndpointSpecificationRef",
                   "@referredType": "ResourceFunctionSpecification",
                   "name": "SWI.3",
                   "isRoot": true,
                   "connectionPointSpecification": {
                     "id": "14ae7a86-8d6e-407e-adf0-f99505e48b67",
                     "href": "https://mycsp.com:8080/tmf-api/resourceCatalog/v4/resourceSpecification/14ae7a86-8d6e-
    407e-adf0-f99505e48b67",
                     "@type": "ConnectionPointSpecificationRef",
                     "@referredType": "ResourceFunctionSpecification",
                     "name": "CP3.3"
     }
                 },
    \{ "id": "4fbe07a3-42bb-45cd-b92c-d8d48f17dbc8",
                   "href": "https://mycsp.com:8080/tmf-api/resourceCatalog/v4/resourceSpecification/4fbe07a3-42bb-
    45cd-b92c-d8d48f17dbc8",
                   "@type": "EndpointSpecificationRef",
                   "@referredType": "ResourceFunctionSpecification",
                   "name": "SWI.4",
                   "isRoot": false,
                   "connectionPointSpecification": {
                     "id": "98b5906c-bbd0-4bb9-8551-1eaac552a4a3",
                     "href": "https://mycsp.com:8080/tmf-api/resourceCatalog/v4/resourceSpecification/98b5906c-bbd0-
    4bb9-8551-1eaac552a4a3",
                     "@type": "ConnectionPointSpecificationRef",
                     "@referredType": "ResourceFunctionSpecification",
                     "name": "CP4.1"
     }
     }
               ]
             },
             {
               "name": "AdjacencyPair4",
               "@type": "ConnectionSpecification",
               "associationType": "pointtoPoint",
               "endpointSpecification": [
    \{ "id": "4fbe07a3-42bb-45cd-b92c-d8d48f17dbc8",
                   "href": "https://mycsp.com:8080/tmf-api/resourceCatalog/v4/resourceSpecification/4fbe07a3-42bb-
    45cd-b92c-d8d48f17dbc8",
                   "@type": "EndpointSpecificationRef",
                   "@referredType": "ResourceFunctionSpecification",
                   "name": "SWI.4",
                   "isRoot": true,
                   "connectionPointSpecification": {
                     "id": "415a8aa1-5d8b-4a7b-a886-cfb248fba864",
                     "href": "https://mycsp.com:8080/tmf-api/resourceCatalog/v4/resourceSpecification/415a8aa1-5d8b-
    4a7b-a886-cfb248fba864",
                     "@type": "ConnectionPointSpecificationRef",
```

```
© TM Forum 2020. All Rights Reserved. Page 80 of 147
                     "@referredType": "ResourceFunctionSpecification",
                     "name": "CP4.2"
     }
                 },
    \{ "id": "4a5c5d7c-0758-4896-a1aa-2f2a2241c4b5",
                   "href": "https://mycsp.com:8080/tmf-api/resourceCatalog/v4/resourceSpecification/4a5c5d7c-0758-
    4896-a1aa-2f2a2241c4b5",
                   "@type": "EndpointSpecificationRef",
                   "@referredType": "ResourceFunctionSpecification",
                   "name": "SWI.5",
                   "isRoot": false,
                   "connectionPointSpecification": {
                     "id": "29bf728a-08c1-4bb9-84b0-5ad63468b1fb",
                     "href": "https://mycsp.com:8080/tmf-api/resourceCatalog/v4/resourceSpecification/29bf728a-08c1-
    4bb9-84b0-5ad63468b1fb",
                     "@type": "ConnectionPointSpecificationRef",
                     "@referredType": "ResourceFunctionSpecification",
                     "name": "CP5.1"
     }
     }
              \mathbf{I} },
             {
               "name": "AdjacencyPair5",
               "@type": "ConnectionSpecification",
               "associationType": "pointtoPoint",
               "endpointSpecification": [
    \{ "id": "4a5c5d7c-0758-4896-a1aa-2f2a2241c4b5",
                   "href": "https://mycsp.com:8080/tmf-api/resourceCatalog/v4/resourceSpecification/4a5c5d7c-0758-
    4896-a1aa-2f2a2241c4b5",
                   "@type": "EndpointSpecificationRef",
                   "@referredType": "ResourceFunctionSpecification",
                   "name": "SWI.5",
                   "isRoot": true,
                   "connectionPointSpecification": {
                     "id": "e26d911c-3e61-409c-bcca-c7500e12b5a6",
                     "href": "https://mycsp.com:8080/tmf-api/resourceCatalog/v4/resourceSpecification/e26d911c-3e61-
    409c-bcca-c7500e12b5a6",
                     "@type": "ConnectionPointSpecificationRef",
                     "@referredType": "ResourceFunctionSpecification",
                     "name": "CP5.3"
     }
                 },
    \{ "id": "a19e5f96-3df4-4e34-95f7-30e66c42acd2",
                   "href": "https://mycsp.com:8080/tmf-api/resourceCatalog/v4/resourceSpecification/a19e5f96-3df4-
    4e34-95f7-30e66c42acd2",
                   "@type": "EndpointSpecificationRef",
                   "@referredType": "ResourceFunctionSpecification",
                   "name": "SWI.1",
                   "isRoot": false,
                   "connectionPointSpecification": {
                     "id": "62606a50-3cce-4225-b862-3b9ac72ef8ca",
```
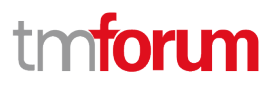

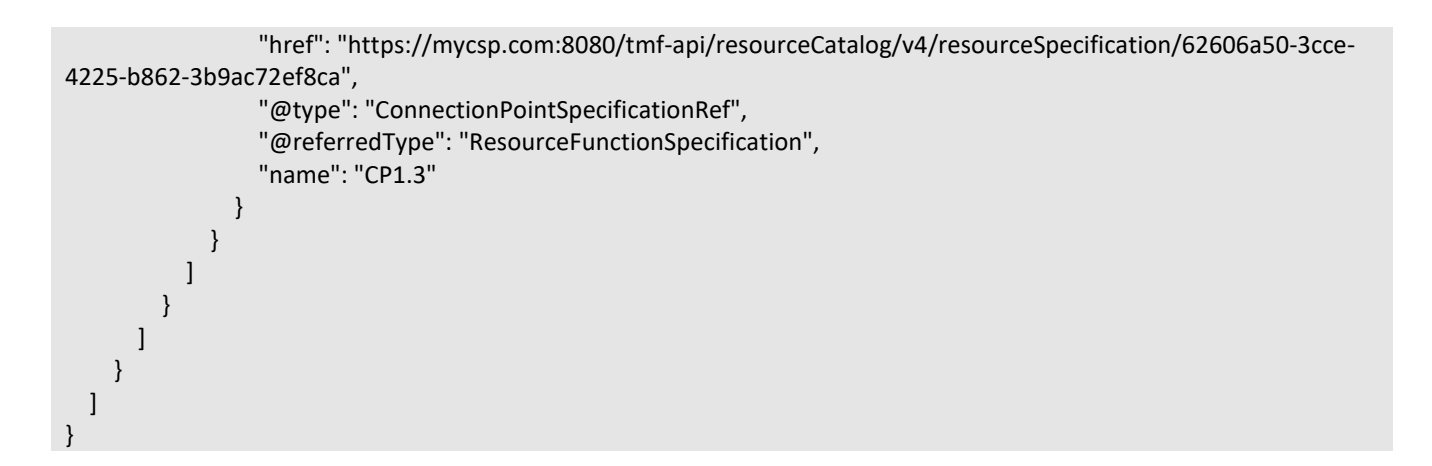

### **Import Job resource**

Represents a task used to import resources from a file.

#### **Resource model**

### ImportJob

completionDate: DateTime contentType: String creationDate: DateTime errorLog: String href: String id: String path: String status: JobStateType url : Uri @baseType: String @schemaLocation: Uri @type: String

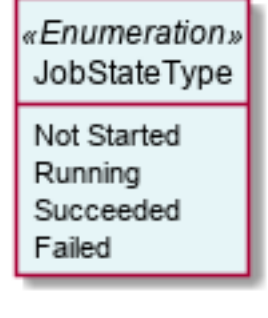

### **Field descriptions**

#### *ImportJob* fields

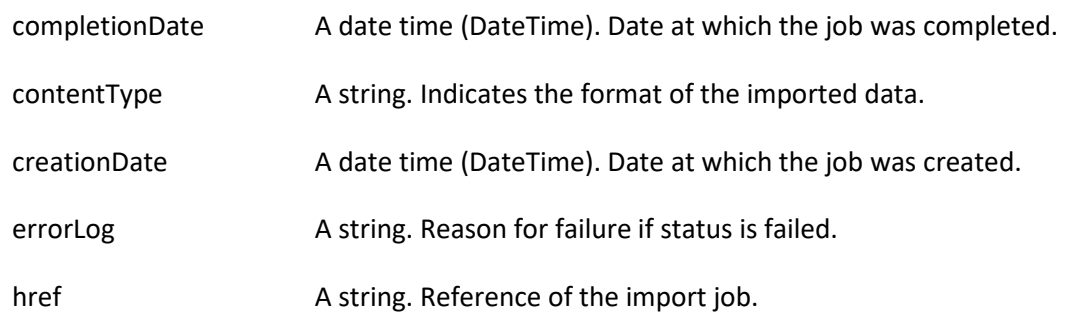

© TM Forum 2020. All Rights Reserved. Page 81 of 147

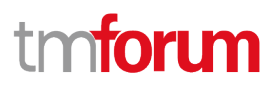

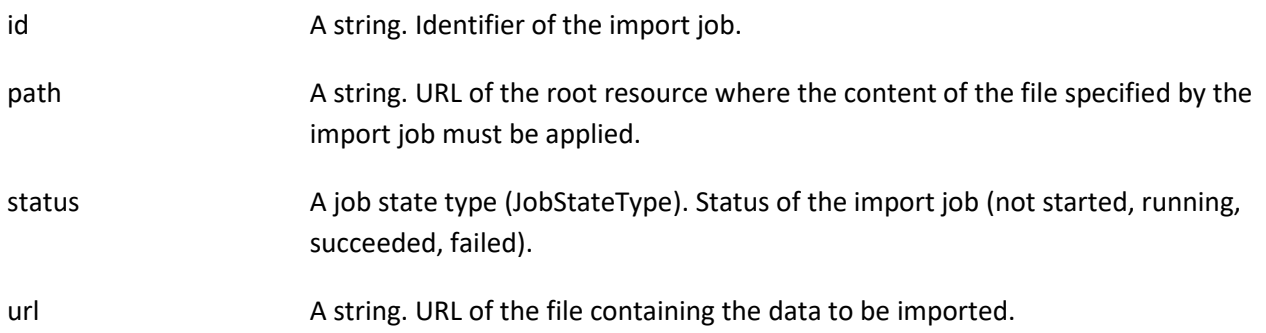

### **Json representation sample**

We provide below the json representation of an example of an 'ImportJob' resource object

```
{
    "id": "2341",
   "href": "https://mycsp.com:8080/tmf-api/resourceCatalogManagement/v4/importJob/2341",
   "contentType": "application/json",
   "creationDate": "2018-08-27T00:00",
   "completionDate": "2018-08-27T00:05",
   "path": "https://mycsp.com:8080/tmf-api/resourceCatalogManagement/v4/resourceCatalog/3830",
   "status": "complete",
   "url": "https://my-platform/daily/job/NHCFD6",
   "errorLog": "http://my-platform/logging/errors.log",
   "@type": "ImportJob"
}
```
### **Export Job resource**

Represents a task used to export resources to a file.

### **Resource model**

### ExportJob

completionDate: DateTime contentType: String creationDate: DateTime errorLog: String href: String id: String path: String query : String status: JobStateType url : Uri @baseType: String @schemaLocation: Uri @type: String

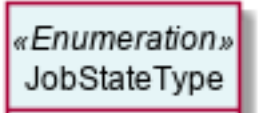

Not Started Running Succeeded Failed

# tmforum

### **Field descriptions**

#### *ExportJob* fields

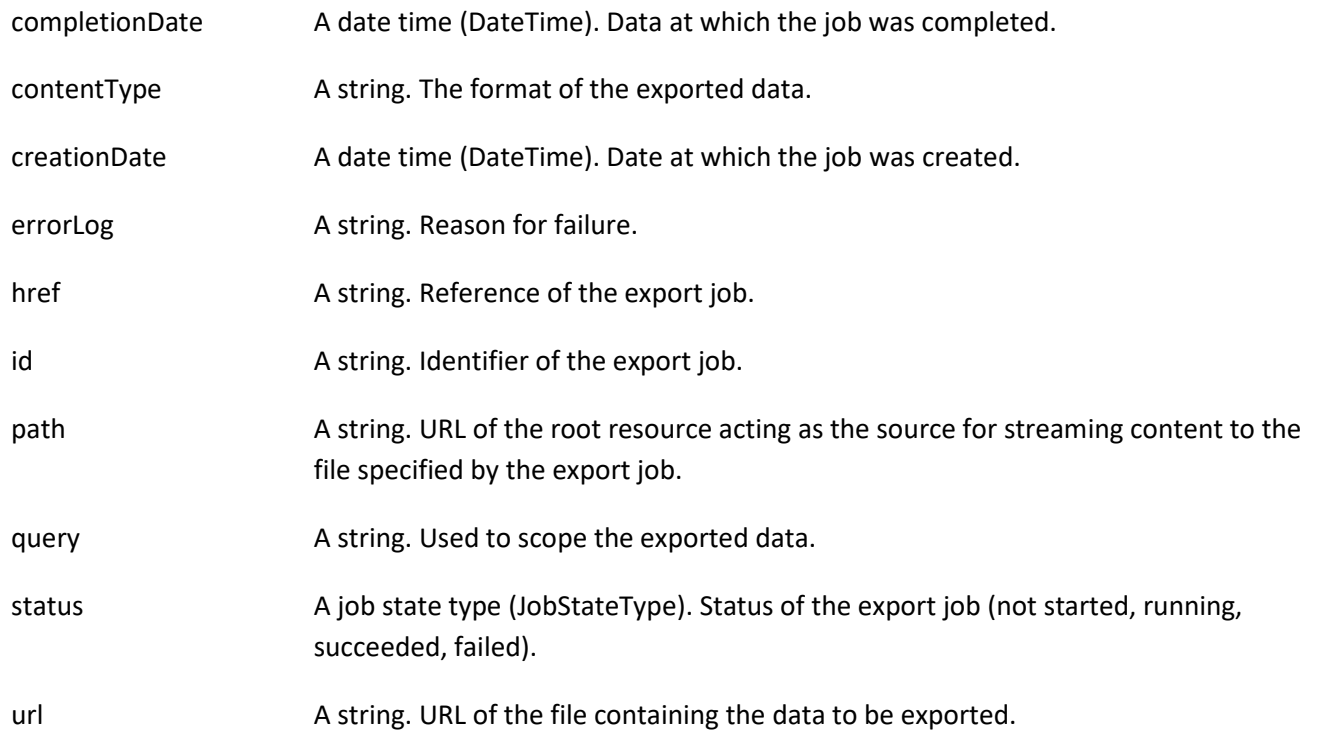

### **Json representation sample**

We provide below the json representation of an example of a 'ExportJob' resource object

```
{
   "id": "5435",
   "href": "https://mycsp.com:8080/tmf-api/resourceCatalogManagement/v4/exportJob/5435",
   "contentType": "application/json",
   "creationDate": "2018-08-27T00:00",
   "path": "https://mycsp.com:8080/tmf-api/resourceCatalogManagement/v4/Catalog/3830",
   "query": "category.id=7757",
   "status": "running",
   "url": "https://my-platform/daily/job/EHCFD6",
   "errorLog": "http://my-platform/logging/errors.log",
   "@type": "ExportJob"
}
```
### **Notification Resource Models**

16 notifications are defined for this API

### Notifications related to ResourceCatalog:

### - ResourceCatalogCreateEvent

© TM Forum 2020. All Rights Reserved. Page 83 of 147

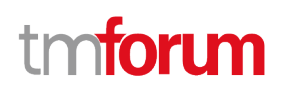

- ResourceCatalogChangeEvent
- ResourceCatalogDeleteEvent

Notifications related to ResourceCategory:

- ResourceCategoryCreateEvent
- ResourceCategoryChangeEvent
- ResourceCategoryDeleteEvent

Notifications related to ResourceCandidate:

- ResourceCandidateCreateEvent
- ResourceCandidateChangeEvent
- ResourceCandidateDeleteEvent

Notifications related to ResourceSpecification:

- ResourceSpecificationCreateEvent
- ResourceSpecificationChangeEvent
- ResourceSpecificationDeleteEvent

Notifications related to ImportJob:

- ImportJobCreateEvent
- ImportJobStateChangeEvent

Notifications related to ExportJob:

- ExportJobCreateEvent
- ExportJobStateChangeEvent

The notification structure for all notifications in this API follow the pattern depicted by the figure below. A notification event resource (depicted by "SpecificEvent" placeholder) is a sub class of a generic Event structure containing at least an id of the event occurrence (eventId), an event timestamp (eventTime), and the name of the resource (eventType).

This notification structure owns an event payload structure ("SpecificEventPayload" placeholder) linked to the resource concerned by the notification using the resource name as access field ("resourceName" placeholder).

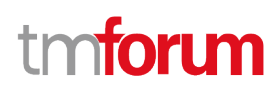

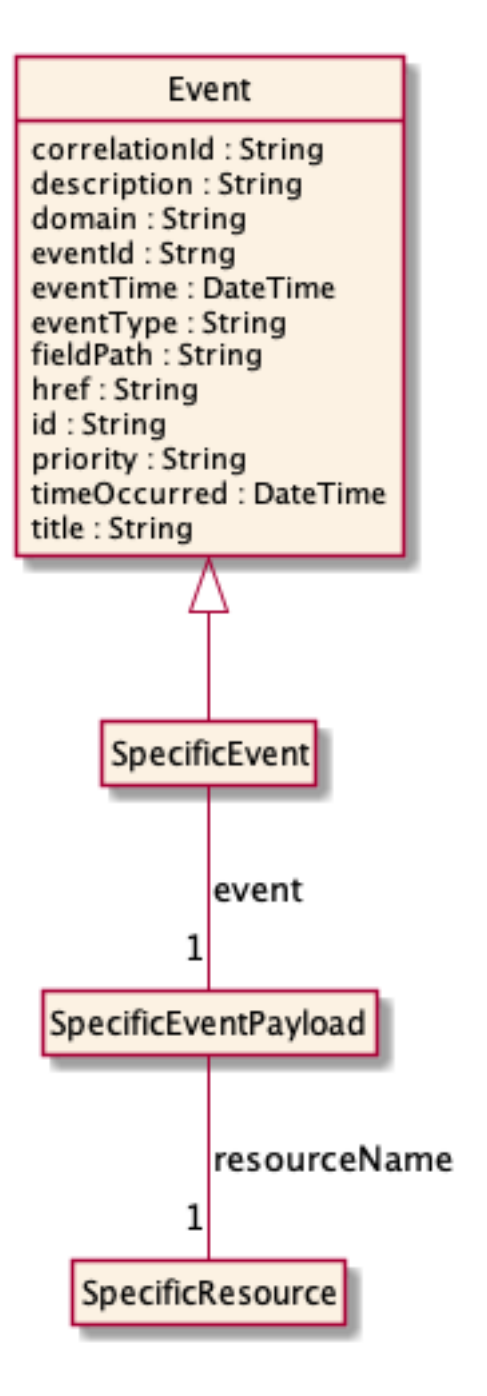

### **Resource Catalog Create Event**

Notification ResourceCatalogCreateEvent case for resource ResourceCatalog

### **Json representation sample**

We provide below the json representation of an example of a 'ResourceCatalogCreateEvent' notification event object

```
{
   "eventId":"00001",
   "eventTime":"2015-11-16T16:42:25-04:00",
```
© TM Forum 2020. All Rights Reserved. Page 85 of 147

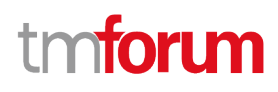

```
 "eventType":"ResourceCatalogCreateEvent",
   "event": {
     "resourceCatalog" : 
       {-- SEE ResourceCatalog RESOURCE SAMPLE --}
  }
}
```
### **Resource Catalog Change Event**

Notification ResourceCatalogChangeEvent case for resource ResourceCatalog

#### **Json representation sample**

We provide below the json representation of an example of a 'ResourceCatalogChangeEvent' notification event object

```
{
   "eventId":"00001",
   "eventTime":"2015-11-16T16:42:25-04:00",
   "eventType":"ResourceCatalogChangeEvent",
   "event": {
     "resourceCatalog" : 
       {-- SEE ResourceCatalog RESOURCE SAMPLE --}
  }
}
```
### **Resource Catalog Delete Event**

Notification ResourceCatalogDeleteEvent case for resource ResourceCatalog

#### **Json representation sample**

We provide below the json representation of an example of a 'ResourceCatalogDeleteEvent' notification event object

```
{
   "eventId":"00001",
   "eventTime":"2015-11-16T16:42:25-04:00",
   "eventType":"ResourceCatalogDeleteEvent",
   "event": {
     "resourceCatalog" : 
       {-- SEE ResourceCatalog RESOURCE SAMPLE --}
   }
}
```
### **Resource Category Create Event**

Notification ResourceCategoryCreateEvent case for resource ResourceCategory

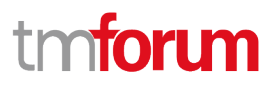

### **Json representation sample**

We provide below the json representation of an example of a 'ResourceCategoryCreateEvent' notification event object

```
{
   "eventId":"00001",
   "eventTime":"2015-11-16T16:42:25-04:00",
   "eventType":"ResourceCategoryCreateEvent",
   "event": {
     "resourceCategory" : 
       {-- SEE ResourceCategory RESOURCE SAMPLE --}
  }
}
```
### **Resource Category Change Event**

Notification ResourceCategoryChangeEvent case for resource ResourceCategory

#### **Json representation sample**

We provide below the json representation of an example of a 'ResourceCategoryChangeEvent' notification event object

```
{
   "eventId":"00001",
   "eventTime":"2015-11-16T16:42:25-04:00",
   "eventType":"ResourceCategoryChangeEvent",
   "event": {
     "resourceCategory" : 
       {-- SEE ResourceCategory RESOURCE SAMPLE --}
   }
}
```
### **Resource Category Delete Event**

Notification ResourceCategoryDeleteEvent case for resource ResourceCategory

#### **Json representation sample**

We provide below the json representation of an example of a 'ResourceCategoryDeleteEvent' notification event object

```
{
   "eventId":"00001",
   "eventTime":"2015-11-16T16:42:25-04:00",
   "eventType":"ResourceCategoryDeleteEvent",
   "event": {
     "resourceCategory" : 
       {-- SEE ResourceCategory RESOURCE SAMPLE --}
```
 } }

### **Resource Candidate Create Event**

Notification ResourceCandidateCreateEvent case for resource ResourceCandidate

#### **Json representation sample**

We provide below the json representation of an example of a 'ResourceCandidateCreateEvent' notification event object

```
{
   "eventId":"00001",
   "eventTime":"2015-11-16T16:42:25-04:00",
   "eventType":"ResourceCandidateCreateEvent",
   "event": {
     "resourceCandidate" : 
       {-- SEE ResourceCandidate RESOURCE SAMPLE --}
  }
}
```
### **Resource Candidate Change Event**

Notification ResourceCandidateChangeEvent case for resource ResourceCandidate

#### **Json representation sample**

We provide below the json representation of an example of a 'ResourceCandidateChangeEvent' notification event object

```
{
   "eventId":"00001",
   "eventTime":"2015-11-16T16:42:25-04:00",
   "eventType":"ResourceCandidateChangeEvent",
   "event": {
     "resourceCandidate" : 
       {-- SEE ResourceCandidate RESOURCE SAMPLE --}
  }
}
```
### **Resource Candidate Delete Event**

Notification ResourceCandidateDeleteEvent case for resource ResourceCandidate

#### **Json representation sample**

We provide below the json representation of an example of a 'ResourceCandidateDeleteEvent' notification event object

© TM Forum 2020. All Rights Reserved. Page 88 of 147

n**fori m** 

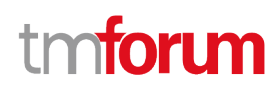

```
{
   "eventId":"00001",
   "eventTime":"2015-11-16T16:42:25-04:00",
   "eventType":"ResourceCandidateDeleteEvent",
   "event": {
     "resourceCandidate" : 
       {-- SEE ResourceCandidate RESOURCE SAMPLE --}
  }
}
```
### **Resource Specification Create Event**

Notification ResourceSpecificationCreateEvent case for resource ResourceSpecification

### **Json representation sample**

We provide below the json representation of an example of a 'ResourceSpecificationCreateEvent' notification event object

```
{
   "eventId":"00001",
   "eventTime":"2015-11-16T16:42:25-04:00",
   "eventType":"ResourceSpecificationCreateEvent",
   "event": {
     "resourceSpecification" : 
       {-- SEE ResourceSpecification RESOURCE SAMPLE --}
  }
}
```
### **Resource Specification Change Event**

Notification ResourceSpecificationChangeEvent case for resource ResourceSpecification

### **Json representation sample**

We provide below the json representation of an example of a 'ResourceSpecificationChangeEvent' notification event object

```
{
   "eventId":"00001",
   "eventTime":"2015-11-16T16:42:25-04:00",
   "eventType":"ResourceSpecificationChangeEvent",
   "event": {
     "resourceSpecification" : 
       {-- SEE ResourceSpecification RESOURCE SAMPLE --}
  }
}
```
# tm**fori m**

### **Resource Specification Delete Event**

Notification ResourceSpecificationDeleteEvent case for resource ResourceSpecification

#### **Json representation sample**

We provide below the json representation of an example of a 'ResourceSpecificationDeleteEvent' notification event object

```
{
   "eventId":"00001",
   "eventTime":"2015-11-16T16:42:25-04:00",
   "eventType":"ResourceSpecificationDeleteEvent",
   "event": {
     "resourceSpecification" : 
       {-- SEE ResourceSpecification RESOURCE SAMPLE --}
  }
}
```
### **Import Job Create Event**

Notification ImportJobCreateEvent case for resource ImportJob

#### **Json representation sample**

We provide below the json representation of an example of a 'ImportJobCreateEvent' notification event object

```
{
   "eventId":"00001",
   "eventTime":"2015-11-16T16:42:25-04:00",
   "eventType":"ImportJobCreateEvent",
   "event": {
     "importJob" : 
       {-- SEE ImportJob RESOURCE SAMPLE --}
  }
}
```
### **Import Job State Change Event**

Notification ImportJobStateChangeEvent case for resource ImportJob

#### **Json representation sample**

We provide below the json representation of an example of a 'ImportJobStateChangeEvent' notification event object

```
{
   "eventId":"00001",
   "eventTime":"2015-11-16T16:42:25-04:00",
   "eventType":"ImportJobStateChangeEvent",
   "event": {
```
© TM Forum 2020. All Rights Reserved. Page 90 of 147

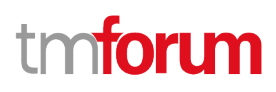

```
 "importJob" : 
       {-- SEE ImportJob RESOURCE SAMPLE --}
  }
}
```
### **Export Job Create Event**

Notification ExportJobCreateEvent case for resource ExportJob

#### **Json representation sample**

We provide below the json representation of an example of a 'ExportJobCreateEvent' notification event object

```
{
   "eventId":"00001",
   "eventTime":"2015-11-16T16:42:25-04:00",
   "eventType":"ExportJobCreateEvent",
   "event": {
     "exportJob" : 
       {-- SEE ExportJob RESOURCE SAMPLE --}
  }
}
```
### **Export Job State Change Event**

Notification ExportJobStateChangeEvent case for resource ExportJob

#### **Json representation sample**

We provide below the json representation of an example of a 'ExportJobStateChangeEvent' notification event object

```
{
   "eventId":"00001",
   "eventTime":"2015-11-16T16:42:25-04:00",
   "eventType":"ExportJobStateChangeEvent",
   "event": {
     "exportJob" : 
       {-- SEE ExportJob RESOURCE SAMPLE --}
   }
}
```
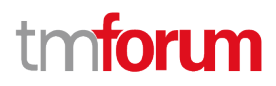

## API OPERATIONS

Remember the following Uniform Contract:

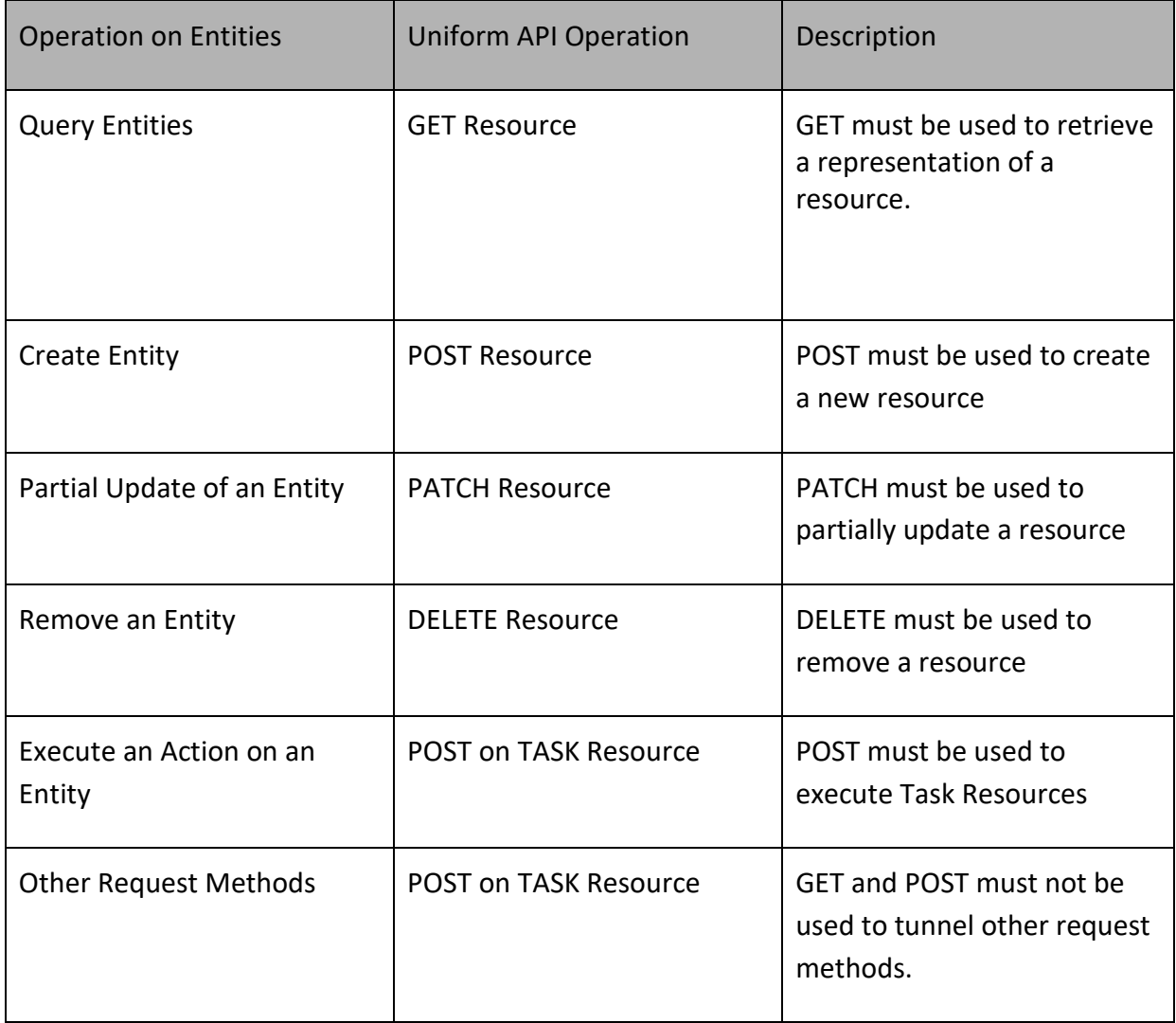

Filtering and attribute selection rules are described in the TMF REST Design Guidelines.

Notifications are also described in a subsequent section.

## **Operations on Resource Catalog**

### **List resource catalogs**

### **GET /resourceCatalog?fields=...&{filtering}**

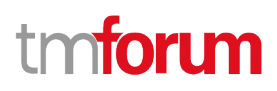

### **Description**

This operation list resource catalog entities.

Attribute selection is enabled for all first level attributes.

Filtering may be available depending on the compliance level supported by an implementation.

#### **Usage Samples**

Here's an example of a request for retrieving multiple catalogs.

```
Request
GET /tmf-api/resourceCatalog/v4/resourceCatalog?category.id=7757
Accept: application/json
Response
200
[
   {
     "id": "5574",
     "href": "https://mycsp.com:8080/tmf-api/resourceCatalogManagement/resourceCatalog/5574",
     "name": "Cloud Resource Catalog",
     "description": "This resource catalog points to entities in the area of cloud management",
     "@type": "ResourceCatalog",
     "version": "1.0",
     "validFor": {
       "startDateTime": "2017-08-10T00:00",
       "endDateTime": "2018-03-07T00:00"
     },
     "lastUpdate": "2017-08-09T00:00",
     "lifecycleStatus": "Active",
     "relatedParty": [
       {
         "id": "5858",
         "href": "https://mycsp.com:8080/tmf-api/partyRoleManagement/organization/5858",
         "role": "Supplier",
         "name": "Gustave Flaubert"
       }
     ],
     "category": [
       {
         "id": "4569",
         "href": "https://mycsp.com:8080/tmf-api/resourceCatalogManagement/resourceCategory/4569",
         "version": "1.0",
         "name": "Secure Home"
 }
```
© TM Forum 2020. All Rights Reserved. Page 93 of 147

# **TOMI**

```
 ]
   },
   {
     "id": "5578",
     "href": "https://mycsp.com:8080/tmf-api/resourceCatalogManagement/resourceCatalog/5578",
     "name": "Router Catalog",
     "description": "This resource catalog points to entities in the area of routers",
     "@type": "ResourceCatalog",
     "version": "1.0",
     "validFor": {
       "startDateTime": "2017-08-10T00:00",
       "endDateTime": "2018-03-07T00:00"
     },
     "lastUpdate": "2017-09-01T00:00",
     "lifecycleStatus": "Active",
     "relatedParty": [
       {
          "id": "58998",
          "href": "https://mycsp.com:8080/tmf-api/partyRoleManagement/organization/58998",
          "role": "Supplier",
          "name": "Nokia Networks"
       }
     ],
     "category": [
       {
          "id": "4578",
          "href": "https://mycsp.com:8080/tmf-api/resourceCatalogManagement/resourceCategory/4578",
          "version": "1.0",
          "name": "Routers"
       }
     ]
   }
]
```
### **Retrieve resource catalog**

## **GET /resourceCatalog/{id}?fields=...&{filtering}**

### **Description**

This operation retrieves a resource catalog entity. Attribute selection is enabled for all first level attributes. Filtering on sub-resources may be available depending on the compliance level supported by an implementation.

### **Usage Samples**

Here's an example of a request for retrieving a specific catalog.

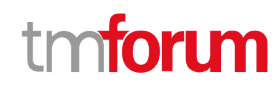

#### **Request**

GET /tmf-api/resourceCatalog/v4/resourceCatalog/5574 Accept: application/json

#### **Response**

200

```
{
   "id": "5574",
   "href": "https://mycsp.com:8080/tmf-api/resourceCatalogManagement/resourceCatalog/5574",
   "name": "Cloud Resource Catalog",
   "description": "This resource catalog points to entities in the area of cloud management",
   "@type": "ResourceCatalog",
   "version": "1.0",
   "validFor": {
     "startDateTime": "2017-08-10T00:00",
     "endDateTime": "2018-03-07T00:00"
   },
   "lastUpdate": "2017-08-09T00:00",
   "lifecycleStatus": "Active",
   "relatedParty": [
     {
       "id": "5858",
       "href": "https://mycsp.com:8080/tmf-api/partyRoleManagement/organization/5858",
       "role": "Supplier",
       "name": "Gustave Flaubert"
     }
   ],
   "category": [
     {
       "id": "4569",
       "href": "https://mycsp.com:8080/tmf-api/resourceCatalogManagement/resourceCategory/4569",
       "version": "1.0",
       "name": "Secure Home"
     }
  ]
}
```
### **Create resource catalog**

### **POST /resourceCatalog**

### **Description**

This operation creates a resource catalog entity.

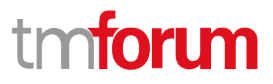

 $\overline{\phantom{a}}$ 

### **Mandatory and Non Mandatory Attributes**

The following tables provide the list of mandatory and non mandatory attributes when creating a ResourceCatalog, including any possible rule conditions and applicable default values. Notice that it is up to an implementer to add additional mandatory attributes.

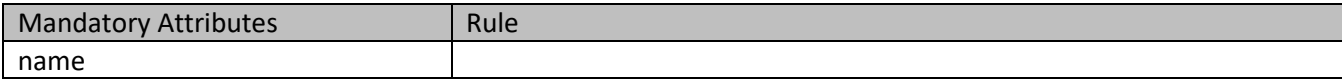

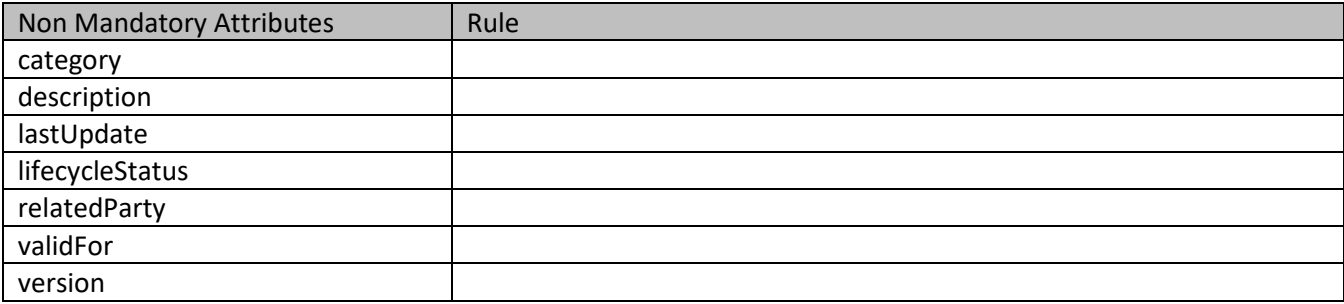

#### **Usage Samples**

Here's an example of a request for creating a specific catalog. In this example the request only passes mandatory attributes.

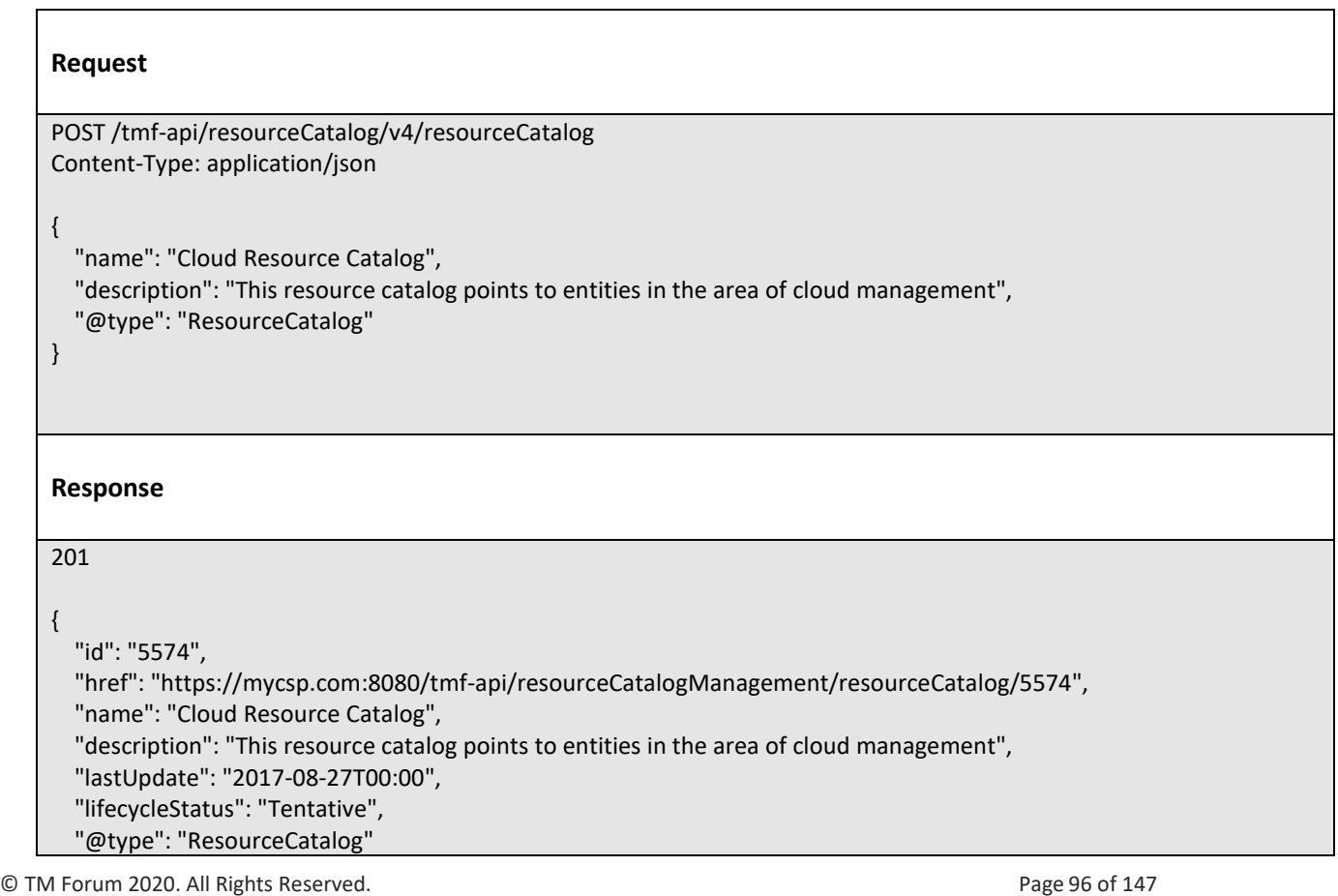

# ntoru

**Patch resource catalog**

### **PATCH /resourceCatalog/{id}**

### **Description**

}

This operation allows partial updates of a resource catalog entity. Support of json/merge (https://tools.ietf.org/html/rfc7386) is mandatory, support of json/patch (http://tools.ietf.org/html/rfc5789) is optional.

Note: If the update operation yields to the creation of sub-resources or relationships, the same rules concerning mandatory sub-resource attributes and default value settings in the POST operation applies to the PATCH operation. Hence these tables are not repeated here.

#### **Patchable and Non Patchable Attributes**

The tables below provide the list of patchable and non patchable attributes, including constraint rules on their usage.

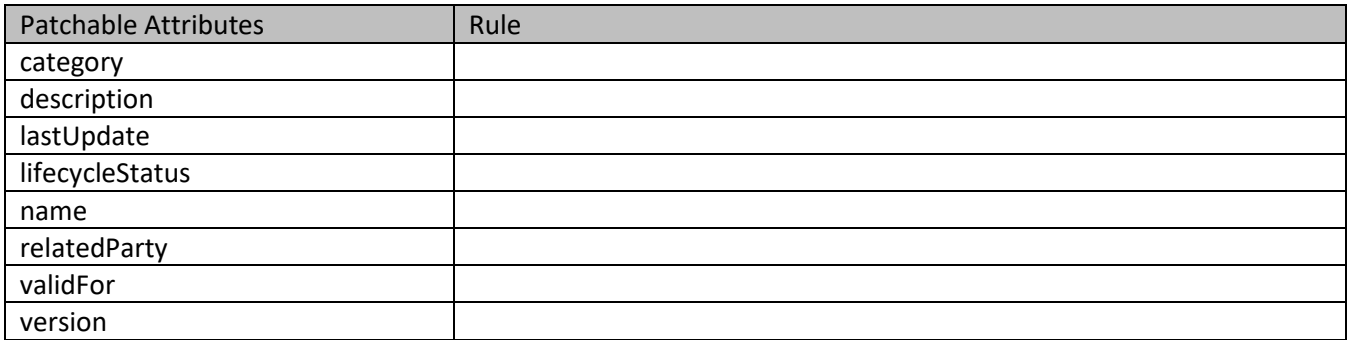

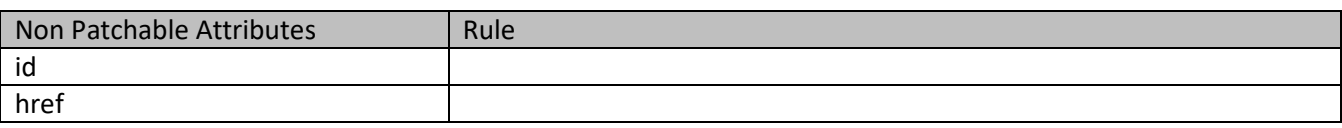

#### **Usage Samples**

Here's an example of a request for patching a catalog. In this example, a new version is set, together with validity period.

### **Request**

PATCH /tmf-api/resourceCatalog/v4/resourceCatalog/5574 Content-Type: application/merge-patch+json

© TM Forum 2020. All Rights Reserved. Page 97 of 147

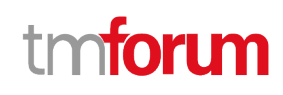

```
{
   "version": "2.0",
   "validFor": {
     "startDateTime": "2018-03-25T00:00",
     "endDateTime": "2018-09-25T00:00"
  }
}
Response
200
{
   "id": "5574",
   "href": "https://mycsp.com:8080/tmf-api/resourceCatalogManagement/resourceCatalog/5574",
   "name": "Cloud Resource Catalog",
   "description": "This resource catalog points to entities in the area of cloud management",
   "@type": "ResourceCatalog",
   "version": "2.0",
   "validFor": {
     "startDateTime": "2018-03-25T00:00",
     "endDateTime": "2018-09-25T00:00"
   },
   "lastUpdate": "2017-08-09T00:00",
   "lifecycleStatus": "Active",
   "relatedParty": [
     {
       "id": "5858",
       "href": "https://mycsp.com:8080/tmf-api/partyRoleManagement/organization/5858",
       "role": "Supplier",
       "name": "Gustave Flaubert"
     }
   ],
   "category": [
     {
       "id": "4569",
       "href": "https://mycsp.com:8080/tmf-api/resourceCatalogManagement/resourceCategory/4569",
       "version": "1.0",
       "name": "Secure Home"
     }
   ]
}
```
### **Delete resource catalog**

```
 DELETE /resourceCatalog/{id}
```
### **Description**

This operation deletes a resource catalog entity.

© TM Forum 2020. All Rights Reserved. Page 98 of 147

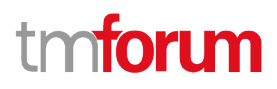

### **Usage Samples**

 $\Gamma$ 

Here's an example of a request for deleting a catalog.

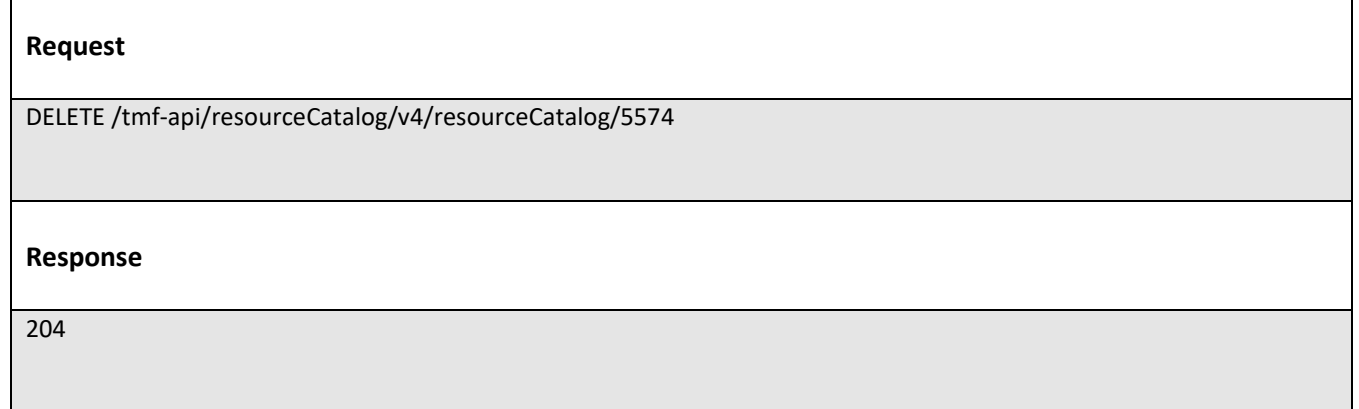

### **Operations on Resource Category**

### **List resource categories**

### **GET /resourceCategory?fields=...&{filtering}**

### **Description**

This operation list resource category entities. Attribute selection is enabled for all first level attributes. Filtering may be available depending on the compliance level supported by an implementation.

#### **Usage Samples**

 $\overline{\Gamma}$ 

Here's an example of a request for retrieving all the root categories.

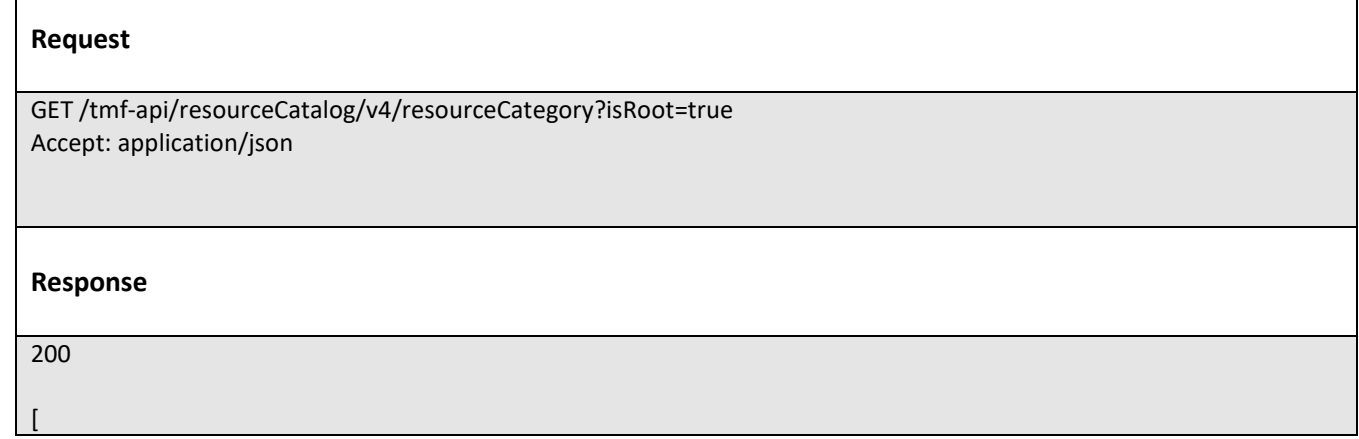

© TM Forum 2020. All Rights Reserved. Page 99 of 147

```
\{ "id": "8121",
     "href": "https://mycsp.com:8080/tmf-api/resourceCatalogManagement/resourceCategory/8121",
     "name": "Network Logical Resources",
     "description": "This resource category groups together logical resources that are implemented in the network",
     "@type": "ResourceCategory",
     "version": "1.0",
     "validFor": {
       "startDateTime": "2017-08-11T00:00",
       "endDateTime": "2018-03-07T00:00"
     },
     "lifecycleStatus": "Active",
     "lastUpdate": "2017-08-09T00:00",
     "isRoot": true,
     "category": [
       {
         "id": "5982",
         "href": "https://mycsp.com:8080/tmf-api/resourceCatalogManagement/category/5982",
         "version": "3.2",
         "name": "IoT"
       }
     ],
     "resourceCandidate": [
       {
         "id": "5298",
         "href": "https://mycsp.com:8080/tmf-api/resourceCatalogManagement/resourceCandidate/5298",
         "version": "1.0",
         "name": "Elastic Storage"
       },
       {
         "id": "7479",
         "href": "https://mycsp.com:8080/tmf-api/resourceCatalogManagement/resourceCandidate/7479",
         "version": "3.2",
         "name": "Virtual Storage Medium"
       }
     ],
     "relatedParty": [
       {
         "id": "4434",
         "href": "https://mycsp.com:8080/tmf-api/partyManagement/organization/4434",
         "role": "employee",
         "name": "Jimmy Doe"
       }
     ]
  },
  {
     "id": "8123",
     "href": "https://mycsp.com:8080/tmf-api/resourceCatalogManagement/resourceCategory/8121",
     "name": "Network Physical Resources",
     "description": "This resource category groups together physical resources that are implemented in the network",
     "@type": "ResourceCategory",
     "version": "1.0",
     "validFor": {
       "startDateTime": "2017-08-11T00:00",
```
© TM Forum 2020. All Rights Reserved. Page 100 of 147

## ิท **TOMI**

```
 "endDateTime": "2018-03-07T00:00"
     },
     "lifecycleStatus": "Active",
     "lastUpdate": "2017-08-09T00:00",
     "isRoot": true,
     "category": [
       {
         "id": "5588",
          "href": "https://mycsp.com:8080/tmf-api/resourceCatalogManagement/category/5588",
          "version": "3.2",
         "name": "Router"
       }
     ],
     "resourceCandidate": [
       {
          "id": "3421",
         "href": "https://mycsp.com:8080/tmf-api/resourceCatalogManagement/resourceCandidate/3421",
         "version": "1.0",
         "name": "Nokia Router"
       },
       {
         "id": "2431",
         "href": "https://mycsp.com:8080/tmf-api/resourceCatalogManagement/resourceCandidate/2431",
         "version": "3.2",
         "name": "Ericsson Router"
       }
     ],
     "relatedParty": [
       {
         "id": "4434",
         "href": "https://mycsp.com:8080/tmf-api/partyManagement/organization/4434",
          "role": "employee",
          "name": "Jimmy Doe"
       }
     ]
   }
]
```
### **Retrieve resource category**

## **GET /resourceCategory/{id}?fields=...&{filtering}**

### **Description**

This operation retrieves a resource category entity.

Attribute selection is enabled for all first level attributes.

Filtering on sub-resources may be available depending on the compliance level supported by an implementation.

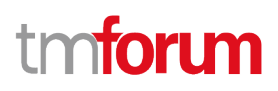

### **Usage Samples**

Here's an example of a request for retrieving a specific category.

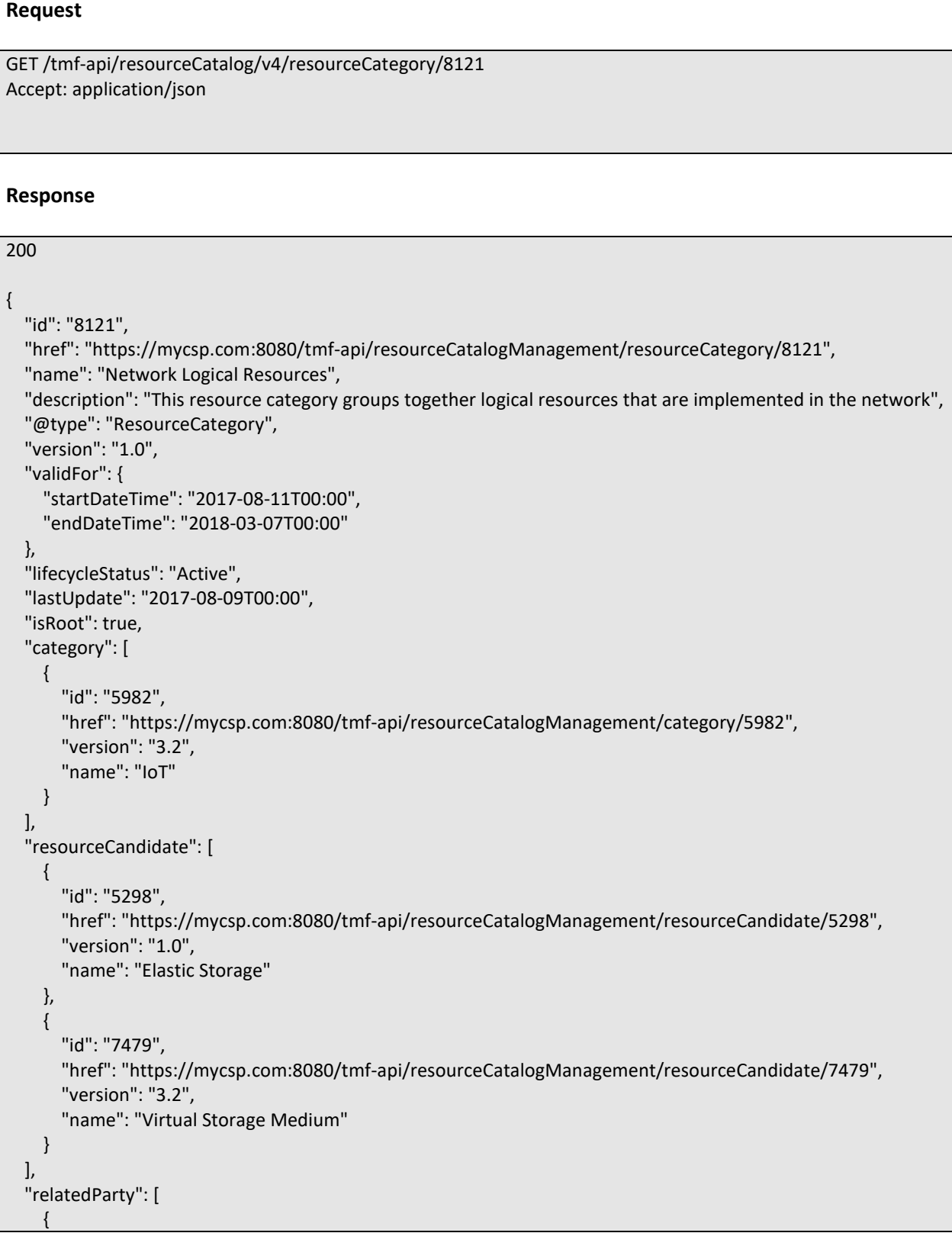

© TM Forum 2020. All Rights Reserved. Page 102 of 147

```
tmforum
```

```
 "id": "4434",
       "href": "https://mycsp.com:8080/tmf-api/partyManagement/organization/4434",
       "role": "employee",
       "name": "Jimmy Doe"
     }
  ]
}
```
### **Create resource category**

### **POST /resourceCategory**

### **Description**

This operation creates a resource category entity.

### **Mandatory and Non Mandatory Attributes**

The following tables provide the list of mandatory and non mandatory attributes when creating a ResourceCategory, including any possible rule conditions and applicable default values. Notice that it is up to an implementer to add additional mandatory attributes.

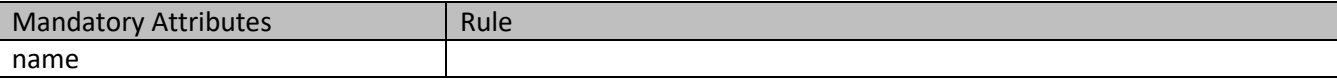

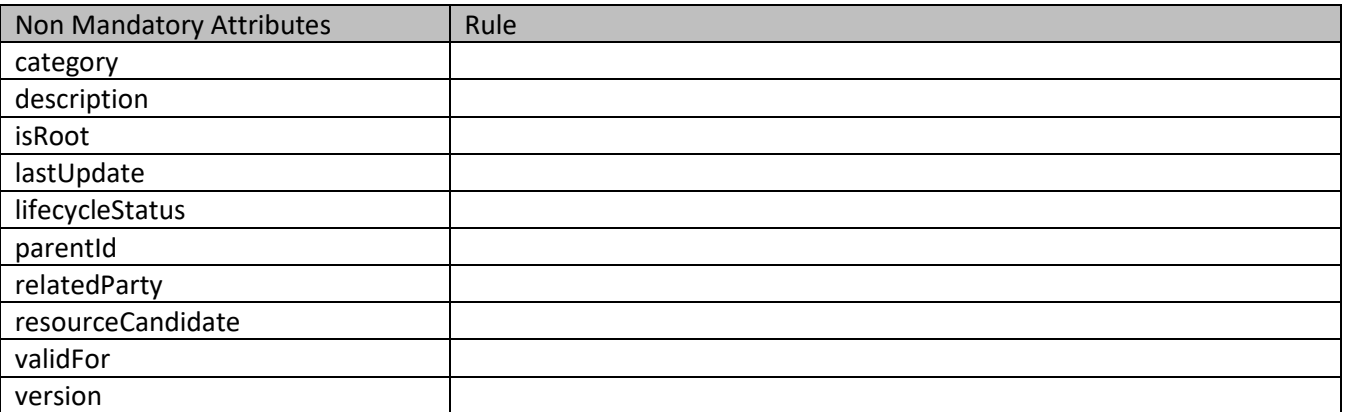

#### **Usage Samples**

Here's an example of a request for creating a specific category. In this example the request only passes mandatory attributes.

#### **Request**

POST /tmf-api/resourceCatalog/v4/resourceCategory Content-Type: application/json

© TM Forum 2020. All Rights Reserved. Page 103 of 147

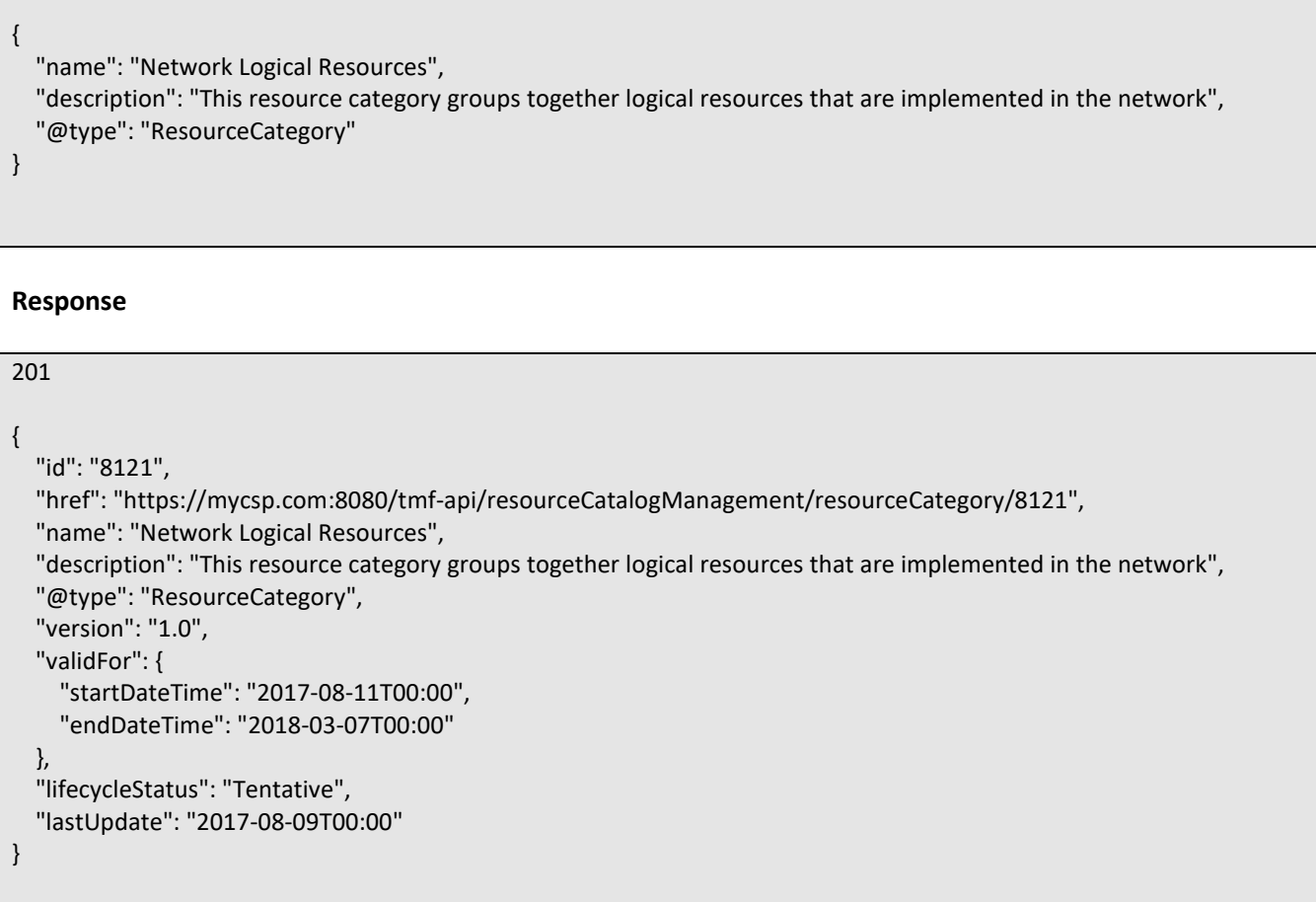

### **Patch resource category**

### **PATCH /resourceCategory/{id}**

### **Description**

This operation allows partial updates of a resource category entity. Support of json/merge (https://tools.ietf.org/html/rfc7386) is mandatory, support of json/patch (http://tools.ietf.org/html/rfc5789) is optional.

Note: If the update operation yields to the creation of sub-resources or relationships, the same rules concerning mandatory sub-resource attributes and default value settings in the POST operation applies to the PATCH operation. Hence these tables are not repeated here.

### **Patchable and Non Patchable Attributes**

The tables below provide the list of patchable and non patchable attributes, including constraint rules on their usage.

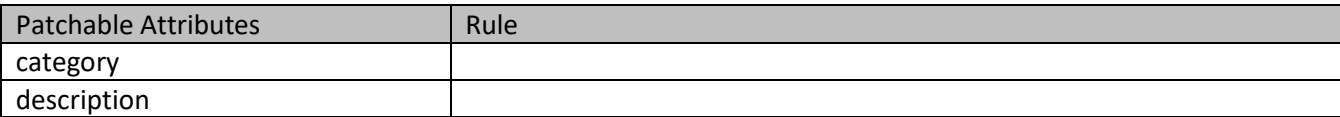

© TM Forum 2020. All Rights Reserved. Page 104 of 147

tmforum

# mforum

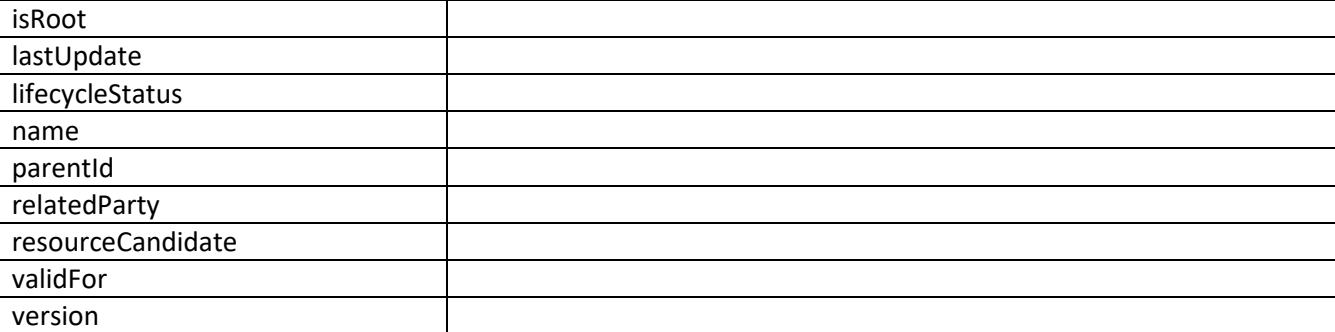

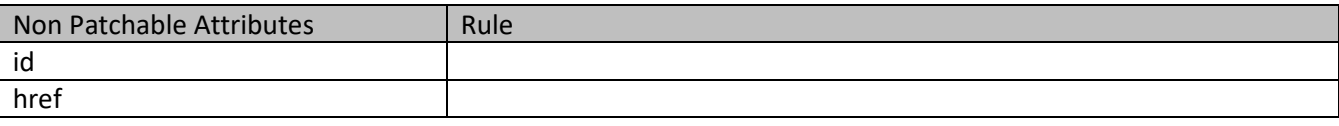

### **Usage Samples**

Here's an example of a request for patching a category. In this example, a new version is set, together with validity period.

## © TM Forum 2020. All Rights Reserved. Page 105 of 147 **Request** PATCH /tmf-api/resourceCatalog/v4/resourceCategory/8121 Content-Type: application/merge-patch+json { "version": "2.0", "validFor": { "startDateTime": "2018-03-25T00:00", "endDateTime": "2018-09-25T00:00" } } **Response** 200 { "id": "8121", "href": "https://mycsp.com:8080/tmf-api/resourceCatalogManagement/resourceCategory/8121", "name": "Network Logical Resources", "description": "This resource category groups together logical resources that are implemented in the network", "@type": "ResourceCategory", "version": "2.0", "validFor": { "startDateTime": "2018-03-25T00:00", "endDateTime": "2018-09-25T00:00"

## ิท **Toru**

```
 },
   "lifecycleStatus": "Active",
   "lastUpdate": "2017-08-09T00:00",
   "isRoot": true,
   "category": [
     {
       "id": "5982",
       "href": "https://mycsp.com:8080/tmf-api/resourceCatalogManagement/category/5982",
       "version": "3.2",
       "name": "IoT"
     }
   ],
   "resourceCandidate": [
     {
       "id": "5298",
       "href": "https://mycsp.com:8080/tmf-api/resourceCatalogManagement/resourceCandidate/5298",
       "version": "1.0",
       "name": "Elastic Storage"
     },
     {
       "id": "7479",
       "href": "https://mycsp.com:8080/tmf-api/resourceCatalogManagement/resourceCandidate/7479",
       "version": "3.2",
       "name": "Virtual Storage Medium"
     }
   ],
   "relatedParty": [
     {
       "id": "4434",
       "href": "https://mycsp.com:8080/tmf-api/partyManagement/organization/4434",
       "role": "employee",
       "name": "Jimmy Doe"
     }
   ]
}
```
### **Delete resource category**

## **DELETE /resourceCategory/{id}**

### **Description**

This operation deletes a resource category entity.

### **Usage Samples**

Here's an example of a request for deleting a category.

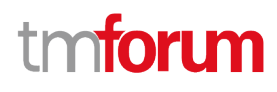

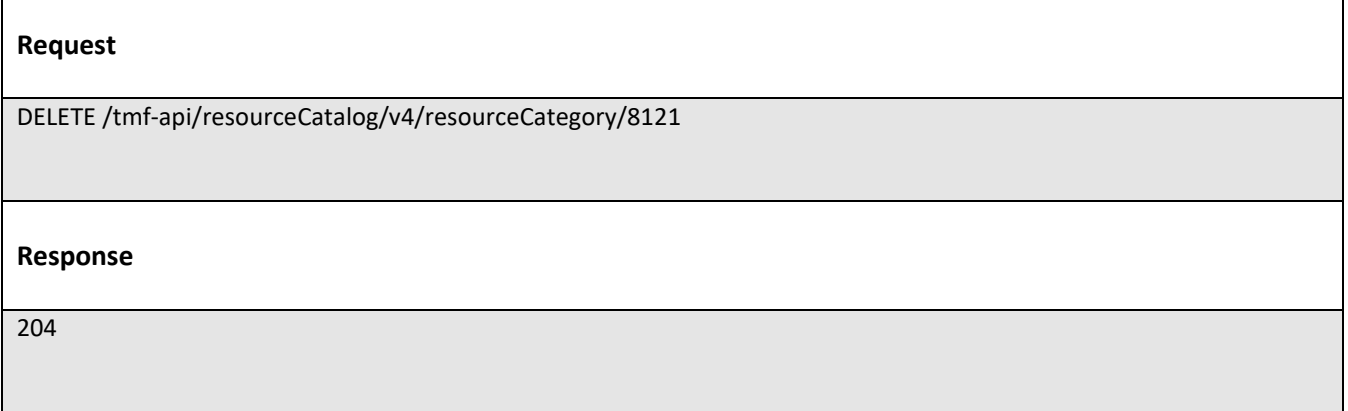

## **Operations on Resource Candidate**

### **List resource candidates**

### **GET /resourceCandidate?fields=...&{filtering}**

### **Description**

This operation list resource candidate entities.

Attribute selection is enabled for all first level attributes.

Filtering may be available depending on the compliance level supported by an implementation.

### **Usage Samples**

 $\blacksquare$ 

Here's an example of a request for retrieving multiple candidates.

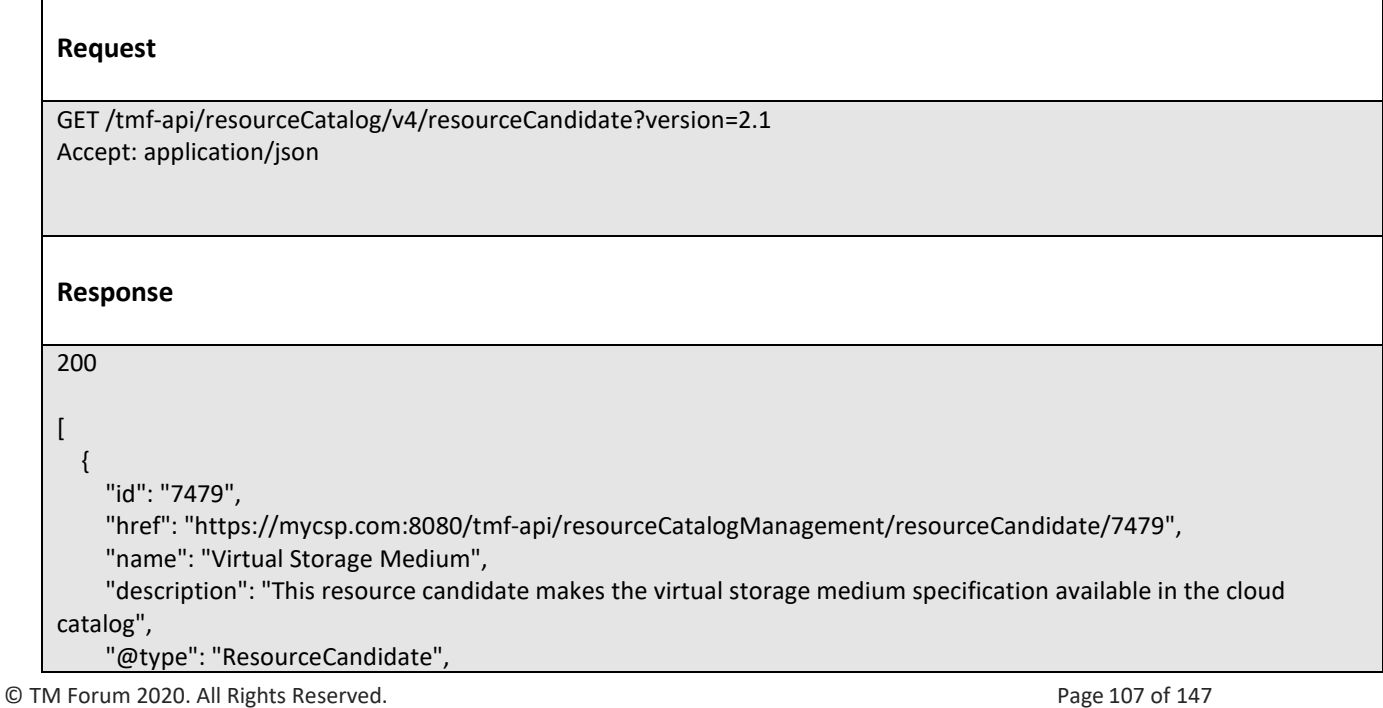

# **TOMI**

```
 "version": "3.2",
     "validFor": {
       "startDateTime": "2017-08-12T00:00",
       "endDateTime": "2018-03-07T00:00"
     },
     "lastUpdate": "2017-08-09T00:00",
     "lifecycleStatus": "Active",
     "category": [
       {
          "id": "5355",
         "href": "https://mycsp.com:8080/tmf-api/resourceCatalogManagement/category/5355",
         "version": "1.1",
         "name": "Cloud Resources"
       }
     ],
     "resourceSpecification": {
       "id": "42",
       "href": "https://mycsp.com:8080/tmf-api/resourceCatalogManagement/resourceSpecification/42",
       "version": "3.0",
       "name": "VirtualStorageMedium"
     }
   },
   {
     "id": "7991",
     "href": "https://mycsp.com:8080/tmf-api/resourceCatalogManagement/resourceCandidate/7991",
     "name": "Router",
     "description": "This resource candidate makes the Nokia Router available in the hardware catalog",
     "@type": "ResourceCandidate",
     "version": "2.1",
     "validFor": {
       "startDateTime": "2017-08-12T00:00",
       "endDateTime": "2019-12-31T00:00"
     },
     "lastUpdate": "2018-08-09T00:00",
     "lifecycleStatus": "Active",
     "category": [
       {
          "id": "53116",
          "href": "https://mycsp.com:8080/tmf-api/resourceCatalogManagement/category/53116",
         "version": "1.1",
         "name": "Routers"
       }
     ],
     "resourceSpecification": {
       "id": "32",
       "href": "https://mycsp.com:8080/tmf-api/resourceCatalogManagement/resourceSpecification/32",
       "version": "3.0",
       "name": "NokiaRouter"
     }
   }
]
```
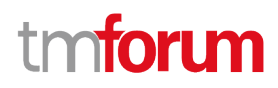

#### **Retrieve resource candidate**

# **GET /resourceCandidate/{id}?fields=...&{filtering}**

#### **Description**

This operation retrieves a resource candidate entity.

Attribute selection is enabled for all first level attributes.

Filtering on sub-resources may be available depending on the compliance level supported by an implementation.

#### **Usage Samples**

Here's an example of a request for retrieving a specific candidate.

# **Request** GET /tmf-api/resourceCatalog/v4/resourceCandidate/7479 Accept: application/json **Response** 200 { "id": "7479", "href": "https://mycsp.com:8080/tmf-api/resourceCatalogManagement/resourceCandidate/7479", "name": "Virtual Storage Medium", "description": "This resource candidate makes the virtual storage medium specification available in the cloud catalog", "@type": "ResourceCandidate", "version": "3.2", "validFor": { "startDateTime": "2017-08-12T00:00", "endDateTime": "2018-03-07T00:00" }, "lastUpdate": "2017-08-09T00:00", "lifecycleStatus": "Active", "category": [ { "id": "5355", "href": "https://mycsp.com:8080/tmf-api/resourceCatalogManagement/category/5355", "version": "1.1", "name": "Cloud Resources" } ], "resourceSpecification": { "id": "42", "href": "https://mycsp.com:8080/tmf-api/resourceCatalogManagement/resourceSpecification/42",

© TM Forum 2020. All Rights Reserved. Page 109 of 147

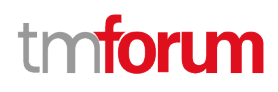

```
 "version": "3.0",
   "name": "VirtualStorageMedium"
 }
```
#### **Create resource candidate**

# **POST /resourceCandidate**

#### **Description**

}

This operation creates a resource candidate entity.

#### **Mandatory and Non Mandatory Attributes**

The following tables provide the list of mandatory and non mandatory attributes when creating a ResourceCandidate, including any possible rule conditions and applicable default values. Notice that it is up to an implementer to add additional mandatory attributes.

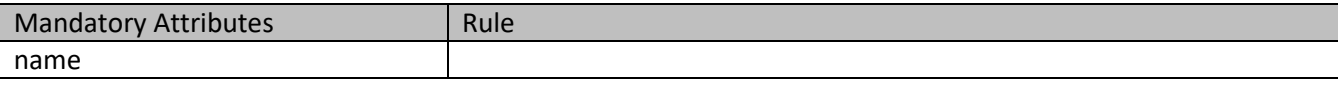

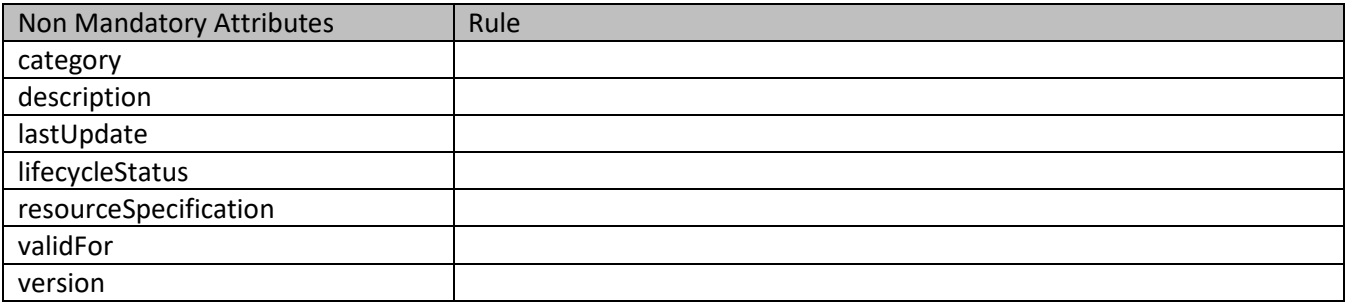

#### **Usage Samples**

 $\mathsf{r}$ 

Here's an example of a request for creating a specific candidate.

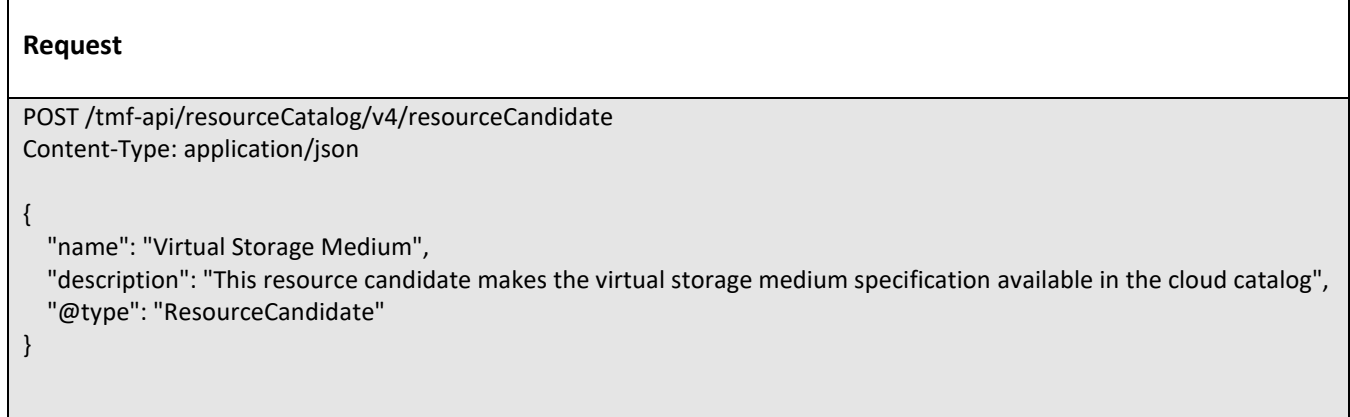

© TM Forum 2020. All Rights Reserved. Page 110 of 147

# tmforum

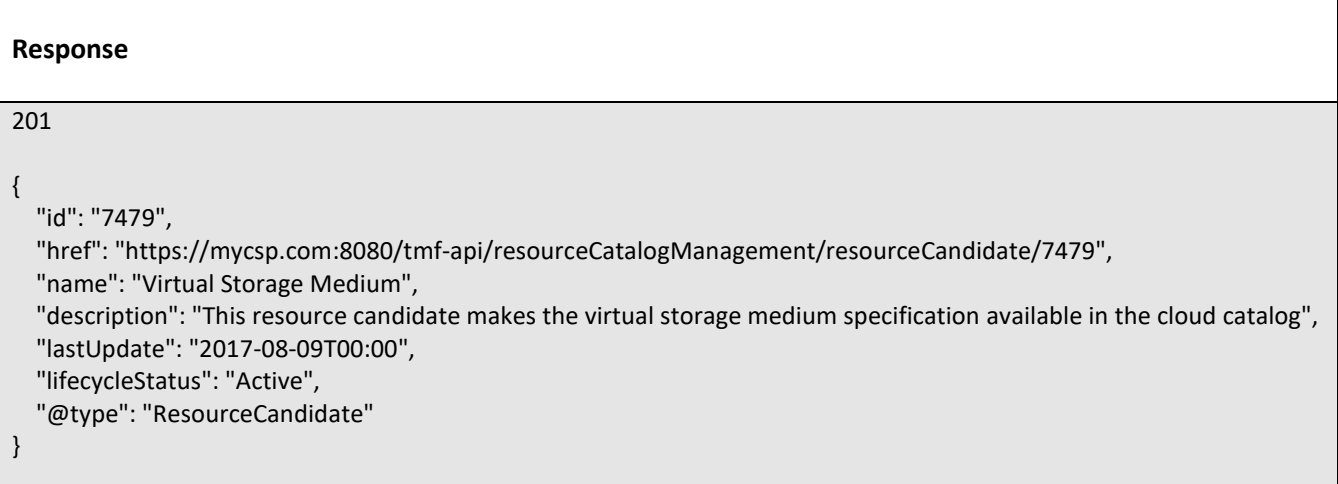

### **Patch resource candidate**

# **PATCH /resourceCandidate/{id}**

#### **Description**

This operation allows partial updates of a resource candidate entity. Support of json/merge (https://tools.ietf.org/html/rfc7386) is mandatory, support of json/patch (http://tools.ietf.org/html/rfc5789) is optional.

Note: If the update operation yields to the creation of sub-resources or relationships, the same rules concerning mandatory sub-resource attributes and default value settings in the POST operation applies to the PATCH operation. Hence these tables are not repeated here.

#### **Patchable and Non Patchable Attributes**

The tables below provide the list of patchable and non patchable attributes, including constraint rules on their usage.

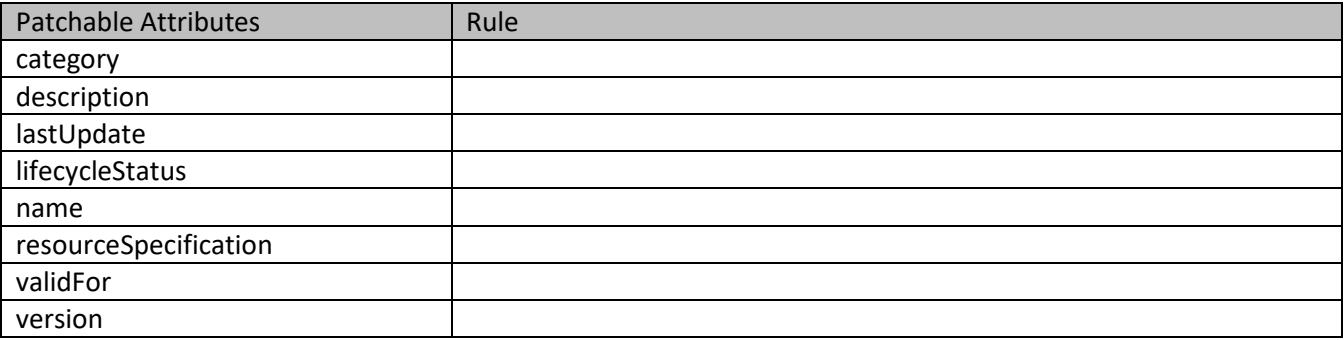

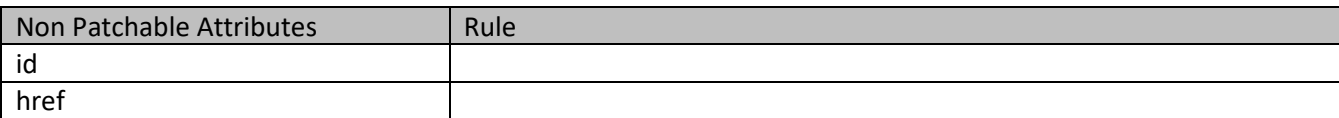

© TM Forum 2020. All Rights Reserved. Page 111 of 147

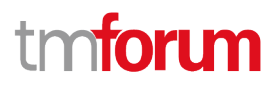

#### **Usage Samples**

Here's an example of a request for patching an candidate. In this example, a new version is set, together with validity period.

```
Request
PATCH /tmf-api/resourceCatalog/v4/resourceCandidate/7479
Content-Type: application/merge-patch+json
{
   "version": "3.3",
   "validFor": {
     "startDateTime": "2018-03-23T00:00",
     "endDateTime": "2018-09-25T00:00"
  }
}
Response
200
{
   "id": "7479",
   "href": "https://mycsp.com:8080/tmf-api/resourceCatalogManagement/resourceCandidate/7479",
   "name": "Virtual Storage Medium",
   "description": "This resource candidate makes the virtual storage medium specification available in the cloud catalog",
   "@type": "ResourceCandidate",
   "version": "3.3",
   "validFor": {
     "startDateTime": "2017-08-12T00:00",
     "endDateTime": "2018-03-07T00:00"
   },
   "lastUpdate": "2017-08-09T00:00",
   "lifecycleStatus": "Active",
   "category": [
     {
       "id": "5355",
       "href": "https://mycsp.com:8080/tmf-api/resourceCatalogManagement/category/5355",
       "version": "1.1",
       "name": "Cloud Resources"
     }
   ],
   "resourceSpecification": {
     "id": "42",
     "href": "https://mycsp.com:8080/tmf-api/resourceCatalogManagement/resourceSpecification/42",
     "version": "3.0",
     "name": "VirtualStorageMedium"
```
© TM Forum 2020. All Rights Reserved. Page 112 of 147

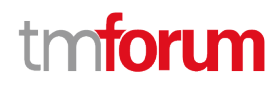

#### **Delete resource candidate**

#### **DELETE /resourceCandidate/{id}**

#### **Description**

 } }

This operation deletes a resource candidate entity.

#### **Usage Samples**

Here's an example of a request for deleting an candidate.

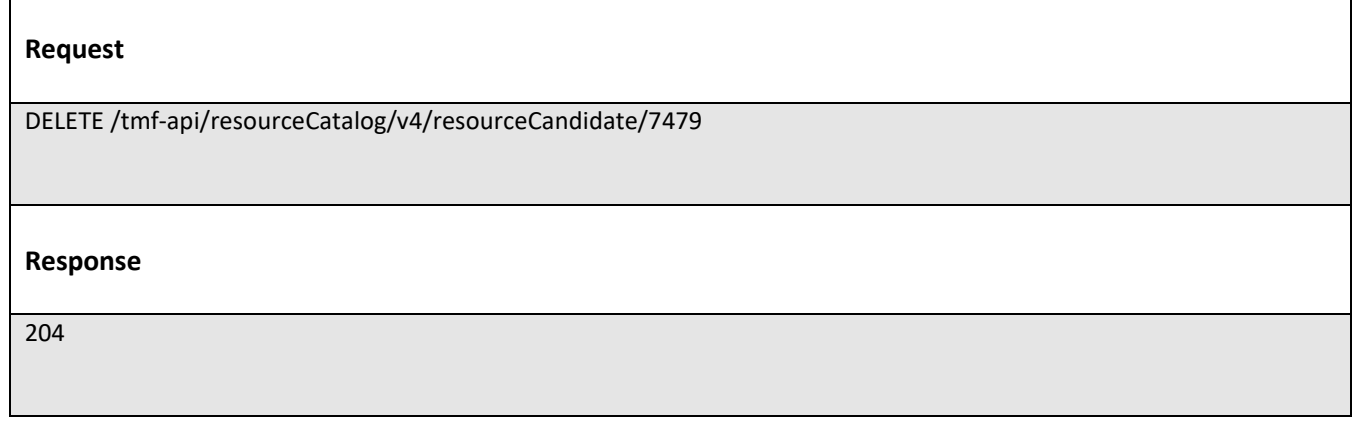

# **Operations on Resource Specification**

#### **List resource specifications**

# **GET /resourceSpecification?fields=...&{filtering}**

#### **Description**

This operation list resource specification entities. Attribute selection is enabled for all first level attributes. Filtering may be available depending on the compliance level supported by an implementation.

#### **Usage Samples**

Here's an example of a request for retrieving multiple resource specifications.

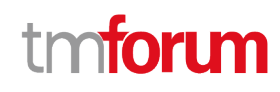

#### **Request**

GET /tmf-api/resourceCatalog/v4/resourceSpecification Accept: application/json

#### **Response**

200

```
\sqrt{ } {
     "id": "42",
     "href": "https://mycsp.com:8080/tmf-api/resourceCatalogManagement/resourceSpecification/42",
     "name": "Virtual Storage Medium",
     "description": "This resource specification defines the virtual storage medium",
     "@type": "LogicalResourceSpecification",
     "@baseType": "ResourceSpecification",
     "@schemaLocation": "https://mycsp.com:8080/tmf-
api/schema/Resource/LogicalResourceSpecification.schema.json",
      "version": "3.2",
     "validFor": {
        "startDateTime": "2017-08-12T00:00",
        "endDateTime": "2018-03-07T00:00"
     },
     "lastUpdate": "2017-08-09T00:00",
     "lifecycleStatus": "Active",
     "isBundle": false,
     "category": "Cloud resource",
      "attachment": [
        {
          "id": "25552",
          "href": "https://mycsp.com:8080/tmf-api/documentManagement/v4/attachment/25552",
          "name": "Configuration Instructions",
          "mimeType": "application/pdf",
          "url": "https://mycsp.com:7070/docloader?docnum=9567457677"
       }
     ],
      "relatedParty": [
        {
          "id": "5858",
          "href": "https://mycsp.com:8080/tmf-api/partyRoleManagement/organization/5858",
          "role": "Supplier",
          "name": "Gustave Flaubert"
       }
     ],
      "resourceSpecCharacteristic": [
\left\{ \begin{array}{ccc} & & \\ & & \end{array} \right. "name": "Maximum Allowed Storage",
          "description": "The storage limit in the virtual storage medium, ",
          "valueType": "integer",
          "configurable": true,
```
© TM Forum 2020. All Rights Reserved. Page 114 of 147

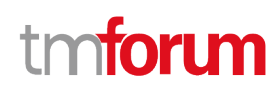

```
 "minCardinality": 1,
         "maxCardinality": 1,
         "isUnique": true,
          "resourceSpecCharacteristicValue": [
 {
              "valueType": "integer",
              "value": 1024000
            },
 {
              "valueType": "integer",
              "value": 2048000
 }
         ]
       }
     ],
     "resourceSpecRelationship": [
       {
         "id": "556788",
         "href": "https://mycsp.com:8080/tmf-api/resourceCatalogManagement/resourceSpecification/556788",
         "name": "Underlying Physical Disk",
         "relationshipType": "dependency"
       }
     ],
     "targetResourceSchema": {
       "@type": "VirtualStorage",
       "@schemaLocation": "https://mycsp.com:8080/tmf-api/schema/Resource/VirtualStorage.schema.json"
     }
   },
   {
     "id": "43",
     "href": "https://mycsp.com:8080/tmf-api/resourceCatalogManagement/resourceSpecification/43",
     "name": "Nokia 7750 SR-s Service Router",
     "description": "This resource specification defines an IP router provided by Nokia",
     "@type": "PhysicalResourceSpecification",
     "@baseType": "ResourceSpecification",
     "@schemaLocation": "https://mycsp.com:8080/tmf-
api/schema/Resource/PhysicalResourceSpecification.schema.json",
     "version": "3.2",
     "validFor": {
       "startDateTime": "2017-08-12T00:00",
       "endDateTime": "2018-03-07T00:00"
     },
     "lastUpdate": "2017-08-09T00:00",
     "lifecycleStatus": "Active",
     "isBundle": false,
     "category": "Router resource",
     "attachment": [
       {
         "id": "25553",
         "href": "https://mycsp.com:8080/tmf-api/documentManagement/v4/attachment/25553",
         "name": "Data Sheet",
         "mimeType": "application/pdf",
         "url": "https://onestore.nokia.com/asset/205421"
 }
```
© TM Forum 2020. All Rights Reserved. Page 115 of 147

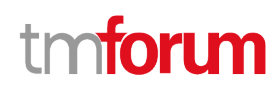

```
 ],
     "relatedParty": [
       {
         "id": "5855",
         "href": "https://mycsp.com:8080/tmf-api/partyRoleManagement/organization/5855",
         "role": "Supplier",
         "name": "Nokia Networks"
       }
     ],
     "resourceSpecCharacteristic": [
       {
         "name": "Power Supply Option",
         "description": "The type of power supply that can be chosen",
         "valueType": "string",
         "configurable": true,
         "minCardinality": 1,
         "maxCardinality": 1,
         "isUnique": true,
         "resourceSpecCharacteristicValue": [
 {
              "valueType": "string",
              "value": "AC/HVDC"
            },
 {
              "valueType": "string",
              "value": "LVDC"
 }
         ]
       }
     ],
     "resourceSpecRelationship": [
      \{ "id": "556234",
         "href": "https://mycsp.com:8080/tmf-api/resourceCatalogManagement/resourceSpecification/556234",
         "name": "SR OS Operating System",
         "relationshipType": "dependency"
       }
     ],
     "targetResourceSchema": {
       "@type": "NokiaRouter",
       "@schemaLocation": "https://mycsp.com:8080/tmf-api/schema/Resource/NokiaRouter.schema.json"
     },
     "model": "7750 SR",
     "part": "2s",
     "sku": "3HE09264AA",
     "vendor": "Nokia Networks"
   }
]
```
#### **Retrieve resource specification**

 **GET /resourceSpecification/{id}?fields=...&{filtering}**

© TM Forum 2020. All Rights Reserved. Page 116 of 147

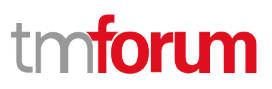

#### **Description**

This operation retrieves a resource specification entity. Attribute selection is enabled for all first level attributes.

Filtering on sub-resources may be available depending on the compliance level supported by an implementation.

#### **Usage Samples**

Here's an example of a request for retrieving a specific specification.

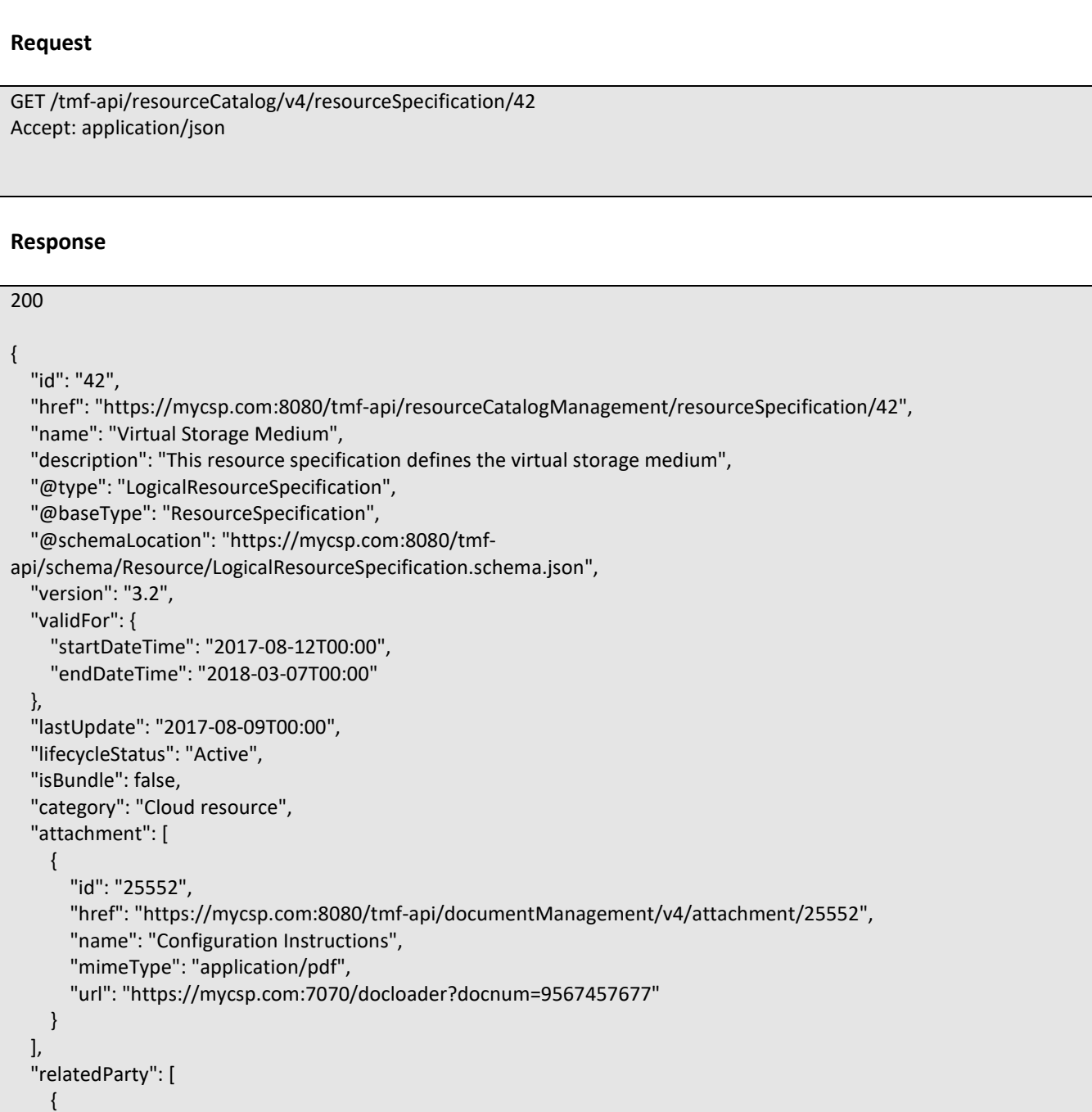

© TM Forum 2020. All Rights Reserved. Page 117 of 147

# ิท **TOMI**

```
 "id": "5858",
       "href": "https://mycsp.com:8080/tmf-api/partyRoleManagement/organization/5858",
       "role": "Supplier",
       "name": "Gustave Flaubert"
     }
   ],
   "resourceSpecCharacteristic": [
     {
       "name": "Maximum Allowed Storage",
       "description": "The storage limit in the virtual storage medium, ",
       "valueType": "integer",
       "configurable": true,
       "minCardinality": 1,
       "maxCardinality": 1,
       "isUnique": true,
       "resourceSpecCharacteristicValue": [
         {
            "valueType": "integer",
            "value": 1024000
          },
          {
            "valueType": "integer",
            "value": 2048000
         }
       ]
     }
   ],
   "resourceSpecRelationship": [
     {
       "id": "556788",
       "href": "https://mycsp.com:8080/tmf-api/resourceCatalogManagement/resourceSpecification/556788",
       "name": "Underlying Physical Disk",
       "relationshipType": "dependency"
     }
   ],
   "targetResourceSchema": {
     "@type": "VirtualStorage",
      "@schemaLocation": "https://mycsp.com:8080/tmf-api/schema/Resource/VirtualStorage.schema.json"
   }
}
```
#### **Create resource specification**

# **POST /resourceSpecification**

#### **Description**

This operation creates a resource specification entity.

# **Mandatory and Non Mandatory Attributes**

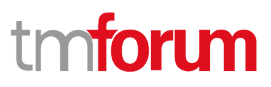

The following tables provide the list of mandatory and non mandatory attributes when creating a ResourceSpecification, including any possible rule conditions and applicable default values. Notice that it is up to an implementer to add additional mandatory attributes.

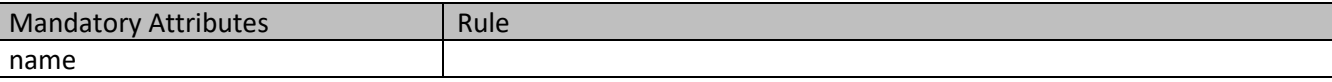

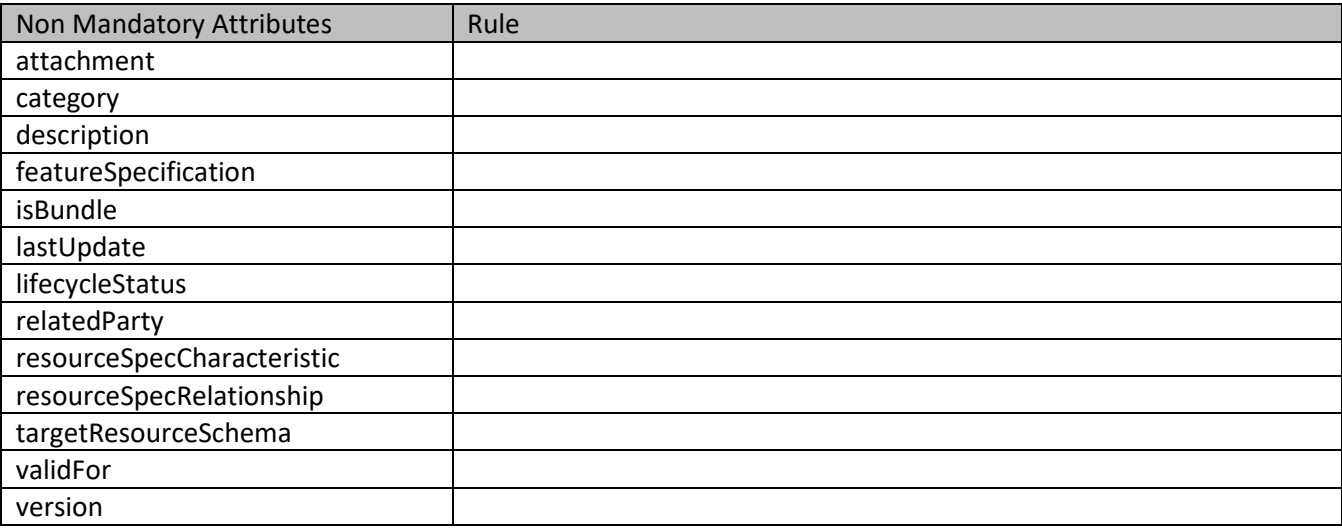

#### **Usage Samples**

 $\mathbf{r}$ 

Here's an example of a request for creating a specification. This example shows a characteristic-based implementation.

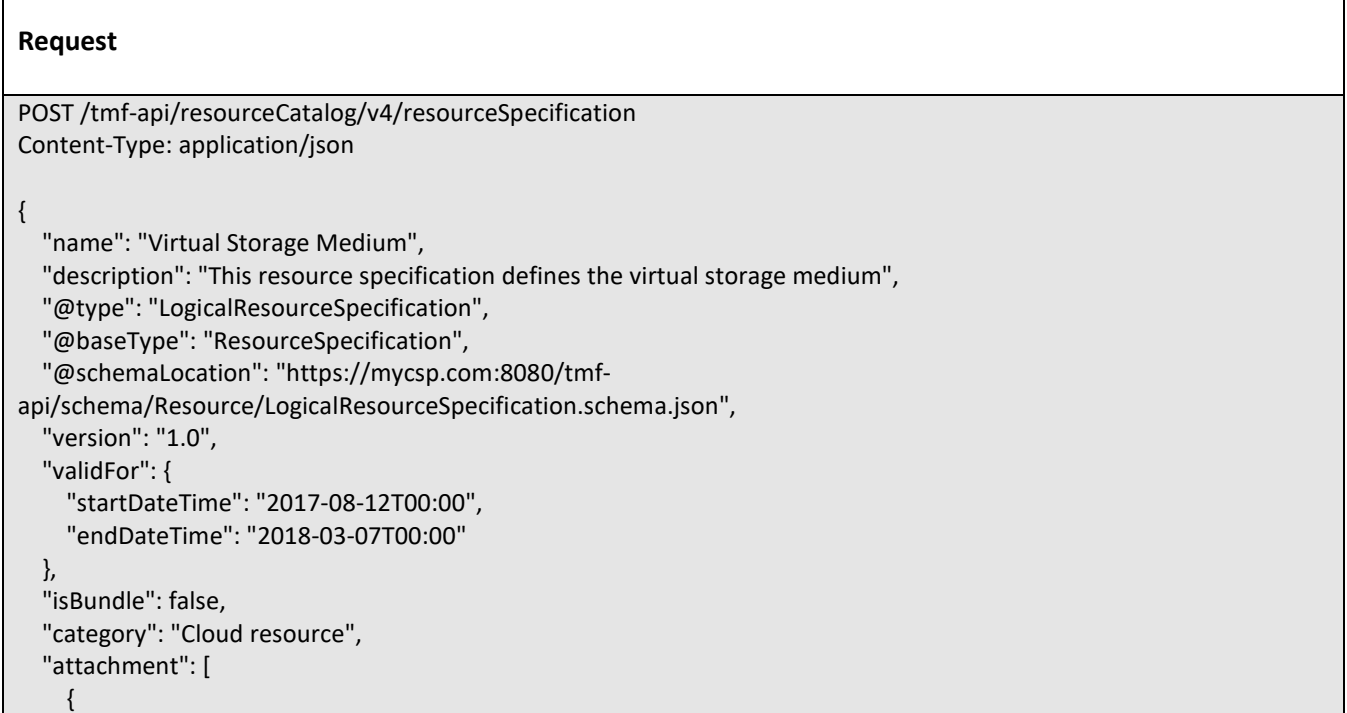

© TM Forum 2020. All Rights Reserved. Page 119 of 147

# **TOMI** ิท

```
 "id": "25552",
       "href": "https://mycsp.com:8080/tmf-api/documentManagement/v4/attachment/25552",
       "name": "Configuration Instructions",
       "mimeType": "application/pdf",
       "url": "https://mycsp.com:7070/docloader?docnum=9567457677"
     }
   ],
   "relatedParty": [
     {
       "id": "5858",
       "href": "https://mycsp.com:8080/tmf-api/partyRoleManagement/organization/5858",
       "role": "Supplier",
       "name": "Gustave Flaubert"
     }
   ],
   "resourceSpecCharacteristic": [
     {
       "name": "Maximum Allowed Storage",
       "description": "The storage limit in the virtual storage medium, ",
       "valueType": "integer",
       "configurable": true,
       "minCardinality": 1,
       "maxCardinality": 1,
       "isUnique": true,
       "resourceSpecCharacteristicValue": [
          {
            "valueType": "integer",
            "value": 1024000
          },
          {
            "valueType": "integer",
            "value": 2048000
         }
       ]
     }
   ],
   "resourceSpecRelationship": [
     {
       "id": "556788",
       "href": "https://mycsp.com:8080/tmf-api/resourceCatalogManagement/resourceSpecification/556788",
       "name": "Underlying Physical Disk",
       "relationshipType": "dependency"
     }
  ]
}
Response
201
{
   "id": "42",
```
© TM Forum 2020. All Rights Reserved. Page 120 of 147

# **TOMI**

```
 "href": "https://mycsp.com:8080/tmf-api/resourceCatalogManagement/resourceSpecification/42",
   "name": "Virtual Storage Medium",
   "description": "This resource specification defines the virtual storage medium",
   "@type": "LogicalResourceSpecification",
   "@baseType": "ResourceSpecification",
   "@schemaLocation": "https://mycsp.com:8080/tmf-
api/schema/Resource/LogicalResourceSpecification.schema.json",
   "version": "1.0",
   "validFor": {
     "startDateTime": "2017-08-12T00:00",
     "endDateTime": "2018-03-07T00:00"
   },
   "lastUpdate": "2017-08-09T00:00",
   "lifecycleStatus": "Tentative",
   "isBundle": false,
   "category": "Cloud resource",
   "attachment": [
     {
       "id": "25552",
       "href": "https://mycsp.com:8080/tmf-api/documentManagement/v4/attachment/25552",
       "name": "Configuration Instructions",
       "mimeType": "application/pdf",
       "url": "https://mycsp.com:7070/docloader?docnum=9567457677"
     }
   ],
   "relatedParty": [
     {
       "id": "5858",
       "href": "https://mycsp.com:8080/tmf-api/partyRoleManagement/organization/5858",
       "role": "Supplier",
       "name": "Gustave Flaubert"
     }
   ],
   "resourceSpecCharacteristic": [
     {
       "name": "Maximum Allowed Storage",
       "description": "The storage limit in the virtual storage medium, ",
       "valueType": "integer",
       "configurable": true,
       "minCardinality": 1,
       "maxCardinality": 1,
       "isUnique": true,
       "resourceSpecCharacteristicValue": [
\{ "valueType": "integer",
            "value": 1024000
         },
         {
            "valueType": "integer",
            "value": 2048000
         }
       ]
     }
 ],
```
© TM Forum 2020. All Rights Reserved. Page 121 of 147

```
 "resourceSpecRelationship": [
     {
       "id": "556788",
       "href": "https://mycsp.com:8080/tmf-api/resourceCatalogManagement/resourceSpecification/556788",
       "name": "Underlying Physical Disk",
       "relationshipType": "dependency"
     }
   ]
}
```
Here's an example of a request for creating a specification. This example shows a schema-based implementation.

```
© TM Forum 2020. All Rights Reserved. Page 122 of 147
    Request
    POST /tmf-api/resourceCatalog/v4/resourceSpecification
    Content-Type: application/json
    {
       "name": "Virtual Storage Medium",
       "description": "This resource specification defines the virtual storage medium",
       "@type": "LogicalResourceSpecification",
       "@baseType": "ResourceSpecification",
       "@schemaLocation": "https://mycsp.com:8080/tmf-
    api/schema/Resource/LogicalResourceSpecification.schema.json",
       "version": "1.0",
       "validFor": {
         "startDateTime": "2017-08-12T00:00",
         "endDateTime": "2018-03-07T00:00"
       },
       "isBundle": false,
       "category": "Cloud resource",
       "attachment": [
         {
           "id": "25552",
           "href": "https://mycsp.com:8080/tmf-api/documentManagement/v4/attachment/25552",
           "name": "Configuration Instructions",
           "mimeType": "application/pdf",
           "url": "https://mycsp.com:7070/docloader?docnum=9567457677"
         }
       ],
       "relatedParty": [
         {
           "id": "5858",
           "href": "https://mycsp.com:8080/tmf-api/partyRoleManagement/organization/5858",
           "role": "Supplier",
           "name": "Gustave Flaubert"
         }
       ],
       "resourceSpecRelationship": [
         {
           "id": "556788",
           "href": "https://mycsp.com:8080/tmf-api/resourceCatalogManagement/resourceSpecification/556788",
```
# **TOM**

```
 "name": "Underlying Physical Disk",
       "relationshipType": "dependency"
     }
   ],
   "targetResourceSchema": {
     "@type": "VirtualStorage",
     "@schemaLocation": "https://mycsp.com:8080/tmf-api/schema/Resource/VirtualStorage.schema.json"
   }
}
Response
201
{
   "id": "42",
   "href": "https://mycsp.com:8080/tmf-api/resourceCatalogManagement/resourceSpecification/42",
   "name": "Virtual Storage Medium",
   "description": "This resource specification defines the virtual storage medium",
   "@type": "LogicalResourceSpecification",
   "@baseType": "ResourceSpecification",
   "@schemaLocation": "https://mycsp.com:8080/tmf-
api/schema/Resource/LogicalResourceSpecification.schema.json",
   "version": "1.0",
   "validFor": {
     "startDateTime": "2017-08-12T00:00",
     "endDateTime": "2018-03-07T00:00"
   },
   "lastUpdate": "2017-08-09T00:00",
   "lifecycleStatus": "Tentative",
   "isBundle": false,
   "category": "Cloud resource",
   "attachment": [
     {
       "id": "25552",
       "href": "https://mycsp.com:8080/tmf-api/documentManagement/v4/attachment/25552",
       "name": "Configuration Instructions",
       "mimeType": "application/pdf",
       "url": "https://mycsp.com:7070/docloader?docnum=9567457677"
     }
   ],
   "relatedParty": [
     {
       "id": "5858",
       "href": "https://mycsp.com:8080/tmf-api/partyRoleManagement/organization/5858",
       "role": "Supplier",
       "name": "Gustave Flaubert"
     }
   ],
   "resourceSpecRelationship": [
     {
       "id": "556788",
```
© TM Forum 2020. All Rights Reserved. Page 123 of 147

# ntoru

```
 "href": "https://mycsp.com:8080/tmf-api/resourceCatalogManagement/resourceSpecification/556788",
       "name": "Underlying Physical Disk",
       "relationshipType": "dependency"
     }
   ],
   "targetResourceSchema": {
     "@type": "VirtualStorage",
     "@schemaLocation": "https://mycsp.com:8080/tmf-api/schema/Resource/VirtualStorage.schema.json"
  }
}
```
### **Patch resource specification**

# **PATCH /resourceSpecification/{id}**

#### **Description**

This operation allows partial updates of a resource specification entity. Support of json/merge (https://tools.ietf.org/html/rfc7386) is mandatory, support of json/patch (http://tools.ietf.org/html/rfc5789) is optional.

Note: If the update operation yields to the creation of sub-resources or relationships, the same rules concerning mandatory sub-resource attributes and default value settings in the POST operation applies to the PATCH operation. Hence these tables are not repeated here.

#### **Patchable and Non Patchable Attributes**

The tables below provide the list of patchable and non patchable attributes, including constraint rules on their usage.

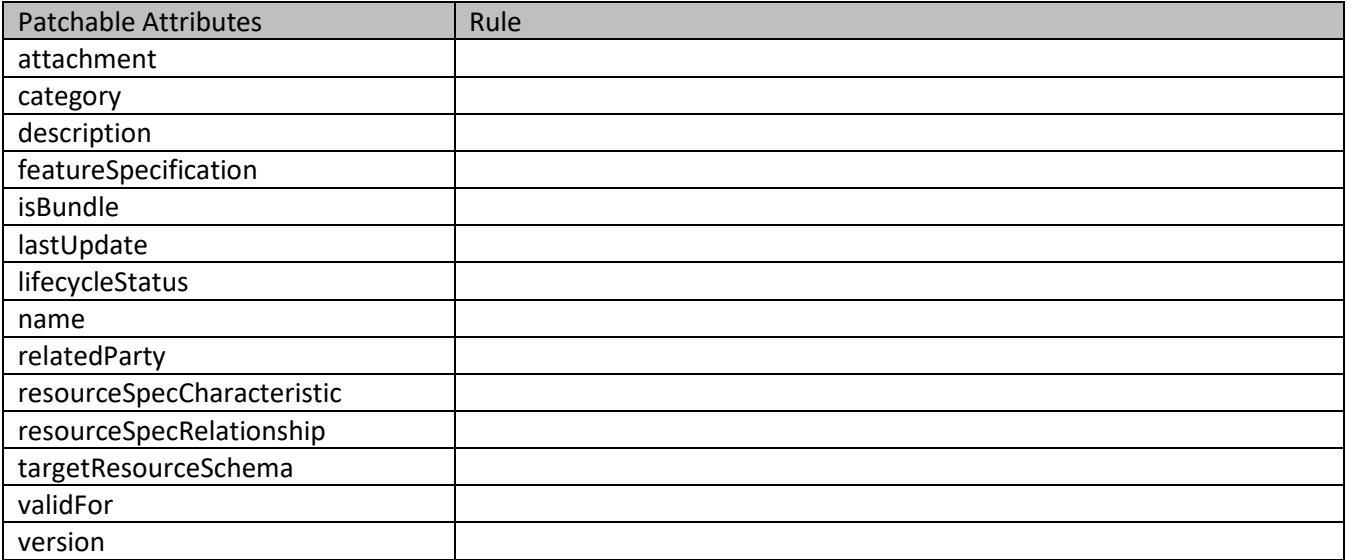

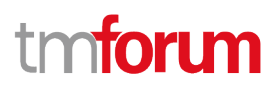

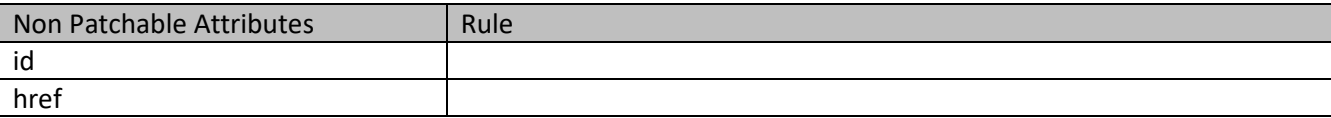

#### **Usage Samples**

Here's an example of a request for patching a specification. In this example, a new version is set, together with validity period.

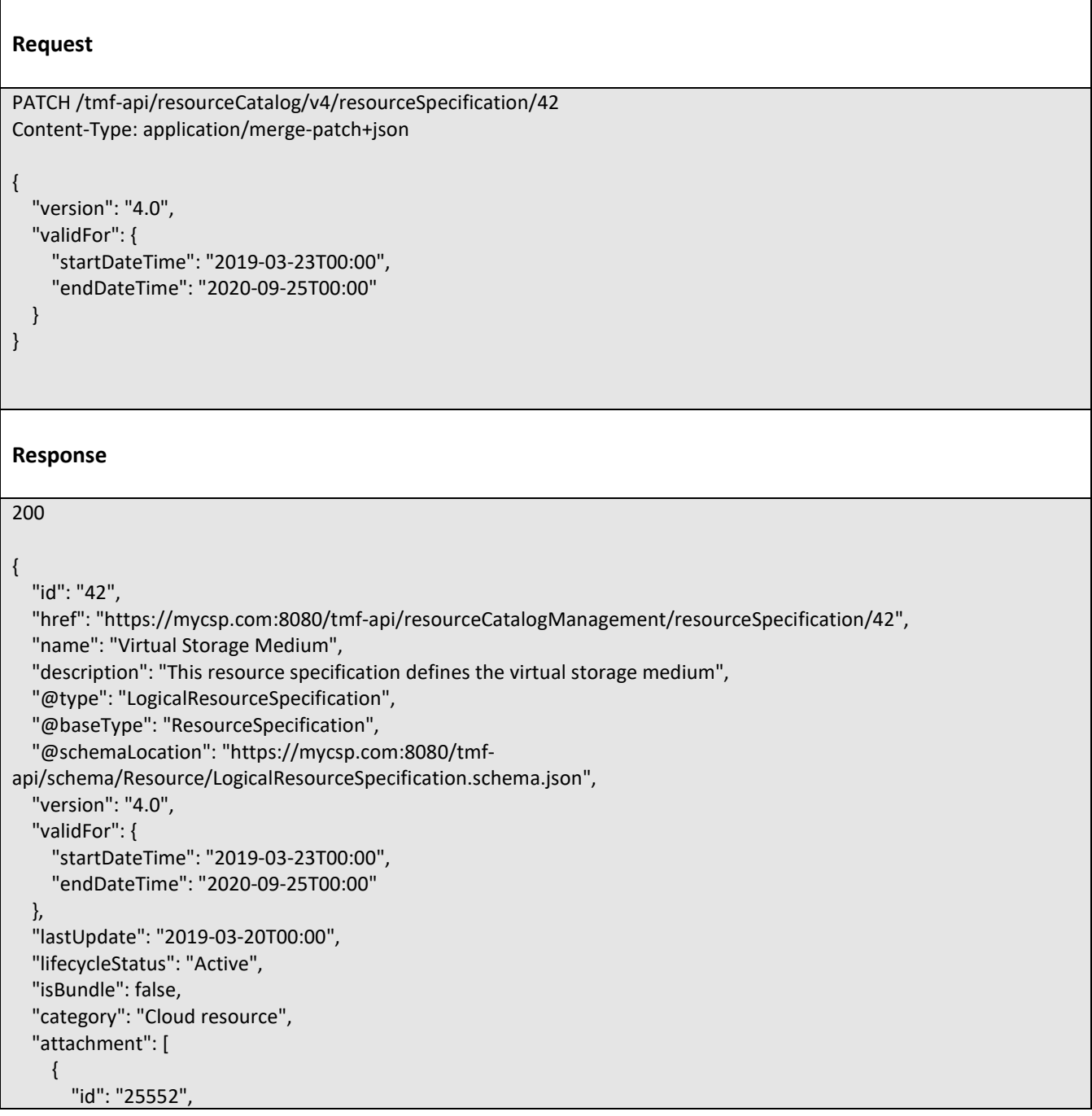

© TM Forum 2020. All Rights Reserved. Page 125 of 147

```
 "href": "https://mycsp.com:8080/tmf-api/documentManagement/v4/attachment/25552",
       "name": "Configuration Instructions",
       "mimeType": "application/pdf",
       "url": "https://mycsp.com:7070/docloader?docnum=9567457677"
     }
   ],
   "relatedParty": [
     {
       "id": "5858",
       "href": "https://mycsp.com:8080/tmf-api/partyRoleManagement/organization/5858",
       "role": "Supplier",
       "name": "Gustave Flaubert"
     }
   ],
   "resourceSpecCharacteristic": [
     {
       "name": "Maximum Allowed Storage",
       "description": "The storage limit in the virtual storage medium, ",
       "valueType": "integer",
       "configurable": true,
       "minCardinality": 1,
       "maxCardinality": 1,
       "isUnique": true,
       "resourceSpecCharacteristicValue": [
         {
            "valueType": "integer",
            "value": 1024000
         },
         {
            "valueType": "integer",
            "value": 2048000
         }
       ]
     }
   ],
   "resourceSpecRelationship": [
     {
       "id": "556788",
       "href": "https://mycsp.com:8080/tmf-api/resourceCatalogManagement/resourceSpecification/556788",
       "name": "Underlying Physical Disk",
       "relationshipType": "dependency"
     }
   ],
   "targetResourceSchema": {
     "@type": "VirtualStorage",
     "@schemaLocation": "https://mycsp.com:8080/tmf-api/schema/Resource/VirtualStorage.schema.json"
   }
}
```
# **Delete resource specification**

# **DELETE /resourceSpecification/{id}**

© TM Forum 2020. All Rights Reserved. Page 126 of 147

Resource Catalog Management API User Guide

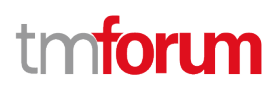

#### **Description**

This operation deletes a resource specification entity.

#### **Usage Samples**

Here's an example of a request for deleting a specification.

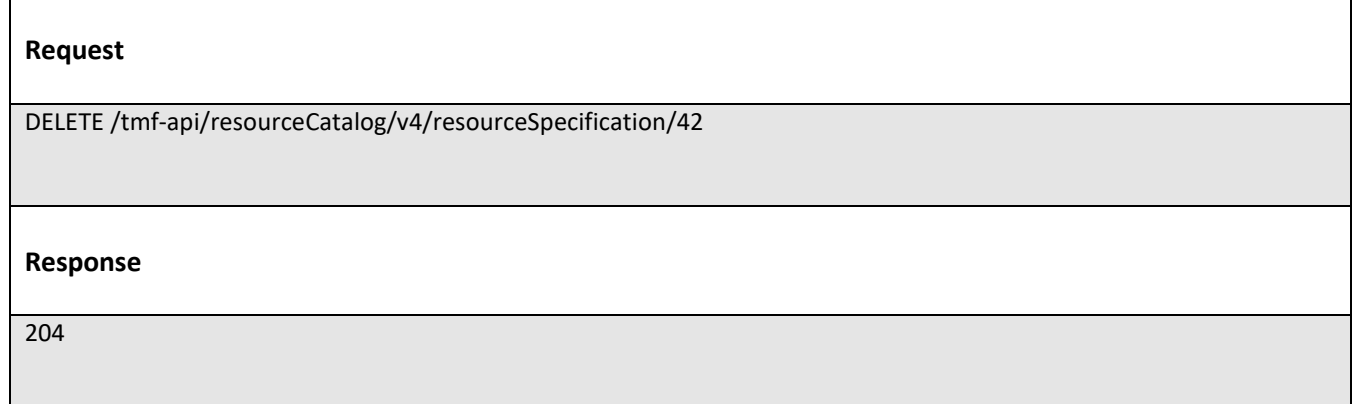

# **Operations on Logical Resource Specification**

# **Operations on Physical Resource Specification**

**Operations on Resource Function Specification**

# **Operations on Import Job**

# **List import jobs**

# **GET /importJob?fields=...&{filtering}**

#### **Description**

This operation list import job entities. Attribute selection is enabled for all first level attributes. Filtering may be available depending on the compliance level supported by an implementation.

#### **Usage Samples**

Here's an example of a request for retrieving multiple import jobs.

# **Request**

© TM Forum 2020. All Rights Reserved. Page 127 of 147

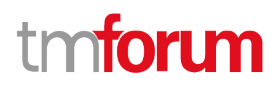

GET /tmf-api/resourceCatalog/v4/importJob?creationDate=2017-08-27 Accept: application/json **Response** 200 [ { "id": "7497", "href": "https://mycsp.com:8080/tmf-api/productCatalogManagement/v4/importJob/7497", "contentType": "application/json", "creationDate": "2018-08-27T00:00", "completionDate": "2018-08-27T00:05", "path": "https://mycsp.com:8080/tmf-api/productCatalogManagement/v4/Catalog/3830", "status": "completed", "url": "https://my-platform/daily/job/NHCFD6", "errorLog": "http://my-platform/logging/errors.log", "@type": "ImportJob" }, { "id": "7498", "href": "https://mycsp.com:8080/tmf-api/productCatalogManagement/v4/importJob/7498", "contentType": "application/json", "creationDate": "2018-08-27T00:00", "path": "https://mycsp.com:8080/tmf-api/productCatalogManagement/v4/Catalog/3830", "status": "started", "url": "https://my-platform/daily/job/NHCFD6", "errorLog": "http://my-platform/logging/errors.log", "@type": "ImportJob" }  $\mathbf{l}$ 

# **Retrieve import job**

# **GET /importJob/{id}?fields=...&{filtering}**

#### **Description**

This operation retrieves an import job entity.

Attribute selection is enabled for all first level attributes.

Filtering on sub-resources may be available depending on the compliance level supported by an implementation.

#### **Usage Samples**

Here's an example of a request for retrieving a specific import job.

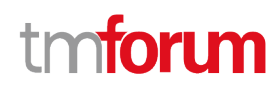

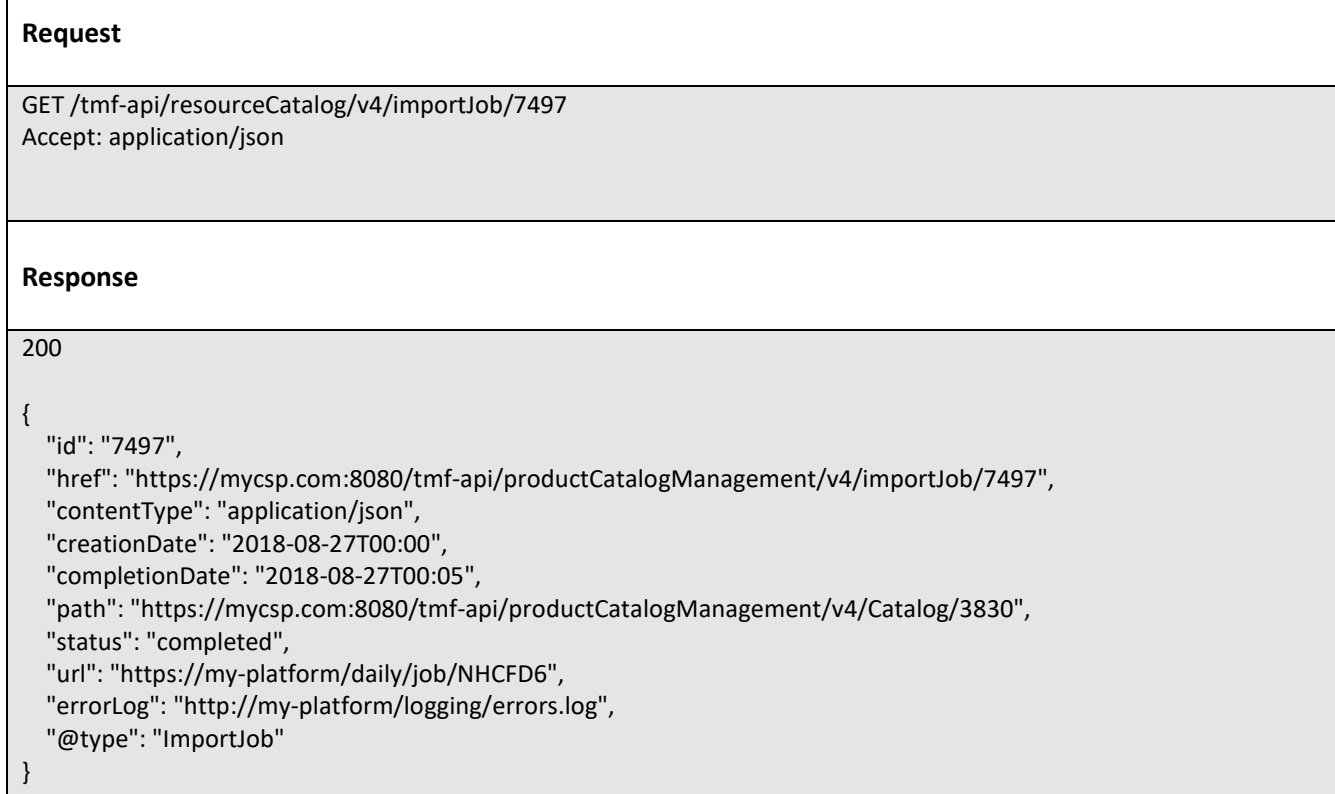

# **Create import job**

#### **POST /importJob**

### **Description**

 $\overline{\Gamma}$ 

This operation creates an import job entity.

#### **Mandatory and Non Mandatory Attributes**

The following tables provide the list of mandatory and non mandatory attributes when creating an ImportJob, including any possible rule conditions and applicable default values. Notice that it is up to an implementer to add additional mandatory attributes.

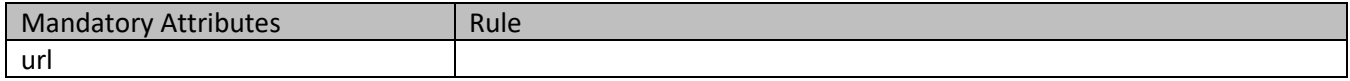

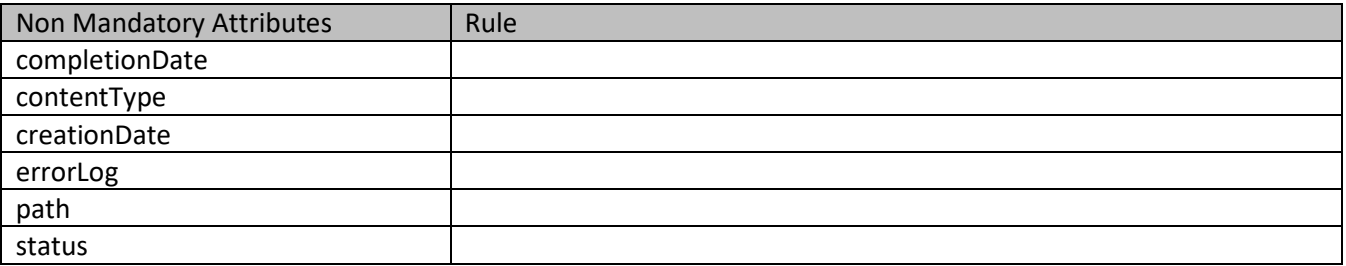

© TM Forum 2020. All Rights Reserved. Page 129 of 147

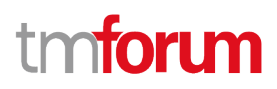

#### **Usage Samples**

Here's an example of a request for creating an import job.

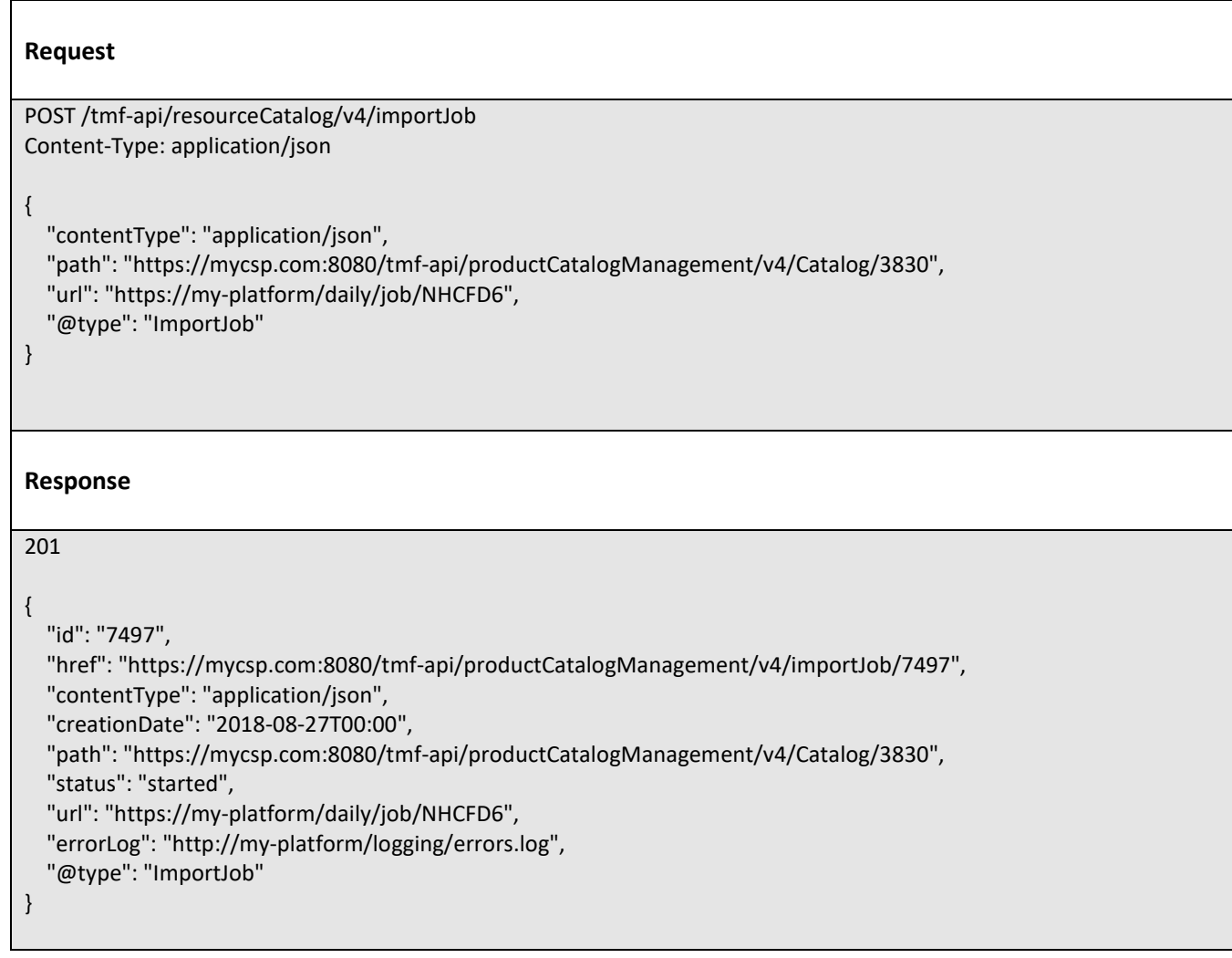

# **Delete import job**

```
 DELETE /importJob/{id}
```
#### **Description**

This operation deletes an import job entity.

# **Usage Samples**

Here's an example of a request for deleting an import job.

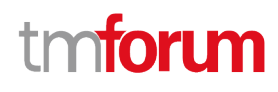

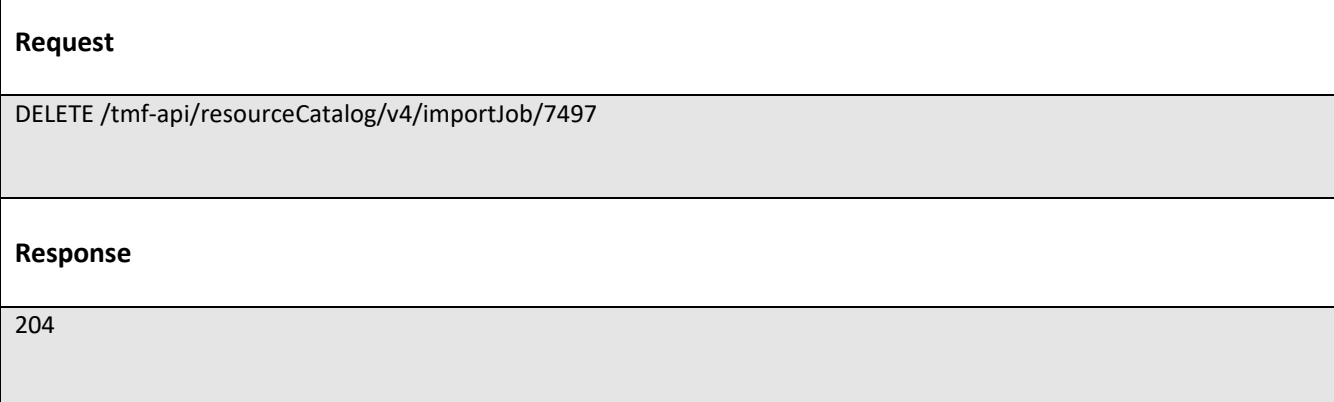

# **Operations on Export Job**

### **List export jobs**

# **GET /exportJob?fields=...&{filtering}**

#### **Description**

 $\mathsf{r}$ 

This operation list export job entities.

Attribute selection is enabled for all first level attributes.

Filtering may be available depending on the compliance level supported by an implementation.

#### **Usage Samples**

 $\blacksquare$ 

Here's an example of a request for retrieving multiple export jobs.

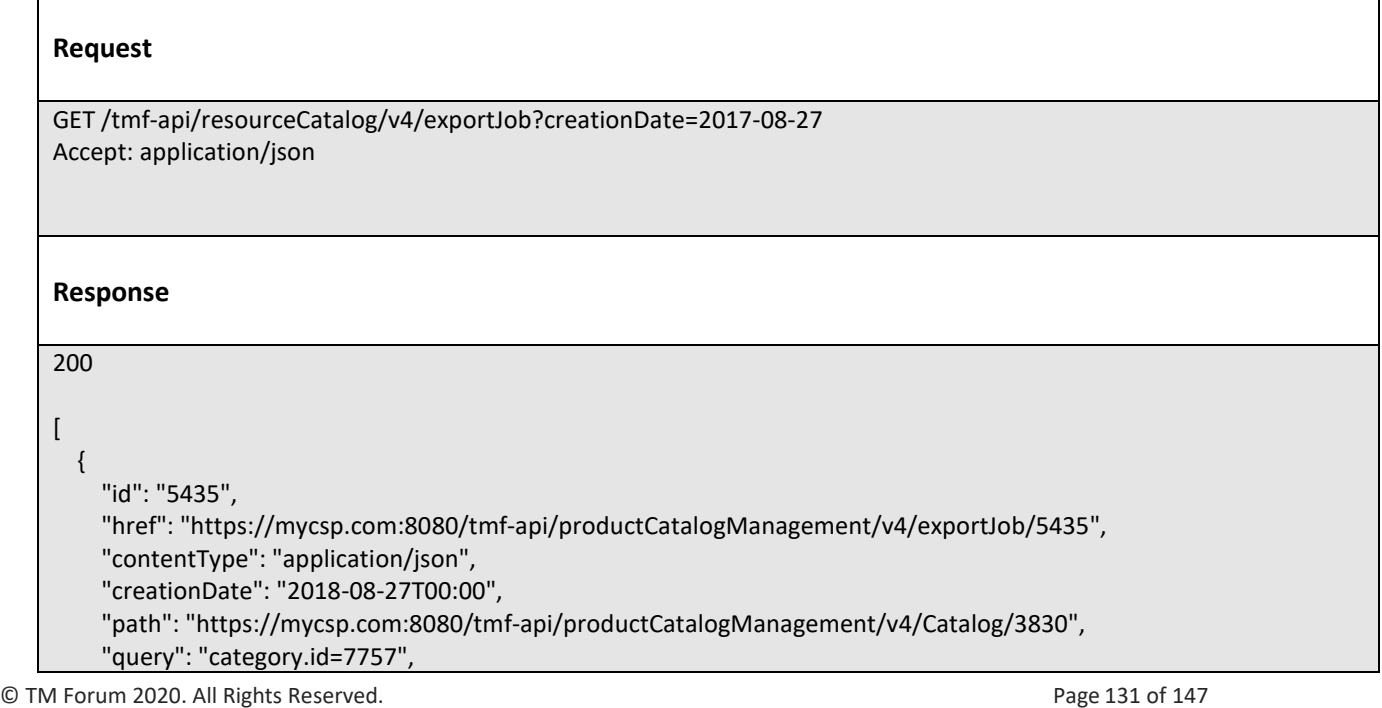

# ntoru

```
 "status": "running",
     "url": "https://my-platform/daily/job/EHCFD6",
     "errorLog": "http://my-platform/logging/errors.log",
     "@type": "ExportJob"
   },
   {
     "id": "5431",
     "href": "https://mycsp.com:8080/tmf-api/productCatalogManagement/v4/exportJob/5431",
     "contentType": "application/json",
     "creationDate": "2018-08-26T00:00",
     "completionDate": "2018-08-26T00:05",
     "path": "https://mycsp.com:8080/tmf-api/productCatalogManagement/v4/Catalog/3830",
     "query": "category.id=7753",
     "status": "completed",
     "url": "https://my-platform/daily/job/EHCFD6",
     "errorLog": "http://my-platform/logging/errors.log",
     "@type": "ExportJob"
   }
]
```
# **Retrieve export job**

# **GET /exportJob/{id}?fields=...&{filtering}**

#### **Description**

This operation retrieves an export job entity.

Attribute selection is enabled for all first level attributes.

Filtering on sub-resources may be available depending on the compliance level supported by an implementation.

#### **Usage Samples**

Here's an example of a request for retrieving a specific export job.

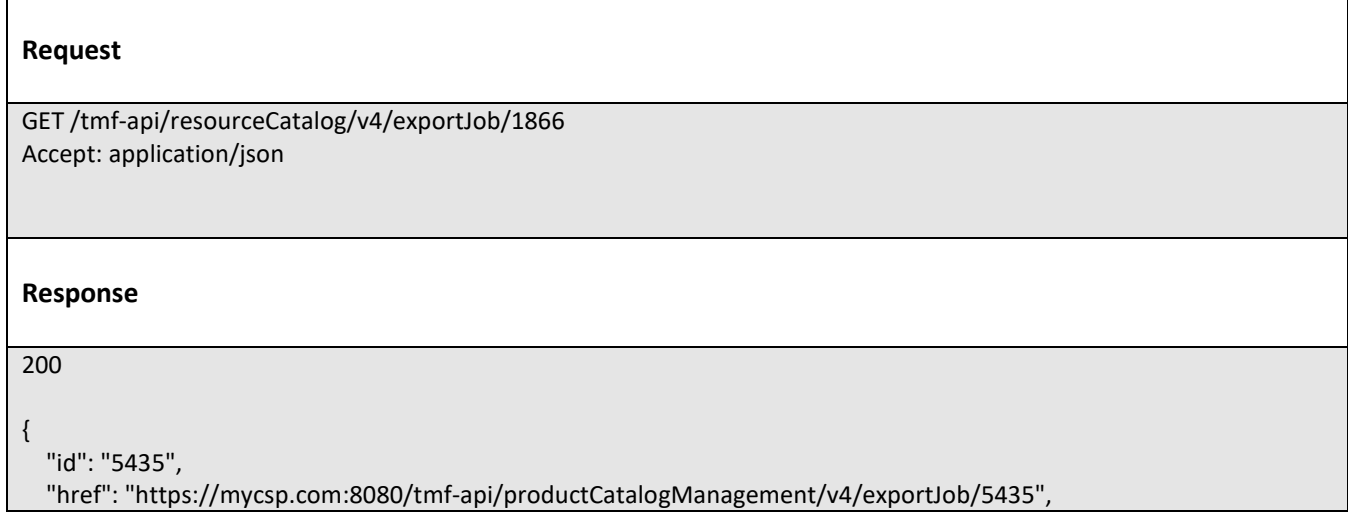

© TM Forum 2020. All Rights Reserved. Page 132 of 147

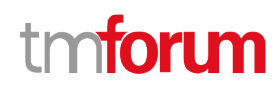

 "contentType": "application/json", "creationDate": "2018-08-27T00:00", "path": "https://mycsp.com:8080/tmf-api/productCatalogManagement/v4/Catalog/3830", "query": "category.id=7757", "status": "running", "url": "https://my-platform/daily/job/EHCFD6", "errorLog": "http://my-platform/logging/errors.log", "@type": "ImportJob"

### **Create export job**

# **POST /exportJob**

#### **Description**

}

This operation creates an export job entity.

#### **Mandatory and Non Mandatory Attributes**

The following tables provide the list of mandatory and non mandatory attributes when creating an ExportJob, including any possible rule conditions and applicable default values. Notice that it is up to an implementer to add additional mandatory attributes.

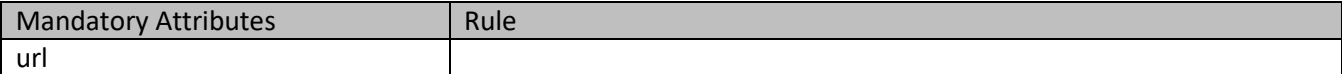

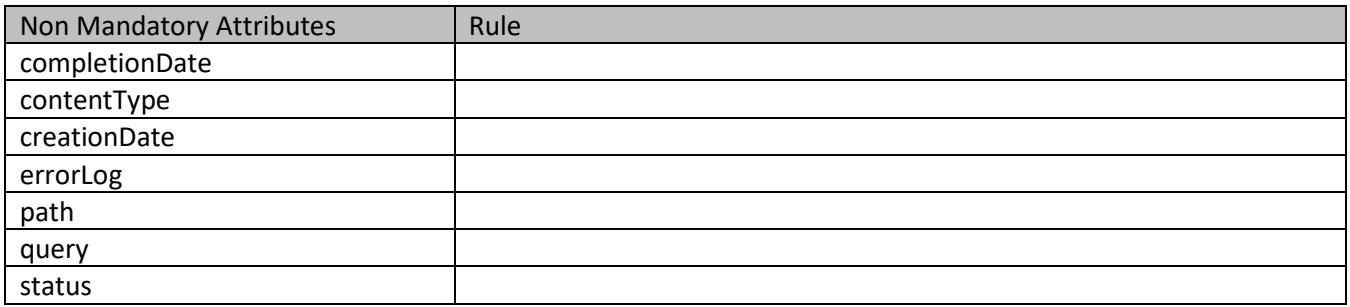

#### **Usage Samples**

Here's an example of a request for creating an export job.

# © TM Forum 2020. All Rights Reserved. Page 133 of 147 **Request** POST /tmf-api/resourceCatalog/v4/exportJob Content-Type: application/json { "contentType": "application/json",

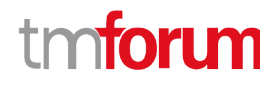

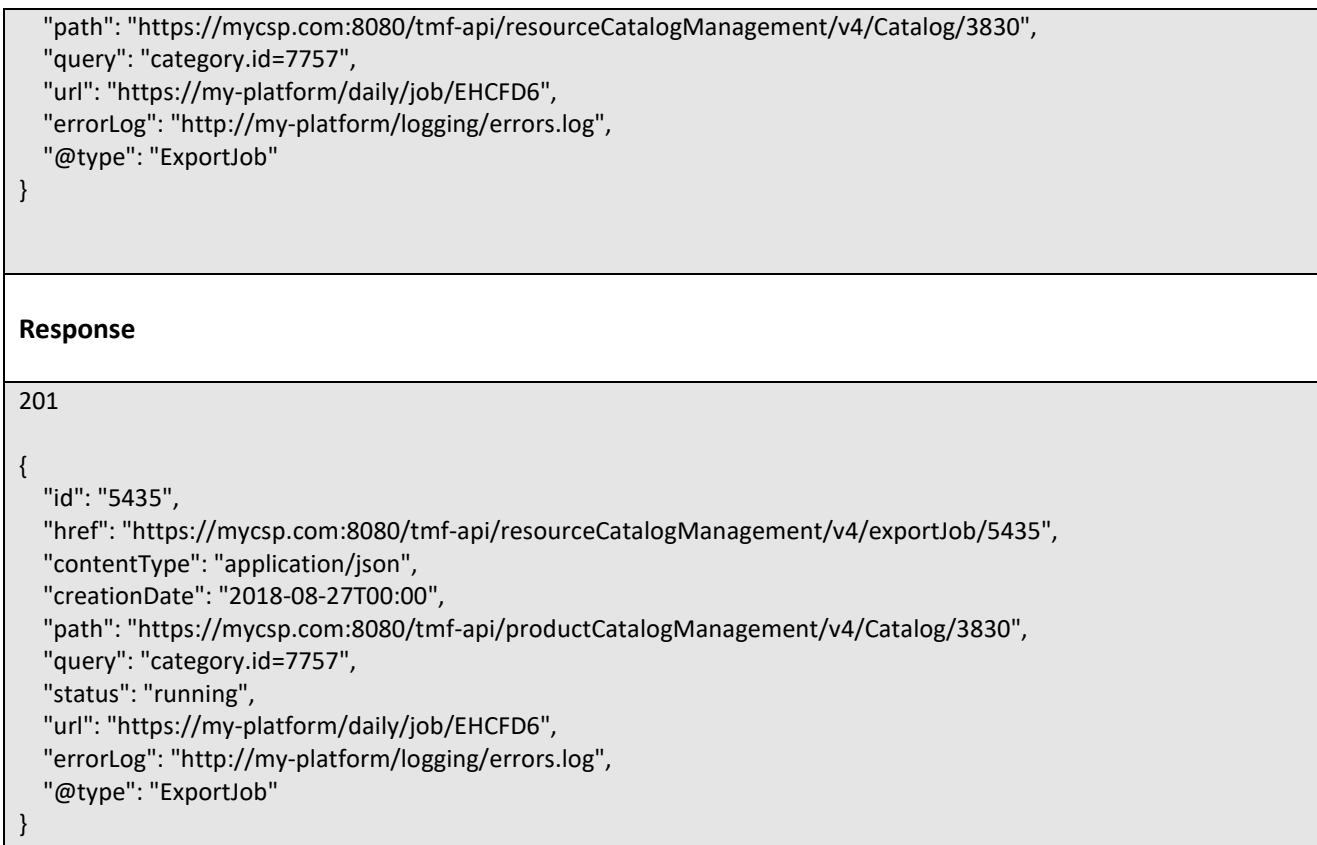

# **Delete export job**

# **DELETE /exportJob/{id}**

#### **Description**

This operation deletes an export job entity.

#### **Usage Samples**

Here's an example of a request for deleting an export job.

#### **Request**

DELETE /tmf-api/resourceCatalog/v4/exportJob/1866

**Response**

© TM Forum 2020. All Rights Reserved. Page 134 of 147

204

tmforum

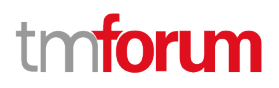

# API NOTIFICATIONS

For every single of operation on the entities use the following templates and provide sample REST notification POST calls.

It is assumed that the Pub/Sub uses the Register and UnRegister mechanisms described in the REST Guidelines reproduced below.

# **Register listener**

 **POST /hub**

#### **Description**

Sets the communication endpoint address the service instance must use to deliver information about its health state, execution state, failures and metrics. Subsequent POST calls will be rejected by the service if it does not support multiple listeners. In this case DELETE /api/hub/{id} must be called before an endpoint can be created again.

#### **Behavior**

Returns HTTP/1.1 status code 204 if the request was successful.

Returns HTTP/1.1 status code 409 if request is not successful.

#### **Usage Samples**

Here's an example of a request for registering a listener.

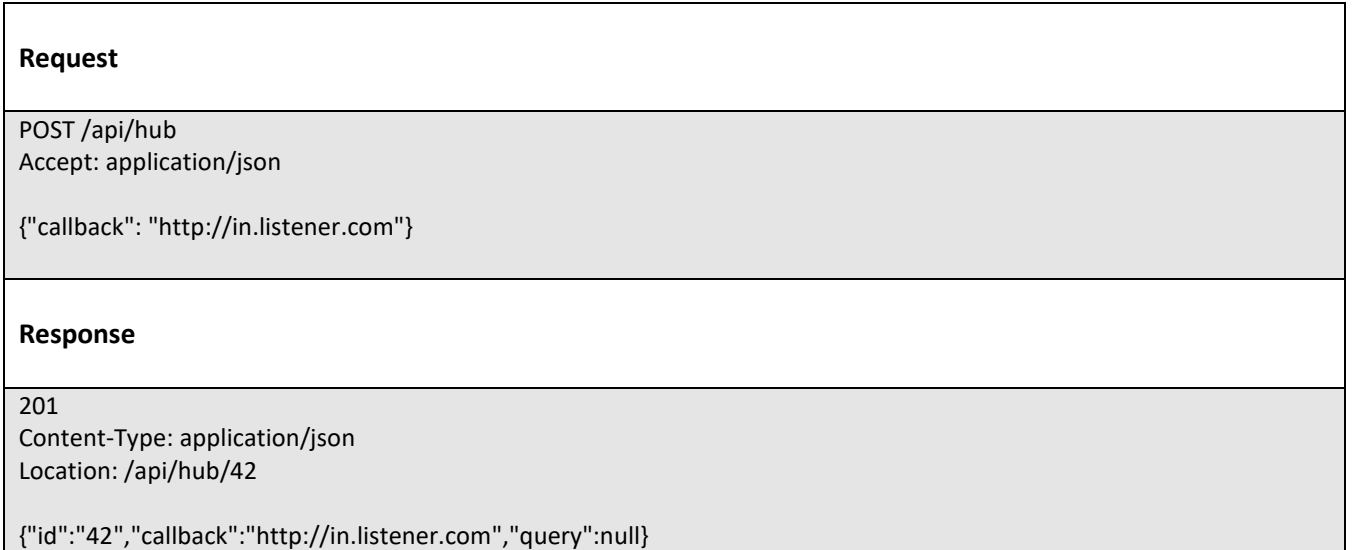

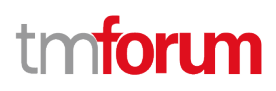

# **Unregister listener**

 **DELETE /hub/{id}**

#### **Description**

Clears the communication endpoint address that was set by creating the Hub.

#### **Behavior**

Returns HTTP/1.1 status code 204 if the request was successful.

Returns HTTP/1.1 status code 404 if the resource is not found.

#### **Usage Samples**

Here's an example of a request for un-registering a listener.

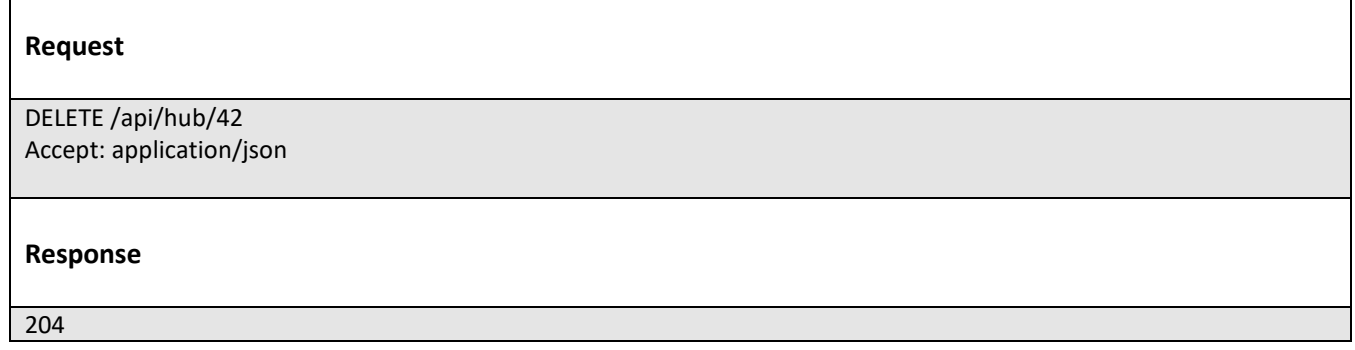

# **Publish Event to listener**

# **POST /client/listener**

#### **Description**

Clears the communication endpoint address that was set by creating the Hub.

Provides to a registered listener the description of the event that was raised. The /client/listener url is the callback url passed when registering the listener.

#### **Behavior**

Returns HTTP/1.1 status code 201 if the service is able to set the configuration.

#### **Usage Samples**

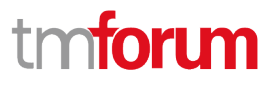

Here's an example of a notification received by the listener. In this example "EVENT TYPE" should be replaced by one of the notification types supported by this API (see Notification resources Models section) and EVENT BODY refers to the data structure of the given notification type.

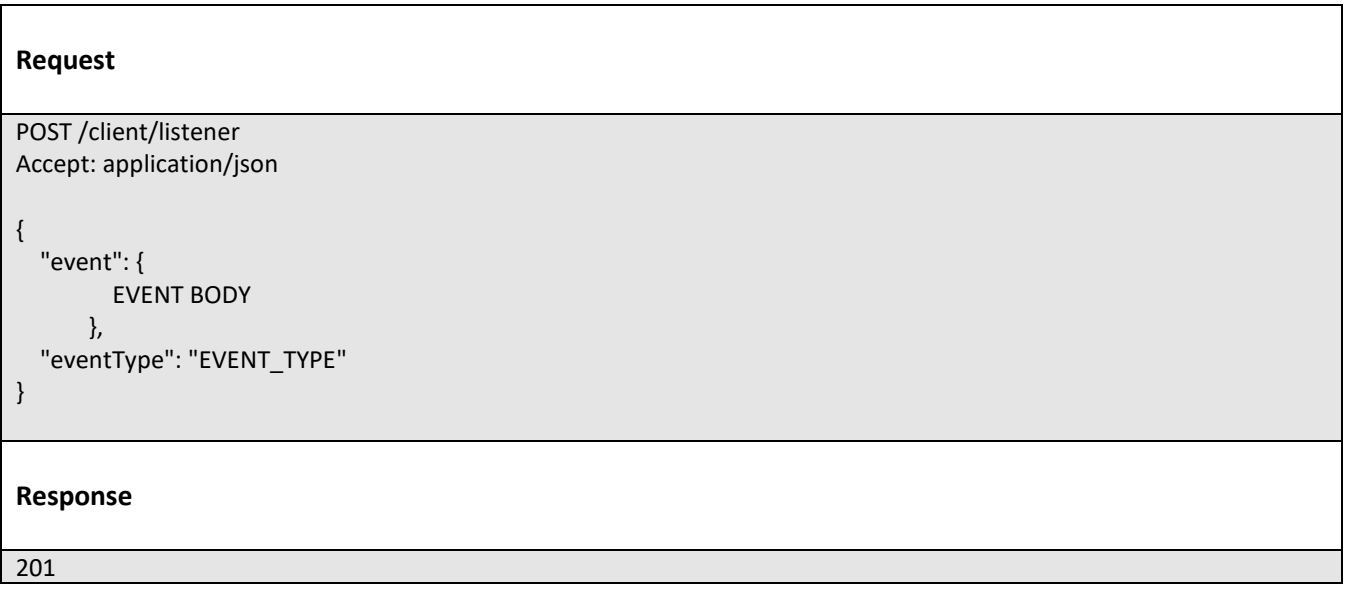

For detailed examples on the general TM Forum notification mechanism, see the TMF REST Design Guidelines.

# **tmtoru**

# Lifecycle Management Extensions to Catalog

In Lifecycle Management, there is a requirement to distinguish between entities existing with different life cycle version numbers and accessible via different ACL mechanisms. For example, the same Resource Candidate may exist in a Catalog but with different version numbers.

It may be possible for an administrator to see all the existing versions or for a partner to see only a subset of all the existing versions.

The entity version number is not dependent on the version number of the API. For example, in PLM the same API (running at a specific version number) may be used to retrieve entities with different PLM version numbers.

In order to distinguish resources representing entities running with different version numbers and accessible though the same API version, the following directive can be used /id:(version=x) and the version attribute is added to each entity.

```
{
        "id": "42",
        "href": "http://serverlocation:port/catalogManagement/resourceCandidate/42",
        "version": "1.0",
        "lastUpdate": "2017-04-19T16:42:23-04:00",
        "name": "Virtual Storage Medium",
        "description": "Virtual Storage Medium",
        "lifecycleStatus": "Active",
…..
}
```
Note that the catalog resources in this case may have the same ID but may be distinguished by the inclusion of the version number in their ID i.e. /42:(version=1.0), /42:(version=2.0).

In the following examples, we will assume that two versions of the VirtualStorage Resource Candidate exist in the Resource Catalog. The Inactive and Active versions respectively version 1.0 and version 2.0.

# **Query all versioned catalog resources**

Users with different roles may have access to different versions of the entities in the catalog. For example, user A may have access to only the version 1.0 of the entities while user B may have access to version 1.0 and version 2.0.

Admin user of Catalog have access to all the versions of the resources while non-admin users have by default access to only the latest version of the entities in the Catalog.

For example, the following request on the admin endpoint will return all the versioned resources matching a specific ID.

# tmtoru m

### **REQUEST**

GET api/admin/catalogManagement/resourceCandidate/?id=VirtualStorageMedium

Accept: application/json

#### **RESPONSE**

200

Content-Type: application/json

# [

{

"id": "VirtualStorageMedium",

"href": "http://serverlocation:port/catalogManagement/resourceCandidate/VirtualStorage Medium", "version": "1.0",

"lastUpdate": "2016-04-19T16:42:23-04:00",

"name": "Virtual Storage Medium",

"description": "Virtual Storage Medium",

"lifecycleStatus": "Active",

#### ……

},

{

"id": "VirtualStorageMedium",

"href": "http://serverlocation:port/catalogManagement/resourceCandidate/VirtualStorage Medium",

"version": "2.0", "lastUpdate": "2016-04-19T16:42:23-04:00",

"name": "Virtual Storage Medium",

"description": "Virtual Storage Medium",

"lifecycleStatus": "Active",

…..

}

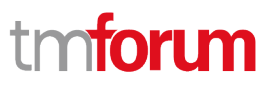

# **Query a specific versioned catalog resource**

In general, a non-admin API user only has visibility to the latest version number or visibility to a subset of versioned catalog resources.

It may be possible for an admin API user to retrieve a resource with a specific version number by using an ID and versioning filtering criteria.

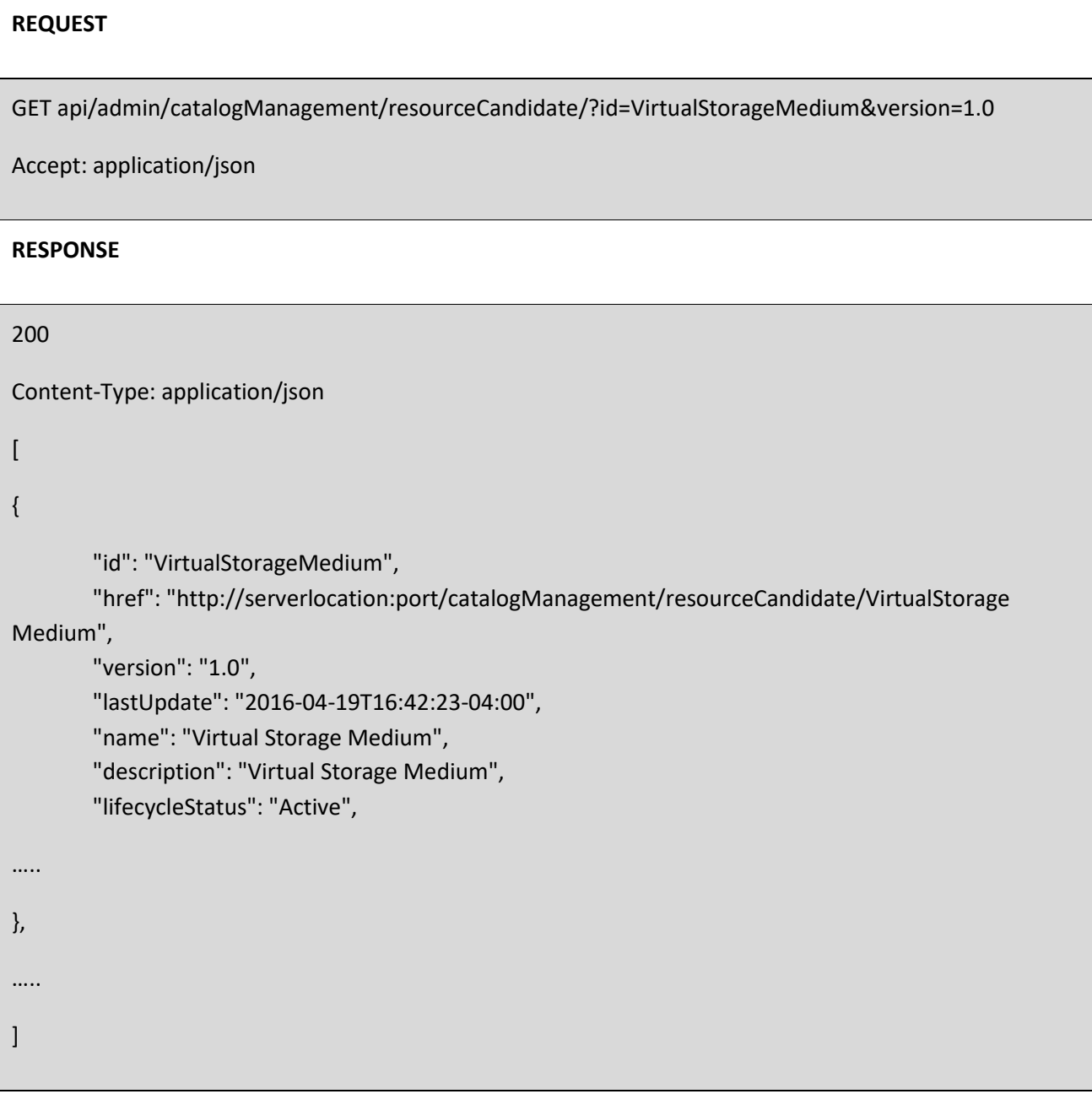

# **Query current version of a catalog resource**

By default, only the most current version is returned (for admin and non-admin).

# tmforum

# **REQUEST**

GET api/admin/catalogManagement/resourceCandidate/VirtualStorageMedium

Accept: application/json

#### **RESPONSE**

```
200
```
Content-Type: application/json

# {

"id": "VirtualStorageMedium", "href": "http://serverlocation:port/catalogManagement/resourceCandidate/VirtualStorage Medium", "version": "2.0", "lastUpdate": "2016-04-19T16:42:23-04:00", "name": "Virtual Storage Medium", "description": "Virtual Storage Medium", "lifecycleStatus": "Active", ….. }

# **Create new version of a catalog resource**

POST is used to create a new version of a catalog resource.

The constraint is that the version numbers for the resource having the same ID must differ.

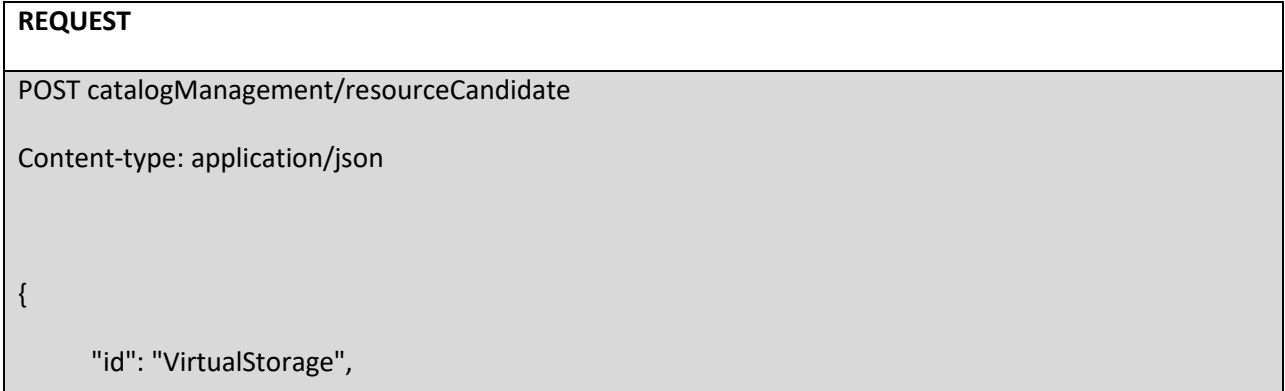

© TM Forum 2020. All Rights Reserved. Page 142 of 147

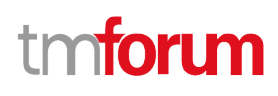

"version": "3.0", "name": "Virtual Storage Medium", "description": "Virtual Storage Medium", "lifecycleStatus": "Active", "validFor": { "startDateTime": "2016-04-19T16:42:23-04:00", "endDateTime": "2016-06-19T00:00:00-04:00" }, … } **RESPONSE** 201 Content-Type: application/json { "id": "VirtualStorage", "href": "http://serverlocation:port/catalogManagement/resourceCandidate/42", "version": "3.0", "lastUpdate": "2016-04-19T16:42:23-04:00", "name": "Virtual Storage Medium", "description": "Virtual Storage Medium", "lifecycleStatus": "Active", "validFor": { "startDateTime": "2016-04-19T16:42:23-04:00", "endDateTime": "2016-06-19T00:00:00-04:00" }, … }

# **Modify an existing version of a catalog resource**

By default, PATCH or PUT will be acting only on the latest version of a Catalog Resource. For example, PATCH /…/resourceCandidate/VirtualStorageMedium will only update the VirtualStoageMedium ResourceCandidate at Version 2.0 (which is the most current).

To update a specific version of an entity the (Version=X) directive is added to the ID (i.e. /id:(version=x).

Note that this capability is only available to API users having the proper authorizations to change the catalog entities with specific version numbers.

For example, to change the VirtualStorageMedium versioned at 1.0 we could use: /resourceCandidate/VirtualStorageMedium(Version=1.0)

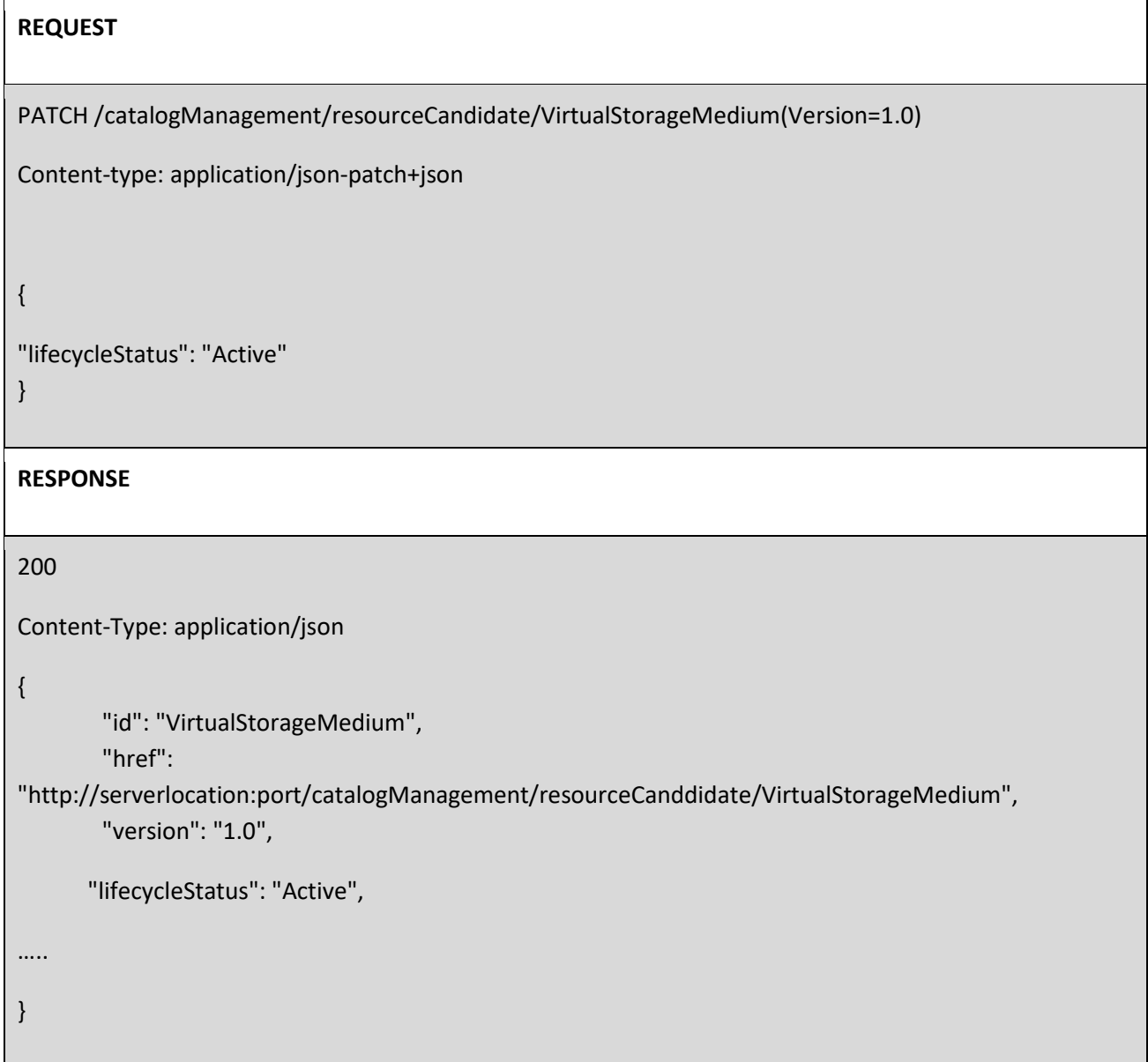
# tmforum

### Role-Based Access Control

The user presents their credentials for authentication

If the credentials are valid

- 1. The user is given access to the catalog
- 2. As defined by their role(s)
- 3. As defined by their access rights
- 4. As defined by the access type: CRUD, discover
- 5. As defined by the pre-defined filter

For example, if they issue a get on a catalog that a party has no access, they get an error response

Or if they try to modify an area of the catalog but do not have Write Access, they get an error response

Normally we anticipate that the OAUTH2 or Open ID Connect are used as the authorization APIs and that ACL are established between authorized parties with regards to the content of the Catalog (i.e. GET but also enable of update operations on specific entities).

## Acknowledgements

### **Version History**

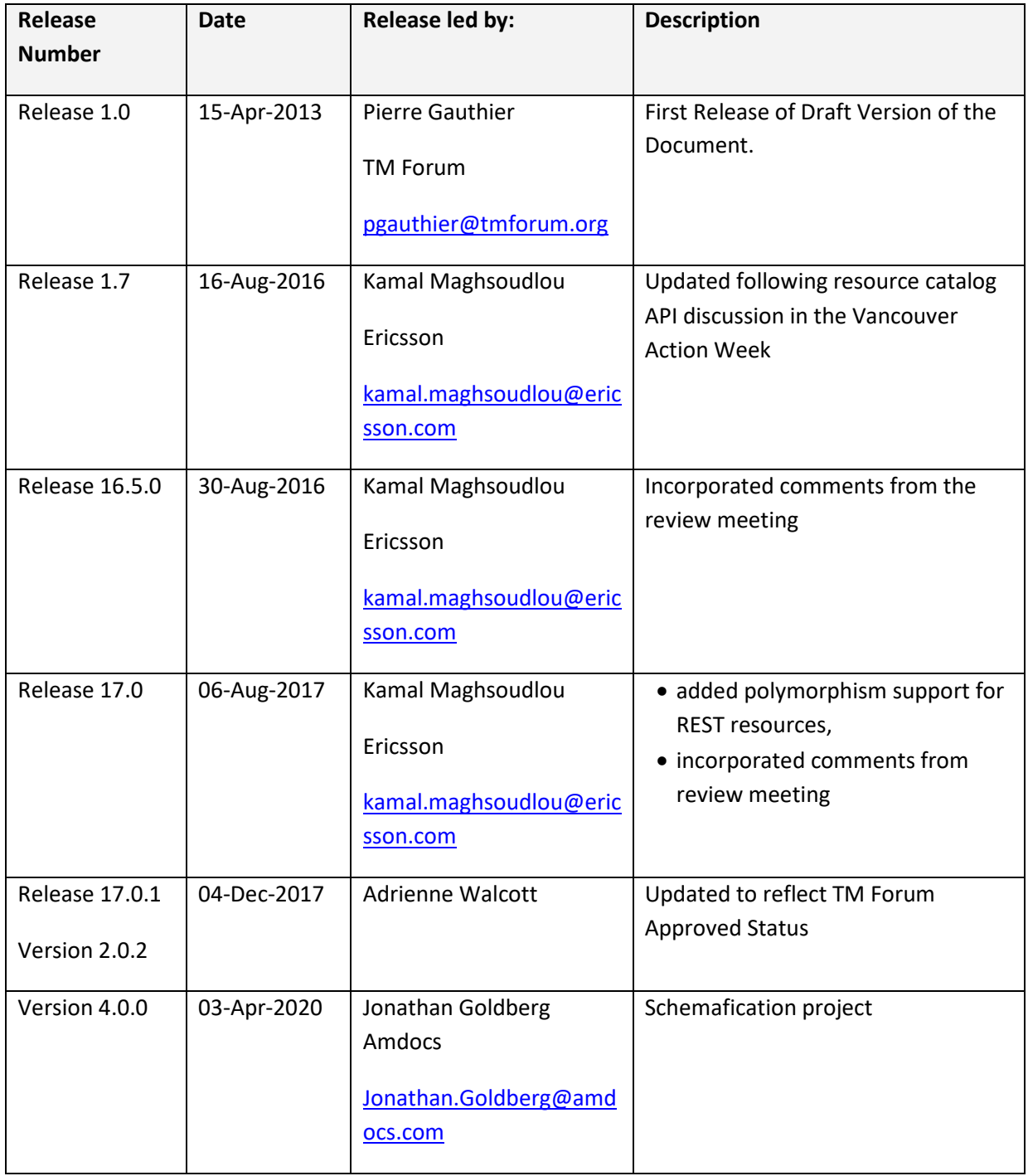

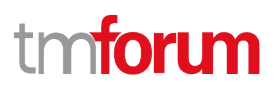

### **Release History**

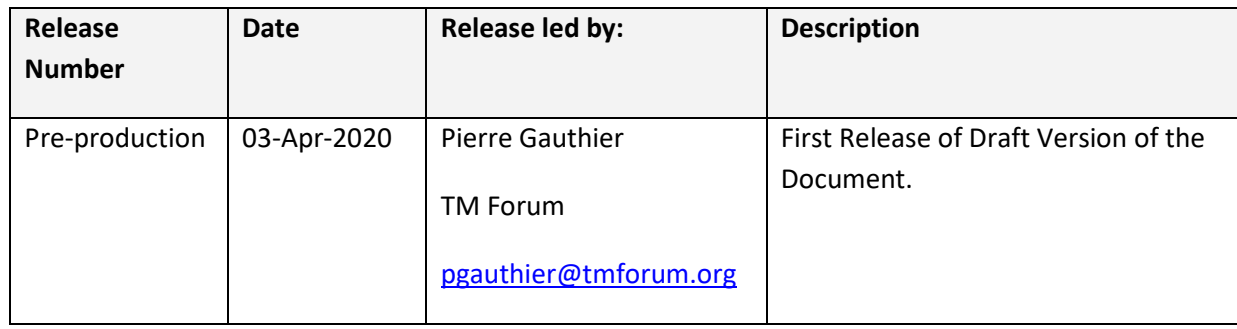

#### **Contributors to Document**

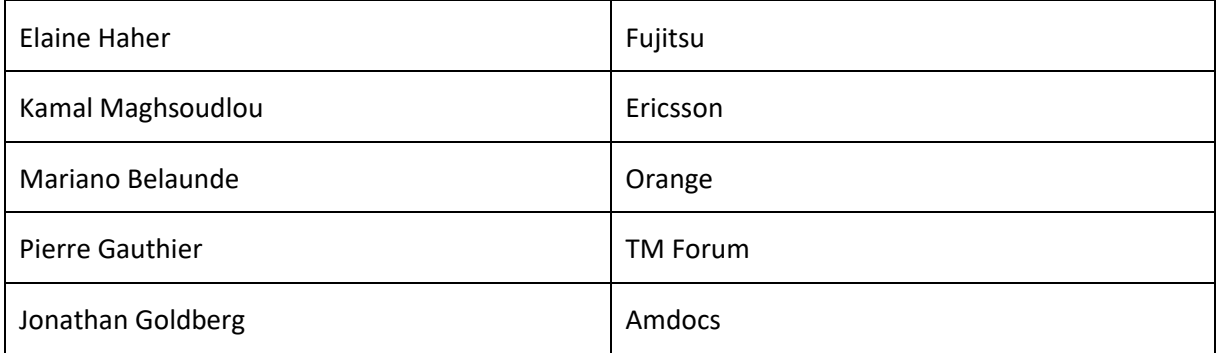